# EXPERIENCIAS DE ENSEÑANZA CON TIC EN LA FORMACIÓN **DOCENTE**

## **Cecilia Ros (Coordinación)**

**Silvina Cimolai Delia Gonzalez Melina Masnatta Julieta Montero Lili Ochoa de la Fuente Analía Segal**

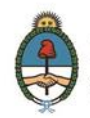

Presidenta de la Nación Dra. Cristina Fernández de Kirchner

Jefe de Gabinetes del Ministro Cdr. Dr. Aníbal Fernández

Ministro de Educación Prof. Alberto E. Sileoni

Secretario de Educación Lic. Jaime Perczyk

Jefe de Gabinete A.S. Pablo Urquiza

Subsecretaría de Equidad y Calidad Educativa Lic. Gabriel Brener

Subsecretaría de Planeamiento Educativo Prof. Marisa del Carmen Díaz

Instituto Nacional de Formación Docente Directora Ejecutiva: Lic. Verónica Piovani

Dirección Nacional de Desarrollo Institucional Lic. Perla C. Fernández

Dirección Nacional de Formación e Investigación Lic. Andrea Molinari

# **EXPERIENCIAS DE ENSEÑANZA CON TIC EN LA FORMACIÓN DOCENTE**

Cecilia Ros (Coordinación) Silvina Cimolai Delia Gonzalez Melina Masnatta Julieta Montero Lili Ochoa de la Fuente Analía Segal

Diciembre 2014

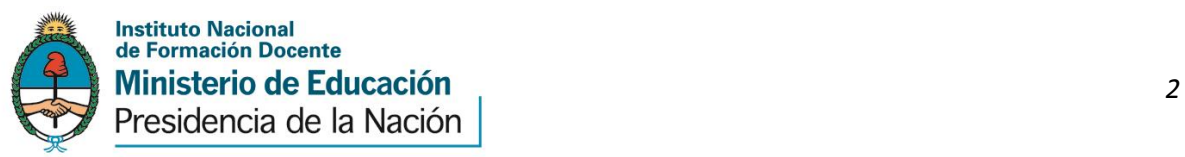

#### Área de Investigación – Instituto Nacional de Formación Docente

Coordinación: Cecilia Ros Co-coordinación: Delia González Equipo responsable: Silvina Cimolai Delia Gonzalez Melina Masnatta Julieta Montero Lili Ochoa de la Fuente Analía Segal Edición pedagógica: Lili Ochoa de la Fuente

#### Agradecimientos:

Agradecemos especialmente la colaboración de Carolina Fernández, correctora de estilo.

Experiencias de enseñanza con TIC en la formación docente / Cecilia Ros... [et.al.]; adaptado por Lili Ochoa de La Fuente. - 1a ed. - Ciudad Autónoma de Buenos Aires: Ministerio de Educación de la Nación, 2015. E-Book. ISBN 978-950-00-1086-3 1. Formación Docente. 2. TIC. 3. Enseñanza. I. Ros, Cecilia II. Lili Ochoa de La Fuente, adapt. CDD 371.1

Fecha de catalogación: 17/04/2015

#### Hecho el depósito que establece la ley 11.723

"Los textos de este libro son copyleft. El autor y el editor autorizan la copia, distribución y citado de los mismos en cualquier medio y formato, siempre y cuando sea sin fines de lucro, el autor sea reconocido como tal, se cite la presente edición como fuente original, y se informe al autor. La reproducción de los textos con fines comerciales queda expresamente prohibida sin el permiso expreso del editor. Toda obra o edición que utilice estos textos, con o sin fines de lucro, deberá conceder estos derechos expresamente mediante la inclusión de la presente cláusula copyleft."

# Índice

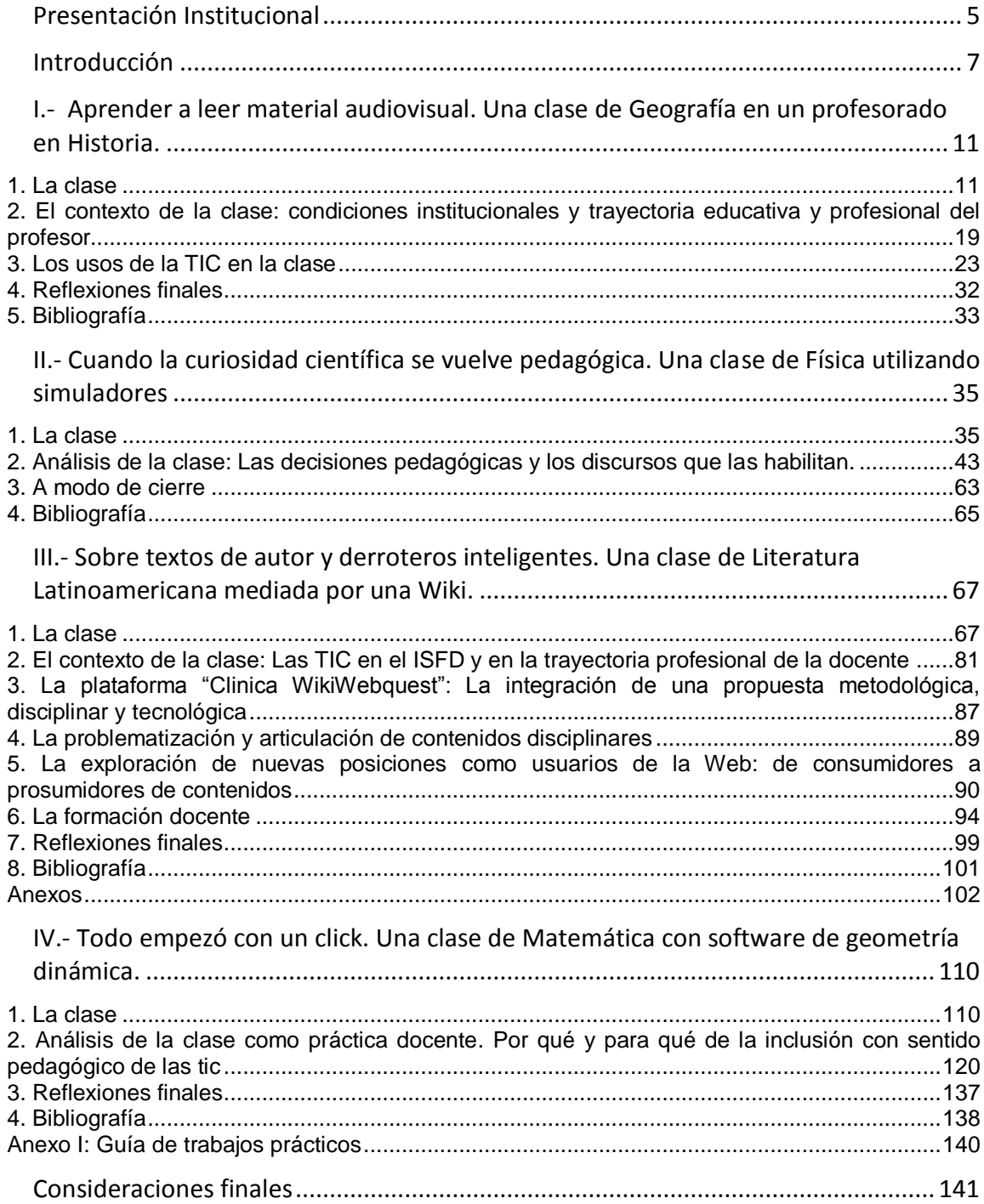

# <span id="page-5-0"></span>**Presentación Institucional**

En este mundo educativo contemporáneo que nos toca vivir una de las intrigas más extendidas es cómo se integran las nuevas tecnologías al aula tradicional que conocemos. La propuesta de este libro es ofrecernos algunas reflexiones conceptuales a partir de prácticas docentes que realizan usos pedagógicos de las Tecnologías de la Información y la Comunicación (TIC) en la Enseñanza Superior.

Este texto tiene su origen en el proyecto de investigación "Inclusión digital y prácticas de enseñanza en el marco del Programa Conectar Igualdad (PCI) para la formación docente de nivel Secundario" desarrollado entre los años 2012 y 2013 en el marco de los Estudios Nacionales que impulsa la Coordinación de Investigación del Instituto Nacional de Formación Docente (INFD) del Ministerio de Educación de la Nación. Ahora es nuestro propósito difundir y hacer circular los resultados de aquella investigación educativa entre la comunidad de colegas docentes formadores, estudiantes e investigadores.

Los objetivos del estudio fueron, a partir de un abordaje en profundad y de tipo cualitativo, caracterizar las prácticas de enseñanza de formadores y residentes bajo el modelo 1:1 al mismo tiempo que conocer cómo valoran dichas prácticas y cuáles son las condiciones institucionales que las favorecen. Estos objetivos buscaron complementar a los que se propusiera, unos años antes, la investigación evaluativa que buscó recoger, analizar e interpretar información sobre el desarrollo del Programa Conectar Igualdad que aporte a la construcción de un sistema de información permanente para el seguimiento de la inclusión de las TIC en el nivel superior de la Formación Docente.

Estas dos investigaciones forman parte del trabajo que impulsa el Instituto Nacional de Formación Docente dependiente del Ministerio de Educación de la Nación para producir conocimientos en áreas de vacancia relacionadas con la formación docente y para articular acciones de investigación, desarrollo curricular, formación continua y TIC en el marco de los objetivos que establece el Plan Nacional de Educación Obligatoria y Formación Docente (Resolución CFE 188/12).

Dando continuidad a esta línea y sus objetivos de trabajo, resulta ahora oportuno dar visibilidad a cuatro experiencias concretas de enseñanza de Institutos de Formación Docente para nivel secundario que fueran unidades de análisis de las investigaciones previas. Cada una de las experiencias de clase describe minuciosa y detalladamente lo sucedido así como de las decisiones pedagógicas adoptadas por cada formador.

En el desarrollo de sus prácticas docentes los formadores dan respuestas situadas y diversas al desafío de enseñar con TIC. Sistematizar las respuestas que allí se producen es el modo que elegimos para reconocer el saber que los docentes producen en su hacer, por un lado, y, para consolidar la generación de saber pedagógico a partir de experiencias concretas que suceden en las aulas de nuestro sistema formador, por otro, convencidos de que es preciso relevar, sistematizar y discutir estos saberes.

Las experiencias que aquí se presentan buscan dar cuenta de las condiciones en que se desarrollaron las propuestas de enseñanza; las opciones que en las particulares condiciones institucionales fueron posibles de llevar adelante; las decisiones tomadas y

los factores que según los protagonistas explican logros y obstáculos. Es por ello que los cuatro casos que presentamos ofrecen diversidad de disciplinas, de condiciones tecnológicas, de provisión de recursos TIC y de propuestas de enseñanza en las instituciones formadoras.

Si bien reconocemos que no existen recetas que resulten efectivas en todo contexto, creemos valioso compartir algunos principios orientadores del trabajo con las TIC en las aulas de la formación docente. Nos interesa acercarnos a las condiciones reales en las que se desarrollan las prácticas y conocer los modos en los que los docentes piensan y reconstruyen la trama de sus prácticas.

En este sentido, este libro propone al lector recorrer las clases como un espectador cuasi presente y conocer las voces y las miradas de formadores y estudiantes a través del relato de sus experiencias. La invitación a una lectura que combine involucramiento y distancia crítica nos parece un modo de contribuir a la construcción de un espacio de producción de saber para formadores y futuros docentes.

# <span id="page-7-0"></span>**Introducción**

Esta publicación es un resultado elaborado a partir del Proyecto "Inclusión digital y prácticas de enseñanza en el marco del Programa Conectar Igualdad – PCI-para la formación docente de nivel Secundario" , desarrollado por el Instituto Nacional de Formación Docente –INFD-entre 2012 y 2013. Se trató de un estudio de corte cualitativo en cinco institutos de formación docente de diversas jurisdicciones del país en carreras de formación para el nivel secundario, que contaban con los recursos del Programa Conectar Igualdad. El objetivo principal fue identificar y describir las prácticas de enseñanza bajo el modelo 1:1 , así como conocer las valoraciones que de ellas tienen los docentes y las condiciones institucionales que propician un uso más intensivo y pedagógico de las Tecnologías de la Información y la Comunicación -TIC-.

A partir de un abordaje en profundidad analizamos las prácticas de enseñanza tanto de los docentes de los Institutos Superiores de Formación Docente -ISFD-como de los estudiantes durante sus prácticas de residencia.

La producción pedagógica de la investigación nos permitió arribar a las conclusiones que en dicho informe se presentan al tiempo que documentar un conjunto de prácticas de enseñanza de manera densa y con múltiples fuentes. Es la razón de que podamos compartir estos casos, con el detalle que lo hacemos.

### *¿Qué nos propusimos con este escrito? ¿Cuál creemos que puede ser su aporte?*

Nos interesa poner a disposición de los docentes casos de prácticas y experiencias de clase de formadores que consideramos relevantes, por cuanto permiten la reflexión sobre los usos con sentido pedagógico de las TIC en la formación docente que representan. El propósito es darlas a conocer, difundirlas para su consideración y discusión entre colegas. No como modelos sino como invitaciones a pensar y pensarse, como docentes y formadores. De allí la necesidad de proponer líneas de análisis que problematicen las propuestas y las decisiones pedagógicas que les dieron forma.

Esta es una de las iniciativas que desarrollamos para abrir la puesta en circulación de nuestra producción de investigación. Desde un principio nos inquietó el diseño y el desarrollo del proyecto como el esfuerzo por difundirlo pedagógicamente. La divulgación de producciones de investigación generalmente utiliza formatos que tienen como principales destinatarios a investigadores y/o especialistas. Asimismo, suele quedar asociada "al fluir" de los hallazgos más que a decisiones efectivas de cómo hacerlo. Esta publicación pretende con honestidad sortear estos obstáculos. Es por esto que definimos la forma de este texto e imaginamos quiénes serían nuestros potenciales lectores.

En este sentido, el registro del texto intenta mostrar la descripción densa de lo que sucede en las clases y avanzar en la comprensión de las decisiones pedagógicas que se ponen en juego en cada caso. La trama del escrito también ofrece un lenguaje descriptivo y explicativo necesario para identificar ciertas regularidades y matices en lo que se expone. Asimismo, esta publicación está dirigida particularmente a formadores y

estudiantes de los ISFD así como a investigadores docentes en general interesados en conocer cómo otros colegas están incorporando las TIC.

### *¿Qué rasgos tienen estos casos? ¿Por qué fueron elegidos?*

La elección respondió a un único criterio: que estuviera presente el sentido pedagógico de la elección y uso de las TIC a los fines de las disciplinas y contenidos que se enseñan. De manera expresa tanto en el Informe de Investigación como en los materiales pedagógicos producidos a partir de él, como en el caso de esta publicación, hemos mantenido el anonimato de las instituciones y los docentes observados

Confiamos en que los textos acompañarán al lector como un espectador cuasi presente en el desarrollo de la clase y a escuchar las voces del profesor y los estudiantes cuando cuentan sus experiencias y pareceres. De este modo pretendemos que se vivencie, como una praxis - y no como una definición a priori y abstracta -qué se entiende por sentido pedagógico en el uso de las TIC en estos contextos formadores.

Para elegir los casos definimos como criterio identificar experiencias que a priori de la indagación representaran prácticas en condiciones institucionales y tecnológicas específicas, llevadas a cabo por un grupo de docentes en la etapa inicial de la implementación del PCI en el sistema formador argentino. No pensamos, al elegirlos, que fueran modélicos en el sentido de expresiones ideales de todas las condiciones deseables o esperables en el uso de las TIC en el nivel. Esta circunstancia regula los casos que presentamos de modo que queda a cargo de los lectores considerar si son modélicos o no respecto de lo que conocen de otras iniciativas interesadas en la inclusión de TIC.

Nos mueve la convicción de que a partir del conocer y reconocer las prácticas y saberes de los formadores resulta sensato inscribir y reinscribir la inclusión de las TIC y las netbook. Es por ello que los cuatro casos que presentamos ofrecen diversidad de disciplinas, de condiciones tecnológicas, de provisión de recursos TIC y de propuestas de enseñanza en las instituciones formadoras.

El Capítulo I describe e indaga una clase de Geografía I del segundo año de un Profesorado en Historia. En un Instituto de la provincia de Buenos Aires, el profesor Marcelo abordará el tema de las catástrofes naturales y la Teoría Social del Riesgo a través del estudio de casos. Haciendo uso de diferentes recursos y dispositivos tecnológicos Marcelo y sus estudiantes han recopilado, seleccionado y producido variados recursos audiovisuales que luego utilizan en la clase para analizar desde la teoría elegida una catástrofe natural ocurrida recientemente en la zona del Instituto.

En tanto, el Capítulo II describe y analiza una clase de Física Teórica, una materia del tercer año del Profesorado de Física en un Instituto de Formación Docente –ISFD- del noroeste argentino. La propuesta del profesor Darío es abordar el concepto de efecto fotoeléctrico durante tres momentos diferenciados. En cada tramo propone hacer uso de recursos tecnológicos particulares para la realización de actividades cognitivas que se articulan con el relato oral del profesor. Darío utiliza: un simulador elaborado por él para la demostración y comprensión del fenómeno a través de la visualización, tecnologías "tradicionales" como el cuaderno, calculadora y pizarrón para la resolución de problemas

y para la experimentación y generalización del concepto propone una simulación disponible online. En este escenario de enseñanza el análisis de la clase permite problematizar el vínculo entre vocación y profesionalización docente, valorizar las estrategias de co-formación y auto-formación y reflexionar sobre el equilibrio entre saberes técnicos y disciplinares cuando se trabaja en clases utilizando las TIC.

El Capítulo III nos invita a explorar las prácticas de enseñanza con TIC en una clase en un Profesorado de Lengua y Literatura en la provincia de Santa Fe. Lorena, la profesora a cargo de la asignatura Literatura Latinoamericana de tercer año de la carrera, lleva adelante -junto con sus estudiantes- una clase mediada por una Wiki en la que busca articular las dimensiones pedagógicas, disciplinares y tecnológicas de la formación docente

Por último, en el Capítulo IV se relata y analiza una clase de Geometría III, correspondiente al tercer año del Profesorado de Matemática en un ISFD de Cuyo. En ella, la profesora propone un trabajo final integrador de la unidad Eje radical que hace uso del software de geometría dinámica GeoGebra. Para ello, desarrolla un trabajo práctico que hace uso de aquellas operaciones que sólo pueden realizarse con gratificadores, que suman a la visualización la posibilidad de intervenir en las construcciones a partir de desplazamientos y de comparar una cantidad ilimitada de casos. A través de esta experiencia, se debate la importancia de la didáctica disciplinar en la selección de los recursos y las actividades con TIC, las posibilidades cognitivas que ofrece el uso de software específico aplicado a la enseñanza de algunos conceptos y las condiciones que propician el desarrollo profesional docente en este caso.

La lectura de cada caso pone la lupa sobre esas particularidades y la forma en que cada docente recrea los recursos TIC en su experiencia profesional de acuerdo con sus objetivos pedagógicos más o menos explícitos.

#### *Queremos agradecer*

A los Institutos de Formación Docente que nos permitieron participar de la vida institucional durante las jornadas de nuestro trabajo de campo;

A los docentes de los ISFD que conformaron equipos para participar de este proyecto de investigación y sumaron su entusiasmo al arduo trabajo de esta experiencia compartida;

Y, muy especialmente, a los profesores formadores y a los estudiantes que abrieron las puertas del aula y de su experiencia profesional. Que se dispusieron generosamente a exponer sus prácticas y compartieron sus vivencias, creencias, saberes y reflexiones pedagógicas y nos dejaron pensando por largo rato.

Finalmente, merece un comentario el proceso de escritura de esta publicación. Quienes aparecen como coautoras - Lili Ochoa De la Fuente, Melina Masnatta, Analía Segal, Julieta Montero- realizaron la primera escritura de cada uno de los casos. Esto es así porque uno de los resultados tangibles de este proyecto – además del informe final antes mencionado – fueron cinco informes de investigación (uno por cada instituto participante) en cuyo caso, sus autoras estuvieron a cargo del trabajo de campo, la sistematización, el análisis y la producción escrita de los hallazgos de la indagación.

La autoría de cada capítulo -Silvina Cimolai y Julieta Montero- devino de considerar el informe de investigación, volver a trabajar con las fuentes primarias (filmaciones y entrevistas desgrabadas) y escribir un texto nuevo. También las versiones borradores recibieron la lectura comentada de la membresía del equipo, conformado también por Delia González y Cecilia Ros, quien coordinó el proyecto de investigación del que surgen estos textos, así como este proyecto de re-escritura de algunos de los casos. Lili Ochoa De la Fuente orientó la escritura y la edición pedagógica y Analía Segal aportó su conocimiento y experiencia pedagógicos.

El mismo espíritu que se movilizó en los sucesivos procesos de escritura, reflexivo más que evaluativo, es el que proponemos para la lectura de cada clase. Para ello, recordamos que se trata de experiencias llevadas adelante en institutos que al momento de la observación de las clases no superaban el año de contar el equipamiento de Conectar Igualdad. Además, y aunque por momentos se pierda de vista en la lectura, recordar que cada docente y sus estudiantes están siendo observados por un especialista enviado desde la gestión central, quien además graba, filma y saca fotos.

Un último comentario se vincula a la manera en que hemos articulado el contenido disciplinar con el uso de las TIC en la presentación de cada práctica de enseñanza. Aunque cada una puede leerse desde el contexto de la disciplina involucrada, consideramos que su valor la trasciende, contribuyendo a pensar la inclusión de las TIC de manera general en la enseñanza.

Deseamos que este material constituya un aporte de interés para los docentes y los acerque y motive a la experiencia de incluir las TIC a sus prácticas de enseñanza. Ojalá sea así.

# <span id="page-11-0"></span>**I.- Aprender a leer material audiovisual. Una clase de Geografía en un profesorado en Historia**

### *Silvina Cimolai y Analía Segal*

Este Capítulo describe e indaga una clase de Geografía I del segundo año de un Profesorado en Historia. En un Instituto de la provincia de Buenos Aires, el profesor Marcelo abordará el tema de las catástrofes naturales y la Teoría Social del Riesgo a través del estudio de casos. Haciendo uso de diferentes recursos y dispositivos tecnológicos Marcelo y sus estudiantes han recopilado, seleccionado y producido variados recursos audiovisuales que luego utilizan en la clase para analizar desde la teoría elegida una catástrofe natural ocurrida recientemente en la zona del Instituto.

#### <span id="page-11-1"></span>*1. La clase*

Son las seis y veinte de la tarde en un Instituto de Formación Docente de la Provincia de Buenos Aires. Marcelo, el profesor a cargo de la asignatura "Geografía I" del segundo año del Profesorado en Historia, está comenzando su clase. El aula es pequeña. En el frente está el pizarrón, mientras que sobre una pared lateral se proyecta la imagen de una presentación con el título "Teoría Social del Riesgo: Algunas sugerencias y aproximaciones con el uso del material visual". Los estudiantes<sup>1</sup>, que serán 23 en total, van llegando al aula y buscan con cierta dificultad entre sillas y cables un espacio donde sentarse. "Estamos con tantos cables que no sabemos qué hacer", dice Marcelo.

Los dispositivos tecnológicos presentes en el aula son la notebook personal del profesor, el cañón, y la filmadora que está registrando la clase. Los estudiantes presentes no han recibido las netbooks del Programa Conectar Igualdad al momento de la observación, aunque sí el profesor. No obstante, el profesor ha decidido llevar su notebook personal a la clase porque la pantalla es más grande, en caso que debiera mostrar directamente desde ella los videos si no llegaran a contar con un cañón.

<sup>1</sup> Si bien conocemos la convención que indica nombrar "estudiantes" en lugar de "alumnos" para referirse a quienes estudian en el nivel Superior en esta publicación usamos de manera indistinta estudiantes y alumnos para evitar reiteraciones excesivas en el escrito. La misma aclaración vale al referirnos a profesores, formadores y docentes.

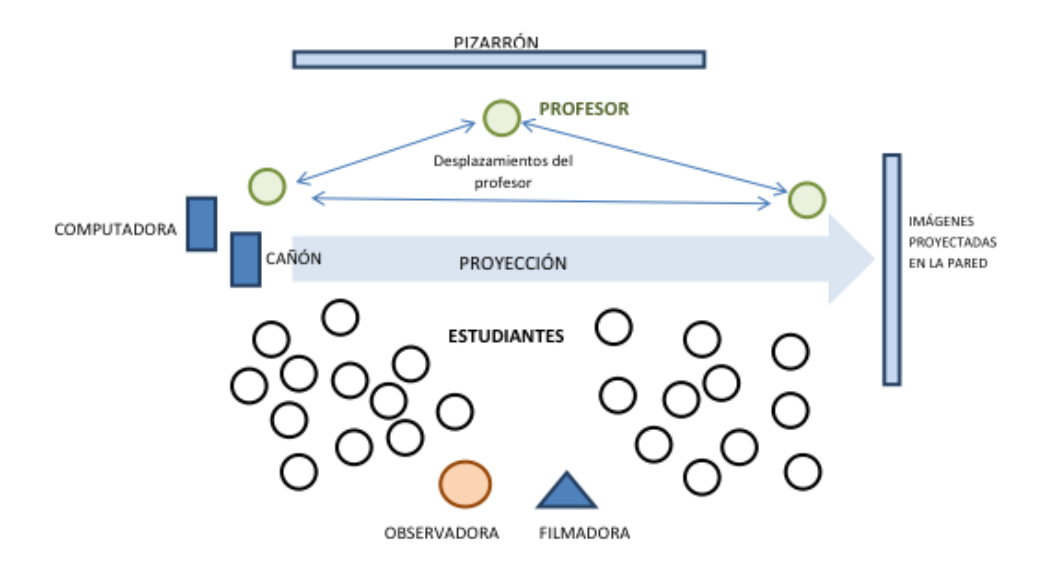

La clase actual corresponde a la unidad 3 del programa*: "*La relación naturaleza-sociedad y la construcción del espacio geográfico. Las problemáticas ambientales: la Teoría Social del Riesgo"*.* El profesor viene desarrollando, desde hace cuatro clases, el análisis de catástrofes naturales desde la Teoría Social del Riesgo como un modelo explicativo para abordarlas desde una perspectiva social. En las clases anteriores han trabajado los casos de los últimos grandes terremotos en Haití (2010) y Japón (2011) mediante la observación y discusión de material audio-visual y la lectura de bibliografía sobre la teoría. El tercer caso, que se abordará en esta ocasión, corresponde a un tornado acontecido recientemente en la localidad en la que se encuentra el Instituto y en otra localidad vecina. Previamente a esta clase, Marcelo les ha solicitado a sus estudiantes que busquen y le envíen material audio-visual para reconstruir lo sucedido en las dos localidades, teniendo en cuenta en sus selecciones los conceptos que propone el modelo explicativo seleccionado. Han trabajado con los siguientes tipos de material: archivos con audio de programas de radio, fotografías y videos grabados por los vecinos, programas de televisión e informes audio-visuales, entrevistas a actores involucrados, capturas de sitios Web, material periodístico impreso.

Marcelo presenta y contextualiza la clase, caminando entre la computadora, el pizarrón y la proyección en la pared. Explica que la clase se dividirá en **dos partes**. La primera parte consistirá en una revisión conceptual de la Teoría Social del Riesgo y de los casos de Haití y Japón ya trabajados. Añade que se basarán para ello en la presentación de diapositivas que son en ese momento proyectadas sobre la pared. La segunda parte, en la que, según les comenta el profesor, utilizarán otra presentación de diapositivas, se organizará en función del material audio-visual que él y sus alumnos fueron recolectando sobre el temporal sufrido en la zona del Instituto. Marcelo lo presenta como "el caso estrella" de la unidad y les recuerda que la idea rectora de esas clases es realizar una aproximación al tema de la Teoría Social del Riesgo a través del uso de material audio-visual.

#### *Primera parte: La Teoría Social del Riesgo en los casos de los terremotos en Haití y Japón*

En esta primera parte, de una extensión de 25 minutos, Marcelo comienza recapitulando, con el apoyo de la presentación de diapositivas, los diferentes tipos de materiales abordados en la unidad y recuerda el modo en que serán utilizados para la preparación del trabajo final de la asignatura<sup>2</sup> y del examen final. Se trata de material que él denomina "físico-natural", bibliografía, y un ejemplo de una secuencia didáctica<sup>3</sup>. A continuación, el profesor sintetiza los aspectos conceptuales trabajados en las clases anteriores organizando la presentación en base a los conceptos que él considera que un docente debería enseñar cuando aborda esta temática:

*Recordemos conceptos a enseñar: peligrosidad, vulnerabilidad, exposición, incertidumbre, va a volver a ocurrir. Y cómo se estructuran los grupos políticos y sociales. Siempre, cuando hay una situación crítica, hay una presencia de actores sociales en pugna, hay conflicto. Al mismo tiempo aparece la idea de que esto no puede ser pensado desde un solo lugar sino desde una multi-perspectiva. Por eso es importante seleccionar imágenes, videos, testimonios, informes, o recortes con miradas diferentes. Eso es lo que estuvimos haciendo. El evento supone una situación crítica; si no hay una situación crítica, los actores no están tan visibles. Cuando la hay, ahí aparece la pugna por una situación de poder. Acá hay un perjuicio a toda o parte de la sociedad, traducida en daño, la reacción de los actores sociales y el surgimiento de la conflictividad.*

Asimismo, el profesor les recuerda por qué y cómo proponer como estrategia pedagógica el estudio de casos. Enfatiza en la importancia de seleccionar casos relevantes en función de las dimensiones conceptuales que quieren abordar como docentes, y de elegir recursos que permitan "poner a hablar" a los diferentes actores sociales. Con respecto a este último aspecto, Marcelo resalta la necesidad de mostrar, con los diferentes materiales, las diversas perspectivas sobre el fenómeno que pueden construir los actores y la conflictividad que se genera entre ellos.

En ese momento de la clase, el profesor y los estudiantes conversan sobre el material audio-visual ya abordado sobre los casos de Haití y de Japón. Un estudiante comienza a hablar de un video sobre un campo de refugiados en Haití y Marcelo utiliza el ejemplo de ese video para recapitular qué aspectos se deberían analizar de cada material audiovisual: identificar la fuente y fecha, el modo en que el tema es tratado, las hipótesis en conflicto que se manejan, y recurrir al diálogo entre los diferentes materiales para mostrar la pugna entre perspectivas.

Con respecto al caso de Haití, se recuperan las interpretaciones implícitas del acontecimiento. Por ejemplo, conversando sobre uno de los videos observados, los estudiantes reflexionan acerca de que la seguridad resultó un aspecto jerarquizado sobre

<sup>2</sup> La instancia de evaluación consiste en la presentación de un trabajo práctico donde los alumnos seleccionen un caso y releven y analicen material audio-visual. El profesor espera "que ellos me cuenten cómo pensaron eso. La idea es ver cómo lo pensaron, cómo lo trabajaron, qué cosas hicieron con ese material". El producto final será un plan de clases donde se incluya el análisis del material audio-visual seleccionado.

<sup>3</sup> Al comienzo de la unidad, el profesor presentó a los estudiantes un video sobre la esquistosomiasis, una enfermedad de prevalencia en países pobres que se transmite por las aguas, como ejemplo de una situación ambiental crónica, y compartió con los estudiantes una propuesta de secuencia didáctica. Su intención, según sus propias palabras, es que la utilicen como "modelo" para el armado de un plan de clases.

la crisis de vivienda y alimentación. El profesor agrega que los beneficiarios directos de esas políticas eran el 5% de la población ubicada en los estratos de mayor poder adquisitivo frente a la mayoría de la población que afrontaba la falta de satisfacción de sus necesidades esenciales. Se reflexiona también acerca del "antes y el después" del terremoto y cómo este visibilizó internacionalmente situaciones de extrema vulnerabilidad de la población muy anteriores al evento climático analizado.

En cuanto al caso de Japón, Marcelo recuerda que uno de los motivos de la selección del caso fue la ocurrencia simultánea de tres crisis ambientales: el terremoto, el tsunami y la explosión en la central atómica Fukushima. En este caso reflexionan acerca del sistema de controles y por qué estos fallaron, y acerca de las consecuencias sociales y ambientales del fenómeno. Otro aspecto que se discute son las voces de actores que aparecen invisibilizadas en los materiales y los estereotipos nacionales construidos en los medios, en los que la sociedad japonesa es presentada como muy organizada y previsora, y con bajo nivel de conflicto.

#### *Segunda parte: El caso del temporal en la zona del ISFD*

En esta segunda parte de la clase, que se extenderá por 80 minutos, el trabajo se basará en el análisis de material audio-visual en relación al temporal acontecido recientemente en la localidad en la que se encuentra el Instituto (localidad A) y en una localidad cercana (localidad B).Marcelo abre una nueva presentación de diapositivas y anuncia: "ahora vamos a trabajar sobre el otro Power Point, en el que ustedes han participado más activamente teniendo en cuenta que era el tema estrella en la unidad. Ahora van a aparecer ustedes, mucho material que ustedes aportaron".

El profesor reparte a los alumnos fotocopias con un esquema cuyo título es "Grilla de Análisis: Teoría Social del Riesgo", en el que se ven espacios para completar ítems referidos al recorte territorial analizado, el período de tiempo, el evento o problema ambiental, y un cuadro para comparar las dos localidades afectadas en cuatro dimensiones: peligrosidad, vulnerabilidad, exposición e incertidumbre. También aparecen los actores sociales, descriptos desde sus acciones, su reacción frente al evento y los perjuicios. Mientras distribuye las copias, les recuerda que están analizando y volviendo a trabajar los conceptos que abordaron anteriormente, aunque en este caso para la situación del temporal de las dos localidades de la zona<sup>4</sup>.

Paralelamente a la presentación de diapositivas diseñada para esta parte de la clase, Marcelo irá mostrando en los minutos que siguen una serie de videos que tiene almacenados en su computadora. El profesor abre un primer video que reproduce lo emitido en un noticiero nacional y les señala: "Vean cómo se empieza a construir la noticia. Fíjense el día y hora".

*En este video, la encargada de presentar el pronóstico del tiempo explica con respecto al temporal: "Lo que ocurrió es que aire muy cálido cubrió todo el Norte y Este del país, y este aire más pesado se mantuvo aquí hasta que finalmente aire más fresco proveniente del sur avanzó violentamente. El aire frío, que es más pesado, levantó el aire caliente y se lo llevó rápidamente".*

<sup>4</sup> La grilla no será retomada en el contexto de la clase observada.

Cuando el video se detiene, un alumno comenta: "Si yo no hubiera cursado esta materia, me parecería normal; pero acá no se están explicando las razones, sólo cuenta lo natural".

Marcelo agrega:

*No explicó porque era inmediato, ella se encarga del tiempo, no podía decir... Recuerden el momento (se acerca a la proyección en la pared y señala), 13:04, doce horas después del temporal. Le habrán dicho 'tenés que decir algo' y ella dijo, 'bueno, el viento…' (risas y comentarios). El comentario está bien, pero trabaja sólo lo climático, porque es meteoróloga.*

El profesor acota que desde el noticiero se pueden reconstruir otras dimensiones a partir de lo natural. Para ejemplificarlo, proyecta un segundo video (también de un noticiero) en el cual se entrevista a un vecino que cuenta sobre un árbol que ha caído en la casa de su familia y que rememora que nunca en su vida ha visto algo igual.

*Esto nos tiene que llevar a una reflexión. Miren el árbol, vean las raíces (señala con el brazo la proyección). Eso lo plantó alguien, piensen si tuvo condiciones para sostener el embate, la base de sustentación. Si bien hay una consecuencia de un viento atroz, las condiciones en que se encuentran los árboles plantados por el hombre tienen que tener un mantenimiento, al igual que las casas, y tienen un ciclo de vida. En Capital Federal también se caen árboles y se hacen denuncias al Jefe de Gobierno por inacción. Estas son cosas que tenemos que empezar a pensar…* 

Marcelo proyecta unos minutos más el noticiero, y vuelve a detenerlo en un fragmento en el que se habla sobre las caídas de postes de luz. Se acerca a la proyección en la pared y dice:

*Árboles y postes. Si tenemos un árbol que crece a lo alto (levanta sus brazos), ¿qué va a pasar con los postes de luz? Por lo tanto vamos a tener mucho tiempo sin luz. Explicación sencilla y simple: efecto dominó. Ahora ¿por qué en otras ciudades del mundo se hacen tendidos subterráneos? Teoría Social del Riesgo, ¡prevención!*

El profesor camina hacia su computadora y abre otro archivo. Se comienza a proyectar el video 3, un flash de noticiero en el que el periodista anuncia la decisión de la Presidencia de la Nación de instruir que las Fuerzas Armadas colaboren después del temporal. Lo detiene y les pide que identifiquen las imágenes que se muestran:

*Nuevamente observen. Es la localidad B. Parece que las cámaras entraron rápidamente a esta localidad pero en la localidad A no. Lo fuerzo un poco para contraponer lo que sucedió en nuestra localidad.*

*Un alumno recuerda que la localidad B se declaró en emergencia, mientras que la localidad A*  no lo hizo "y hasta negó mucho de lo sucedido". Reflexionan acerca de la inclusión de las *Fuerzas Armadas como un nuevo actor en la situación analizada. Marcelo pregunta: "¿Las Fuerzas Armadas están capacitadas para esto?". Una estudiante agrega: "Lo que pasa es que Defensa Civil no existe". Marcelo sonríe: "Bien, bien, fíjense que tomamos la excusa ambiental para ir a un análisis social. La hipótesis es que la presencia del tornado dejó al descubierto fragilidad y conflictos entre sectores en pugna".*

Como puede verse, la dinámica de la clase se construye alrededor de las proyecciones seleccionadas por el profesor y los señalamientos que realiza sobre dichas proyecciones y que vincula con los conceptos de la Teoría Social del Riesgo. El texto general de la clase se construye entre lo que se ve en la pantalla y lo que el profesor y los estudiantes dicen cuando detiene los videos, o cuando superpone sus acotaciones mientras el video transcurre.

Marcelo presenta un nuevo video grabado por un aficionado y subido a un blog, en el que se observa una recorrida por uno de los barrios afectados en la localidad A. El video contrasta en su realización con los anteriores, se escucha el sonido ambiente, la cámara en movimiento de quien registra las imágenes. Los alumnos hacen referencias a compañeros que viven en esa zona y cuentan lo que ellos observaron, mientras el profesor hace acotaciones particulares de la distribución geográfica de los barrios.

Mientras habla, Marcelo confunde los videos y bromea sobre sus dificultades con la tecnología. Algunos estudiantes se ríen. Aquí se detiene entre el pizarrón y la proyección, nombra todos los materiales proyectados hasta el momento y los aspectos que se discutieron en cada caso. Les pregunta a sus estudiantes: "¿Qué hipótesis se les ocurren hasta el momento? ¿Qué podemos pensar?"

Una alumna menciona que entró a los sitios Web de las dos localidades y analiza la diferencias en el tratamiento del tema en cada uno de los sitios, enfatizando en la mayor visibilidad dada al problema en la Localidad B. Conversan sobre el audio de un programa de radio y sobre los pedidos de los vecinos de que restablezcan la luz. "Fíjense que ya nos distanciamos del evento. Se nos corre el tema del tornado. Fue el detonante de situaciones de acción o inacción por parte del Estado. Por eso se llama Teoría Social del Riesgo"*.*

Un alumno menciona la puja entre el sector público y privado y señala que, en el conflicto, el sector privado se expone menos que el público. El profesor le da espacio para explicar y anticipa que van a analizar luego un comunicado del intendente. Se acerca a su computadora y abre un archivo en formato pdf con un informe publicado por el Servicio Meteorológico Nacional.

*Esteban nos va a contar, dentro de todo lo que encontró (risas de los estudiantes), el informe del Servicio Meteorológico Nacional (…). Y esto es lo que dice el informe (señala la pantalla y lee una parte del texto). 'El tipo de daños que se muestran sobre viviendas, construcciones fabriles, automóviles, edificios, árboles, corresponden a la intensidad F1 y F2 de la escala Fujita que se detalla a continuación'. F1 implica vientos de 118 a 182 km por hora y son 'daños moderados', se desprenden las coberturas de techos, se rompen los vidrios de las ventanas, algunos árboles son quebrados, los automóviles en movimiento son desplazados de la ruta (…). La segunda escala, F2, con vientos de 182 a 254 km por hora son 'daños considerables'. Se desprenden los techos de las viviendas dejando en pie sólo paredes, construcciones de estructuras débiles son derribadas, los vagones de ferrocarril son volcados, árboles grandes son arrancados de raíz o quebrados, objetos pequeños actúan como proyectiles (...).*

Esteban acota: "Sin embargo, al principio del informe dice que los vientos en este caso eran de hasta 130 km por hora, y sin embargo…". Marcelo se entusiasma y continúa:

*Muy bien, ahí vamos (proyecta un mapa de la zona y va mostrando las zonas que analiza el informe). Este es un mapa que yo construí, muy pobre, porque mi manejo... Lo que hice es superponer a ese mapa las direcciones de los cuatro tornados que dijeron que había. Los tornados, según lo que decían, llegaron a 130 km por hora. Entonces están acá (señala la escala F1). Pero ¿qué le decimos a la gente que se quedó sin casa? ¿Se acuerdan de la chica que vimos que se le cayó la casa al río (…)? O hay un tema, que en realidad las casas son endebles y esta escala no me sirve, o en realidad es otra la velocidad de los vientos que hubo.*

Una estudiante dice: "En realidad me parece que esa escala está adaptada, o tiene referencia, para un lugar que tiene planificación para prepararse para esto". Marcelo responde:

*Muy bien, esto es lo que quiero, muy bien. Estos informes suponen que las casas son sólidas, que los árboles están bien establecidos, con buenas raíces, pero sino, los daños son estos (señala la escala F2), pero con este tipo de vientos (señala la escala F1). ¿Se entiende esta lógica? Mirá qué interesante lo que encontraste, Esteban.*

Una estudiante le dice a su compañero: "¡Qué buen investigador!"

En los minutos que siguen, el profesor mostrará varias presentaciones preparadas por los alumnos, e identificará y agradecerá el aporte de cada estudiante productor. Se muestra el trabajo de reconstrucción realizado por jóvenes voluntarios, agrupados en la Secretaría de Juventud de la localidad A, en la que participa uno de los alumnos; una captura de la página de la municipalidad; la filmación de una de las estudiantes recorriendo los lugares afectados en bicicleta; y una del propio profesor haciendo un recorrido similar desde un automóvil. "Era como si hubiera caído una bomba, y los medios en ese momento reproducían otra cosa, mientras que estos son videos que muestran la gravedad", dice el profesor. Siguiendo con la línea de contraponer visiones, los videos de los alumnos y del profesor constituyen fuentes mediante las cuales se contraponen visiones de los vecinos, de los medios y de los organismos gubernamentales.

Luego el profesor expone nuevos videos en los cuales se toma una protesta callejera en la que los vecinos discuten con la policía y hay quejas a la compañía eléctrica. Nuevamente interviene resaltando aspectos de lo que se proyecta y les pide a los alumnos que agucen el oído, que presten atención a detalles.

*¿Qué pasó con la gente? Empezó a reclamar. Fíjense acá como el policía le dice "yo tampoco tengo agua", traten de aguzar el oído. Si bien las fuerzas de choque cumplen indicaciones, no son ajenas a lo que vive la gente.(…)Escuchen, ¡escuchen esto! (anticipando la imagen de una vecina que se queja porque la protesta de los vecinos de otra localidad fue publicada por el diario y la de su barrio no). Buscan ser parte de la noticia (…), visibilidad.(…) Fíjense, ya no nos acordamos del video del aire caliente, el tema es otro…*

Los alumnos relatan peleas "de pobres contra pobres", por el agua, el aumento de las velas. Refieren saqueos y mencionan la precariedad con la que se construyeron muchas de las nuevas casas. "A la próxima tormenta vamos a tener material para una nueva clase", dice una alumna.

El profesor cierra el programa que está utilizando para mostrar los videos y vuelve a la presentación de diapositivas. Los alumnos miran la pantalla. Hay silencio. Lee en la presentación las etapas de información que se transitaron, subraya el tema de los reclamos y un comunicado del intendente que argumenta que hubo un "pequeño sector que protestó y la mayoría colaboró". No hay comentarios de élni de los alumnos al respecto.

A continuación, Marcelo presenta lo que él denomina "el recorte del recorte" del análisis del temporal local. Les explica que se trata del análisis de un "micro-caso", lo sucedido en una escuela primaria ubicada en la localidad A gravemente afectada por el tornado.

La aproximación al caso de la escuela se hace por medio de la proyección de partes de una entrevista a una directora de otra escuela de la misma región, y posteriormente a la directora de la escuela, ambas realizadas y filmadas por Marcelo; y se recurre también a otros materiales como fotos y producciones de los estudiantes de la escuela afectada. En la primera entrevista, la directora narra los efectos del tornado: "lo más grave no fue televisado", "en otra localidad se organizaron bien", "cuando intervinieron los referentes barriales volvió el amiguismo como criterio para distribuir, antes no había sido así". Marcelo distingue momentos diferentes en la organización según pasaban los días y cómo la entrevistada caracteriza y diferencia nuevos actores, no visibilizados antes en el material seleccionado que fue producido desde los medios de comunicación.

Después de eso, Marcelo proyecta material del caso particular de la escuela afectada. Varios alumnos comentan: "Yo paso por ahí, trabajo cerca"; "Se cayó el campo de deportes". El profesor proyecta fotos de la escuela y fotos sacadas por las maestras cuando fueron a buscar a sus estudiantes a sus casas. Muestra también un periódico construido por los estudiantes de la escuela afectada, que hace circular entre los alumnos. Finalmente, proyecta unos pocos minutos de la entrevista que realizó a la directora. En ella, la directora resalta la solidaridad entre vecinos. "Con el tornado, la escuela recobró un sentido muy fuerte (…). Me llamaban 'la directora del tornado' (…). Me sorprendí, no pensé que íbamos a vivir esto (…). Los docentes salieron a buscar a los alumnos, conseguimos cosas…".

El profesor interrumpe la proyección y hace acotaciones sobre los dichos de la directora. Se ha llegado al fin de la clase. El trabajo con lo sucedido en la localidad A constituye para el profesor la oportunidad de analizar un caso vivido directamente por los estudiantes, y para reconstruir el cual ellos mismos han buscado y seleccionado material. Marcelo propone como cierre "hacer, como siempre, la mirada positiva"<sup>5</sup> y reflexionar sobre lo que el material utilizado aporta al análisis de las catástrofes naturales desde el marco conceptual utilizado en la unidad.

En la clase siguiente el profesor se propone realizar un cierre integrador de la unidad y hacer un seguimiento del trabajo de evaluación propuesto.

<sup>5</sup> Este dicho del profesor se relaciona con su posicionamiento personal con respecto al abordaje de las catástrofes naturales, aspecto que se desarrolla en la sección 3.1.

### <span id="page-19-0"></span>*2. El contexto de la clase: condiciones institucionales y trayectoria educativa y profesional del profesor*

#### *2.1. El ISFD*

El Instituto de Formación Docente en el que se ha desarrollado la clase observada fue creado en una localidad de la Provincia de Buenos Aires hacia fines de la década de 1980. Ofrece en la actualidad siete carreras docentes, cuenta con una matrícula total de más de 1500 estudiantes y un cuerpo docente conformado por 200 profesores. Desde la perspectiva del equipo directivo, la Institución ha ido construyendo su propia identidad en un interés por la innovación de las prácticas docentes y el desarrollo de docentes comprometidos con la realidad social de la comunidad.

La institución cuenta con una sede central y un anexo. En su sede central dispone de una sala de informática con unas 40 máquinas en funcionamiento y 10 netbooks para préstamo en aulas. Asimismo, la biblioteca de la sede cuenta con computadoras con acceso a internet, televisor, DVD, dos proyectores y pantallas. En el anexo, en su pequeña biblioteca disponen también de unas cinco máquinas con conexión a internet y algunas netbooks para préstamo en aulas, así como televisor y DVD, y un proyector. Si bien el sector administrativo contaba con conexión a Internet previamente, la llegada del PCI ha posibilitado la provisión de internet en las aulas de la sede central. No obstante, el gran tamaño del Instituto y la cantidad de personas que lo integran hace, según relatan diferentes actores, que utilizar Internet en las clases no resulte una tarea sencilla.

En palabras de los actores que conforman la institución, los usos de las TIC para las prácticas educativas son intensivos en algunas de las carreras (por ejemplo, en áreas como Matemáticas, Lengua y Biología), mientras que cuentan con menor desarrollo en otras. Los actores reconocen que si bien con la llegada del PCI estos usos se han ampliado, en general opinan que en el primer año de implementación del programa no se ha modificado sustantivamente el tipo de uso.

A nivel institucional, las TIC tienen un alto grado de desarrollo en el Centro de Actualización e Innovación Educativa (CAIE) y en el proyecto de radio que lleva a cabo la institución. La llegada del PCI ha potenciado en estos casos el desarrollo de ambos proyectos. El CAIE concentra sus líneas de acción en dos campos: la reconstrucción de experiencias docentes desde una mirada pedagógica y la articulación de experiencias educativo-culturales.

La implementación del PCI en la institución generó la demanda por parte de los docentes de instancias de capacitación. En este contexto, el instituto organizó dos jornadas de capacitación en momentos previos a la llegada de las netbooks al instituto, que contaron con una asistencia masiva por parte de los docentes. En estas jornadas se presentaron los programas que se encontraban en las netbooks y los recursos disponibles en los sitios web del PCI y Educ.ar. El equipo directivo de la institución se encontraba, al momento de la observación de la clase, diseñando un plan institucional de inclusión de las TIC dentro de la perspectiva de la institución de innovar las prácticas pedagógicas.

#### *2.2. Acerca del profesor: su relación con las TIC y su identidad como formador*

Marcelo es Licenciado en Turismo y Profesor de Geografía. Tiene 42 años y se encuentra cursando la Licenciatura en Geografía. Trabaja como docente de Geografía en escuelas secundarias y, desde hace dos años, en el Instituto de Formación Docente. Es también capacitador de docentes y asesor en escuelas primarias en el área de Geografía.

Recibió la netbook del PCI en el segundo cuatrimestre de 2011<sup>6</sup>, un año antes de la observación de la clase. A lo largo de su desempeño profesional como docente, aprendió a usar procesadores de texto, planillas de cálculo, procesadores de imágenes y a enviar correos electrónicos. Si bien no ha participado hasta el momento de procesos de capacitación específicos para el uso de las TIC en educación, considera que este tipo de capacitación es para él una "asignatura pendiente" que le gustaría saldar en el futuro. No obstante, en su opinión, la falta de capacitación no lo ha "inmovilizado" (Ent DC1) y le ha permitido explorar de manera "auto-didacta" (Ent DC1) diversos usos de las TIC.

Como usuario general de la computadora, se define a sí mismo como uno no-autónomo tanto en cuanto a los programas de ofimática (tales como procesadores de textos, hojas de cálculo y editores gráficos) como en cuanto a los periféricos (tales como conectar dispositivos externos a la computadora y guardar o recuperar información en diferentes soportes), ya que reconoce conocer los programas o tareas a realizar pero manifiesta precisar ayuda para llevar a cabo muchas de ellas. En la clase observada, los estudiantes colaboraron, antes de empezar, en la realización de las conexiones entre el cañón y la computadora<sup>7</sup> . En cambio, con respecto al uso de Internet, el docente se auto-percibe como un usuario de nivel alto de herramientas Web2.0 y de acceso a la información (como por ejemplo buscar y organizar información y descargar aplicaciones o programas desde la Web). Asimismo, se define como un usuario medio en el uso de Internet para entretenimiento (en actividades tales como jugar, ver películas y escuchar música en Internet) y comunicación virtual (tanto en el uso de herramientas de comunicación sincrónicas como asincrónicas).

Si bien como usuario general de la computadora Marcelo se ubicaría en algunos casos por debajo de la media en comparación con los niveles de uso encontrados anteriormente en los docentes de los ISFD, esto no significa que no haga un uso variado de las TIC para las tareas de gestión pedagógica. Por ejemplo, explota asiduamente las TIC para interactuar con sus colegas, buscar y seleccionar información, desarrollar recursos multimediales con ayuda de otros, producir colaborativamente documentos, acceder al blog, Wiki y páginas Web de materias, y para realizar actividades online con sus alumnos. También utiliza software y contenidos educativos. Asimismo, reconoce saber de otros usos posibles de las TIC para sus clases que considera valiosos y que le gustaría explorar en un futuro, como la construcción de mapas conceptuales, la posibilidad de complejizar el modo de ilustrar problemas geográficos por medio de representaciones gráficas, y la potencialidad de utilizar aulas virtuales para que estudiantes del profesorado de diversas regiones o países

<sup>&</sup>lt;sup>6</sup> A través de su cargo como docente en una escuela secundaria.

 $^7$  Existe un relevamiento realizado por el INFD en 2011 con 555 docentes de ISFD. Los usos del profesor se ubicarían por debajo de la media de los docentes en lo que respecta al uso del sistema operativo y de archivos, de periféricos y de programas de ofimática (Ros et al, 2012).

intercambien modos diferentes de formación para el profesorado en Historia<sup>8</sup>. Marcelo considera que "las fronteras con respecto al uso de las TIC son infinitas" (Ent DC1), pero prefiere conocer primero él las opciones y aprender con cuidado a utilizarlas antes de incluirlas en sus clases:

*[Con respecto al uso de las TIC] yo me siento limitado hasta determinadas situaciones, entonces hasta que no las pueda dominar, ni lo presento. Sé que la frontera es infinita, sé que me siento limitado, voy a correr mi límite, a medida que voy dominando ese límite, voy explicándoles a los chicos.(Ent DC1)*

Tal vez la razón de que las limitaciones que el docente percibe respecto de los usos de las TICS no le impidan realizar actividades con ellas se encuentre en la explicación que él mismo brinda: su uso de las TIC para la docencia se da en el marco de su construcción de una fuerte identidad profesional como formador de docentes. Las tecnologías se sumarían, progresivamente, a sus saberes como formador.

*Vos pensá que para mí las TIC no son lo más viejo, lo más incorporado en mi carrera, es lo menos, porque (…) todo lo que estoy haciendo es para sumarle más a algo que yo ya traigo, que es la formación docente. Es enriquecedor, es interesante, pero lo que pasa es que yo no puedo todavía, al día de hoy, decir "tengo una formación muy sólida sobre esto". (Ent DC1)*

Para Marcelo, en su rol de docente en el ISFD, la transmisión no debe ser sólo de contenidos sino de una función pedagógica. Su identidad como formador de futuros docentes guía el uso de las TIC en el contexto de su asignatura. En este sentido, en sus propuestas de inclusión de las TIC en sus clases, Marcelo no tiene una "receta" que pueda aplicar a todas las situaciones. Él entiende que se trata de un trabajo artesanal "por ensayo y error"(Ent DC1), donde va buscando en cada caso particular aquello que puede ser de utilidad para sus intereses y para las particularidades de cada grupo con que trabaja. En este contexto, en algunos casos trabaja con materiales multimediales y recursos didácticos mediados por las TIC ya desarrollados, mientras que en otros produce a través de las TIC sus propios recursos y materiales.

En el caso de su asignatura en el profesorado en Historia, como desarrollaremos extensamente en los apartados que siguen, en su propuesta de trabajo con material visual y audio-visual, las TIC en general y las netbooks en particular cumplen un rol central.

*Mi materia tiene una parte que tiene que ver con lo visual, por lo tanto, a mí la netbook me sirve como una gran pantalla para poder mostrar y escenificar determinadas cuestiones. Y también me sirve para poder trabajar sobre datos, para bajar archivos pdf y bajárselos a los chicos, sobre todo... Lo último que estuve trabajando el año pasado con los chicos (…) tiene que ver con gráficos, que eran informes de la Cepal, y que me servían para poder establecer un* 

<sup>&</sup>lt;sup>8</sup> El docente entiende que el conocer las situaciones y perspectivas de la formación en ámbitos diferentes tendría una alta riqueza para la formación de los estudiantes. En sus propias palabras: "Creo que la idea de conocer lo que sucede en otro lugar, en otra situación, otras miradas, pensar en otros países, hablar de la situación de la Geografía en otro lugar, cuáles son las problemáticas en relación a los profesorados de Historia, qué está incluido, qué no está incluido dentro del curriculum, me parece que es recontra fundamental. ¿Tiene un nivel de igualdad, o se la considera una ciencia auxiliar, aún en otros países? Hay como muchas miradas que se pueden trabajar; a medida que vos vas pensando, decís: 'se puede hacer esto, se puede, se puede...'" (Ent DC1).

*ranking de IDH, de cuáles eran los criterios, debatíamos sobre eso. Teniendo todos ese material, era fantástico. (Ent DC1)*

#### *2.3. La clase en el contexto de la asignatura*

Como se anticipó en el relato, la clase observada corresponde a la asignatura Geografía I del segundo año del Profesorado en Historia con Trayecto en Ciencias Sociales. Se trata de una materia anual que consta de cuatro unidades, cada una de ellas conceptualizada por el profesor como "ejes problematizadores" (Pf A). En la primera unidad, se abordan los distintos paradigmas con que se ha construido la Geografía desde sus orígenes hasta la actualidad, así como las diferentes tradiciones en la Geografía escolar y académica. En la segunda unidad, el eje problematizador es la representación del mundo a través de la cartografía. La unidad 3, como se señaló, se focaliza en el estudio de la relación naturaleza-sociedad y la construcción del espacio geográfico; en ella se aborda el estudio de las problemáticas ambientales desde la Teoría Social del Riesgo. Finalmente, la unidad 4 se centra en el análisis de los recursos naturales, las economías regionales, la población y calidad de vida en el espacio americano.

Marcelo reconoce que su materia no es una propuesta tradicional de enseñanza de la Geografía, y que el ISFD le otorga libertad para explorar y construir sus propios contenidos y modos de abordarlos. En este sentido, como analizaremos más adelante, el hecho de tratarse de estudiantes de Historia hace que focalice aún más la formación en el estudio del espacio geográfico como socialmente construido. Así es como él mismo lo explicita por escrito en la fundamentación del programa de la asignatura:

*Es por todo esto, que me posiciono fuertemente en que la Geografía estudia el espacio geográfico, entendiendo como tal un espacio social, mutable, que construye espacialidad, capaz de metamorfosearse y cambiar de acuerdo a la racionalidad de los distintos agentes sociales. Es un espacio altamente heterogéneo, relacional y que constituye una forma de reflejar la acción social en el territorio.(Pr A)*

En el programa de la asignatura, Marcelo también enfatiza su interés por modificar las prácticas de enseñanza de la Geografía en la escuela, lo cual, si bien no es explícitamente mencionado por él, guarda relación con la propuesta general del Instituto de innovar las prácticas pedagógicas.

*Aún hoy, vemos tradiciones que nos remontan a una geografía positivista, determinista, profundamente naturalista y deshumanizada, o regionalista, anclada en un modo de vida-en principio- dudoso. En efecto, en muchas de las clases pautadas por los docentes, vuelven como oleadas algunas formas, conceptos y tradiciones que se consideraban caducas. Entonces, será importante analizar a la Geografía, por su condición de Ciencia Social y por su propósito de dotar, aportar y contribuir con nuevas herramientas de análisis a problemas de las sociedades (…). En este sentido, la propuesta intentará dar algunas respuestas en relación a la enseñanza de la Geografía en el Tercer Ciclo de la Secundaria Básica y Secundaria del Ciclo Superior.(Pr A)*

La clase relatada es la quinta de seis clases asignadas a la unidad 3. Días antes, el profesor había enviado por correo electrónico al grupo una tabla con la organización de las seis clases, en la que especifica los contenidos, los casos y el material audio-visual utilizado en cada clase. En las cuatro clases anteriores presentó la Teoría Social del Riesgo, focalizando en las nociones de multiperspectividad, la acción de los actores sociales, y el interjuego de escalas de análisis. En estas clases previas, como se anticipó, se abordaron los casos de los

recientes terremotos en Haití y Japón. En la clase que estamos analizando, el contenido indicado en la tabla es: "Teoría Social del Riesgo desde la escala local. Factores políticos, sociales y económicos" y, como se vio, el caso trabajado es el del temporal en la zona del Instituto. En la próxima clase, la última de esta secuencia, se propone un cierre integrador de la unidad. El profesor explica que él les envía a los estudiantes este tipo de material con un doble fin. En primer lugar, para orientarlos en su proceso de aprendizaje como alumnos. En segundo lugar, para que sus estudiantes, futuros docentes, puedan observar "la cocina" de una clase y el sentido de la misma en el contexto de una propuesta curricular determinada. En este sentido, como abordaremos más adelante, su interés es modelizador de un rol docente.

En las secciones que siguen se desarrollará cómo la posición pedagógica-didáctica del profesor ha guiado la elección y el tipo de uso de las TIC en la clase.

#### <span id="page-23-0"></span>*3. Los usos de la TIC en la clase*

Las TIC han mediado muchas de las actividades realizadas por el docente y los estudiantes tanto en el momento de la clase como en instancias de trabajo previas y posteriores a la misma.

Como se ha visto, *previamente a la clase*, y a través del uso del correo electrónico, Marcelo ha ido enfatizando los aspectos centrales de los contenidos trabajados y coordinando el trabajo de recolección de los recursos multimediales utilizados en la clase. En este trabajo conjunto de búsqueda, selección y producción del material audio-visual, docente y estudiantes han realizado variados usos de las TIC: han llevado a cabo búsquedas y selección de material relevante en Internet, han descargado y compartido entre ellos el material, y han hecho uso de cámaras fotográficas, celulares y cámaras de video para la generación de algunos de los materiales.

*Durante la clase,* las dos presentaciones de diapositivas y la proyección del material audio-visual recolectado en las instancias previas son los instrumentos a través de los cuales el profesor construye el hilo argumentativo. Los dispositivos tecnológicos utilizados son la computadora personal del profesor y el cañón, mientras que los programas usados son uno de presentación de diapositivas (Power Point) y un reproductor multimedia (Real Player). Si bien muchos de los videos proyectados se encuentran disponibles en sitios Web, dada la imprevisibilidad del funcionamiento de la conexión a Internet en el aula, el profesor aprendió a utilizar un programa que le permite descargar los videos de Internet y llevarlos en su computadora a la clase.

*En las instancias posteriores a la clase*, el trabajo final de la asignatura requerirá también del uso de las TIC para su preparación. Como se vio, los estudiantes deberán buscar en Internet material visual o audio-visual sobre algún fenómeno natural y realizar un ejercicio de análisis similar al que han llevado a cabo con los casos trabajados en las clases. El producto final será, como se anticipó, la propuesta de una secuencia didáctica para trabajar el caso elegido en una clase en una escuela de nivel secundario.

La decisión acerca del uso de las TIC en esta clase es el resultado de los modos en que el profesor concibe su rol docente y está basada en varios aspectos: conceptuales y metodológicos (el enfoque del contenido que desea transmitir y el modo de abordarlo a través del estudio de casos), el perfil de los estudiantes (futuros profesores de Historia), su forma de concebir la participación de los estudiantes en el proceso de aprendizaje, y el carácter dual con el cual concibe a sus estudiantes (tanto en sus posiciones como alumnos y como futuros profesores). Estos aspectos, que se desarrollarán en los siguientes apartados, otorgan un rol central en la clase a su interés por "modelizar" lo que sería un rol docente cuando se abordan contenidos como los trabajados.

#### *3.1. El estudio de casos y el uso de material audio-visual*

#### *El estudio de casos*

La opción por una modalidad de estudio de casos en esta unidad está relacionada con la propuesta general de la asignatura de estudio del espacio geográfico como socialmente construido. El estudio de casos es para el profesor una modalidad de trabajo que le permite "desnaturalizar" la idea de "lo ambiental" (Pr A), visibilizando la diversidad de actores y conflictos que pueden desarrollarse frente a fenómenos de ese tipo. Por ejemplo, a través del análisis de los casos de las catástrofes en Haití y en Japón, como se ha visto, los estudiantes han construido un análisis multi-dimensional teniendo en cuenta aspectos tales como las decisiones de política pública previas y posteriores a las catástrofes, las pugnas de poder entre diversos actores sociales, la conflictividad y vulnerabilidad que las mismas generan, los intereses económicos y las influencias internacionales.

En el campo de la Geografía, el estudio de casos como metodología de abordaje de los problemas ambientales propone el análisis en profundidad de un tema o problema particular, con la intención de que luego puedan establecerse ciertas generalizaciones explicativas de cuestiones ambientales globales (Damin y Monteleone, 2002; Villa y Zenobi, 2010; Gurevich, 2011; entre otros). Los autores coinciden en señalar que el análisis en profundidad debe ser realizado con suficiente densidad de información, de modo que favorezca el análisis y permita realizar inferencias. Se prioriza en estos estudios la posibilidad de considerar multiplicidad de actores sociales, con sus respectivos puntos de vista e intenciones, y explicar las tensiones y conflictos entre intereses divergentes frente a un problema. Wasserman (1994), citada por Damín y Monteleone, agrega que el caso, como herramienta educativa compleja, reviste la forma de una narrativa, que acerca al aula un recorte de una realidad para que sea analizada y frente a la cual el alumno pueda asumir posturas éticas, dado que el caso debe ser controversial.

El hecho de encontrarse enseñando Geografía a futuros profesores de Historia constituye para el profesor otro aspecto que guía la decisión de trabajar con la modalidad de estudio de casos. En este sentido, si bien Marcelo aborda explicaciones físico-naturales acerca de cómo se produce un terremoto o un tsunami ("por ejemplo, tectónica de placas, reacomodamiento que genera terremotos, sismos, vulcanismos, etc." (Pf DC), considera que el foco de las clases para futuros docentes de historia debiera ser, en su opinión, el análisis de las dimensiones sociales, culturales, económicas y políticas asociadas a las catástrofes.

*El contenido a trabajar tiene que ver con una mirada social, posicionada desde lo social, en donde el evento natural, puede ser un terremoto, un sismo, un tsunami, el temporal, el elemento es el punto de inflexión para poder ver situaciones sociales previas o posteriores, en donde la crisis genera un relieve de los actores sociales. Vemos el conflicto, la peligrosidad, la vulnerabilidad. Entonces, para eso tengo que trabajar primero sobre qué es un terremoto, un tsunami, rápidamente, porque estoy formando profesores de Historia y no de Geografía, y luego posicionarme claramente en esta idea de tratar de trabajar sobre qué es la sociedad, cómo está fragmentada, qué nivel de conflicto hay, en particular sobre esta situación. (Ent DC1)*

Esta propuesta de la asignatura es comprendida por los estudiantes, quienes en la entrevista posterior a la clase reconocen la orientación tomada en tanto estudiantes del profesorado en Historia. Por ejemplo, una estudiante afirmó en esa entrevista: "Es lo que más nos interesa a nosotros, que somos de Historia" (Ent E).

Marcelo considera, asimismo, que su posicionamiento para el uso del estudio de casos no es el tradicional en el contexto de la Geografía. En este sentido, el docente trata de evitar una modalidad extendida de transmisión de las catástrofes naturales como el resultado de la respuesta devastadora de la naturaleza a la falta de respeto del hombre hacia ella. Su foco es, en su opinión, un análisis social desde una "mirada positiva y constructora".

*Siempre pasa que los estudios de caso, los profesores de Geografía tienden a demonizar a la naturaleza: "si no somos respetuosos de la naturaleza, nos va a pasar esto". Lo que yo hago es una mirada como... Sobre la situación tal, se puede reconstruir, si pasa esto, se trabaja de esta manera, siempre como una mirada positiva y constructora, porque si no nos quedamos en la desesperanza, se acaba el mundo rápidamente, y todo eso. (Ent DC1)*

#### *El uso de material audio-visual*

En el abordaje del estudio de casos en esta unidad, Marcelo ha tomado otra decisión en la que las TIC cumplen un rol esencial: abordarlos a través del análisis de material audiovisual en lugar de apelar a bibliografía sobre el tema. Esta decisión también es el resultado de una serie de posicionamientos conceptuales y pedagógicos del profesor.

En primer lugar, por su experiencia de trabajo en el profesorado en Historia, el profesor identifica que sus alumnos están acostumbrados a relacionarse con textos escritos, pero que no tienen el mismo tipo de cotidianeidad con el análisis de materiales visuales o audio-visuales. De esta forma, el trabajo sobre los casos de catástrofes a través de materiales de este tipo es una excelente oportunidad para transmitir a los estudiantes los modos en que los mismos pueden ser "mirados" e interpretados. Desacralizar la imagen es, para él, una forma de desnaturalizar el material visual, de identificar las condiciones en que es producido y el mensaje y la ideología que lleva implícito. Marcelo relata que, cuando realiza este tipo de actividades, los estudiantes se "sienten muy raros", y que suelen preguntarle "¿y qué más? ¿Qué bibliografía tenemos que leer para la clase?"*(Ent DC1)*. En este sentido, es consciente de que su tarea no es sólo la transmisión de los contenidos, sino la formación en los modos de análisis de este tipo de material. Si bien reconoce que les suele resultar dificultoso a los estudiantes apropiarse de la propuesta, observa que esta les genera interés y es realizada con gusto por la mayoría de ellos.

En la entrevista sostenida con algunos de los alumnos luego de la clase, parecen haber comprendido el tipo de trabajo propuesto con respecto a los materiales audiovisuales, y lo consideran un aporte novedoso de la materia:

*Estudiante: En realidad, en toda la unidad se trabajó con material audiovisual porque el profesor todo el tiempo remarcaba la potencia del video. Nosotros, por ahí, si leíamos algún artículo o informe periodístico del caso, tenían que tener la misma potencia que si vemos el testimonio, imágenes audiovisuales sobre los casos. Trabajamos con el caso de Haití, el terremoto, vimos los campamentos….*

*Entrevistadora:¿Qué les parece a ustedes lo más novedoso de esta clase?*

*Estudiante: Novedoso en el sentido de trabajar el video como un texto, porque estamos acostumbrados a que el texto es lo escrito y el texto puede ser varios recursos, depende cómo se lo trabaje. No es que trabajamos el video como material acabado, sino que lo dialogamos, dialogamos con el video.(Ent E)*

En segundo lugar, el docente entiende que la formación en el análisis de este tipo de materiales requiere de un proceso de trabajo que no es posible de lograr en una sola clase. El análisis conjunto del material audio-visual que hemos visto realizar a docente y estudiantes a lo largo de la clase es el resultado de un trabajo previo que el profesor viene proponiendo desde la unidad 2. En esa unidad, Marcelo los ha introducido ya en algunas de estas estrategias "desnaturalizadoras" del material visual, a través del análisis de las diferentes formas de representar el mundo en la cartografía a lo largo de la historia. Su propósito, en esa unidad previa, ha sido que los estudiantes experimenten de manera directa la idea de que "el mapa está cargado de ideología. Entonces rastreamos desde la Edad Media, o desde mucho antes, ver cómo se trabajaba la idea de mapa"(Ent DC1). En la unidad 3, el profesor suma variedad a los diferentes tipos de material multimedial, incluyendo fragmentos de programas de televisión, documentales, archivos de videos y audio creados por ellos mismos, fotografías, información publicada en sitios Web, etc.

*Entonces, sobre cada caso elegimos algún tipo de material visual. Yo les digo que material visual (…) pueden ser testimonios grabados en la computadora, como si fuera una entrevista filmada; puede ser, por ejemplo, un fragmento de un noticiero pasado a la computadora y bajado, puede ser un documental entero, puede ser parte de un documental, puede ser un Power Point editado por otros lugares, por otras casas de estudio. Entonces, trabajamos sobre eso, y lo que vemos es quién lo dice, cómo lo dice, de qué manera, cuál es el relato, desde dónde se trabaja, qué posición tiene, como para también desacralizar la imagen del video, si hay edición o no hay edición, en qué momento se dio. Esta es la idea.(Ent DC1)*

En tercer lugar, en el trabajo con materiales visuales o audio-visuales, Marcelo valora especialmente la posibilidad de abordarlos con ellos en el contexto del aula. En su opinión no se lograrían los mismos aprendizajes si él les solicitara a sus estudiantes que "miren" ese material por su cuenta y que el mismo no sea trabajado simultáneamente en la clase. Considera que sus acciones como detener el video en los puntos que considera centrales, comentarlo, hacer preguntas, ir anticipando aspectos a observar en lo que sigue y articular con los conceptos son fundamentales para la transmisión de una "mirada analítica".

Un aspecto final a destacar en cuanto al sentido pedagógico-didáctico que tiene para el profesor el uso de material audio-visual tiene que ver con la formación de docentes. Marcelo considera que el aprendizaje del uso de este tipo material es una herramienta valiosa en la actualidad en la formación de futuros docentes del nivel secundario.

*Yo les digo a los chicos que ellos y todos los alumnos que van a tener son seres digitales, trabajan con las tecnologías, y es mucho más rápido poder explicarles desde una imagen, desde un corto, o un fragmento de tres minutos, algo que vos intentaste explicarle en forma oral o en forma escrita. Después te sirve como refuerzo. Yo dije: "entremos por lo visual y después trabajemos sobre lo otro".(Ent DC1)*

En esta línea, como se vio en el relato, el profesor interpela constantemente a los estudiantes a pensar en su futuro rol docente: "¿Cómo trabajaríamos esto? ¿Qué preguntas haríamos acá?" (DC).

En síntesis, el uso de las TIC en su clase para abordar los contenidos de la unidad a través del estudio de casos por medio de material audiovisual está basado en un análisis del profesor de una variedad de dimensiones que hacen a su rol como docente y como formador de futuros docentes. En la sección que sigue nos centraremos en desarrollar los modos en que las TIC le permiten al profesor ampliar el tiempo y espacio de trabajo a instancias previas y posteriores a la clase.

#### *3.2. La extensión del espacio del aula*

Como se vio en el relato, las TIC le proporcionan a Marcelo la posibilidad de extender el trabajo de la clase a momentos previos y posteriores de la misma. A través del uso del correo electrónico, el profesor garantiza espacios de intercambios asincrónicos con diversas finalidades. El correo electrónico le permite comunicar las habituales tareas organizativas, compartir recursos digitales, recordarles los temas trabajados y los por trabajar, coordinar las tareas asignadas y recibir los trabajos prácticos o evaluaciones parciales. Si bien estos usos son de gran utilidad para mantener una comunicación con sus estudiantes, Marcelo sostiene que "el e-mail es la extensión de la clase" también en otro sentido más profundo, en tanto "es el debate siguiente, es la reflexión"(Ent DC1). A través del correo electrónico, docente y estudiantes comparten nuevas ideas y reflexiones que decantan entre las clases como resultado de lo trabajado. Algunos estudiantes consultan material adicional y lo comparten con el profesor para enriquecer algunas de las discusiones sostenidas durante la clase. Por ejemplo, unos días previos a la clase observada un estudiante envió al profesor un correo electrónico ampliando el análisis de un documental visto con respecto al terremoto en Haití. En esa clase previa, estudiantes y docente habían reflexionado cómo el mismo "jerarquizaba" la importancia de –frente a la catástrofe- garantizar la seguridad de los bienes materiales e invisibilizaba las situaciones de extrema vulnerabilidad en la que se encontraba la mayoría de la población. Al finalizar la clase, el estudiante buscó en Internet información sobre otros documentales producidos por el mismo director y los tipos de premios que había recibido, los cuales, en su opinión, evidenciaban el posicionamiento ideológico y los intereses económicos y políticos que representaba.

La extensión del espacio del aula a través del correo electrónico supone para el profesor que los estudiantes tendrán acceso entre clases a una computadora y a una conexión a Internet, aspecto que en algunos casos se dificulta por no haber recibido aún los estudiantes las netbooks del PCI. Si bien Marcelo reconoce que la mayoría de sus alumnos se desenvuelve cómodamente en las tareas que pide a través de la computadora, reconoce que hay estudiantes para los cuales esto representa una dificultad adicional, en tanto no están habituados a utilizarlas.

*Tengo como cinco o seis estudiantes a los que les cuesta mucho, tuvieron que hacer un ensayo y enviarme el borrador, y fue todo un problema grande. Primero por la estructura del ensayo, segundo porque les costaba mucho el tema del teclado y esto, y tercero porque no sabían adjuntar; y había otros chicos para los que era una tontería. Pero encontramos aún en 2012 adolescentes que no pueden manejar bien las tecnologías.(Ent DC1)*

Marcelo explica que "las TIC me incluyeron" y "yo quiero que incluyan a otros" *(Ent DC1)*y por eso insiste con su uso y plantea el intercambio entre clases a través del correo electrónico como un requisito de la cursada. Esto implica para él que en algunos casos deberá asistirlos en un uso instrumental de las TIC para que puedan resolver las situaciones solicitadas.

El uso del correo electrónico para el trabajo entre clases también ha sido central en la clase observada para la producción conjunta entre estudiantes y docente del material multimedial del caso del temporal local. En este aspecto nos detendremos en el apartado que sigue.

#### *3.3. Los estudiantes en la producción de conocimientos y materiales didácticos*

La selección del "caso estrella" (DC) de la unidad, el temporal vivido en la zona en la que se encuentra en el Instituto, es para el profesor una oportunidad única. Los estudiantes han vivido el temporal, han sido parte de las condiciones sociales y políticas previas a la catástrofe, y de sus consecuencias posteriores. Los estudiantes, además de alumnos aprendiendo sobre la Teoría Social del Riesgo, son actores del caso analizado. Siendo el multiperspectivismo y el estudio de las posiciones diferenciales de diversos actores los conceptos centrales trabajados dentro de la teoría, la inclusión de los estudiantes como actores del caso impacta en la configuración de sus posiciones como alumnos frente al estudio del tema<sup>9</sup>. En cuanto a la relación con el saber, los estudiantes contaban con conocimientos del caso previos al trabajo en la clase, y muchos de ellos se transformaron en conocimientos colectivos que fueron parte y estructuraron el desarrollo de la clase<sup>10</sup>.

Aún más, el profesor los convoca no sólo a compartir sus conocimientos y experiencias como afectados directos de la catástrofe, sino que también los invita a participar en la

<sup>&</sup>lt;sup>9</sup> Dice Marcelo en relación a esto: "En ese momento [día del temporal] muchos de los chicos que están cursando perdieron parte del techo. Entonces, evidentemente hay un nivel de involucramiento en la situación mucho más grande" (Ent DC1).

 $10$  En esta línea de potenciar el rol de los estudiantes como productores de conocimientos, vale mencionar una actividad que el profesor había ideado pero que no llegó a desarrollar en la clase por las limitaciones de tiempo. Una ex alumna de la asignatura que se desempeña como trabajadora social de la escuela que se convirtió en el "micro-caso" de análisis, iba a asistir a la clase para que los estudiantes pudieran entrevistarla. En palabras de Marcelo: "La idea es grabarla como una manera…, y que ellos hagan preguntas relacionadas a la idea de la Teoría Social del Riesgo (…). Se me corre, a veces, a pensarlo a un nivel de entrevista (…) porque, en realidad, el caso requiere, más que nada, una voz propia, una mirada en particular (…) y trabajar sobre las pequeñas historias me sirve para construir qué pasó en la localidad en general" (Ent DC1).

construcción de los recursos TIC a utilizar en la clase. Los estudiantes son así productores del conocimiento y también del material didáctico.

Como consigna, el docente les anticipó al comienzo de la unidad que iban a abordar el caso del temporal en las localidades A y B y que esperaba que le fueran enviando por correo electrónico recursos y materiales de diverso tipo donde se evidenciaran los aspectos conceptuales que se venían trabajando. Los alumnos explicaron, en la entrevista posterior a la clase, que enviaron fotografías que tenían registradas en sus cámaras o en su computadora, y que recurrieron a computadoras de sus familias donde había también fotografías del temporal. Otros entraron a las redes sociales y bajaron fotografías y videos. Los alumnos que participaron de la entrevista manifestaron que hicieron estas operaciones por sí mismos, sin ayuda técnica de otras personas. Esa propuesta coloca en un primer plano el trabajo con las TIC: producir y editar fotos y videos, buscar el modo en el que estos sucesos se reflejan en la información que circula en la red, comparar y analizar documentales y noticieros, analizar posturas son parte de las operaciones que se realizan. En este sentido, tomando como referencia la tipología presentada por Coll, podría situarse en esta clase a las TIC como un instrumento mediador de una actividad conjunta "desplegada por profesores y alumnos durante la realización de tareas y actividades de enseñanza y aprendizaje" (Coll, 2009: 123).

El trabajo realizado fue posible gracias a un posicionamiento del docente frente a la relación con el saber en el contexto de un aula y al lugar que otorga a la participación de los estudiantes para enriquecer sus aprendizajes. Esto ha posibilitado una instancia de trabajo donde tanto docente como alumnos han sido productores de conocimientos sobre el caso y del material didáctico de la clase.

*No les estoy faltando el respeto de que vengo con la verdad revelada (…). Yo me creo una situación que creo que sirve y se las vengo a contar, pero no a decir: "acá estoy y ustedes no saben nada", no, porque si no me parece que no trabajamos en comunidad. Me siento que soy un poco el coordinador y el líder, en muchos aspectos...(Ent DC2).*

No obstante, en esta producción del material didáctico, estudiantes y profesor tienen roles diferentes. Los estudiantes han buscado y creado material multimedial para el caso teniendo en cuenta los temas abordados en la unidad y han aportado conocimientos propios sobre el evento analizado. Sin embargo, es el profesor el que ha armado el guion de la clase, el que ha decidido qué material utilizar, cómo y en qué orden presentarlo. Si bien todos están al tanto de los diferentes recursos que se han ido encontrando y produciendo, lo presentado en la clase es para ellos un producto nuevo. "En realidad", dice Marcelo, para sus estudiantes es "todo nuevo y no nuevo"(Ent DC1), ya que conocen el material pero no han visto hasta ahora cómo él ha utilizado sus aportes para armar el guion de la clase.

Marcelo entendía que una opción de trabajo para la búsqueda y producción del material multimedial podría haber sido dividir el curso en grupos y que cada grupo se concentrara en determinados aspectos del caso. No obstante, decidió hacer esta propuesta más amplia y que también ha sido para él "más caótica", en la que él ha funcionado como el "líder" o "coordinador" (Ent DC2) del trabajo. Veremos en la sección que sigue cómo esta decisión está fundamentada en su interés por priorizar la modelización de una práctica docente mediante el uso de materiales visuales y audio-visuales.

En síntesis, la concepción disciplinar desde la que trabaja el tema de las catástrofes naturales lo lleva a una metodología que utiliza fuentes visuales para dar cuenta de las múltiples miradas que construyen un hecho. El uso que hace de las TIC es solidario con sus propósitos formativos y con su interés por promover la participación de los estudiantes.

*Mis alumnos aprenden un modo posible de usar las TIC para hacer todos estos análisis de imágenes que ellos podrán hacer luego con sus alumnos, pero aprenden mucho más que una secuencia de trabajo: aprenden un modo de desarrollar una tarea, de involucrarse. Hay un clima de colaboración, de compromiso con la tarea, de que las cosas se hacen seriamente y yo creo que eso es algo muy importante para que se lleven. (Ent DC2)*

Finalmente, otra actividad donde el docente espera una producción personal de los estudiantes es en la evaluación de la asignatura. Como se anticipó, los estudiantes elegirán un caso de una problemática ambiental y buscarán y seleccionarán material visual y audio-visual para trabajarlo. A partir de esto, propondrán una secuencia didáctica para el trabajo en el aula del nivel secundario con los contenidos abordados en la unidad. En las entrevistas con Marcelo, él ha contado que espera que en esa producción los estudiantes empleen autónomamente estrategias de análisis del recurso "como hacemos todo el tiempo en nuestras clases. Pero para eso tuve que enseñarles a ver, ver cómo se edita, pensar de dónde viene, dónde se produce, quién es la persona, porque si no, estaban muy acostumbrados a sentarse [sólo] a mirar"(Ent DC1).

#### *3.4. La modelización del rol docente en las prácticas con TIC. Formación de futuros profesores*

Como se viene desarrollando, la identidad profesional del profesor como "formador de docentes" atraviesa muchas de las decisiones conceptuales y metodológicas con que ha diseñado su clase, y los modos en que las TIC son utilizadas en el contexto de la misma.

En primer lugar, hemos visto cómo el profesor explicita constantemente a sus estudiantes, tanto en los intercambios por correo electrónico como en la clase, las decisiones pedagógico-didácticas que ha tomado. En este contexto, la transmisión de los modos de planificar las clases se vuelve central en su trabajo. Por ejemplo, el envío por correo electrónico de la planificación de las clases de la unidad estuvo basado, para Marcelo, en este interés por "visibilizar" sus decisiones como docente.

*Les doy un plan de la clase porque me interesa que ellos vean lo que yo decido, porque los tengo que formar en eso, que vean opciones de cómo hacer las cosas. Me importa que ellos tengan claro desde el principio el recorrido que vamos a hacer, porque los formo como docentes (Pf DC).*

Asimismo, la evaluación propuesta no busca sólo la utilización de los contenidos conceptuales trabajados y la puesta en práctica de los modos de análisis de material audio-visual, sino también el ejercicio de planificación de una clase. Para ello, iniciar la unidad con el análisis del caso ambiental de la esquistosomiasis y compartirles una secuencia didáctica para el trabajo en el aula ha sido una forma de ir modelizando esta actividad de planificación.

En segundo lugar, hemos también observado cómo en los intercambios discursivos durante la clase el profesor alterna entre preguntas y señalamientos dirigidos al grupo tanto en su rol de estudiantes de la asignatura como en su rol de futuros docentes. Si bien en la entrevista posterior a la clase el profesor lamenta no haber tenido tiempo para que los alumnos se expresaran con mayor profundidad, es evidente que su decisión fue priorizar la transmisión de un guión posible de trabajo a partir del material relevado entre todos. Para el profesor, es importante que los alumnos vean la clase, el modo en el que construye la secuencia, se compaginan las producciones aportadas por los alumnos, se interrogan las fuentes, se las pone en relación. Podría decirse que en cierto modo el profesor enseña a compaginar, explicitando por qué ha compaginado de un modo particular las fuentes. Y lo hace con conciencia de que los alumnos podrán apoyarse en su actuación en la clase como modelo de trabajo.

En su reflexión posterior a la clase lo plantea de la siguiente manera:

*Creo también que hablé mucho, me hubiera gustado dejarles a ellos más la palabra (…). Era mucho, y como me parecía importante que entendieran la secuencia, quería llegar a que la vieran toda, entonces no los dejé hablar lo suficiente. Me hubiese gustado tener más tiempo para escuchar a los alumnos y no tratar de que simplemente entiendan a dónde voy, qué les quiero mostrar. Pero por otro lado no quiero renunciar a eso, es un modo de transmitir, y luego que ellos usen eso como una base y lo reformulen. Todo lo que se hace en clase lo puedo pensar así, que ellos vean algo funcionando y luego con libertad lo tomen, lo modifiquen. Pero es importante que entiendan la lógica, lo que está armado. (Ent DC2)*

En tercer lugar, para el profesor el uso de las TIC en el contexto de la formación del profesorado es central para que luego las mismas sean incluidas entre las prácticas en las escuelas secundarias. Marcelo observa que muchas veces las experiencias de uso de las netbooks en el nivel secundario no llegan a ser satisfactorias, y entiende que es en los ISFD donde este tipo de usos se puede enriquecer.

*Creo que en el terciario es el lugar donde pueden reverdecer. Porque lo que está pasando es que si yo formo personas que incorporan la computadora o las TIC en general dentro de sus clases, van a requerir eso a sus futuros alumnos. Me parece que el docente, en cierta manera, tiene la responsabilidad o cierta responsabilidad sobre eso. (Ent DC2)*

En este sentido, la clase decidida por el profesor puede leerse como una propuesta que constituye una "orientación para la acción" (Edelstein y Coria, 1995), en el sentido que estas autoras adjudican en la formación docente a las propuestas de enseñanza. Los alumnos parecen haber captado esa intencionalidad. Cuando, en la entrevista posterior a la clase, se les preguntó qué aspectos de lo sucedido en la clase se relacionan con su formación como docentes, las respuestas fueron:

*La conducción de la clase, saber preguntar, saber repreguntar, parar el video, profundizar sobre algún detalle que se nos pueda escapar.(Ent E)*

*Es un profesor muy didáctico.(Ent E)*

*Toda la unidad se trabajó con material audiovisual, porque el profesor todo el tiempo remarcaba la potencia del video.(Ent E)*

Finalmente, Marcelo considera que en la inclusión de los estudiantes como productores de conocimiento y de recursos sobre el caso él no está solo transmitiendo técnicas de enseñanza, sino también un posicionamiento general acerca del ejercicio del rol docente. La idea de involucramiento en el modo de ejercer el oficio, la confianza en los alumnos como productores y la apelación a un modo de construcción colectiva del conocimiento forman parte de las concepciones pedagógicas presentes en el profesor.

*Yo creo que ellos entienden que la idea de la docencia es brindar no solo el contenido, sino actitudes hacia el otro, hacia la vida, la idea de responsabilidad, de honestidad, que tienen que ver con cosas que ni siquiera están pensadas, pautadas, pero implícitas en la tarea. Esto de que me lo envíen [fuentes recopiladas por los alumnos para el tratamiento del caso local] y me lo impriman, o que busquen cosas que a mí me parece, es una idea de confianza, de "se lo doy para que trabajemos entre todos", es como una confianza. Siento que estamos construyendo todos. Me parece que eso está bueno, que en eso también enseñamos. (…) reconocen que yo vengo a trabajar y que trabajo con ellos. Eso me parece que, en los tiempos que corren, no es poco. (Ent DC2)*

### <span id="page-32-0"></span>*4. Reflexiones finales*

En la decisión del profesor de adoptar la modalidad de estudio de casos, un enfoque disciplinar atento a la perspectiva de los actores sociales, deriva en una metodología que apela a las fuentes audiovisuales para interrogarlas. En este contexto, el profesor ha realizado una compaginación de un conjunto de materiales audiovisuales para poner en relación la teoría en estudio y los casos seleccionados. En sus intervenciones durante la clase el profesor parece estar asumiendo el lugar de alguien que ayuda a aprender a mirar, un adulto que educa la mirada (Dussel y Gutiérrez, 2006). En cierto sentido, la clase puede pensarse como una situación de lectura compartida, en la cual el profesor hace una lectura de los dichos de actores sociales desde el marco conceptual que tiene como referencia. Al explicitar las razones y los marcos teóricos desde los cuales organiza o compagina los materiales, está en cierto sentido modelizando una actividad, con un sentido formativo para los futuros docentes.

Es decir, el uso que el profesor hace de las TIC en su clase se explica desde sus concepciones pedagógicas referidas al enfoque de la disciplina adoptado y también a un enfoque sobre un modo de abordar la formación docente. Es importante situar el modo en que esta representación sobre la propia tarea genera la posibilidad de servirse de las herramientas TIC, aunque como se ha visto, el profesor no se reconoce experto en ese campo. Si bien varios autores señalan una fuerte correlación entre competencia y uso de las TIC y disposición hacia el uso de las nuevas tecnologías con fines pedagógicos (por ejemplo, Peralta y Albuquerque, 2007; Cabello, 2006; Sagol, 2011), en la clase relatada son sus ideas como formador, como ya se ha dicho, las que delimitan un contexto de uso (Coll, 2009) que mejora las posibilidades de este docente de transmitir lo que se propone.

El trabajo con las TIC en esta clase se construye en una idea de un diálogo entre imágenes y conceptos, en un proceso de construcción y reconstrucción, en el cual la voz del profesor ocupa un lugar importante de mediación, de explicitación, de interpretación. Las prácticas con TIC que el profesor parece estar interesado en producir se vinculan con lo que Coria llamaría un modo de formular una transmisión contextualizada de habilidades tecnológicas (Coria, 2012), en las que está presente una intencionalidad alfabetizadora respecto de la producción visual, en tanto texto a ser descifrado, a ser puesto en relación con conceptos que permitan interrogarlos, que en el caso de esta clase son los de la Teoría Social del Riesgo.

Este modo de poner en valor las imágenes se vincula con la concepción disciplinar desde la cual el docente ha planteado el tratamiento de las catástrofes. Un enfoque centrado en las características naturales de estos fenómenos probablemente no hubiera tenido que recurrir a la producción y análisis de este tipo de fuentes. Hay una hipótesis postulada: el acontecimiento natural desnuda una conflictividad social, que puede leerse desde las múltiples perspectivas de los actores involucrados. Se va en búsqueda de fuentes que den cuenta de ello, o se las produce. La clase es el espacio de la presentación y el análisis, y el uso de las TIC está centrado en esa transmisión.

El trabajo con la lectura y escritura académica como modo de abordar los problemas que presentan las trayectorias académicas de los alumnos y el abandono de las carreras es una línea que hoy destaca en el marco de la formación terciaria y universitaria. En este sentido, se afirma que las prácticas de lectura no deben pensarse como aptitudes generales que luego son aplicadas a distintos contenidos (Aisenberg, 2010; Benvegnú y otros, 2001; Carlino, 2001). Si ampliáramos esta idea de lectura y escritura, el universo del lenguaje visual, ampliando el sentido de la alfabetización, podría pensarse que el eje de trabajo propuesto por el profesor en esta clase constituye una línea de trabajo que sería de interés en la formación de los profesores de la carrera de Historia.

#### <span id="page-33-0"></span>*5. Bibliografía*

Aisenberg, B. (2010). "Enseñar historia en la lectura compartida. Relaciones entre consignas, contenidos y aprendizajes". En Siede, I. (coord.) *Ciencias Sociales en la escuela. Criterios y propuestas para la enseñanza.* Buenos Aires: Aique.

Benvegnú, M. A., Galaburri, M. L., Pasquale, R. y Dorronzoro, M. I. (2001). "La lectura y escritura como prácticas de la comunidad académica". Ponencia presentada en las I Jornadas sobre La Lectura y la Escritura como Prácticas Académicas Universitarias, organizadas por el Departamento de Educación de la Universidad Nacional de Luján, Buenos Aires, junio de 2001. Recuperado el 15/06/2013 de http://www.unlu.edu.ar/~redecom/

Cabello, R. (coord.) (2006). *Yo con la computadora no tengo nada que ver*. *Un estudio de*  las relaciones entre los maestros y las tecnologías informáticas en la enseñanza. Buenos Aires: Prometeo Libros.

Carlino, P. (2001). "Hacerse cargo de la lectura y la escritura en la enseñanza universitaria de las ciencias sociales y humanas". Ponencia presentada en las I Jornadas sobre La Lectura y la Escritura como Prácticas Académicas Universitarias, Universidad Nacional de Luján, junio de 2001. Recuperado el 15/06/2013, de http://www.unlu.edu.ar/~redecom/

Coll, C. (2009). "Aprender y enseñar con las TIC: expectativas, realidades y potencialidades". En AAVV, *Los desafíos de las TIC para el cambio educativo. Metas Educativas 2021*. Madrid: Fundación Santillana.

Coria, A. (2012). *Aportes para la elaboración de dimensiones de análisis de las prácticas de enseñanza con TIC –y en el marco del modelo 1 a 1– en Formación Docente para el nivel secundario*. Documento IN FD.

Damin, R. y Monteleone, A. (2002). *Temas ambientales en el aula*. Buenos Aires: Paidós.

Dussel, I. y Gutiérrez, M. (2006). *Educar la mirada*. Buenos Aires: Manantial.

Edelstein, G. y Coria, A. (1995) *Imágenes e imaginación: iniciación a la docencia*. Buenos Aires: Kapelusz.

Gurevich, R. (Comp.) (2011). *Ambiente y educación. Una apuesta al futuro.*Buenos Aires: Paidós.

Peralta, M. yAlbuquerque, J. (2007). *Teachers Competence and Confidence Regarding the Use of ICTs.* En *Sisifo. Educational Sciences Journal*.

Ros, C., González, M., Gild, M., González, D., Jensen, F., & Rodríguez, C. (2012). *Línea de base para la evaluación del Programa Conectar Igualdad en la formación docente*. Buenos Aires: Instituto Nacional de Formación Docente, Programa Conectar Igualdad, Ministerio de Educación de la Nación.

Sagol, C. (2011) *El modelo 1 a 1: notas para comenzar*. Ministerio de Educación de la Nación, Buenos Aires.

Villa, A. y Zenobi, V. (2010). "Enseñar sobre los mundos rurales hoy: complejidad, cambios y simultaneidades". En Siede, I. (Coord.). *Ciencias Sociales en la escuela*. Buenos Aires: Aique Educación.

# <span id="page-35-0"></span>**II.- Cuando la curiosidad científica se vuelve pedagógica. Una clase de Física utilizando simuladores**

### *Julieta Montero y Lili Ochoa De la Fuente*

Este Capítulo II describe y analiza una clase de Física Teórica, una materia del tercer año del Profesorado de Física en un Instituto de Formación Docente –ISFD- del noroeste argentino. La propuesta del profesor Darío es abordar el concepto de efecto fotoeléctrico durante tres momentos diferenciados. En cada tramo propone hacer uso de recursos tecnológicos particulares para la realización de actividades cognitivas que se articulan con el relato oral del profesor. Darío utiliza: un simulador elaborado por él para la demostración y comprensión del fenómeno a través de la visualización, tecnologías "tradicionales" como el cuaderno, calculadora y pizarrón para la resolución de problemas y para la experimentación y generalización del concepto propone una simulación disponible online. En este escenario de enseñanza el análisis de la clase permite problematizar el vínculo entre vocación y profesionalización docente, valorizar las estrategias de co-formación y auto-formación y reflexionar sobre el equilibrio entre saberes técnicos y disciplinares cuando se trabaja en clases utilizando las TIC.

#### <span id="page-35-1"></span>*1. La clase*

La clase se desarrolla en el laboratorio de Física con luz artificial. Este espacio cuenta con cuatro mesas de laboratorio, largas, de mármol con piletones, canillas, toma corriente y banquetas altas para sentarse. En la escena de preparación de la clase se aprecia que todos los estudiantes<sup>11</sup> a medida que se ubican en una misma mesa, la más cercana al pizarrón, sacan las netbooks de su mochila y las abren, mientras que algunos enchufan la batería. Los siete estudiantes presentes, que son el total de la matrícula, tienen junto a las netbooks cuadernos grandes tipo universitario, lápices, lapiceras y calculadoras científicas. El docente, Darío, de espaldas al pizarrón ubica su propia computadora portátil y su cañón que lo prepara para proyectar sobre una porción del pizarrón mientras que en la otra despliega una pantalla extensible. En otra mesa se ve el cañón que pertenece al Profesorado.

<sup>&</sup>lt;sup>11</sup> Si bien conocemos la convención que indica nombrar "estudiantes" en lugar de "alumnos" para referirse a quienes estudian en el nivel Superior en esta publicación usamos de manera indistinta *estudiantes y alumnos* para evitar reiteraciones excesivas en el escrito. La misma aclaración vale al referirnos a *profesores, formadores y docentes*
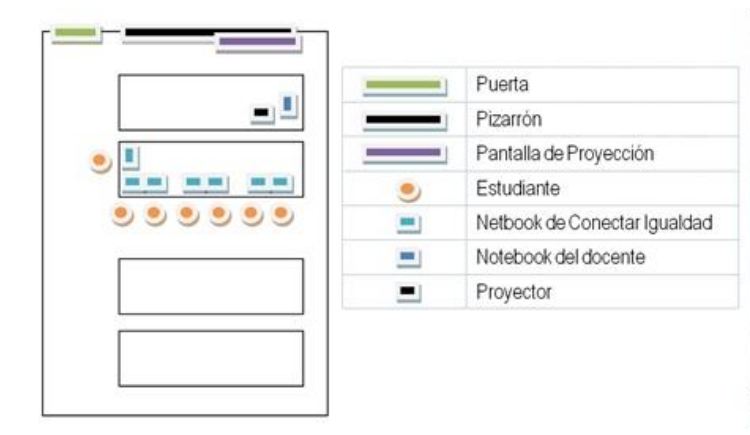

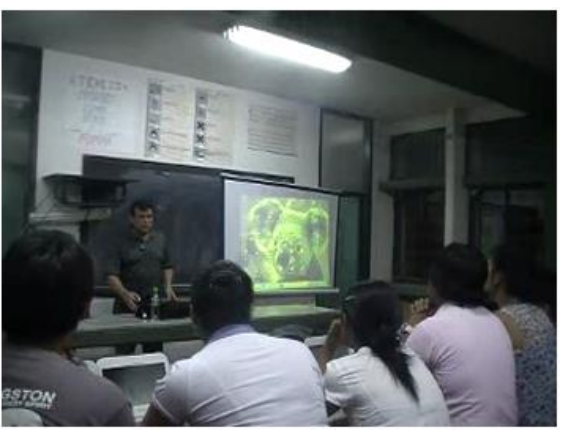

La materia es Física Teórica, correspondiente al ciclo orientado del Profesorado de Física. Esta clase en particular corresponde a la tercera unidad de la planificación anual, "Nociones de la Física Cuántica". En ella se recuperan, profundizan y aplican conceptos y postulados de la mecánica cuántica ya trabajados con los estudiantes en clases previas, con el fin de abordar específicamente el efecto fotoeléctrico, tal como fuera desarrollado por Albert Einstein. A partir de esas ideas, se aborda además la ruptura con el paradigma clásico de la Física, que definía a la luz como una onda o como una partícula, definición que se ve cuestionada por la teoría de los cuantos de Max Planck que está en la base de las ideas de Einstein y de la física cuántica.

De acuerdo a la planificación de Darío, la clase se divide en tres partes, cada una de las cuales se corresponde con un objetivo particular e implica el uso de determinados recursos tecnológicos.

# *1.1. Primera parte: analizar la explicación del efecto fotoeléctrico*

En los primeros veinte minutos se hace una breve revisión de los contenidos de clases anteriores. Durante el repaso inicial y la explicación que le sigue, los alumnos dividen su atención entre el frente, donde están docente, pizarrón y proyección; las pantallas de sus netbooks, donde está abierto un simulador que usarán en la tercera parte de la clase; el apunte de clase preparado por el docente; y sus cuadernos, donde toman notas. La mayor atención, sin embargo, se concentra en el frente, hacia donde todos miran con más frecuencia. Por su parte, Darío recurre alternativamente al pizarrón, al proyector (con diapositivas y simulaciones), hace referencias a otras materias y da ejemplos de la vida cotidiana, articulando todo alrededor de sus explicaciones orales. Su estilo de transmisión disciplinar es a menudo narrativo, esto es, cuenta historias de la ciencia, a lo que suma, un acompañamiento gestual y un tono coloquial y desenvuelto:

La idea con la que nos habíamos quedado en la clase anterior es que a principios del 1900, *entre aquellos que sostenían que la luz era una onda electromecánica y los que planteaban que la luz era un corpúsculo, había una disputa muy grande, a tal punto que algunos científicos no podían enseñar a Hertz. Si bien se había impuesto un poco la idea de la luz como una onda electromagnética, había algunas cuestiones que aún no se podían explicar, entre ellas el efecto fotoeléctrico. Y resulta que Max Planck, queriendo explicar la radiación del cuerpo negro, como vimos la clase anterior, compuso una imagen acerca de que la luz que no era ni una partícula ni una onda electromagnética, sino qué ¿se acuerdan? Ambas cosas. ¿Y cómo las llamó? Fotón. ¿Y qué era un fotón? (...) Lo habíamos graficado con un dibujito muy simpático, como que el*  *fotón podía ser una especie de pelotita o esferita que tenía como una onda asociada a eso. (DC)*

De esta forma, el docente reconstruye definiciones a partir de explicaciones rápidas (se trata de contenidos ya aprendidos) y de los tímidos aportes de los estudiantes, que se limitan a alguna palabra suelta en un volumen casi inaudible. El repaso finaliza con preguntas de chequeo, como: "¿Está claro?" o "¿Hay alguna pregunta?", frente a lo cual los estudiantes permanecen en silencio pero con la mirada atenta en el docente y las otras tecnologías educativas presentes en la clase. Unas tres veces se escucha la notificación de algún mensaje en sus celulares, una no se responde y otras sí, de tal modo que su ocurrencia no es disruptiva pero sí simultánea a las actividades. El docente, en principio, no hace referencia explícita, pero en un momento parece molestarse por la repetición y, sin interrumpirse, mira fijamente a los ojos al estudiante que responde un mensaje<sup>12</sup>.

Cuando Darío se dispone a comenzar formalmente con el nuevo tema, la clase se ve momentáneamente interrumpida porque se escucha una canción estilo marcha ejecutada por una banda de música en la vía pública aunque el aula no da a calle. Unos minutos después, el profesor retoma. Narra entonces cómo los científicos de finales del siglo XIX, inscriptos en el paradigma de la física clásica, podían verificar a través de experimentos de laboratorio la existencia de una transferencia eléctrica desde una fuente lumínica hacia una superficie de metal que explicaban a través de conceptos como fotoconductividad, efecto fotovoltaico o incluso efecto fotoeléctrico, pero que, al mismo tiempo, no podían explicar científicamente cómo o por qué ocurría. En su relato, Darío pone en relación los núcleos problemáticos del estudio de la luz con los científicos protagonistas y los procedimientos de demostración que propusieron para sus respectivas hipótesis.

*Los científicos por aquel entonces conocían un fenómeno que se daba cuando a determinados materiales metálicos se los iluminaba con una luz de determinada frecuencia o de determinada longitud de onda, [en ellos] se observaba un desprendimiento de electrones. ¿Y cómo se verificaba ese desprendimiento si los electrones no se podían ver? Se sabía que los electrones circulan en una corriente eléctrica a través de determinados conductores. Notaban que cuando se armaba un circuito con dos placas enfrentadas circulaba electricidad. Nosotros sabemos, ustedes lo han visto con el profesor Moreno en Electricidad, que para que circule una corriente eléctrica el circuito tiene que estar cerrado. (DC)*

En simultáneo, proyecta en la pantalla la simulación de un circuito eléctrico que se cierra al iluminar una de las placas metálicas de sus extremos. Los estudiantes, por recomendación explícita de Darío, también miran y manipulan la simulación en la pantalla de sus propias netbooks que habían instalado por indicación del profesor.

l

<sup>&</sup>lt;sup>12</sup> Resultó que en la entrevista grupal posterior a la clase mantenida con los estudiantes, el alumno en cuestión comenta que el celular sonaba ya que la última compañera que ingresó a la clase buscaba al grupo en el aula habitual siendo que la clase observada se desarrollaba en el Laboratorio de Física.

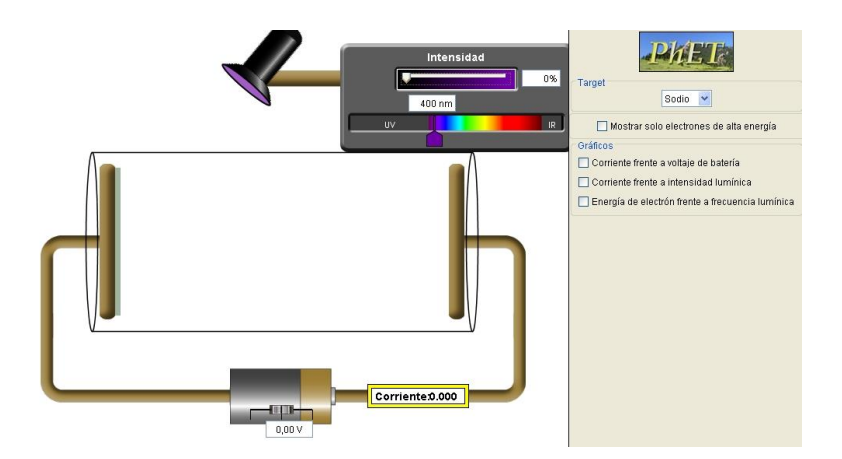

Darío manipula la intensidad de la fuente de luz mientras pregunta: "¿Se acuerdan de la intensidad de la luz? ¿A qué asociaba la idea de intensidad? Yo les decía: intensidad, asócienlo, ¿con qué? Con cantidad. Algo intenso es algo de mucha cantidad". Sin embargo, la carga eléctrica del circuito no se altera, aunque sí lo hace cuando modifica la longitud de la onda de la fuente de estímulo. Estas demostraciones le permiten poner en evidencia por qué la mecánica clásica no podía explicar ese fenómeno, ya que en el marco de este paradigma, a mayor cantidad de energía corresponde una reacción mayor, y cómo es que desde la física cuántica se construye una respuesta científica. El título "Efecto Fotoeléctrico" aparece en la pantalla de proyección.

"Vamos a trabajar ahora entonces sobre unas simulaciones que yo armé en el PowerPoint y que después si quieren se las puedo pasar y con ellas vamos a explicar este fenómeno", señala. En la pantalla de proyección, muestra una diapositiva dinámica en la que solo se ve la parte del circuito, como un zoom sobre la parte superior del circuito anterior. Cada una de las diapositivas siguientes contiene una simulación creada por el mismo docente a partir de la puesta en juego de elementos geométricos simples, animaciones y transiciones que ofrece el software de presentaciones que utiliza. En ellas se muestran, una tras otra, tres situaciones típicas a partir de las cuales explica el efecto fotoeléctrico: cuando la energía del fotón es menor que la función trabajo (diapositiva de simulación 1); cuando la energía del fotón es igual a la función trabajo (diapositiva de simulación 2); y cuando la energía del fotón es mayor que la función trabajo (diapositiva de simulación 3).

Sobre la segunda diapositiva de la presentación (con la simulación 1), Darío explica que el aporte original de Einstein fue determinar que cada electrón puede ser excitado por un sólo fotón, de tal modo que no importa el aumento de la cantidad de luz (es decir, si se estimula con mayor cantidad de fotones la placa emisora), sino la energía que porta cada fotón, que se determina a partir de la longitud de onda de la fuente de luz. Con el aporte mínimo de los estudiantes, reconstruye los conceptos de fotón y función trabajo, que ejemplifica a partir de una moto que si quiere llegar al pueblo vecino debe tener suficiente nafta/energía. Así, cada fotón entrega a un electrón una cantidad de energía que será suficiente o no para estimular su desplazamiento desde la placa emisora a la placa colectora. Cuando la energía del fotón es menor a la energía necesaria para desplazar al electrón, continúa explicando Darío, el electrón no deja la placa colectora y no hay transferencia eléctrica. Luego de esta explicación activa la simulación, en la que puede verse primero a los fotones moviéndose hacia la placa colectora y en un segundo momento a los electrones cambiando de color pero sin despegarse de la placa.

La exposición y desarrollo de las diapositivas siguientes respeta el mismo orden de explicación primero y simulación después, aunque con una participación creciente de los estudiantes, en parte porque el docente hace más preguntas ("¿A ver, qué pasa si la situación que se nos da es que la energía es igual a la función trabajo? ¿Qué opinan?

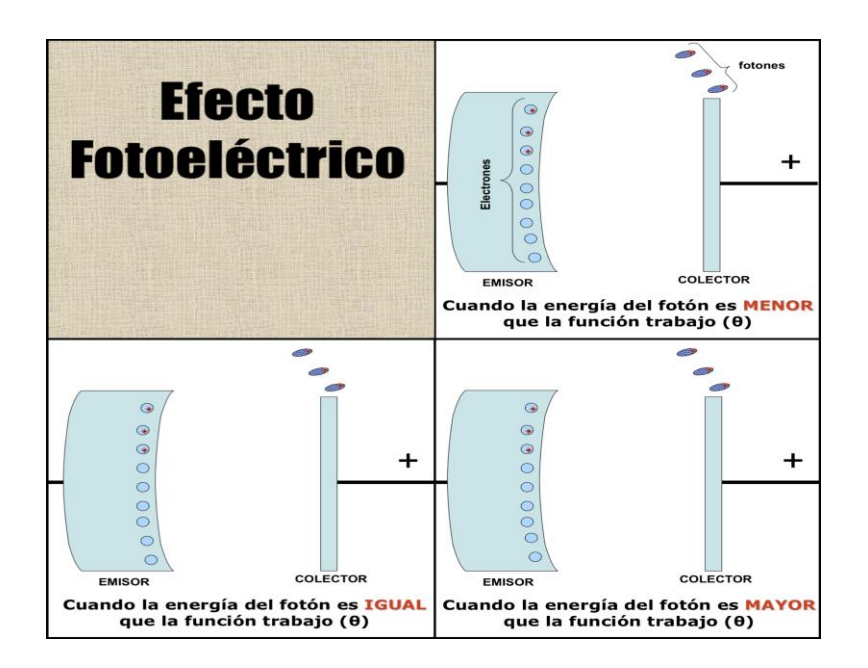

¿Qué se les ocurre?"), pero también porque la lógica del primer planteo se repite en los posteriores. Antes de poner en funcionamiento la segunda simulación, interroga a los estudiantes para que puedan hipotetizar respuestas y justificar el comportamiento que suponen que tendrán los electrones en ese caso, lo cual motiva uno de los intercambios con los estudiantes más fluidos de la clase:

*P: ¿A ver, qué pasa si la situación que se nos da es que la energía es igual a la función trabajo? ¿Qué opinan? ¿Qué se les ocurre? E1: Si es igual al trabajo no se va a despegar. P: Puede llegar a despegarse, pero ¿qué va a pasar? E1: No se va a despegar, se va a quedar ahí. P: ¿Y por qué no se desplazará hacia el conector? E1: Porque son iguales y se van a anular... P: Es como el caso de la moto que yo decía: quiero llegar al pueblo de al lado pero no le puse nafta, entonces me quedo en la rotonda y ¿qué hago? ¿Sigo hasta el pueblo siguiente o me vuelvo? E2: Me vuelvo. P: Algo así va a pasar acá. Bien, bien... (Reg O)*

En la tercera simulación, se puede ver cómo el fotón es absorbido por el electrón y este se excita (cambia de color) y pasa a la placa colectora, desde donde continua desplazándose por el circuito (que no se ve en la simulación – por causa de la lámpara gastada del proyector, que aplana los colores-, pero el docente hace la aclaración).

#### *1.2. Segunda parte: predecir a través del cálculo*

La propuesta en este segundo momento es que resuelvan un ejercicio práctico. Darío dicta y los estudiantes copian en sus cuadernos:

*¿Alguna pregunta, chicos, respecto a esto? ¿Se animan a que les dé algún ejercicio? Una superficie de sodio se ilumina con una luz de 300 nm de longitud de onda. La función trabajo para el sodio es 2,46 eV. Encontrar la energía cinética de los electrones liberados. (DC)*

Con participación de los estudiantes, que completan con palabras sueltas las preguntas motivadoras de Darío y consultan el apunte teórico escrito de vez en cuando, desarrolla en el pizarrón la fórmula que permite resolver el cálculo propuesto. También repasa conceptos como energía cinética o velocidad de la luz y se detiene especialmente en las unidades de medida y las formas de representación de cada variable.

*La pregunta que yo les hago es: ¿cómo suponen ustedes que podrán calcular la energía que le queda al electrón, una vez que se liberó, para poder desplazarse de la placa emisora hasta la placa colectora? [Silencio] De acuerdo a lo que vimos, la energía cinética se representaba con la letra k (...). Tenemos la energía del fotón, esa energía se la entrego al electrón. Una parte de esa energía se gasta en hacer ese trabajo que llamamos función trabajo y el resto queda para moverse. Entonces, si a la energía del electrón le resto el trabajo que hizo al liberarse, la función trabajo [agrega a la ecuación el signo de la función trabajo φ], ¿el resto qué es? Es la energía que le queda para moverse, la energía cinética que tendrá ese electrón. ¿Está claro? Sabíamos, porque lo habíamos planteado en la otra clase, que Planck establecía que esa energía se calculaba como el producto de una constante que llamó "constante de Planck" y ahí, si pueden ver en el apunte, ¿cuánto valía la constante de Planck? [Varios alumnos responden al mismo tiempo] 6,626.10-34 js, ese es el valor de la constante de Planck. Entonces yo podría llegar a calcular la energía que requiere ese electrón al ser excitado por medio de esta ecuación, conociendo la constante de Planck, conociendo la frecuencia, y ¿la función trabajo? ¿De qué o de quién dependerá? ¿Qué opinan ustedes? [Algunos estudiantes arriesgan tímidamente "del fotón"] ¿De qué dependerá la mayor o menor oposición a que se libere el electrón una vez que está energizado? ¿De la resistencia de quién? Del circuito, y concretamente, ¿de quién? Del material que utilice la placa. Ya después vamos a ver, cuando trabajemos con el simulador, que depende del material que utilicemos la liberación de electrones es mejor o no. Entonces, cuanta más resistencia ofrezca la placa emisora para liberar a ese electrón, mayor va a ser la función trabajo. Fíjense que en el apunte hay una tablita donde presenta distintos materiales (...) y cada uno de ellos tiene un valor de función trabajo, de energía que se gasta o utiliza en liberar ese electrón que está unido a la placa emisora. Fíjense un detalle: la unidad de medida de la función trabajo es una unidad práctica que no existe en ningún sistema de medida que es el electrón-volt [eV]. (DC)*

Al terminar la explicación, en el pizarrón queda escrita la fórmula del efecto fotoeléctrico:

$$
hf=\varphi+E_k
$$

Sin que medien indicaciones del docente sobre las formas de agrupamiento, los estudiantes se ponen a trabajar en la resolución del problema. Algunos trabajan solos y otros en parejas, dialogando y asistiéndose entre ellos en un voz baja mientras resuelven el ejercicio, utilizando papel y calculadora científica. Varias netbooks permanecen encendidas y otras no, pero por el momento nadie las usa. Darío pasa entre ellos, mirando lo que hacen, y hace algunas aclaraciones en voz alta (para todos) y otras en voz baja, para cada pareja/estudiante. Algunas de estas intervenciones son en respuesta a preguntas o inquietudes y otras son espontáneas, a partir de lo que observa en las hojas por sobre el hombro de los estudiantes. Ahora ya no recorre el espacio de espaldas al pizarrón, con la vista en los alumnos y moviéndose en el reducido corredor del frente hacia el extremo de la mesa que le permite operar su propia computadora portátil, como hizo en la primera etapa, sino que circula alrededor de la mesa donde se ubican sus estudiantes, adquiriendo una nueva perspectiva sobre las pantallas y los cuadernos.

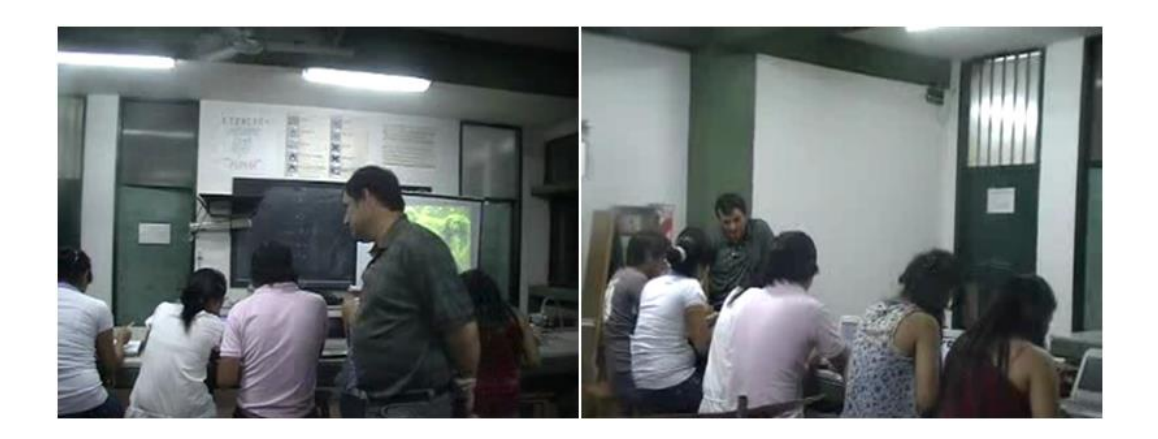

El clima es de trabajo y concentración. Darío pregunta: "¿Alguno sacó el resultado?"*.* Mientras los compañeros siguen resolviendo el ejercicio, una alumna responde "2,11.10- <sup>19</sup>". En voz alta, Darío corrobora la unidad de medida en la que está expresado el resultado y pregunta: "¿Qué quiere decir todo esto? El planteo del problema lo dejaba entrever", y los alumnos responden desordenadamente y de forma apenas audible. Él reconstruye la respuesta con lo que le dicen: significa que la energía del fotón es mayor a la función trabajo del metal de la placa emisora y que, por lo tanto, hay desplazamiento de electrones que permite el cierre del circuito.

## *1.3. Tercera parte: comparar sus resultados con experiencias virtuales*

"Ahora vamos a experimentar esto con el simulador". En esta tercera parte, los estudiantes utilizan un simulador del efecto fotoeléctrico desarrollado por la Universidad de Colorado a través del Proyecto PhET $^{13}$ , que tienen instalado ya en sus netbooks de acuerdo a indicaciones de descarga que el profesor les pasó la clase anterior. Darío vuelve a proyectar el simulador en la pantalla general, señalando con el cursor los distintos elementos de la simulación. Luego comienza a cargar los datos del problema, mientras sigue explicando elementos como el color de la luz, por ejemplo. Selecciona el material de la placa emisora, carga el valor de la longitud de onda de la luz que funciona de estímulo y lo pone en funcionamiento. "¿Qué es lo que ven de raro en este desplazamiento?". Una alumna responde de inmediato que "no todos [los electrones] van a la misma velocidad". El docente continúa indagando sobre el por qué de esto con sus alumnos, quienes

l

<sup>13</sup> PhET Interactive Simulations es un recurso educativo de distribución gratuita que ofrece simulaciones sencillas de distintos ámbitos de la ciencia. Si bien los alumnos ya lo conocen por haberlo usado en Electricidad en el segundo año, es la primera vez que lo utilizarán en el espacio de Física Teórica.

ensayan distintas hipótesis. Aún así no pueden dar con la respuesta correcta porque falta un dato fundamental, que Darío explica a continuación.

*Resulta que hay un detalle que yo no les dije. ¿Saben qué es una luz monocromática? Una luz de un solo color. Una luz de un solo color tiene la misma longitud de onda y la misma frecuencia en todos los fotones que componen la onda. Pero qué pasa, una luz como la que vemos acá (señala el fluorescente del techo) no es monocromática, es una mezcla de muchos fotones cada uno con distinta energía. Entonces, hay fotones que tienen longitud de onda de 300 nm y hay otros que tienen longitud de onda más grande y otros más chica. Los que tienen mayor longitud de onda van mucho más rápido porque tienen más energía. Resulta que esta fuente no emite a todos los fotones con la misma energía. (DC)*

Una vez revisado y corroborado en el simulador el ejercicio, Darío propone usar los últimos minutos de la clase para que los estudiantes indaguen de forma no guiada en el simulador. "Ahora les pido que ustedes jueguen con esto. ¿Se animan a cambiar de metal? El metal de la placa emisora, ¿qué pasa?". Antes de que los alumnos manipulen el simulador, les describe con precisión los componentes de la herramienta, guía la observación, los materiales y el proceso exploratorio. Mientras él sugiere, coordina y aplica desde su propia notebook, que se proyecta en el frente, los estudiantes manipulan el simulador en sus netbooks.

*Ahora vamos a experimentar esto con el simulador (...). ¿Qué es lo que tenemos? Bien. Yo puedo regular, posicionándome acá, regular la longitud de onda, esa que está ahí, o si no directamente me ubico acá, fíjense, me ubico, borro eso que está ahí y pongo el valor, ¿cuánto era la longitud de onda que decía este problema? (DC)*

También les sugiere aumentar la intensidad de la fuente lumínica, como proponían los físicos clásicos. Una estudiante propone, en contraposición, ampliar la longitud de onda. Primero los mismos estudiantes lo aplican en sus netbooks y luego el profesor lo repite en la pantalla proyectada. Por sugerencia de Darío, los estudiantes prueban con otros materiales sin alterar la longitud de onda: cobre, platino. El docente destaca la respuesta de un estudiante que concluye que la función trabajo se modifica al cambiar el metal de la placa emisora, frente a lo cual Darío explica que cada metal tiene una resistencia particular, que tienen disponible en una tabla del apunte teórico de la clase. Algunos alumnos toman el apunte y buscan la tabla, de donde leen en voz baja la función trabajo de cada metal.

*Entonces, fíjense ustedes, y ahora sí recurran al apunte, acá hay una tablita donde presenta distintos materiales, aluminio, cobre, zinc, plata, platino, plomo, hierro, y cada uno de ellos tiene un valor. ¿Sí? Tienen un valor de función trabajo. Un valor de energía que podríamos decir se gasta, se utiliza, en liberar este electrón que está unido a la placa emisora. Bien. Fíjense un detalle: en realidad lo que queda de esa función trabajo es una unidad práctica, que no existe en ningún sistema de medidas, que es el electrón volt [escribe en el pizarrón "eV"]. (DC)*

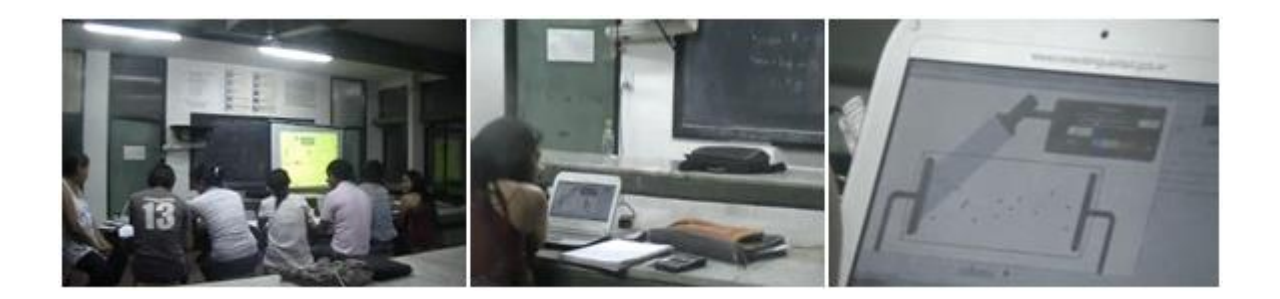

Luego el profesor les propone buscar manualmente (manipulando el simulador) la longitud de onda de la fuente lumínica a partir de la cual cada metal comienza a liberar electrones. Los estudiantes exploran en sus netbooks para el caso del platino "¿Saben cómo se llama eso? Longitud de onda de corte ¿Saben por qué?". Indica que se puede descubrir al "tanteo", como están haciendo con el simulador, pero también a través del cálculo. Esto le da la idea para una actividad domiciliaria, que no estaba prevista en la planificación previa pero que surge a partir de la exploración orientada de los estudiantes.

*Como tarea para la casa les voy a pedir que piensen ideas a ver cómo podemos calcular esa longitud de onda de corte. Como clave: observen el proceso, observen las ecuaciones estas y también piensen en las ecuaciones que tenemos de la física ondulatoria. (DC)*

Ya sobre la hora de finalización de la clase, Darío señala en el proyector algunas "cositas para mostrarles y que ustedes vayan probando", funciones del simulador que no serán usados en la clase de hoy pero que permiten explorar el problema. Por ejemplo, variando la tensión de la corriente en la pila del circuito, lo que modifica el potencial en la placa colectora (que ahora ejerce mayor atracción, por lo que aumenta la velocidad de los electrones). Mientras el profesor habla, los chicos miran sus pantallas. También muestra que se puede dibujar la corriente eléctrica en función de la intensidad lumínica y cómo varía la frecuencia en relación a la energía; muestra en la pantalla y discute las relaciones (inversas) con los estudiantes. Mientras comienza a desmontar los cables del proyector y su propia computadora portátil, retoma la consigna para la siguiente clase con el uso del simulador y despide a los estudiantes: "Bien, ¿alguna pregunta? Si no hay nada que preguntar, damos por concluida la clase".

# *2. Análisis de la clase: Las decisiones pedagógicas y los discursos que las habilitan.*

De acuerdo al Plan de Clases, los objetivos de la clase descripta hasta aquí abarcan al mismo tiempo contenidos de Física (mecánica cuántica), de Matemática (álgebra) e Informática (uso de simuladores); se trata de que los alumnos puedan:

*Analizar la explicación del Efecto Fotoeléctrico propuesta por Albert Einstein en 1915 por medio de una simulación elaborada por el docente con los recursos del programa PowerPoint.*

*Predecir a través del cálculo el comportamiento de distintos materiales que son "iluminados" con luz de variadas longitudes de onda.*

*Comparar sus resultados con experiencias "virtuales" realizadas en simuladores. (Pf DC)*

Más allá de los objetivos formales, el eje organizador de la clase es un relato, un discurso narrativo que historiza, contiene y explica los conceptos que en ella se desarrollan. Al interior de este relato, existe un momento de introducción (donde se presenta una situación problema, un experimento sin respuesta desde los conocimientos existentes en el campo de la física hasta el momento), un desarrollo (la explicación desarrollada por Albert Einstein desde el paradigma de la mecánica cuántica y la teoría de los cuantos de Max Planck, que se conoce como "efecto fotoeléctrico") y un cierre (la verificación del concepto a través del cálculo, la simulación y la aplicación de la teoría en distintos contextos). Este relato oral y gestual que realiza Darío es ilustrado a través de recursos analógicos y digitales, que se entretejen punto a punto en una estrategia de transmisión de saberes meditada en relación a los mejores modos de responder a los objetivos del aprendizaje propuestos.

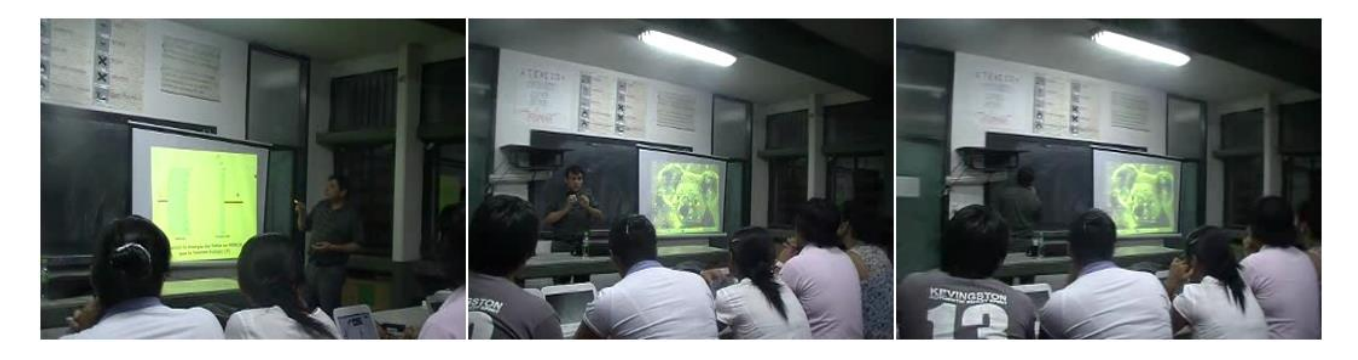

Comprender cómo se articulan los distintos elementos que hacen posible esta clase y estos usos de las TIC implica mirar con detenimiento al docente que la piensa y lleva adelante en un determinado contexto institucional, especialmente en sus decisiones pedagógicas y en los discursos que las hacen posibles. En los siguientes apartados, se analizan en profundidad la concepción del propio oficio docente que atraviesa a Darío, sus formas de entender las TIC en el contexto general de la educación y en particular de la Física y del tema que se propone enseñar, así como el lugar que en la clase ocupan los temas vinculados a la formación y a la transmisión de los saberes disciplinares desde la perceptiva de los estudiantes y del propio docente. Se busca de esta manera sumar dimensiones de análisis a la clase que permitan profundizar en la reflexión sobre cómo, cuándo, dónde y para qué incluir las tecnologías con sentido pedagógico en la formación docente.

## *2.1. El oficio del formador*

Darío se formó como docente en este mismo ISFD, hace más de 18 años. Sin embargo, su trayectoria profesional no empieza ni termina aquí. Por un lado, además de ser Profesor de Física, es Licenciado en Gestión Educativa de nivel universitario. Por otro, se desempeña como docente en nivel Superior (en este y otros institutos) y Secundario, donde también ocupa un cargo directivo. Las tecnologías de la información y la comunicación forman parte de su vida cotidiana, una herramienta importante y casi natural de muchas de sus actividades diarias. Es por eso que tanto en los usos personales que hace de ellas como en aquellos relacionados con su desempeño profesional, el Programa Conectar Igualdad no representa un antes y un después, sino más bien un nuevo escalón en un recorrido que inició hace varios años. Aun así, entiende que la

entrega de equipamiento (ahora disponible para los estudiantes y en el aula) representa nuevas potencialidades pedagógicas, en el profesorado y en la escuela media, posibilidades que podrían ampliarse aún más si mejorara el acceso a Internet en las instituciones educativas.

En relación al ISFD en el que se da esta clase, se encuentra en una ciudad de 60.000 habitantes del norte del país, cercana a la capital provincial. Se trata de una institución de casi 40 años, con más de 2000 estudiantes distribuidos en diez carreras docentes, cuatro tecnicaturas y un trayecto de formación pedagógica para técnicos. Las netbooks de Conectar Igualdad llegaron en 2011, unos meses después de que se estableciera el piso tecnológico necesario para su funcionamiento. Para el docente y los estudiantes de la clase, se vive en este espacio un ambiente institucional de trabajo que favorece el intercambio, la confianza y la reflexión conjunta, dado por el mutuo respeto entre docentes y estudiantes, el afecto y pasión por la disciplina que se enseña (para los docentes) y aprende (para los estudiantes), y la falta de tensión sobre cuestiones de conflicto cotidianas en otros niveles de enseñanza, como la disposición al trabajo (atención/motivación) o la autoridad pedagógica. Al mismo tiempo, en esta institución ya existía un trabajo con las TIC en sentido pedagógico, enmarcado en políticas centrales del Instituto Nacional de Formación Docente –INFD- o el Ministerio de Educación de la Nación –MEN- como los Centros de Actualización e Innovación Educativa -CAIES, los Planes de Mejora y la participación en trayectos de formación continua, pero también a través acciones y disposiciones propias, como un uso frecuente de la sala de informática en los docentes del área de la formación específica.

En este contexto institucional, los usos de los nuevos medios digitales que propone Darío para el aula no parecen en principio ser el resultado de un tránsito sistemático por instancias de capacitación formal, sino de una actitud general frente al conocimiento. Se trata de una actitud de exploración y curiosidad que atraviesa al mismo tiempo su relación con la tarea docente, con la disciplina y con las tecnologías, a partir de la cual puede imaginar usos significativos de los nuevos medios dentro y fuera del aula. Cuando se cuenta a sí mismo, Darío propone esta actitud como una marca fundante de su identidad profesional, a través de la que se pone de manifiesto su compromiso y cualidad docente, condiciones que sus estudiantes también reconocen en él. Esta forma de entender la docencia y la propia condición destaca las características personales del maestro y las asocia a la existencia de una vocación. Es desde esta mirada que Darío se posiciona como alguien que puede aprender por sí solo y emprender un camino de inclusión de las TIC con sentido pedagógico en las clases del profesorado.

Al mismo tiempo, resulta relevante señalar que esta perspectiva sobre la condición docente es congruente con la identidad profesional entre los actores de la formación. En un estudio del MEN sobre los docentes de ISFD realizado con técnicas cuantitativas, Acosta (2010) describe esta identidad como más compleja y débil que en otros niveles de la educación, con una dispersión importante en relación a sus condiciones objetivas (tipo de titulación, condición social y de género, edad, antigüedad, consumos culturales, inserción institucional, etc.), pero con un gran consenso en las condiciones subjetivas, es decir, en las opiniones y representaciones sobre el campo educativo, el aprendizaje, la tarea formadora y los estudiantes de la formación docente. El citado estudio también señala un grado de acuerdo importante en relación a la necesidad de la vocación para el ejercicio de la docencia y a la creencia de que muchas cosas necesarias para ser docente no pueden enseñarse, de tal modo que una parte central de la tarea está vinculada a cualidades innatas y ajenas a la formación (Acosta, 2010).

En la misma dirección, Darío considera su actitud hacia el conocimiento y hacia la docencia como una característica personal, pero también como una predisposición propia de la Física y su particular forma de producir conocimiento a partir de la interrogación permanente de la realidad. Así, la curiosidad científica característica de la disciplina que enseña se traduce en una curiosidad pedagógica, una curiosidad que lo mantiene en estado de inquietud permanente en relación a su trabajo como docente.

*En general, yo soy de buscar mucho a ver qué ventaja le puedo sacar a algo. Si yo encuentro un buen video lo voy a usar. Si encuentro un buen simulador lo voy a usar. Si en la vida diaria me doy cuenta que algo funciona bien, lo voy a utilizar. No sólo en lo que tiene que ver con tecnología sino en todo sentido. (Ent DC1)* 

Este deseo de enriquecer su propio repertorio de recursos y estrategias de enseñanza es también aquello que lo acercó a las nuevas tecnologías en un primer momento, de tal modo que el uso personal es resultado de una inquietud profesional. Si bien ha realizado algunos cursos referidos específicamente al uso pedagógico de las TIC, Darío no puede precisar con exactitud su nombre o procedencia institucional, con excepción del último realizado en el campus del INFD sobre creación de blogs. Tal vez por oposición, se reconoce a sí mismo como un autodidacta, que aprendió lo que sabe de las tecnologías a partir de la inmersión, la búsqueda y la experimentación.

*Bueno, yo en particular digamos que en esto fui bastante autodidacta, soy de los que por ahí, cuando algo me gusta, intento hasta encontrarle la vuelta a eso que me gusta. Yo siempre recuerdo como un hecho particular cuando empecé en realidad a trabajar en la docencia, en el año ́95: me llamó la atención que ya se empezaba a usar algo de informática. Tenía interés siempre en hacer buenos apuntes, y los hacía a máquina de escribir, los dibujaba y armaba todos mis trabajos así. Empecé a trabajar en física, bueno, desde esa inquietud, y cuando empecé a ver las computadoras, dije "yo quiero usarlas". No tenía idea de cómo usarlas. Y fui, me junté unos pesos y me compré una (...). Un día fui a un curso y vi que alguien proyectaba en pantalla imágenes, textos, fotos. Me llamó la atención y me dije "yo también quiero hacerlo". Y encontré que ese programa lo tenía en el Office de mi computadora, que era el PowerPoint. Me acuerdo que me pasé todo un día hasta que hice una diapositiva. (Ent DC1)*

Si bien Darío manifiesta haber tenido a disposición ofertas oficiales y formales de formación sobre TIC reconoce que fue el camino autodidacta el que eligió -o le fue posible transitar- en su formación, por ejemplo, ante la falta de tiempo por los propios compromisos laborales. Aun así esta aparente falta de formación estructurada es vivida como una deuda y hasta con cierta culpa, más allá de su disposición personal exploratoria y del reconocimiento de sus colegas y alumnos que nombran a Darío como un referente en el tema TIC en el Profesorado:

*Lo que quiero aclarar es que yo oportunidades tuve de hacer cursos de TIC, porque hubo muchas oportunidades. Pero lo que a mí me traba, en este último tiempo, es que yo estoy en el secundario cumpliendo una función directiva, me absorbe demasiado, y me cuesta, la verdad, sentarme (…). Tengo que sacrificar eso por cuestiones de trabajo (...). Yo la verdad es que lo* 

*siento como una deuda, porque es algo que me gusta, pero me pasa (…). Pero como lo mío es algo a plazo, ya tengo establecido que cuando doy de baja la dirección me voy a meter de cabeza en esto. (Ent DC1)*

Pero aunque la autodidaxia parece no revestirse de legitimidad como estrategia de formación continua en los dichos de Darío, se trata de un modo de aprendizaje que en el discurso sobre los nuevos medios digitales aparece con frecuencia sobredimensionado (Dussel, 2012). Ahora bien, se suma a esta perspectiva de formación una dimensión particular de desarrollo profesional en la que también se incluye Darío. Uno de los hallazgos de la investigación en este ISFD permitió observar la existencia de una red de apoyo entre colegas en temas referidos a la inclusión pedagógica de las TIC. Se trata de un *colectivo de docentes interesados en las TIC*, que comparten discursos y prácticas pedagógicas sobre el tema en espacios de intercambio tanto formales como informales, siendo al mismo tiempo motores y referentes de la integración pedagógica de los nuevos medios de las tecnologías. Cabría considerar que en esta institución formadora se evidencia un contrapunto a lo expresado por, Lange e Ito (2010) quienes señalan que los discursos sobre el autoaprendizaje, por lo general, ocultan la existencia de redes horizontales de asistencia, como el acceso a tutoriales, páginas específicas, consultas con especialistas o referentes tecnológicos y pares.

El *colectivo de docentes interesados en las TIC* está conformado por docentes que en su mayoría tienen un desarrollo profesional orientado al uso de las TIC y que sirven como informantes clave para sus colegas, con quienes comparten información sobre capacitaciones, sitios, materiales y recursos didácticos. Al mismo tiempo, en sus aulas llevan a la práctica propuestas de enseñanza con TIC, que muchas veces aprendieron o desarrollaron durante instancias de formación continua, para luego socializar los resultados entre los alumnos (futuros docentes) y colegas. Este colectivo tiene una presencia particularmente fuerte en el área de Física, un profesorado que tiene una tradición de tres décadas pero que es también la carrera con la menor matrícula. Darío forma parte de este colectivo y, de hecho, accedió al simulador del Proyecto PhET que los alumnos usan para explorar el fenómeno del efecto fotoeléctrico a través del blog de una colega docente del propio instituto.

*El simulador está bajado de Internet. De hecho, llegué al simulador a través de un blog que maneja la profe Mariela, la vicerrectora, ella me dijo "mirá, yo tengo acá unos vínculos con algunas páginas". Entonces empecé a buscar, porque en realidad yo tenía otros simuladores del tema pero que no me terminaban de convencer, pero ese sí, me gustó (...). Vi que estaba mejor que lo que yo estaba usando. (Ent DC1)*

De esta forma, la selección de los medios digitales que realiza Darío está mediada por un interés profesional, común con otros colegas, sobre los mejores recursos para la enseñanza y, como se analiza en el próximo apartado, por los objetivos pedagógicos y disciplinares específicos de cada tema o secuencia didáctica. Es a partir de estas consideraciones y de su propia forma de entender el trabajo docente, que para este tema en particular Darío decide construir el recurso didáctico que utilizará en la clase (la primera simulación, incluida en la presentación de PowerPoint), experimentando con las opciones avanzadas de un programa de escritorio que utiliza con frecuencia. El docente reconoce que su propuesta no tiene el mismo atractivo estético de los recursos didácticos de origen comercial, a los que compara con la revista Billiken, y que por eso es probable que no tenga los mismos efectos sobre la atención y motivación de los estudiantes. En

cambio, prioriza el potencial de la simulación creada como mejor estrategia de enseñanza para la comprensión de un concepto de alta complejidad de abstracción

*Usando un poco de ingenio y los recursos del programa PowerPoint, a través del uso de sus formas básicas y las posibilidades de manipular a gusto ciertos desplazamientos, comencé a crear algunas simulaciones acerca de efecto fotoeléctrico y efecto Compton. Aunque fue un trabajo de prueba y error, llegué a crear las simulaciones deseadas. Al implementarlas en clase, la respuesta de los alumnos fue inmediata y el nivel de aprehensión del tema subió notablemente. (Ent DC1)*

Este compromiso con el hacer, que se pone de manifiesto en la producción de los materiales didácticos que evalúa mejores para la enseñanza de un particular tema y el aprendizaje de unos particulares estudiantes, también tiene connotaciones que se vinculan con una cierta forma de ser docente. Para Darío, producir materiales y recursos didácticos es una actividad creativa personal que al mismo tiempo refuerza su identidad como un docente comprometido, que crea como un artesano los recursos porque tiene *oficio*, en términos de experiencia, dedicación y saber docente. Hay en esta comprensión del propio rol docente mucho del concepto de docencia como artesanía, como trabajo de construcción personal de las condiciones de enseñanza. Esto se ve por segunda vez en el apunte de clase que usan los estudiantes, que también es resultado del trabajo artesanal del docente.

*Lo que ellos tenían no es una fotocopia de un libro, porque yo no utilizo solamente de una bibliografía, en muchos casos yo armo el texto, si es que no me convence lo que propone el autor. En este caso, específicamente, yo utilizo el Tomo 2 de Física Universitaria de Sterwin, porque el lenguaje es muy claro y no abunda en... y no abunda en la matemática, que es lo que yo les critico mucho a los libros universitarios, que abundan en el cálculo y se olvidan el concepto. (Ent DC1)*

Esta referencia a la docencia como vocación y como artesanía no aparece en el discurso de Darío de manera literal. Más bien, lo hace a través de lo que Abramowski (2010) llama *figuras del amor magisterial*, en particular del *amor a la profesión*. En este marco, el buen maestro es quien se compromete personal y afectivamente con su tarea, la cual realiza porque tiene vocación. Así, la vocación es un afecto todavía disponible a los docentes, nombrado como aquello que diferencia la labor docente de otras actividades, pero que no por ello deja de ser un trabajo que merece condiciones de ejercicio profesionales y justas (Abramowski, 2010). No obstante, es importante tener en cuenta que esta idea de vocación, si bien está en la génesis de la docencia en nuestro país y tiene aún vigencia en las instituciones de formación docente como parte del sentido común pedagógico (Tenti Fanfani, 2010), no se dio nunca de manera pura, sino que entró sucesivamente en diálogo y tensión con otros modos de la identidad docente (Birgin, 1999).

Este último punto es fundamental para comprender cómo la vocación funciona habilitando la posibilidad de incluir las TIC en la práctica docente. Darío, como se cuenta y se piensa, asume su vocación de una forma que no entra en contradicción real con sus posibilidades de profesionalización. Por el contrario, a partir de ella se constituye en un referente de la innovación pedagógica (particularmente del trabajo con TIC en el aula) para sus compañeros y para sus alumnos. La propuesta aquí es pensar que no es porque Darío tenga vocación que es innovador e incluye las TIC en sus clases, sino que es porque se piensa como un *docente con vocación* que despliega una trayectoria formativa desde la

cual ensaya usos pedagógicos posibles de las tecnologías y desde donde construye y nutre la confianza que necesita para indagar e imaginar cómo hacerlo una y otra vez. Una confianza que se ve reforzada por el trabajo institucional con compañeros y colegas que comparten las mismas preocupaciones pedagógicas y las formas de entender la tarea y el trabajo docente. La importancia de esta distinción reside en repensar la vocación no como una característica de la personalidad de cada docente o futuro docente, condición heredada e inmutable, sino como una posición del sujeto que enseña que puede ser trabajada y fortalecida en las instituciones de formación.

El marco subjetivo descripto hasta aquí da lugar a una determinada forma de enseñar y de incluir las TIC que se materializa desde la planificación de la clase y en su puesta en acto. La dedicación puesta en la secuencia de contenidos y actividades, la producción y selección de materiales didácticos, la preocupación por movilizar la participación de los estudiantes, la forma de vincularse con ellos y la disposición a revisar críticamente su propia práctica son algunos de los puntos donde la curiosidad pedagógica que se describiera antes se pone en evidencia. Sobre esas y otras cuestiones se profundiza en los apartados siguientes.

## *2.2. Las TIC como herramienta subordinada a los objetivos*

Además del compromiso con la tarea de enseñar, la Física es también para Darío una marca de identidad profesional y personal. La disciplina, con sus tradiciones y fundamentos, constituye un conjunto de saberes específicos que ejerce así una importante fuerza estructurante sobre la clase observada. Pero, especialmente, ejerce su influencia sobre las decisiones que establecen cuáles son los mejores recursos digitales a incluir, los momentos más adecuados para hacerlo y el sentido de esa inclusión. En este aspecto, la clase observada presenta una fuerte integración entre medios y fines: los objetivos pedagógicos (qué se espera que los estudiantes aprendan y cómo lo harán de la mejor manera) y los objetivos disciplinares (que los alumnos aprendan el efecto fotoeléctrico y apliquen algunos fundamentos de la mecánica cuántica) son reforzados por el estilo de transmisión del docente y acompañados por materiales y recursos didácticos (digitales y analógicos) que son coherentes con esos objetivos y, al mismo tiempo, con ciertos discursos vigentes sobre el lugar de las TIC en la enseñanza y el aprendizaje.

Los recursos analógicos presentes en la clase son propios de la tradición escolar, aunque de distintos períodos (pizarrón, cuaderno, apunte de clase, calculadora). Paralelamente, algunos de los recursos digitales utilizados son anteriores a Conectar Igualdad (como el proyector) y otros se incorporan a partir de la implementación del programa, como la netbook de cada uno de los estudiantes, que les permite acceder y operar el simulador del Proyecto PhET. Como lo muestra el fragmento a continuación, los alumnos reconocen cómo el relato, los recursos digitales y los analógicos se tejen en la propuesta del docente y reconocen los efectos sobre el aprendizaje del diálogo entre estos distintos recursos.

*Poder visualizarlo así, cómo él hizo, mostrarnos que a cada fotón le corresponde uno y solo un electrón, para mí lo visual me hace acordar más rápido que quizás si él lo hubiera contado, aunque él lo cuenta como un cuentito que uno entiende. Pero eso [la simulación] es como una memoria visual que cuando él pregunte, entonces nosotros ya sabemos porque lo vimos. (Ent E)*

La inclusión de las tecnologías no es entonces un objetivo en sí mismo y tampoco es objeto de la transmisión en ningún tramo significativo de la clase; es decir, el uso del software no forma parte de los contenidos explícitos. Por el contrario, los recursos digitales son significados y utilizados como una herramienta secundaria a los objetivos propios de la secuencia y de la clase, articulados en un relato que, como un cuento, tiene un nudo, una introducción y un desenlace. Cada una de las tres partes de la clase está marcada por objetivos particulares y se abordan con una tecnología específica y apropiada a esos fines, de tal modo que se elige utilizarlos a partir de su posibilidad de generar situaciones de enseñanza y de aprendizaje significativas y cualitativamente diferentes. Su valor para que el docente enseñe y los alumnos aprendan es lo que decide su uso, entre otros recursos que también están a disposición del docente.

*No es que todo el tiempo estoy recurriendo a la informática o a la netbook para las actividades que hago; muchas veces las actividades son, podríamos decir, hasta tradicionales, porque las considero también valiosas (...). Lo que pasa es que yo entiendo que el simulador o el recurso informático me tienen que dar u ofrecer algún salto de calidad importante. Y si no lo ofrece, yo prefiero lo tradicional. En el fondo, no sé si será por una cuestión de comodidad o lo que fuere, pero si veo que esto me va a complicar más la vida que lo que me va a solucionar un problema, prefiero no utilizarlo. (Ent DC1)*

Así, la inclusión de los nuevos medios digitales en la clase obedece a una cuidada planificación, que articula decisiones disciplinares y pedagógicas, tanto en términos de la especificidad de la materia como de la didáctica de las tecnologías, y que parte de una evaluación de los recursos técnicos existentes. Aunque Darío no participa de instancias formales de capacitación de manera sistemática, esta forma de planificar es congruente con las conceptualizaciones vigentes en muchas de las propuestas de formación docente continua en el área TIC<sup>14</sup>, como el modelo T-PACK de Harris y equipo (2008) o el uso de las tecnologías como instrumentos psicológicos que desarrolla Coll (2010). En ambas visiones, se anteponen los objetivos pedagógicos a los recursos digitales, como forma de desarrollar propuestas didácticas que favorezcan el aprendizaje significativo.

Además de ser una inclusión secundaria a los objetivos, también se trata de una inclusión que fue progresiva. Darío destaca que, a su entender, es importante que la inclusión "se vaya dando de manera natural" en la materia, que no resulte forzada sino que se pueda entender en una propuesta educativa más amplia. Los estudiantes reconocen esta progresión y la valoran como un aspecto positivo que impacta directamente sobre los resultados de la clase y sobre el propio aprendizaje.

*Yo creo que fue progresivo porque en un momento, cuando nosotros empezamos, era teórico, o sea, era trabajar con copias, que nosotros no entendíamos. Pero como siempre, él es muy didáctico en ese sentido, hace que entendamos rápido eso que nosotros no entendemos. Y después ya comenzó a hacer uso de las netbooks, ya pasamos a proyectar PowerPoint, por ejemplo, para conocer una biografía de algunos científicos u otras cosas. Y ya después ya se empezó con el uso de los simuladores. (Ent DC1)* 

l

<sup>&</sup>lt;sup>14</sup> Estos datos surgen de la investigación "Incorporación de las TIC en la formación docente de los países del Mercosur", elaborada bajo la dirección de Inés Dussel en el marco del Programa de Apoyo al sector Educativo del Mercosur (PASEM). El informe nacional para Argentina fue coordinado por Cecilia Ros con la colaboración de Patricia Ferrante, Delia González y Julieta Montero.

Más allá del sentido pedagógico dado a las TIC en la planificación y en la clase, que por su centralidad se analiza específicamente en el apartado siguiente, entre los docentes y estudiantes circulan otros motivos más generales para incluir los recursos digitales. En buena medida, estas ideas coinciden con los discursos vigentes sobre las ventajas del trabajo con nuevos medios digitales en el aula identificados en distintas investigaciones. Es el caso del trabajo de Dussel (2012), quien señala que entre los argumentos de los docentes para usar los nuevos medios en el aula, se destacan la necesidad de acercase a los estudiantes a través de un lenguaje que les sea propio (más visual o multimodal que escrito u oral) como forma de entretenerlos y motivarlos, el potencial democratizador de las políticas de inclusión digital a través de la escuela, la posibilidad de una renovación metodológica de las prácticas de enseñanza para la transmisión de los mismos contenidos y el establecimiento de una nueva economía del tiempo, que demanda más trabajo para el docente en una etapa inicial, pero que permite más y mejores aprendizajes para los estudiantes.

En la misma dirección, Darío menciona que uno de los sentidos de la inclusión de las TIC en esta actividad concreta es la posibilidad de motivar a los estudiantes, atraer su atención y despertar su interés a través de la simulación. Desde su perspectiva, esto se debe principalmente a características propias de las tecnologías, que "agilizan mucho la comunicación y ayudan a hacer las clases más entretenidas". No obstante, para Darío esta capacidad de atraer la atención está asociada a la novedad del recurso, de tal modo que si se abusara de él con un uso frecuente, se perdería su poder de *encantamiento*.

Otra característica de las tecnologías que moviliza la atención es que su uso en el aula permite acortar la brecha entre los conocimientos de docentes y estudiantes, es decir, que proponen una relación con el saber menos asimétrica y más horizontal. Darío ejemplifica esta afirmación con el caso del uso que sugiere para el simulador del Proyecto PhET en la tercera parte de la clase, donde los estudiantes tienen la posibilidad de acceder al conocimiento por sí mismos a través de la experimentación y de la manipulación de las distintas variables que impactan en los resultados posibles.

*Y yo así como que haciéndome el desentendido, entramos ahí en Internet, y miramos y dicen: "¿eso qué es?", "no, eso te grafica la radiación de un cuerpo negro" (…). Entonces me parece que la tecnología, en ese sentido, nos acerca más al alumno. Nos hace más cercanos y que no nos vean tan como que "el profesor allá y yo acá". (Ent DC1)*

Al mismo tiempo, Darío enfatiza el desarrollo de una nueva economía del tiempo de aprendizaje cuando se incluyen las tecnologías digitales. Específicamente, destaca que los dos simuladores usados en la clase le permiten al docente enseñar más y mejor, y a los estudiantes aprender más rápido.

*Yo enseñé estos temas anteriormente sin estos recursos y ahora con estos recursos. Yo creo que puedo avanzar mucho más rápido. Y al mismo tiempo que puedo avanzar mucho más rápido, no se deteriora la calidad, es más, yo creo que es una mejora en la calidad de contenido que se va a desarrollar, porque me parece que la imagen que va a quedar en los alumnos por ahí vende mucho más que todo lo que pueda hablar. (Ent DC1)*

*Bueno, yo ya las primeras clases usaba la tiza y el borrador, las primeras veces, y en algún momento recorté afiches, hice pelotitas y aun así me daba cuenta de que costaba, hasta que en algún momento armé la presentación en PowerPoint que usé ayer. Y ahí vi que se agilizó*  *bastante, empezó a mejorar la cosa. Pero me parece que con el simulador se facilitó mucho más. Incluso, si yo no lo hubiera tenido al simulador al principio de la clase en ese momento en que tuve que recurrir a él, me tendría que haber puesto a dibujar todo el circuito, a dibujar los elementos, y hubiera llevado un tiempo que por ahí lo aprovechamos, lo optimizamos mejor. (Ent DC2)*

Esta facilidad de la que habla Darío es precisamente la variable desde la cual evalúa como exitosa la experiencia: considera que los estudiantes utilizaron las TIC de manera adecuada, casi natural, y que incluso fueron más allá de lo previsto, en especial en la tercera parte de la clase, cuando en la exploración con el simulador plantean preguntas que el docente no había anticipado. Es el caso particular de la actividad domiciliaria que Darío propone al final de la clase, que no estaba planificada sino que se incorpora a partir del recorrido conjunto que Darío y sus alumnos hacen con el simulador del Proyecto PhET, cuando llegan a identificar la existencia de un punto crítico en la relación entre el metal de la placa colectora y la amplitud de onda de la fuente lumínica. Esto despierta preguntas respecto a los cálculos necesarios para establecer ese punto y es por eso que Darío invita a sus estudiantes a hipotetizar sobre las formas de calcular este punto de corte a partir de la experimentación libre con el simulador.

*Lo que me gustó es la facilidad con que por ahí ellos se relacionaron con el instrumento informático, con la simulación, la manejaron muy bien, incluso ellos mismos elaboraron preguntas que quizás yo pensé que les iba a costar un poco llegar a esas cuestiones o alguna cosa respecto a la utilización, que por ahí yo pensé que no iba a salir. (Ent DC2)*

*Yo creo que entendieron conceptualmente cómo es el proceso y de ellos mismos surgió sin querer la inquietud. Yo simplemente como que se las legalicé, se las blanqueé. Les dije "bueno, veamos si pueden para la clase que viene encontrar la manera de calcular este valor, a ver cuánto da". (Ent DC2)*

Otra instancia de aprendizaje no previsto se produjo incluso antes de la clase. Por la imposibilidad de garantizar la disponibilidad de conexión a Internet durante la clase (en este ISFD el ancho de banda es variable durante el día y por esto la conectividad suele ser escasa o nula, especialmente en las aulas), Darío les pidió a sus estudiantes que descargaran el simulador del Proyecto PhET y lo trajeran instalado para esta clase. En este sentido, el docente considera que esta propuesta fue también positiva, ya que esta demanda puso a los estudiantes frente al desafío de tener que resolver las cuestiones técnicas de manera autónoma y generó intercambios nuevos y ricos entre ellos, pero también con otros docentes y actores de la institución.

*Y el hecho de que ellos hayan tenido esta dificultad los obligó a tener que resolver un problema, porque ellos necesitaban tenerlo al simulador en la clase. Y se las ingeniaron para tenerlo. Entonces yo creo que esto fue positivo. Y por sobre todo porque yo, en mi caso, como no vivo acá en la ciudad, por ahí tuvieron que recurrir a otros profes, preguntar esto y lo otro, y resolver casi solos o por voluntad propia esta situación. (Ent DC2)*

Finalmente, Darío evalúa que durante la clase existieron ciertos límites culturales que aún persisten en el uso de las tecnologías en el aula, prácticas estandarizadas o tradicionales que demandará tiempo resignificar. Esto se hace evidente, por ejemplo, en la insistencia con el cálculo manual e incluso en el uso de la calculadora científica (como aparato independiente) para resolver los ejercicios en lugar de utilizar el software de la netbook de Conectar Igualdad, como el Khi3 Calculator. No obstante, el docente entiende que esta

no es una cuestión significativa, ya que se trata de un instrumento que funciona igual en uno u otro dispositivo y que los usos que se pueden (y deben) hacer de las netbooks son mucho más ricos y complejos que el cálculo. Esta tensión entre operaciones realizadas con tecnologías escolares más o menos tradicionales (lápiz y papel, calculadora) y las nuevas puede leerse en el fragmento que sigue, donde se ponen de manifiesto los prejuicios (aunque reflexivos) sobre la inmaterialidad de las producciones digitales. Al mismo tiempo, Darío asume que los cambios tienen que ser promovidos sistemáticamente desde el plantel docente, sin esperar que sucedan por iniciativa espontánea de los estudiantes en su carácter de "nativos digitales".

*En general, por una cuestión de practicidad, ellos prefieren siempre hacerlo [a la letra, a mano]. Uno a veces, en algunas cosas, les pide que usen la computadora, en determinada cuestión, pero en general ellos suelen [copiar a mano] (...) No lo tipean (...). Yo creo que tiene también que ver con que vamos de a poquito perdiéndole el miedo a todo esto. No sé si "miedo" llamarlo. Como que nosotros, yo lo asumo a nivel personal, yo todavía no me animé a tomar una evaluación que sea con la Net. Y sé que puedo hacerlo, podría tranquilamente llegar a hacerlo, y por ahí en una de esas este año lo haga. Pero como que uno se siente más hasta… respaldado en el papel cuando viene escrito [se ríe] que con otros elementos informáticos. Creo que tiene que ver con una cuestión cultural. Pero me parece que esto tiene que surgir de uno más que esperar que venga de parte del chico. (Ent DC2)*

Este fragmento también pone en evidencia que Darío vive como un límite en su propia incorporación de las TIC el hecho de no haber desarrollado estrategias de evaluación utilizando los mismos recursos digitales que usa para enseñar. El argumento que sostiene esta idea no es la falta de capacitación específica sino, fiel a su forma de entender la cuestión como una responsabilidad personal, la falta de confianza en sus propias capacidades (técnicas y pedagógicas). Si bien asume que más adelante podría animarse a evaluar de esta forma, cuando habla de la evaluación con TIC parece pensar en una evaluación escrita tradicional en la que el papel se reemplace con herramientas digitales y no en operaciones cognitivas específicas o modelos de evaluación del saber estructuralmente distintas.

## *2.3. La construcción conceptual a través de las TIC*

Si bien a nivel de la organización de la clase el lugar ocupado por las tecnologías digitales está subordinado al relato y a los objetivos de la enseñanza y el aprendizaje que Darío se propone, en relación a cómo se producirán esos aprendizajes el lugar de las tecnologías es central y ha sido profundamente meditado por el docente. Como se describió antes, los recursos digitales que se ponen a disposición de los estudiantes son dos simulaciones, una desarrollada por el docente en formato PowerPoint y otra descargada de la página web de la Universidad de Colorado en el marco del Proyecto PhET. Cada uno de estos recursos responde a intenciones diferentes pero secuenciales: mientras el primero busca facilitar la comprensión y la memorización conceptual a través de la visualización, el segundo pone a disposición de los estudiantes la posibilidad de reemplazar el trabajo experimental que se produce en un laboratorio de alta complejidad. Se trata de operaciones cognitivas especialmente dispuestas para facilitar la construcción analítica de los conceptos y promover su apropiación significativa a partir de la resolución y la aplicación de sus fundamentos básicos.

*En la primera etapa, que es la de presentación, voy a usarla yo más bien. Es medio conductista esto, pero es así. Y ellos más que nada van a ir a utilizarla en un momento donde ya tienen idea del tema. Tendrían que entender el tema y que ellos van a ir desde ese conocimiento básico viendo cómo ante distintas situaciones el concepto sigue siendo el mismo. (Ent DC2)*

La primera simulación, compuesta por tres diapositivas que presentan escenarios típicos de la situación experimental analizada, tiene una función de de-mostración, de acompañar la explicación que Einstein desarrolló sobre el efecto fotoeléctrico, cuestionando el paradigma de la física tradicional desde la mecánica cuántica. Hasta aquí, se trata de un problema de tipo teórico, donde lo que está en juego es la validez de uno u otro paradigma y el poder explicativo de cada uno. Su uso es colectivo, proyectado a través de un cañón en una pantalla/pizarrón que está disponible por igual para todos los estudiantes y mediado por la explicación/narración del docente.

Los mismos estudiantes reconocen los valores de esta simulación, uno de los cuales es permitirles reconstruir el camino del razonamiento llevado adelante por los científicos que desarrollaron estas ideas, como también los diversos aportes para la comprensión del tema. En esta dirección, el uso del simulador ofrece la posibilidad de visualizar un fenómeno subatómico no observable a simple vista, y también la de ilustrar el contexto, de enriquecer el marco dentro del cual el efecto fotoeléctrico es finalmente explicado.

*Con el recambio de tecnología, un simulador simula, y uno empieza a pensar cómo pudieron pensar antes, de una forma más compleja. Y podés entender. (Ent DC1)*

En contraposición a ese uso de-mostrativo de la presentación animada creada por el mismo docente, el simulador del Proyecto PhET se utiliza de forma personal, con cada estudiante manipulando las variables en su propia pantalla. El uso manifiesto es el de corregir los cálculos y verificar hipótesis a través de la experimentación o del juego, como lo llama el docente. Se busca así que el estudiante pueda aplicar el marco conceptual, ponerlo a prueba en distintos contextos y de acuerdo a distintas variables, verificar los resultados de sus cálculos e hipotetizar relaciones y constantes.

*En la clase vamos a comenzar con lo que es una presentación que hago en PowerPoint, que si bien es un PowerPoint, es una simulación armada, en la cual presento el fenómeno; a partir de eso les doy alguna situación problemática, y después recurro a un simulador para que ellos vayan comparando las soluciones que ellos van logrando con lo que nos pueda entregar el simulador. O sea, que jueguen con el simulador y vayan viendo cómo concuerda ese planteo teórico con esta práctica simulada que se hace en la netbook. (Ent DC1)*

El aporte diferencial en el caso de la explicación del fenómeno, efecto fotoeléctrico, está dado por el estatus de mejora que ocupan las simulaciones dada la imposibilidad de contar con un laboratorio de alta complejidad: *"Se necesitaría un laboratorio muy complejo, y es comprensible que no se pueda en ese laboratorio. En cambio, por medio de programas, es más simple la enseñanza" (Ent DC1).* En tanto los estudiantes también reconocen este aporte y comparan el diseño de experiencias en un laboratorio tradicional y los mismos desafíos en nuevos soportes digitales, las netbooks personales.

*En esta materia, Física Teórica, no se podría en un laboratorio tradicional, en esta materia no se puede realizar. Eso ya el profe nos había explicado, pero con el uso de las netbook ya eran las cosas posibles. Hablamos de velocidades altísimas, de la luz, que no se puede relacionar.*  *Anteriormente vimos la teoría de la relatividad, y la velocidad de la luz, de objetos que alcanzan la velocidad de la luz y eso es algo imposible de lograr en un laboratorio, ¿se entiende? (Ent E1)*

Al mismo tiempo, cada una de estas instancias potencia el objetivo de facilitar la comprensión para que se produzca un aprendizaje. Se trata de una propuesta que recupera de algún modo la perspectiva aristotélica del aprendizaje, donde aprender es un proceso cíclico de inducción (de lo particular a lo general) y deducción (de lo general a lo particular) y que implica la articulación de tres pasos: la percepción (sensorial de hechos, ejemplos y experiencias), la representación (traducción de esos estímulos sensoriales en imágenes mentales) y la conceptualización (el desarrollo o apropiación de conceptos, teorías o principios).

*El objetivo fundamental que tengo es que el alumno entienda el proceso de generación de una fotocorriente eléctrica. Yo quiero que ese entendimiento lo puedan aplicar en concreto a resolver algún problema básico de este fenómeno. Y después, más adelante, iremos profundizando un poquito más. Pero hoy lo que quiero es que ellos entiendan. Yo soy un convencido de que si ellos entienden el concepto, cualquier problema que se presente, desde el razonamiento de saber qué es lo que sucede, los va a llevar a resolver bien. (Ent DC1)*

En este contexto, la necesidad de incluir el trabajo con TIC se relaciona directamente con las características de los conceptos que son aquí objeto de la enseñanza, conceptos que resultan de una gran abstracción conceptual, cuya observación no es posible como instancia de verificación y que son, en cierto punto, hasta contraintuitivos.

*Acá cuando trabajo con conceptos muy fuera del sentido común, que necesitamos un razonamiento que nos lleve a decir por ejemplo que "el tiempo no es constante"... Olvidate que el tiempo pasa siempre al mismo ritmo: el tiempo pasa distinto y lo único constante que tenés es la velocidad de la luz. Entonces yo necesito en el chico una abstracción importante, para poder razonar el resto de los contenidos que se desarrollan a partir de estas ideas base. (Ent DC1)*

En alguna medida, Darío está suponiendo en su propuesta que existe una relación isomórfica entre el contenido que se enseña y la forma en que es posible que sea aprendido y, en consecuencia, en la que debe ser enseñado a los estudiantes. Por eso, el uso del simulador está enmarcado en un relato que empieza problematizando un experimento sin respuesta aparente. Las TIC aportan a la comprensión del fenómeno y a la calidad de la transmisión, para que los estudiantes se apropien no sólo de los contenidos sino de las operaciones cognitivas asociadas a su comprensión/apropiación. Estas simulaciones (y las actividades que se esperan del alumno en relación a ellos), proponen la puesta en práctica de operaciones cognitivas distintas para los distintos momentos de la clase, entendidos como tres pasos sumativos de una trayectoria hacia la apropiación conceptual.

El primero, en coincidencia con la primera etapa de la clase, está a cargo de la simulación incorporada a la presentación y tiene por objeto poner a disposición de los estudiantes una representación visual que facilite la comprensión y la memorización del fenómeno. En la Física, como disciplina experimental, la *visualización* representa un procedimiento que permite la construcción del conocimiento. En la didáctica de la física, esta operación implica ofrecer a los sentidos un estímulo perceptible que puede convertirse rápidamente en una imagen mental por isomorfismo con la imagen visual y que, por lo tanto, supone un alto potencial no sólo para la memorización sino especialmente para la creación y desarrollo de conceptos. Son los mismos estudiantes los que ofrecen evidencia de este proceso, quienes además parecen compartir una idea más o menos sistemática respecto al vínculo entre imágenes visuales, representaciones mentales, memoria y entendimiento.

*Con las Net, para mí, es como que terminamos de completar la idea. Además de lo que él nos cuenta, es como que ahora contamos con lo visual. Para mí, es como que nosotros... es como una memoria visual de todo lo que él explicó. Con esa imagen, por ejemplo, yo ya me acuerdo de todo lo que explicó. (Ent E1)*

*En mi caso, yo siento que aportó una representación mental de lo que él explicó y enseñó. Él lo podría haber hecho con dibujos en el pizarrón: un fotón iba a venir iba a liberar un electrón... Pero cuando él armó y mostró en el Power esa representación, porque hay que imaginarse que viene el fotón y que solamente toma un electrón, y que a dónde se va, y todo ese trayecto, para mí, es como que generó una representación de lo que ocurre en cosas que no son accesibles a nuestra vista.* 

#### *[Las tecnologías aportan] un refuerzo, una mayor comprensión a esta materia (...). (Ent E3)*

Una segunda operación cognitiva que se propone en la segunda parte tiene que ver con la *ejercitación/resolución*. En esta instancia, lo que Darío espera no es la ejercitación de habilidades vinculadas a la matemática, sino la resolución de un problema como forma de exploración de los fenómenos físicos. Se trata ahora de un caso concreto, que no gira en torno a la problemática general sobre la que se interrogan los científicos de acuerdo al relato que estructura la clase, sino de un problema numérico que se contiene en problema teórico. Lo que se busca a través de la práctica es que los estudiantes puedan aplicar los conceptos que se presentaron en la etapa anterior en un contexto matemático particular, en articulación con saberes disciplinares acumulados de esta y otras materias. Se trata de un primer momento de cierre deductivo, posterior al desarrollo inductivo que pone en movimiento el primer simulador, un proceso que se completa al verificar los resultados obtenidos a través del cálculo con el simulador del Proyecto PhET.

*Yo quiero fundamentalmente que ellos hagan una experiencia virtual de esto y que al mismo tiempo predigan a través del cálculo qué es lo que puede suceder en esta experiencia. Y a través de esos cálculos, que aprendan realmente el concepto que se va a trabajar en clase. (Ent DC1)* 

La tercera parte y operación cognitiva propuesta es la *generalización*. Se trata de una nueva instancia inductiva, en la que se busca que el estudiante pueda ampliar las situaciones en las que la explicación sugerida para el efecto fotoeléctrico puede aplicarse, más allá de las condiciones del problema enunciados en la segunda parte.

*En este caso, yo lo que espero es que me ayude fundamentalmente a ver todas las posibilidades que ofrece este tema que vamos a ver. Entonces, yo creo que a través de la netbook ya no me quedo con la situación particular que presento, sino que puedo hacer muchas cuestiones, como variar el material que utilizo o la intensidad de la luz y la frecuencia, la longitud de onda, o sea, todas las variables que están en concordancia con el mismo principio. (Ent DC1)* 

Como momento del ciclo de aprendizaje, esta tercera etapa propone una conceptualización más compleja y superadora de la primera instancia de visualización, ya que la experimentación con el simulador permite construir *generalizaciones* a partir del análisis de diversos casos y de la variación de distintos elementos. El simulador también permite establecer relaciones entre cálculos y experiencias, lo cual abriría nuevas posibilidades a la comprensión conceptual del tema. En este caso, el aprendizaje con los simuladores se da a través de la experimentación o, como Darío lo llama, el juego con la herramienta.

*Yo el otro día les mostraba estos graficadores que yo tenía por internet. Pero lindo sería que ellos lo tengan y que jueguen con eso. Porque en ese jugar, en ese tocar, se van entendiendo algunas cosas. Y cuando uno va por ahí hurgueteando y cambiando cosas, hay cosas que le llaman la atención. Y, ¿por qué creen que pasará esto? Entonces ahí empezamos a trabajar el concepto. (Ent DC1)* 

En la reflexión posterior a la clase, el docente evalúa que los estudiantes han llevado adelante cada una de las operaciones cognitivas propuestas y que han podido, de esta forma, aprender y aprehender los conceptos principales del efecto fotoeléctrico y el valor explicativo del paradigma de la física cuántica. El aporte de las TIC en esta construcción conceptual que los alumnos realizan es fundamental, tanto que el docente se anima a decir que han comprendido el fenómeno con mayor profundidad que sus compañeros de cohortes anteriores, que sólo lo estudiaron con tecnologías educativas asociadas a la escolarización tradicional.

*Yo estoy muy seguro de que si comparáramos el chico que estuvo ayer en la clase con el chico que estuvo hace 6 o 7 años, este tiene mucho más clara la situación [el fenómeno, efecto fotoeléctrico], y en eso tiene mucho que ver la netbook, el recurso informático. (Ent DC2)*

#### *2.4. La transmisión modelizada, la transmisión como saber tácito*

En la secuencia didáctica observada, docente y estudiantes no abordan la cuestión de la transmisión de forma abierta; es decir, los saberes sobre cómo enseñar no se vuelven objeto de un intercambio explícito. Como se desarrolla más adelante, esta no es una situación infrecuente en la formación docente y se relaciona principalmente con el tipo de saber sobre la transmisión que circula en los ISFD. Pero aun así, en las instancias de reflexión posterior, tanto docentes como estudiantes recuperan ciertos elementos sobre la transmisión que les preocupan y que incluso observaron o aprendieron durante la clase, como si los estudiantes/futuros docentes tuvieran una predisposición a leer lo que sucede en el aula en esta clave y a observar, repensar y aprehender de sus profesores modelos de enseñanza en las aulas que transitan como alumnos.

La especificidad del nivel de la formación docente es, a pesar de lo anterior, tomada en consideración por Darío al planificar esta clase incluyendo el uso pedagógico de las TIC. Por ejemplo, cuando confiesa que aunque tiene desde hace varios años una curiosidad y predisposición hacia las tecnologías, su uso en el nivel superior le genera una resistencia mayor que en la escuela secundaria y, por eso, se limita a usos que considera más adecuados para los futuros docentes. De cierta manera, sostiene el prejuicio de que las tecnologías implican un acercamiento más banal y superficial al saber, aunque esto le preocupa y parece dispuesto a revisarlo ya que, claramente, su propuesta de enseñanza no banaliza de ningún modo los saberes que se propone transmitir.

*En algún momento, yo en el secundario enseñaba computación básica a los chicos y me ponía de acuerdo con la profesora de Lengua para que escriban un cuento y lo presenten en PowerPoint, por ejemplo (...). A veces siento que tendría que usarlo así también en el nivel terciario, pero al mismo tiempo, no sé si será por preconceptos de uno... Decís: "¡No! ¿Cómo un profesor de Física, chicos grandes, se van a poner a hacer estas cosas?" (...). En el nivel terciario fundamentalmente y en mis espacios, lo que me llama la atención es el tema de los simuladores, por la imposibilidad de experimentar en algunos casos. (Ent DC1)* 

Otro punto a tener en cuenta a los fines de analizar cómo se aborda la cuestión de la transmisión en esta clase, es que Física Teórica es una materia conceptualmente compleja, en la que el docente y los estudiantes comparten la convicción que sus contenidos no llegarán a ser enseñados por los futuros docentes en las escuelas secundarias en las que les toque trabajar. Esto establece condiciones especiales para la reflexión sobre la dimensión didáctica de estos temas.

*Yo creo que física cuántica a los chicos no les voy a dar. O sea, eso va a quedar para nosotros. Hay muchos chicos que hoy en día son muy curiosos, van a preguntar, van a bajar de internet algo y van a preguntar. De la escuela técnica, por ejemplo. (Ent E1)*

*Yo siempre me planteo en este espacio que posiblemente los chicos no lo enseñen nunca en una secundaria, aunque tengan quizás la suerte el día de mañana en un terciario o con un grupo muy inquieto de alumnos que puedan llegar a indagar sobre esto. (...) [Me interesa] que el alumno sea capaz el día de mañana hablar de eso con propiedad, de lo que estoy enseñando. (Ent DC1)*

Finalmente, es importante tener en cuenta que la simulación aporta a la comprensión y esta comprensión es para los actores condición para que tanto el docente como los estudiantes expresen en las entrevistas posteriores a la clase la idea implícita de que aprender a ser docente es aprender a explicar. Esta idea sobre la capacidad de explicación de un fenómeno está además en la lógica de significación de lo que implica el aprendizaje: una medida de lo aprendido es la posibilidad de explicarlo a otros. Lo que subyace a estos dichos, tanto del docente como de los estudiantes, es la idea de que aprender un concepto y aprender a transmitirlo es lo mismo, idea que tiene que ver con el tipo de conocimiento propio de la enseñanza del profesorado.

*Yo a lo que voy es a que las expectativas que me llevo hoy son que cada vez que se abre el tema yo sí lo voy a saber explicar, y de eso yo recuerdo los gráficos que él hacía en el pizarrón y sí los puedo explicar, pero pienso que hubiera sido distinto si lo hubiéramos hecho con animaciones o cosas que nos demostraran la diferencia entre una velocidad alta y la velocidad de la luz, quizás. (Ent E1)* 

*Yo creo que la diferencia está en cuando nosotros somos capaces de explicar eso que está pasando, porque quizás entiendo cuando él lo dice, pero cuando él [se refiere a su compañero] me pregunta a mí: "A ver, ¿me lo podés explicar?", y si yo le digo: "No, preguntale al profe", es que yo sí entendí lo que dijo, pero no aprendí. Entonces cuando uno es capaz de explicarlo, y encima con sus propias palabras, creo que es cuando nosotros encontramos que hemos aprendido. Y lo podemos relacionar, quizás, con otras cuestiones. (Ent E2)*

Más allá de las consideraciones iniciales, es posible reconstruir en la propuesta del docente un efecto modelizador sobre las futuras prácticas como docentes, que se evidencia a través de premisas que los estudiantes expresan en el análisis posterior que

realizan durante la entrevista grupal. Por ejemplo, señalan que en la clase aprendieron respecto al orden en el que se pueden presentar los distintos elementos de una explicación para acompañar a los estudiantes en la comprensión de conceptos complejos o en el valor agregado que la visualización supone para el aprendizaje.

*Yo aprendí que lo primordial va a ser mostrar primero el experimento, y no caerle con la ecuación [pareciera referirse a los alumnos de secundario], si no, se van a complicar y después ya no van a prestar atención. En cambio, si nosotros se lo vamos llevando, con un experimento, contándole la historia de Planck y le presentamos recién la ecuación, va a ser más simple para ellos. (Ent E1)* 

*Uno capta la atención del alumno, digamos, mostrándole con movimientos, y a los chicos les gusta eso. Porque, por ejemplo, yo tengo mi hermana de 15 años y le muestro estas simulaciones o caída libre y ella lo ve y lo entiende. Y con movimiento y todo... (Ent E2)*

Darío también reconoce este valor modelizador en las futuras prácticas de enseñanza de la secuencia que presenta y de los usos de las tecnologías digitales que propone, aunque otorga a las características personales de los estudiantes un lugar central: el docente puede despertar y movilizar ciertas actitudes, pero el resultado final quedará en manos de los futuros docentes.

*Yo creo como que estas cosas ayudan a romper con ideas en las que estamos encasillados. Yo estoy convencido de que el hecho de ver alguna forma de presentar un tema distinto a la costumbre despierta la inquietud. Yo comentaba ayer que mirando cómo un curso usaba el PowerPoint, yo supongo que van a aprender. Entonces, me parece que la cuestión va por ahí. Uno les muestra algo para que le sientan el gustito y después ya dependerá de la actitud de cada uno. Lamentablemente nosotros tenemos, se da mucho, por lo menos acá pero no sé en otros lugares, que hay docentes que no se salen de ninguna manera del esquema tradicional y siguen trabajando de la misma manera, o hasta niegan sistemáticamente el aporte que les pueda dar la tecnología. Y eso lamentablemente es como que queramos que el chico juegue al fútbol pero lo entrenamos con la pelota de trapo. No va. (Ent DC2)*

Otro elemento que los estudiantes recuperan como valioso en el modelo de transmisión que está implícito en la clase de Darío son sus características personales, características que son significadas por el propio docente como una marca de su identidad profesional y que, a su vez y como se argumentó antes, lo enmarcan en un discurso pedagógicamente aceptado sobre las cualidades del ser un buen docente. Según expresan en las entrevistas posteriores a la clase los mismos estudiantes, estas cualidades personales o vocacionales del profesor son las que les permiten comprender mejor el tema, las que lo distinguen como un buen docente que es necesario imitar por el amor, la pasión y el oficio para enseñar que tiene. Esto tiene repercusiones complejas, si se toman estas características como condiciones innatas que quedan por fuera de lo que una carrera de profesorado puede transmitir.

*E1: ¡Sí! Él ama la materia.*

*E2: Como que ama la materia.*

*E1: Es como que se esfuerza para que a nosotros también nos guste su materia. Por ahí él dice: es muy concreto, es muy teórico, pero es como que él siempre le pone ganas.*

*E3: Se nota que él ama su materia, la entiende y la explica de una forma tan fácil que nosotros también la terminamos de entender. (Ent E)* 

*La materia en sí es bastante compleja, porque es Física Teórica. Y en un principio, era muy teórico, el profe exponía los contenidos, pero él tiene una característica de que lo hace todo más sencillo. O sea, a contenidos complejos, que por ahí nos hacía leer y nosotros no entendíamos algunas cosas, cuando él lo explicaba, así con ejemplos como el de la bicicleta y cosas así como esa, él siempre nos hizo entender cosas que nosotros no entendíamos. (Ent E4)*

Otra característica del docente que parece transmitirse como un *saber tácito*, es una determinada concepción de lo que constituye y sostiene la autoridad pedagógica. En este sentido, la selección de los recursos que utiliza Darío pasa por dos criterios centrales e interdependientes: mantener la calidad disciplinar de los contenidos a transmitir y fortalecer la autoridad pedagógica. Los estudiantes reconocen el cuidado y atención del docente en la selección de materiales y entienden que en ese cuidado reside buena parte de su autoridad, en términos de actitud y de saber disciplinar.

*Yo creo que preselecciona bien el material que nos va a mostrar, porque por ejemplo, él podría tomar de cualquier página o bien transcribir una biografía y mostrarnos todos los datos. En cambio, él nos muestra así cosas precisas. A mí, por ejemplo, como una historia que narró al contarnos la biografía de Madame Curie, entonces había aspectos que se remarcaron y si bien nombraba otras cuestiones, siempre como enfocando qué es lo que él quería que nosotros sepamos y más allá de lo científico, mostró aspectos humanos, que quizás nosotros desconocíamos. (Ent E1)* 

*Sí, [el profe sabe mucho más] porque para darle un PowerPoint, si uno va a los libros, entiende y tiene que leer bastante si por ahí no llega a entender una cosita. En cambio el profe viene y como sabe bastante, ya sabe lo que selecciona y lo que nos va a mostrar. (Ent E2)* 

Además de los efectos modelizadores sobre las futuras prácticas percibidas por los actores de la clase, también hay en las entrevistas ciertas preocupaciones explicitadas por estos respecto al futuro ejercicio de la docencia. En el caso de Darío, el profesor, una de esas preocupaciones tiene que ver con las dificultades para expresarse en forma oral de muchos de los estudiantes, situación que se observa en la clase en la tímida participación de los estudiantes, que hablan poco y en un volumen casi inaudible. Esta preocupación se manifiesta cuando analiza, en la entrevista posterior, la participación de los estudiantes a partir de un desdoblamiento de los escenarios: si considera que son estudiantes, está conforme, pero si los piensa como futuros docentes, pone de manifiesto una fuerte preocupación.

*Cuando uno evalúa a un chico la participación, tendría en realidad que conocerlo más a fondo. Porque por ahí para un chico decir "sí" o "no" puede ser un paso muy grande en su personalidad. Lo que sucede es que por ahí uno lo ve desde la postura de que estoy formando docentes y entonces como que en el fondo uno termina exigiéndoles un poquito más. Tenés que decir, tenés que expresarte, tenés que hablar porque después esa va a ser tu herramienta de trabajo. (...) Pero sí me parece que teniendo en cuenta que los chicos van a ser docentes, a mí me gustaría que hablen con más decisión, con más firmeza, con voz más alta, diciendo bueno "acá estoy yo y me puedo equivocar" (....). No digo imponer en el sentido de avasallar a alguien, pero sí como que el docente tiene un rol importante y tiene que hacerse valer como tal, y muchas veces les cuesta a los chicos en ese aspecto. Creo que es una cuestión cultural, diría yo. (Ent DC2)* 

Esa preocupación por la participación y la voz de los estudiantes es recurrente en el plantel docente del ISFD, cuestión que se evidencia en la existencia de un proyecto institucional que trasciende el espacio de las aulas: una Radio FM que los equipos directivos gestionan y sostienen desde el año 2008 con los Planes de Mejora Institucional. Se trata de una estrategia importante, que busca atender a las llamadas "habilidades sociales" de los docentes, centrales en el contexto de una institución escolar actual, donde la autoridad pedagógica (la confianza que debe existir en los estudiantes sobre las posibilidades de aprender en una situación pedagógica organizada por un docente particular) debe ser recreada permanentemente y al interior de cada grupo, ya que no constituye una herencia institucional o un consenso previo entre los actores. Esta preocupación que manifiesta el equipo directivo, los docentes de este ISFD y Darío en particular, refiere además a una situación más general. En este sentido, señala Tenti Fanfani (2010) en un estudio sobre docentes y estudiantes del ISFD ya citado, que los mismos estudiantes reconocen estas habilidades sociales o relacionales como un déficit en su formación, situación que se ve agravada porque se asumen como cualidades personales y no como contenidos de la formación de los futuros docentes.

En el caso de estos estudiantes en particular, existe en ellos un reconocimiento de las habilidades de comunicación pedagógica Darío como ser: buen humor, pasión, buena predisposición, su capacidad de no señalar el error como penalización sino como posibilidad de aprendizaje. Además, dan cuenta del impacto positivo que estas cualidades tienen en su propio aprendizaje como alumnos, aunque la reflexión no vuelve sobre ellos mismos ni se traduce en autocrítica. Por lo menos en esta clase, las reflexiones acerca de la transmisión no son un contenido explícito del formador, aunque utiliza un estilo de enunciación que promueve la participación, por ejemplo a través de preguntas a los estudiantes sobre conceptos que ya conocen, de suspender el relato para verificar si los alumnos "siguen" la línea argumental o del uso de frases en suspenso que los alumnos deben completar para construir las ideas centrales.

Respecto a las preocupaciones explícitas de los estudiantes, estos se manifiestan disconformes con la escasa formación en TIC que reciben durante el tránsito por el nivel superior, que no consideran suficiente para desenvolverse en el futuro como docentes en una escuela con disposición de tecnologías, ni para las instancias de planificación de las clases con recursos tecnológicos. Tampoco son formados, aducen, en los aspectos técnicos de su uso. Esta falta de saberes técnicos sería incluso una limitación para llevar adelante la misma clase que el docente propuso. Sin embargo, se trata de una limitación que los estudiantes encuentran y viven como una *carencia* pero que es identificada por ellos mismos como un problema de las materias específicamente relacionadas con la informática y los medios digitales, de tal modo que podría solucionarse repensando sus contenidos. La responsabilidad, entonces, se ubica en un/os docente/s particular/es y se piensa como una cuestión puntual y no transversal o propia de la formación específica.

*Para mí no, porque en mi caso, instalar programas, yo por mí misma, no puedo. Hay chicos o hay profes que saben instalar. Entonces, tendría esa dificultad más adelante, cuando quiera transmitir algo, no voy a instalar un programa, y menos instalárselo a un chico. Porque no puedo tener informática en un solo año en un cuatrimestre nada más. Y te enseñan lo básico. Uso del Word, Excel, o sea, algo indispensable. (Ent E1)* 

También en este caso, esta vacancia en la formación que los estudiantes se verifica en otros institutos, como pone de manifiesto un trabajo empírico de Terigi y equipo (2011), que señala que directivos, docentes y asesores pedagógicos de la formación de los profesores de educación secundaria caracterizan a las TIC como un área de vacancia, como un conocimiento que se percibe como necesario para el trabajo en las escuelas, pero que sin embargo no se estaría enseñando en los institutos. Este estudio también identifica como una vacancia en la formación inicial la escasa circulación de saberes sobre la transmisión. Según sus análisis, esta vacancia presenta incluso un bajo nivel de formulación en cuando a los conocimientos didácticos, formulado no a partir de conceptos sino como disposiciones personales (empatía, creatividad, innovación, etc.) y con poca discriminación entre lo que constituye un problema didáctico y uno pedagógico. Además, la autora identifica entre los docentes la vigencia de un discurso que asegura que a enseñar se aprende en la práctica, aunque otros reconocen el carácter reproductivo de este tipo de aprendizajes.

En alguna medida, lo desarrollado hasta aquí sobre los saberes acerca de la transmisión desplegados en esta clase de Física Teórica también demuestra esa misma circulación mínima de cuestiones relacionadas con las didácticas generales y específicas. En las entrevistas vinculadas a este caso, por ejemplo, la didáctica no aparece como un cuerpo de saberes específicos sino como un adjetivo, como una cualidad de los recursos, de las actividades e incluso del mismo docente.

*E1- No sé si es didáctico, pero el hecho de que presenta tanto en proyecciones como hacerlos también trabajar en la hoja, también lo que estamos viendo [simulador] es bastante didáctico. Incluso también [el docente] daba ejemplos simples de entender.* 

*Entrevistador: Cuando vos decís didáctico, ¿qué entendés por eso?*

*E1- Didáctico se entiende toda la parte científica, digamos, hacerlo más simple de entender.* 

*E2- Un ejemplo claro de eso sería la presentación de PowerPoint, que no respondía a esta simulación que tenemos todos, era algo que elaboró él a fines de que nosotros entendamos el tema que nos estaba tratando de explicar. (Ent E)* 

Es importante y necesario en este punto tener en cuenta que la clase como unidad didáctica es una muestra no representativa de un proceso de enseñanza que se despliega a lo largo de un ciclo lectivo completo, como así también que la materia que se analiza corresponde a la formación específica y no a la formación pedagógica o al campo de la práctica. Deberán entenderse entonces estas afirmaciones como un diagnóstico parcial, que busca movilizar la reflexión sobre las prácticas de enseñanza en la formación para desplegar los límites de lo posible, lo pensable y lo deseable de nuestros futuros docentes. En este espíritu, se estima pertinente traer a la reflexión los aportes teóricos de algunos especialistas en educación, que en años recientes han investigado sobre la formación docente argentina.

Es el caso de Tenti Fanfani (2010), quien señala que una de las dificultades principales para tematizar los saberes sobre la transmisión reside en las características mismas de ese saber, que es principalmente personal (está atravesado por una subjetividad que no es neutral) y tácito (no se puede expresar sólo con palabras). Este saber tácito existe en

mayor o menor medida en todas las profesiones, apropiado de manera espontánea y en la práctica, en contraposición con el saber formal e institucionalizado. La especificidad de la docencia es que el aprendizaje espontáneo comienza a una muy temprana edad, cuando el sujeto se incorpora como alumno al sistema de educación formal, y continúa sistemáticamente por varios años. Desde este rol, el futuro docente incorpora de manera *natural e inconsciente* estilos de comunicación y de relación y formas de enseñar, de resolver conflictos y de ejercer la autoridad que se convierten en estructuras persistentes que modelan sus futuras prácticas. Para el autor, la consecuencia es el bajo impacto de las teorías didácticas sobre el saber docente y la reproducción de modos de aprendizaje naturalizados que son propios de la pedagogía tradicional, mientras que a nivel de la enunciación circula un *constructivismo genérico* que es pedagógicamente correcto. Un primer paso necesario para comenzar a cambiar esta dinámica sería asumir el saber espontáneo como un saber previo, existente en todos los estudiantes de la formación docente, explicitarlo y ponerlo a dialogar con las nuevas concepciones (Tenti Fanfani, 2010).

Por su parte, Flavia Terigi asegura que cuando el saber sobre la transmisión no se tematiza, lo que se pone en juego es *un saber pedagógico por defecto*, un saber que se basa en los principios de presencialidad, simultaneidad, gradualidad y descontextualización de los contenidos, entre otros, y que permite el funcionamiento estándar del dispositivo escolar. Para la autora, este saber tiene un gran poder performativo de las prácticas de los futuros docentes, ya que "en la medida en que se extiende y se reitera, en que se transmite en los circuitos de formación y se reproduce en las prácticas, el saber pedagógico por defecto ocupa nuestra imaginación pedagógica y nos hace docentes en un cierto marco de funcionamiento; nos reconocemos menos capaces de movernos en marcos poco usuales, menos conocidos o directamente nuevos" (Terigi, 2012a: 118). Desde este marco conceptual, el poder modelizador de la experiencias observada, esto es, que los estudiantes la consideren como un ejemplo de inclusión de las TIC que llevarían a la clase cuando sean profesores quedaría, en principio, limitado dado que en el propio espacio de formación aún queda pendiente el tratamiento más relevante en torno a las variables didácticas y pedagógicas que habilitan el uso pedagógico de las TIC en la enseñanza disciplinar.

# *3. A modo de cierre*

En la clase descripta y analizada hasta aquí, *Cuando la curiosidad científica se vuelve pedagógica, una clase de Física utilizando simuladores (originales y prestados)* el elemento que surge como condición de posibilidad de la inclusión con sentido pedagógico de las TIC es una cierta forma de entender la docencia. Una docencia que pone el énfasis en el lugar del profesor como un oficio que se construye a través del compromiso y la responsabilidad personal con la tarea y con los sujetos del aprendizaje. Se trata de una forma de pensar el propio ejercicio de la docencia que se asocia fácilmente con la idea de vocación, construcción histórica que se vincula por lo general al normalismo originario del sistema educativo nacional y que entraría en conflicto con la idea de profesionalización. Sin embargo, en el discurso de este profesor –Darío-, ambos elementos se articulan: su fuerte vocación de ser docente es lo que en definitiva moviliza su deseo de profesionalizarse, de buscar nuevas formas y recursos para enseñar cada vez más y mejor. Y he aquí el contrapunto: las inquietudes personales de quien estudia y enseñaentusiasmo, exploración, indagación, curiosidad, entre otras- lejos de perder importancia se retroalimentan en la formación inicial y en el desarrollo profesional.

Al mismo tiempo, para Darío el *puente vocación-profesionalización* se complementa desde la formación disciplinar, ya que es su entrenamiento científico lo que moviliza su constante actitud de exploración y lo que aquí llamamos su *curiosidad pedagógica*. Por otro, y en relación con lo anterior, el camino que Darío elige para seguir formándose es un camino de auto-formación y co-formación que deviene en una baja participación en instancias de capacitación formal en su trayectoria. Accede a los saberes disciplinares y pedagógicos a través de la exploración propia y del intercambio con compañeros docentes que comparten sus mismas preocupaciones y actitudes frente al trabajo. En este sentido, la experiencia aquí presentada también pone de manifiesto el impacto positivo de un clima institucional que como primera condición no obstaculiza el ensayo de la inclusión de TIC en las prácticas de enseñanza, más bien permite que sucedan. Como en otros casos de este mismo libro, aquí también se evidencia la importancia de las redes de docentes y de los espacios horizontales de intercambio como estrategia de formación (*informal* en este caso) que les permite a los profesores del nivel superior acceder a recursos (software y contenidos) y ganar confianza en las propias habilidades para pensar y llevar adelante actividades con TIC.

Respecto a esta clase en particular, el uso de las tecnologías aparece subordinado y en sintonía con los objetivos de la enseñanza para unos determinados contenidos de Física que el profesor se propone abordar. Es entonces la disciplina lo que organiza la inclusión, y más específicamente las dificultades en el aprendizaje de determinados conceptos que el docente ha identificado entre sus estudiantes en los años de experiencia acumulados, dificultades que motivan la búsqueda de nuevos recursos. En este contexto, lo que habilitan los simuladores que el docente trae a la clase (como recurso de presentación teórica uno y como actividad para el alumno el otro) es una mejor comprensión a nivel conceptual (del efecto fotoeléctrico), a través de la visualización, la resolución de problemas y la generalización como actividades del estudiante. Los recursos digitales, que se tejen con otros elementos más tradicionales como el pizarrón, apunte y guía de estudio a través de un relato que enmarca y da sentido al conjunto, propone a los estudiantes un recorrido que va de los conceptos a la práctica primero y de la práctica otra vez a los conceptos, a través de la exploración semiestructurada de la simulación. Lo que se deja ver en este análisis es la coherencia entre fines y medios, entre los contenidos a enseñar y la manera de enseñarlos que desarrolla el docente y que es en buena medida posible por la presencia de las TIC.

En este contexto entonces, donde el origen y el objetivo de la propuesta son pedagógicamente disciplinares, los saberes sobre la enseñanza con TIC pasan a un segundo plano. Estos saberes, que no se convierten en ningún momento en *objeto* de la enseñanza, circulan de todas maneras entre docentes y alumnos como *efecto* a modo de esquema que modelaría las futuras prácticas de los docentes por medio del ejemplo trabajado en clase. Este efecto modelizador se evidencia en las reflexiones posteriores del profesor y los estudiantes sobre la clase y comprende: su forma de entender la docencia, su pasión personal por saber y enseñar la Física y su mejora en la organización de la clase haciendo uso de los recursos TIC y de las netbooks en el aula. Recuperar estos saberes tácitos, ponerlos en el centro de la clase y discutirlos en sus dimensiones didácticas y pedagógicas, es una actividad que no forma parte de la planificación anual de la materia. Esto se relaciona con la estructura curricular del profesorado, que todavía sostiene (aunque más por uso y costumbre que por diseño) una clasificación fuerte entre las materias disciplinares y las didácticas. Construir puentes que permitan sortear esas clasificaciones y transformar los saberes sobre la enseñanza y sobre la enseñanza con TIC en una *responsabilidad pedagógica de todos.* Esta es una de las principales sugerencias que se desprende de este estudio y que se retomará en las conclusiones finales.

# *4. Bibliografía*

Abramowski, A. (2010) "Maneras de querer. Los afectos en las relaciones pedagógicas".Buenos Aires: Paidós (Cuestiones de Educación)

Acosta, F. (2010) "Los formadores de docentes". En Tenti Fanfani, E. (coord.), *Estudiantes y profesores de la formación docente: opiniones, valoraciones y expectativas.* Buenos Aires: Ministerio de Educación de la Nación.

Birgin, A. (1999) "*El trabajo de enseñar. Entre la vocación y el mercado: las nuevas reglas de juego*". Buenos Aires: Editorial Troquel.

Coll, C. (2010) "Aprender y enseñar con las TIC: expectativas, realidades y potencialidades". En Carneiro, R., Toscano J.C. y Díaz, T. (Coord.) *Los desafíos de las TIC para el cambio educativo*. Madrid: Fundación Santillana.

Connely, F. Clandinin, D. (1995) "Relatos de experiencias e investigación narrativa", en: Larrosa, J. y otros, Déjame que te cuente. Ensayos sobre narrativa y educación. Barcelona. Laertes.

Dussel, I. (2012) "La formación docente y la cultura digital; métodos y saberes en una nueva época". En: *Más allá de la capacitación*. En Birgin, A. (comp.) *Debates acerca de la formación de los docentes en ejercicio.* Buenos Aires: Paidós (Cuestiones de Educación), 201- 232

Harris, J., Mishra, P., & Koehler, M. (2009). "Teachers' technological pedagogical content knowledge and learning activity types: Curriculum-based technology integration reframed". Journal of Research on Technology in Education, 41(4), 393-416.

Lange y Ito (2010) "Creation". En Ito, M. et.al. Hanging out, Messing around and geeking out. Cambridge (MA) y Londres: MIT Press.

Terigi, F. (2012a) "La enseñanza como problema en la formación en el ejercicio profesional". En Birgin, A. (comp.) Debates acerca de la formación de los docentes en ejercicio. Buenos Aires: Paidós (Cuestiones de Educación), 109- 133.

Terigi, F. (2012b). Los saberes docentes. Formación, elaboración en la experiencia e investigación Documento Básico del VIII Foro Lationoamericano de Educación "Saberes docentes: qué debe saber un docente y por qué". Buenos Aires. Santillana.

Terigi, F., Fridman, M., Delgadillo, M. C., Pico, L., & Ponce de León, A. (2011). Aportes pedagógicos a la reformulación de la formación inicial de los/as profesores/as de escuela secundaria en Argentina. Buenos Aires: Ministerio de Educación. Presidencia de la Nación. Instituto Nacional de Formación Docente.

Tenti Fanfani, E. (2010) "Configuraciones sociales y culturales de estudiantes y docentes de los ISFD: algunas claves interpretativas". En Tenti Fanfani, E. (coord.), Estudiantes y profesores de la formación docente: opiniones, valoraciones y expectativas. Buenos Aires: Ministerio de Educación de la Nación.

# **III.- Sobre textos de autor y derroteros inteligentes. Una clase de Literatura Latinoamericana mediada por una Wiki**

*Silvina Cimolai y Melina Masnatta*

Este Capítulo III nos invita a explorar las prácticas de enseñanza con TIC en una clase en un Profesorado de Lengua y Literatura en la provincia de Santa Fe. Lorena, la profesora a cargo de la asignatura Literatura Latinoamericana de tercer año de la carrera, lleva adelante -junto con sus estudiantes- una clase mediada por una Wiki en la que busca articular las dimensiones pedagógicas, disciplinares y tecnológicas de la formación docente.

# *1. La clase*

Nos encontramos en un Instituto Superior de Profesorado de la Provincia de Santa Fe. Es el atardecer y vamos recorriendo un largo pasillo al que se asoma por ambos lados una serie de aulas. Llegamos a una de las puertas abiertas, disminuimos la marcha e ingresamos. La visión se vuelve más nítida: es un aula luminosa gracias a las ventanas que cubren uno de sus lados. Al frente de la clase está Lorena, la profesora de Lengua y Literatura. Está sentada y sobre su escritorio tiene abierta su notebook personal. En mesas dobles, mirando hacia el escritorio de Lorena y hacia el pizarrón, los alumnos sentados despliegan sus netbooks del PCI. Serán 11 alumnos en total los que participen de la clase.

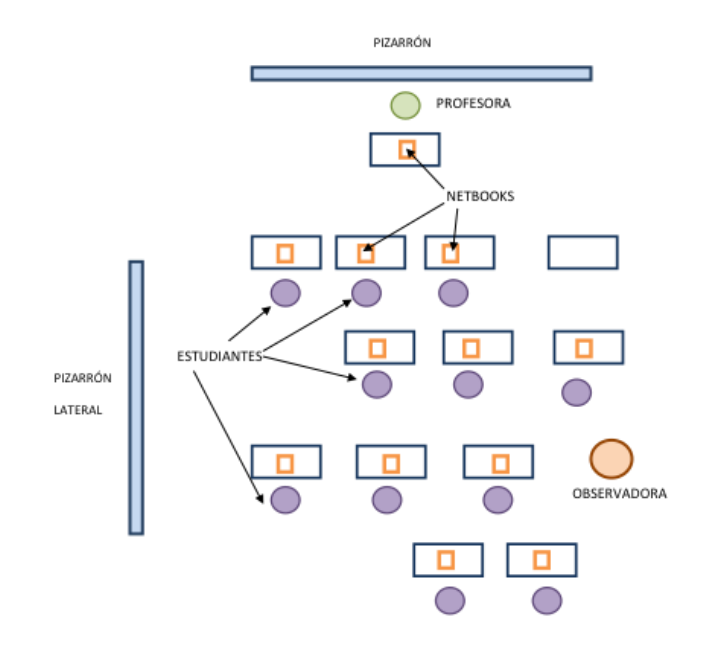

Lorena les pregunta: "¿Con qué red se están conectando, chicos? ¿Tienen la clave?". Un alumno comenta que aún no recibió el link que la profesora les envió por correo electrónico e intentan solucionarlo. Lorena les dice: "Los que tengan dificultades con la

conexión se suman con algún compañero y vamos a empezar a trabajar porque los tiempos corren".

La clase en la que nos encontramos corresponde a la unidad "Abordajes al estudio crítico de la Literatura Latinoamericana" perteneciente a la asignatura Literatura Latinoamericana del tercer año del Profesorado para el tercer ciclo de la EGB y de educación Polimodal en Lengua y Literatura. La clase tiene como tema: "La transculturación narrativa en América latina, la resignificación del mito y el Neobarroco. Usuario *prosumidor* en la Web 2.0". Con una duración total de 80 minutos, la clase se desarrollará en cuatro momentos diferenciados de trabajo:

- 1. Fundamentación y contextualización de la clase: 15 minutos.
- 2. Exploración de la plataforma Wiki creada por la profesora y presentación de la organización de la clase: 20 minutos.
- 3. Actividades de los estudiantes<sup>15</sup> con las netbooks en la plataforma Wiki: 35 minutos.
- 4. Cierre de la clase: 10 minutos.

## *1.1. Fundamentación y contextualización de la clase*

Lorena se pone de pie y comienza a presentar la clase del día. Les comenta a los estudiantes que la clase será una instancia de integración de los contenidos que han abordado previamente en los tres módulos de la asignatura (la resignificación mítica, la literatura de la Independencia y el Neobarroco). Asimismo, les anticipa que buscarán articular estos contenidos con los que los estudiantes están trabajando con otro docente en el seminario "Transculturadores Latinoamericanos", específicamente el concepto de transculturación narrativa en América Latina desde la perspectiva crítica de Ángel Rama.

La docente les explica que en la propuesta de la clase se han considerado simultáneamente tres dimensiones: disciplinar, pedagógica y tecnológica.

*Vamos a trabajar desde lo disciplinar por un lado, vamos a tener un posicionamiento pedagógico para trabajar esos contenidos disciplinares, y también vamos a incorporar conocimientos nuevos que tienen que ver con el uso de las tecnologías que hoy vamos a proponer en esta clase como una posibilidad de ser pero que no es la única manera que tendríamos de aprovecharlas.*

En la *dimensión disciplinar*, les explica Lorena, su propuesta es articular el concepto de transculturación abordado en el seminario que están cursando paralelamente con los contenidos trabajados hasta el momento en la asignatura. Les dice: "hoy quiero que se les haga la luz"; se refiere a los nuevos sentidos que espera que se generen de la articulación propuesta, y especifica su interés en que reflexionen sobre la "incidencia o no" de los operadores transculturales en el abordaje de la Literatura Latinoamericana.

l

<sup>15</sup> Si bien conocemos la convención que indica nombrar "estudiantes" en lugar de "alumnos" para referirse a quienes estudian en el nivel Superior en esta publicación usamos de manera indistinta estudiantes y alumnos para evitar reiteraciones excesivas en el escrito. La misma aclaración vale al referirnos a profesores, formadores y docentes.

Lorena comenta a sus estudiantes que para llevar a cabo la propuesta, ha diseñado un "camino" que constituye la *dimensión pedagógica* y que organiza las diferentes instancias que tendrá la clase. Este camino lleva el nombre de fantasía de "derrotero inteligente".

*Para poder avanzar con esa reflexión, vamos a hacer un caminoque llamo un "derrotero inteligente", que nos va a llevar por las distintas instancias de la clase. Esas distintas instancias de la clase están diseñadas en un sitio que ahora lo vamos a ir revisando. Están propuestas en un sitio como un camino a hacer en este espacio. Y que no son más que momentos o instancias en las que ustedes (…) van air generando procesos cognitivos y van a ir completando una secuencia, y que cuando terminen de hacer el trabajo se van a dar cuenta de que pudieron cumplir con los cinco pasos didácticos para alcanzar una meta.*

Con respecto a la *dimensión tecnológica*, los remite a una plataforma Wiki que la docente ha creado previamente a esta clase, y que los estudiantes tienen abierta en sus netbooks. Les anticipa que la plataforma les dará la oportunidad de poder interactuar entre ellos, y así "no solamente cooperar con la construcción de nuestras propias elaboraciones" sino también "llegar a una instancia de colaboración en la producción de un contenido".

La plataforma es, según explica Lorena a sus estudiantes, un instrumento que los va a llevar a realizar un proceso para modificar sus identidades como usuarios de la computadora, pasando de un usuario *consumidor* a un usuario *prosumidor*<sup>16</sup> .

*Hoy, eso lo dicen las encuestas que hemos hecho tiempo atrás, somos usuarios consumidores. Vamos a tratar de pasar de un usuario consumidor que navega en búsqueda de contenidos, que selecciona, guarda, archiva, etc., a un usuario prosumidor que es capaz de producir sus propios textos, su propio discurso, sus propias ideas y que es capaz de compartirlos y ponerlos a disposición después.*

La profesora reitera las tres dimensiones propuestas y afirma: "Este es el marco en que vamos a trabajar hoy".

# *1.2. Exploración de la plataforma y organización de la clase*

La docente recuerda a sus alumnos que les ha enviado la invitación para acceder a la plataforma, y les indica ahora a acceder al sitio. Explicita entonces su intención de que vayan conociendo las opciones que brinda la empresa Google para ciertas actividades interactivas, y les explica el rol de editores de contenidos que tendrán ellos en la plataforma elegida.

*Yo les he dado a cada ustedes un permiso, el permiso de editar. Porque ustedes en un momento clave del desarrollo van a tener que escribir en ella. Para ello necesitan tener la propiedad de poder editar la plataforma. Yo soy la propietaria de la plataforma y ustedes tienen que tener un permiso para poder editar. Esa una de las condiciones, por eso es importante que hoy tengan todos su correo gmail para poder trabajar acá.*

l

<sup>16</sup> Previamente a esta clase, la profesora les ha pedido a los estudiantes que completen un cuestionario para identificar el grado y los tipos de usos que dan a las computadoras. La información relevada la ha guiado en el tipo de actividad con las tecnologías que propone en esta clase.

La mayoría de los estudiantes ingresan, desde sus netbooks, a un sitio que lleva el título "Clinica WikiWebquest". En el centro de la pantalla se observa el dibujo de una mujer. La ilustración incluye el mapa de América Latina.

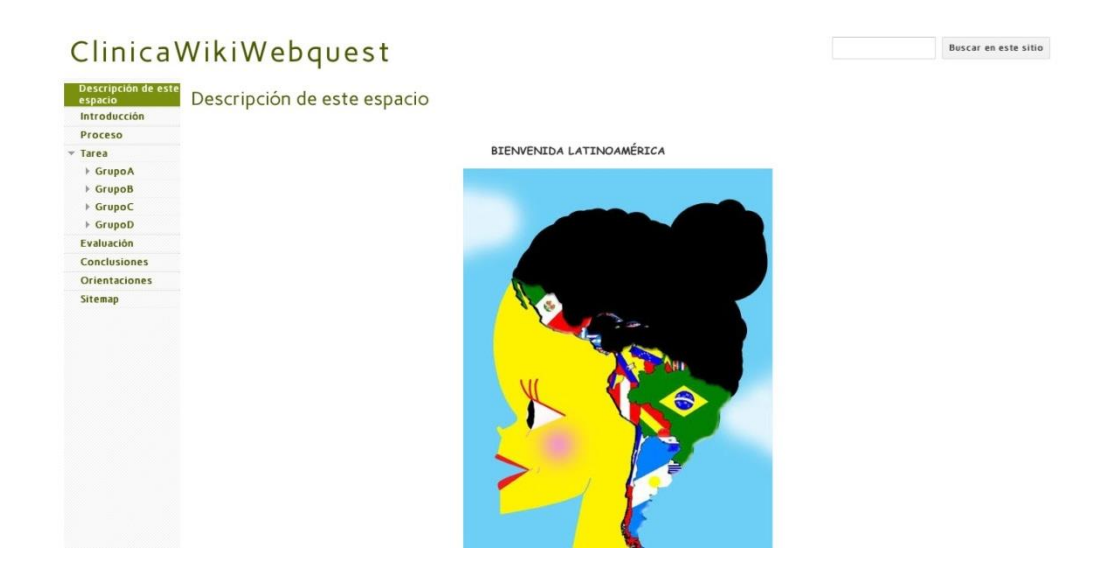

Lorena le solicita a una alumna, Marina, que describa el diseño de la plataforma. Marina mira la pantalla de su netbook y relata:

*Acá estoy en la introducción del Wiki, es como una presentación. Hay un dibujo que dice "Bienvenida Latinoamérica" con un dibujo muy significativo, y luego vienen las explicacionesde por qué se llama Webquest, y luego cierra como con unas conclusiones.* 

A continuación, Marina lee las diferentes secciones que componen la plataforma y que se encuentran en una lista a la izquierda de la pantalla:

- Descripción de este espacio
- **·** Introducción
- Proceso
- Tarea
- Evaluación
- Conclusiones
- Orientaciones
- Mapa del sitio

Acto seguido, a pedido de la profesora, dos alumnas e alternan para leerla sección "Descripción de este espacio". En ella se explica que cada una de las secciones de la plataforma refleja la secuencia de pasos que propone la metodología WebQuest como enfoque didáctico.

*Descripción de este espacio*

Bienvenidos!

La cátedra de Literatura Latinoamericana que se imparte en el 3er año del ISP N° 4 piensa un estudiante que desarrolle habilidades de apropiación de sentido pedagógico, resignificaciones disciplinares, inventiva y capacidad de reflexión suficiente para formular hipótesis, tesis, antítesis, síntesis y producir textos de autor en el marco de la didáctica, la investigación, la crítica.

Por ello, se ha creado este espacio de clínica (cuerpo de conocimientos)para abordar algunos aspectos relevantes de la Literatura Latinoamericana como objeto de estudio y aplicación en la escuela media, utilizando los saberes y oportunidades que nos ofrecen las Tic para enriquecer esta experiencia de producción de conocimiento.

El alumno podrá interactuar en él, a partir de una estrategia que se apoya en la metodología que nos propone la WebQuest (búsqueda informativa guiada). Se eligió como soporte una plataforma Wiki, con el fin de proponer una interfaz acorde a un usuario Web, capaz de dejar de ser espectador de contenidos (lo que llamamos usuario de Web 1.0 -corroborado por encuesta aplicada al grupo previamente- para pasar a convertirse en un usuario prosumidor (consumidor y productor de contenidos), hoy conocido como usuario Web 2.0.

## *¿Por qué WebQuest?*

Las WQ siguen básicamente la misma estructura de una unidad didáctica pedagógica, atendiéndose al estudio de conceptos, valores, normas, procedimientos tradicionalmente concebidos pero aplicados a una finalidad concreta definida en ellas. Se propone hacer un especial hincapié en la aportación de materiales de búsqueda, y así evitar aportar contenidos ya elaborados. Esas habilidades se estarían reforzando, además, desde esta cátedra a partir del entrenamiento entre un auxiliar docente y futuro residente<sup>17</sup>.

Las WebQuest se diseñan para rentabilizar el tiempo del alumno, centrando la actividad en el uso de la información, más que en su búsqueda, y para apoyar la reflexión del alumno en los niveles de análisis, síntesis y evaluación. Se construye alrededor de una tarea atractiva y realizable que involucra algunas habilidades cognitivas de nivel alto.

## *Para Cerrar*

l

Una WebQuest se estructura, como se dijo anteriormente, en torno a los siguientes componentes: Introducción, Proceso, Tarea, Evaluación, Conclusiones, y agregaremos un espacio importante al proceso en relación con: Orientaciones.

La docente les pide a sus alumnos que dediquen unos minutos a explorar la plataforma y sus diferentes secciones. Desde sus netbooks, los estudiantes van ingresando a las secciones, recorriendo rápidamente los textos y deteniéndose en partes en las que

<sup>&</sup>lt;sup>17</sup> Texto original editado a cargo de la publicación.
observan recursos adjuntos. Luego de unos minutos, la profesora los invita a que se dirijan a la sección "Introducción", en la que se presenta el siguiente texto:

## *Introducción*

Estimados,

La actividad de hoy será muy sencilla y sin embargo, los convertirá en escritores capaces de hipotetizar, verificar, elaborar una síntesis conclusiva sobre un asunto sustancial en la definición de cómo abordar el estudio de la Literatura Latinoamericana:

Nos preguntaremos:

¿Qué sabemos de la transculturación como instrumento para abordar la Literatura Latinoamericana?

Durante 80 minutos trataremos de consultar archivos, buscar documentos en la red, hipotetizar, discutir y aproximarnos a elaborar conclusiones individuales, cooperativas y por último colaborativas. El trabajo será intenso y plenamente reconfortante al obtener un producto final que podrá ser considerado un insumo para la cátedra.

Retomar el concepto de transculturación como posible instrumento para el abordaje de la Literatura Latinoamericana y la posibilidad de ampliar y enriquecer este concepto es hoy y será seguramente sobre el desarrollo de la cátedra, un desafío.

Revisar contenidos dados en clase e inferir coincidencias o antítesis, será nuestro trabajo de reflexión y producción.

Manos a la obra!!!

AYUDA:

Visitemos en el Menú, la categoría: Proceso y nos encontraremos con recursos a disposición, también una opción donde cada uno de ustedes podrá colaborar con nuevos recursos afines a los objetivos de la actividad.

Mientras los estudiantes recorren rápidamente con el cursor el texto de la sección, Lorena les señala que en esta introducción aparece una pregunta: "¿Qué sabemos de la transculturación como instrumento para abordar la Literatura Latinoamericana?"

La docente lanza a partir de allí el interrogante: "Si en la introducción de la actividad nos encontramos con una pregunta, ¿cómo suponemos que va a continuar el resto de la actividad?" Una alumna responde: "Con la construcción de una respuesta". Lorena acota:

*Bien, este es el esquema de nuestra clase de hoy. (..) La pregunta en la introducción nos está definiendo el esquema de la clase, en el desarrollo de la clase vamos a tener que ir construyendo, entonces, una respuesta para esa pregunta. Lo que nosotros consideramos como*  *un problema a resolver. Pero no lo vamos a pensar sólo como un problema para la clase. También tenemos que estar atentos a que nos encontramos frente a una problematización que tiene la literatura latinoamericana (…). Por eso aparece esta pregunta (…). Vayan manejando esta lógica, vean si en esa secuencia, las explicaciones de cada una de esas partes de esa secuencia, a ustedes se les van dando pistas de por dónde van a pasar nuestros procesos para construir esa respuesta y qué otros procesos extras vamos a ir realizando (…).*

A continuación, la profesora les indica que lean rápidamente la sección "Proceso" en la que se detalla una actividad de reflexión del proceso llevado a cabo, que los alumnos realizarán en las semanas posteriores a la clase.

#### *Proceso*

Caminante, no hay camino, se hace camino al andar....

Les proponemos al finalizar la tarea registrar los pasos dados, relatar los derroteros inteligentes realizados durante el desarrollo de la actividad ¿Se animan? ¿Cómo sucedió todo?

La descripción del proceso debería ser breve y clara y deberán hacerlo en un documento Word o PDF y subirla en "Añadir Archivos". Título de identificación del Documento: Proceso.

Ahora, ¿una ayudita? Lean esta explicación que les dará la pauta de lo que debe contener el documento solicitado.

"...En este apartado(Proceso) se registran los pasos que los alumnos siguieron para completar la tarea, y se podrán incluir estrategias para dividir la tareas en subtareas (por ejemplo)descripción de los papeles o roles que cubrieron los participantes o perspectivas que los estudiantes adoptaron,...pasos dados en la secuencia de resolución"

Para organizar el trabajo:

Recursos: ¿qué son?

Son las fuentes de información que servirán de apoyo a las tareas. Estas fuentes permiten administrar el tiempo en Internet, pues el alumno "no está navegando solo", va directamente a la información.

Las fuentes de información pueden o no estar en Internet. Puede haber una enciclopedia u otro software educativo que le permita llegar al alumno a la información, o simplemente un texto con la información específica.

Recomendados:

- Apuntes de Clase:

Eje: Resignificación del mito en la Literatura Latinoamericana -Lecturas Obligatorias-

Eje: El Neobarroco -Lecturas Obligatorias-

- Apuntes tomados durante el Seminario de Literatura Latinoamericana -1er módulo-
- 2 Archivos en formato PDF y libro impreso de uso en aula: Transculturación narrativa en América Latina, Ángel Rama, Ed. El Andariego.

Recursos enriquecidos:

Son aquellos que los estudiantes, propongan para enriquecer los derroteros inteligentes... el debate.... la producción.

Unos instantes después, la profesora les pregunta a los estudiantes qué se plantea en la sección "Proceso". Una alumna comenta: "Yo creo que ya con la primera frase ya te va determinando el hecho de la búsqueda o reflexión en la construcción de la respuesta que buscamos". Otra alumna agrega: "Da guías o ayudas, pero al ser reflexivo va a ser más abierto que estructurado (…). Da las pautas para la presentación y ayudas para la búsqueda".

Entonces la docente repregunta: "¿Qué quiere decir eso, si no está pautado paso 1, paso 2, paso 3? ¿Qué quiere decir eso?". Y la alumna: "Que cada uno haga su propio proceso de búsqueda con las guías y ayudas que te brinda, porque inclusive brinda archivos y recursos"*.*

Aquí Lorena los invita a leer muy rápidamente el texto disponible en la sección "Tarea".

### *Tarea*

En este apartado se proporciona al alumno una clara descripción de lo que tendrá que haber hecho al finalizar el ejercicio. En este caso,

- Un problema que resolver: Nos preguntamos: ¿Qué sabemos de la transculturación como instrumento para abordar la Literatura Latinoamericana?
- La Dinámica elegida
- Grupal, cooperativa y colaborativa: Organizamos el espacio y la modalidad para y de la interactividad

Formato de Presentación:

Una presentación verbal: Texto que pueda ser capaz de explicar a través de una síntesis, un tema específico, consignado como problema.

Mientras los estudiantes se disponen a leer la sección indicada, la profesora les anticipa que lean también la sección "Criterios de evaluación". Les explica que le interesa que conozcan por anticipado los criterios con los cuales se va a evaluar el trabajo que están por comenzar a desarrollar:

*No es que necesariamente tenga que ser así, pero esta clase yo quiero que sea así porque quiero que ustedes tomen relación con los criterios. Entonces con la conciencia de con qué mirada se evaluará el trabajo de ustedes, tienen la oportunidad de comenzar a realizar lo que será la actividad central de toda esta clase.*

### *Evaluación. Criterios sobre los que se basará la evaluación:*

1- Conocimiento disciplinar: Abordaje teórico al tema propuesto en la actividad.

2- Autonomía en la administración de los procesos para la resolución del problema a explorar y resolver.

3-Capacidad de reconvertir un usuario que consume contenidos en un usuario prosumidor, es decir productor de textos de autor.

¿Cuál será el instrumento de verificación?

- Se tendrá en cuenta su habilidad para establecer nexos de lecturas (intertextos), capacidad para la elaboración de conceptos y solución de problemas planteados.
- Se valorará tanto la información que se aporte en el desarrollo del tema, como la organización coherente de las ideas y el texto, así como la corrección sintáctica.
- Se valorará la capacidad de cooperación y colaboración en la producción de conocimiento.
- Se valorará la capacidad de síntesis. Texto de autor.

### ¿Qué será clave?

Acerca del nivel de participación se tendrá en cuenta: producción de comentarios a los aportes de sus compañeros, producción de propuestas propias de procesos, producción de texto de autor con criterios pertinencia al tema, capacidad de elaboración y síntesis, adecuación al tiempo de resolución estipulado, (ver criterios) indicadores.

Lorena se acerca a una alumna y le pregunta: "¿No te pudiste conectar?". La alumna responde que no y dos estudiantes que han llegado recientemente al aula expresan que tampoco han podido hacerlo. La profesora les pregunta si ingresaron la clave. Unos minutos después, los invita a comenzar con las actividades con las netbooks.

### *1.3. Actividades con las netbooks*

La docente les solicita que se organicen en grupos. Los estudiantes comienzan a mover las mesas y quedan finalmente organizados en tres grupos de trabajo (a los que la profesora denomina A, B y C respectivamente). Lorena les dice: "Ahora sí, ahora entra la administración del tiempo, lo van administrar ustedes, fíjense la hora que es, todo el proceso que hay que hacer va a depender de la gestión que ustedes hagan del tiempo. Avancen".

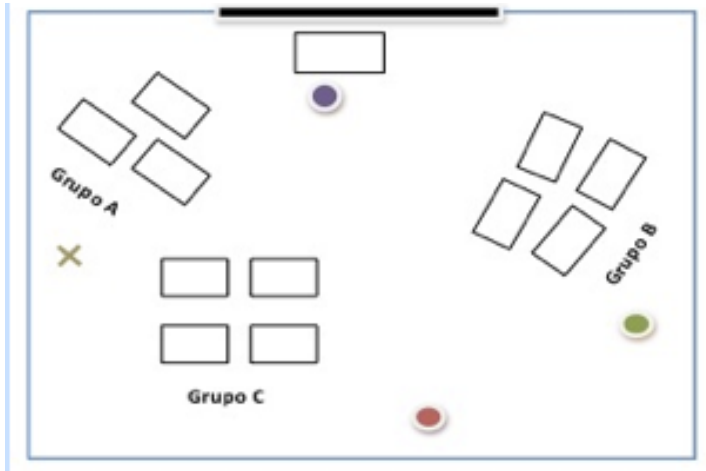

Basándose en el texto que está escrito en el espacio "Tarea", la profesora explica la actividad que deberán llevar adelante en la clase. Aclara que las actividades propuestas tendrán una duración total de 20 minutos y que cada grupo deberá trabajar en las subsecciones destinadas a cada grupo. Les recuerda la pregunta organizadora de la actividad: "¿Qué sabemos de la transculturación como instrumento para abordar la Literatura Latinoamericana?" y presenta los dos tipos de actividades que realizarán. En la primera actividad (que denominaremos "actividad 1"), cada alumno trabajará de manera individual y completará una celda de una tabla pre-diseñada por Lorena en las secciones disponibles para cada grupo. En la segunda actividad (identificada como "actividad 2"), los alumnos tendrán que acceder al *Blog* creado en la Wiki para cada grupo y realizarán una producción textual colaborativa de no más de 20 renglones basándose en las producciones individuales resultantes de la actividad 1.

## *Actividad 1: trabajo individual*

En la actividad 1, de acuerdo a como se especifica en la plataforma, cada estudiante debe crear de manera individual un texto propio de no más de 10 renglones en los que respondan a la pregunta: "¿Qué sabés de la transculturación como instrumento para abordar la Literatura Latinoamericana?". La producción de cada alumno deberá quedar registrada en la tabla disponible en la plataforma en las sub-secciones destinadas a cada grupo.

Tabla a completar en la actividad 1:

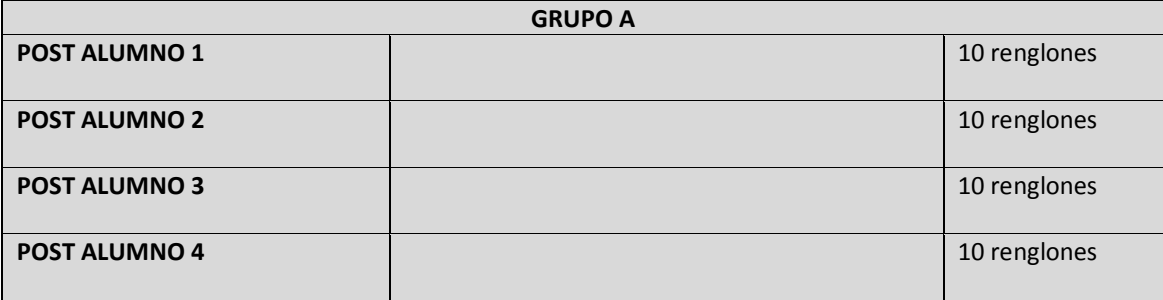

La docente les aclara que la pregunta propuesta "es bastante abierta para que cada uno pueda ponerle su impronta, su sello, su aporte, y de acuerdo a lecturas que pueda haber hecho". Les sugiere además que recuerden los primeros módulos de la cátedra en los que trabajaron la "resignificación del mito" y la "literatura de la independencia", así como la propuesta de acercamiento a la literatura latinoamericana de Ángel Rama a través del concepto de "operadores transculturadores".

Los estudiantes comienzan a trabajar y el clima general es de silencio. Esporádicamente, los estudiantes se hacen consultas entre ellos o dirigen preguntas a la profesora sobre la actividad o el uso de la plataforma. La profesora les recuerda el requisito de una extensión máxima de 10 renglones: "Recuerden que les exige una capacidad de síntesis". Asimismo, en otro momento, la docente les sugiere que tipeen la respuesta en un procesador de texto y luego la copien en la celda correspondiente de la tabla.

Los estudiantes, en su mayoría, alternan su actividad entre el documento abierto en el procesador de texto, el recorrido rápido por diferentes secciones de la Wiki, la lectura de partes de archivos que han descargado de la Wiki, apuntes manuscritos que tienen en sus cuadernos y bibliografía impresa que tienen junto a las netbooks. Una estudiante escribe el texto solicitado en su cuaderno y luego lo tipea en un procesador de texto, antes de ingresarlo a la plataforma.

Lorena circula por los diferentes grupos y va resolviendo con ellos dudas acerca de la consigna propuesta y del uso de la plataforma. Por ejemplo, algunos estudiantes la consultan acerca de cómo habilitar la edición de contenidos en la plataforma y guardarlos; otro le pide ayuda para acceder a la plataforma; otro la consulta acerca de lo que tiene que escribir. Los estudiantes se van guiando también entre ellos para subir el material a la plataforma. Una estudiante se pone de pie y ayuda a estudiantes de los otros grupos a subir los *posts*.

Cada cierto lapso de tiempo, Lorena vuelve a su escritorio y observa en su pantalla las contribuciones que van apareciendo en la plataforma. Les dice: "Ahora estoy revisando la producción del grupo B. Andrea, ¿falta el tuyo?". Cuando han transcurrido varios minutos desde que iniciaron la actividad, Lorena les recuerda: "Chicos controlen el tiempo. Piensen que tienen que construir el último documento. Avancen".

En el anexo 1se presenta la producción realizada por cada uno de los estudiantes a partir de la actividad 1 de la clase.

## *Actividad 2: trabajo grupal*

A medida que van terminando la actividad individual, los alumnos se disponen a realizar la segunda actividad planeada, de carácter grupal. Lorena les indica: "Pónganse ahora a revisar lo que cada uno escribió y de todo lo que cada uno dijo vean qué es lo clave que se puede usar para conformar el documento para la actividad del Blog".

En esta instancia, los estudiantes comienzan a dialogar con sus compañeros de grupo acerca del tema de la clase. Lo hacen en voz relativamente baja y el clima general del aula sigue siendo silencioso.

En uno de los grupos (grupo B), una estudiante les propone a sus compañeros: "¿Por qué no ponemos el concepto de transculturación en general y después el tuyo que es sobre Latinoamérica?". Otra alumna pregunta: "¿Lo escribimos en el Word? ¿Escribís vos?", dirigiéndose a otra de las integrantes del grupo. La estudiante responde con poca convicción: "Sí, dale, lo que pasa es que mi letra es gigante".

En otro de los grupos (grupo A), los estudiantes presentan alternadamente en qué discusiones se basaron para hacer sus producciones individuales. Una estudiante comenta con sus compañeros:

*Hay un autor cubano que se llama...[busca en sus apuntes] Fernando Ortiz, que plantea que un choque de culturas no es que una toma todo de la otra sino que toma textos que le resultan útiles. Y asimismo la cultura que viene de afuera también selecciona, hay un proceso de selección, selecciona qué es lo que va a destinar para incluir.*

Una compañera de grupo acota: "Sí, toman lo más significativo, mutuamente se enriquecen". Y la otra estudiante continúa:

*Claro, la literatura puede ser abordada desde ese concepto. Ángel Rama propone que en la literatura latinoamericana se da un proceso de alta invención, que tiene tres procesos que son impulsos modeladores de esa alta invención. El primero es la independencia, la independencia económica y política que se logra de España y Portugal y la independencia literaria que viene con esa otra independencia.*

Su compañera agrega: "Es el período que va de 1800 a 1830". Y la estudiante que relata su producción continúa:

*Todos los países se empiezan a independizar y junto con eso va la independencia de la literatura. El segundo impulso modelador es la originalidad. Y el tercer impulso esla representatividad (…), que se da por ejemplo en las obras patrióticas. Bueno, esa es mi propuesta. [Mira a uno de sus compañeros]. ¿Cuál es la tuya?*

El estudiante interpelado comienza a leer desde la netbook su producción individual y agrega: "Para mí la sociedad latinoamericana es una las más diversas. Por eso se van a perder elementos autóctonos". Una compañera le pregunta: "O sea, ¿vos lo ves como algo desfavorable?". Otra estudiante comenta: "Yo pienso que fue algo muy favorable a pesar de todo lo trágico que tuvo la conquista pero en el sentido de la riqueza cultural que se dio después fue favorable".

En el tercer grupo (grupo C), los estudiantes están conversando sobre el "choque de culturas" que se da desde la conquista europea entre la literatura precolombina y la literatura universal en general y española en particular, y lo relacionan con el concepto de transculturación. Un estudiante se interroga acerca de cuánto de la literatura precolombina tal como la conocemos es el resultado también de la influencia española, en tanto fueron autores europeos los que seleccionaron y tradujeron al español muchas de esas obras precolombinas. Dice: "Nunca vamos a saber bien eso, en cuánto de esa literatura que conocemos está impresa la subjetividad de los europeos".

Lorena les recuerda que cuando ingresen al Blog, deben crear el archivo que adjuntarán con la producción colaborativa, ya que el mismo no está creado en el Blog. Les indica nombrar al archivo como ellos deseen.

### *1.4. Puesta en común y cierre*

A los 35 minutos de iniciado el trabajo con las netbooks (actividades 1 y 2), Lorena anuncia: "Estamos en el final de la clase, estamos subiendo en el blog las entradas. ¿Pudieron llegar?". Los grupos A y B comentan que ya han finalizado, y una de las estudiantes le pide a la profesora que chequee en su notebook si la producción quedó publicada. Los integrantes del grupo C explican que aún están en la instancia de discusión oral y que no han empezado a escribir el texto grupal.

Lorena repasa las acciones realizadas hasta el momento:

*Esta es la última acción que realizamos hoy en la clase (…). Grupo, llegamos a crear el archivo cooperativo. ¿Hubo discusión? Sí. ¿Hubo posts individuales? Sí. Trabajamos individualmente, trabajamos colaborativamente y hubo un post final cooperativo.* 

A continuación, les indica que en sus hogares deberán volver a leer sus producciones y aplicar a ellas los criterios de evaluación que figuran en la sección "Criterios de evaluación" de la plataforma. Les explica que esto les dará la oportunidad de mejorar el trabajo realizado y les aclara: "Ahí ven el trabajo de mejora del documento de autor".

Asimismo, les explica que en la clase siguiente, cuando estén terminadas las contribuciones en los blogs, subirán los posts a la sección "Conclusiones" de la Wiki.La docente les anticipa que el marco para la elaboración de las conclusiones será la imagen que ya se encuentra disponible en la sección. Algunos estudiantes entran a esta sección y se encuentran con la siguiente imagen:

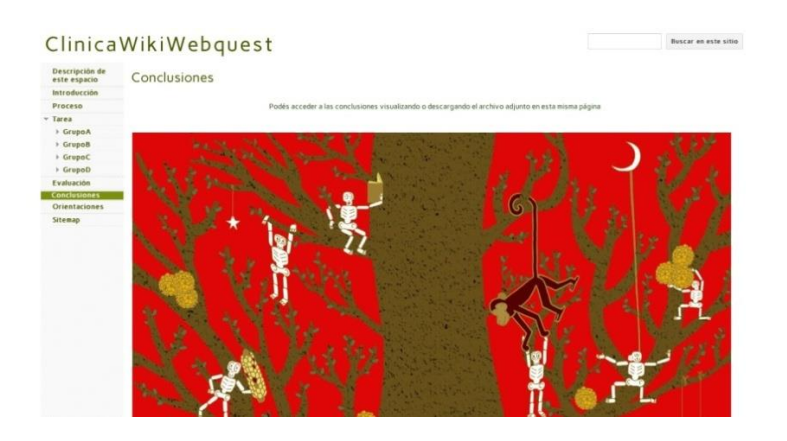

Para finalizar la clase, la docente les solicita a los integrantes de los grupos A y B que lean el documento grupal subido al Blog<sup>18</sup>."Con esto tenemos la muestra del trabajo realizado", les explica.

Una estudiante del grupo B lee el siguiente texto:

### *Grupo B: Producción grupal*

Cuando hablamos de transculturación nos referimos a un proceso gradual mediante el cual una cultura adopta rasgos de otras hasta terminar en aculturación. El término aculturación usado en América fue cuestionado hasta que es retomado en 1940 por el cubano Fernando Ortiz, que propuso sustituir el término "aculturación" por el de "transculturación", y al respecto dijo que: " Entendemos que el vocablo transculturación expresa mejor las diferentes fases del proceso transitivo de una cultura a otra, porque este no consiste solamente en adquirir una cultura que es lo que en rigor indica la voz anglo-americana "aculturación", sino que el proceso implica también necesariamente la pérdida o desarraigo de una cultura precedente, lo que pudiera decirse una parcial desculturación y, además, significa la

<sup>18</sup> Los textos leídos se encuentran en la plataforma en el Blog disponible para cada grupo. No obstante, los mismos han sido subidos como "entradas" al Blog, en lugar de estar adjuntados en un archivo como les había solicitado la docente.

consiguiente creación de nuevos fenómenos culturales que pudieran denominarse neoculturación (…)". Entonces, referido a esto es posible abordar la narrativa latinoamericana mediante la transculturación como instrumento, dirigiendo la mirada hacia escritores como Alejo Carpentier, Carlos Fuentes y otros. De esta manera, es posible basar nuestra reflexión poniendo énfasis en una literatura que lucha desde su interior por mostrar parte de su historia, basándose en el eje de la "resignificación del mito", donde la cultura "derrotada" muestra su historia y el valor de sus creencias.

A continuación, una estudiante del grupo A dice: "Esta es nuestra síntesis de los tres aportes" y lee el siguiente texto:

### *Grupo A: Producción grupal*

La Literatura Latinoamericana es un proceso de alta invención producto del choque de culturas. Ese proceso da como resultado una rica producción literaria que nos desafía a realizar relecturas a partir de los tiempos que corren y los nuevos sujetos implicados.

Con respecto a la producción del grupo C, Lorena explica que como este grupo no llegó a producir el texto grupal, sus integrantes relatarán lo que han estado discutiendo y explicarán por qué se retrasaron en la realización de la actividad. Uno de los estudiantes sintetiza la discusión que han tenido en el grupo de la siguiente manera:

*La transculturación es un instrumento para pensar la literatura latinoamericana y que permite diferenciar las dos vertientes provenientes del canon europeo y de la literatura precolombina, y de esa manera interpretar de forma conjunta toda la producción de ese choque transcultural, porque somos parte de ese proceso. Eso es sobre lo que hemos estado debatiendo. También hablamos sobre la influencia española en esa literatura precolombina que recuperan ellos*<sup>19</sup> *.*

A continuación, la profesora le pide a una de las estudiantes del grupo que lea su *post*  individual "sobre los autores latinoamericanos", por cuanto le interesa ese aporte como forma de concluir la clase.

La estudiante lee el siguiente *post*:

### *Grupo C: Actividad individual de una de las estudiantes*

La transculturación es un neologismo creado por Ángel Rama para presentar el choque de dos culturas, buscando destacar la fuerza de continuidad que una cultura le impone a la cultura que viene a invadirla. Es en este sentido que trabajamos el primer eje, la resignificación del mito, donde en todos los textos leídos de autores como Augusto Monterroso, Miguel Ángel Asturias, Rubén Darío, Julio Cortázar, Carlos Fuentes, Alejo Carpentier, Manuel Mujica Láinez, se demuestran las operaciones de transculturación que ellos hicieron para revivir en la Literatura nuestra cultura americana.

<sup>&</sup>lt;sup>19</sup> El texto escrito producido por este grupo fue compartido en la Wiki unos días después, y se puede consultar en el Anexo 2.

Lorena sintetiza lo que considera que fueron los aportes del trabajo de cada grupo de la siguiente manera:

*Bueno, creo que llegamos a complementar dos conceptos. Por un lado este grupo [el grupo B] hizo un planteo sobre las distintas conceptualizaciones: aculturación, desculturación, transculturación. Por otro lado los compañeros [el grupo A] aportaron en ese sentido. Y en este grupo [grupo C], donde se dilató un poco la discusión, apareció un post que va al desvelamiento de los operadores culturales que no son ni más ni menos que los escritores, la cultura letrada, que al recuperar lo que consideran esencialmente americano, lo impulsan, lo resignifican, lo hacen visible, y constituyen una identidad acerca de esta literatura. Y bueno, son tal vez los caminos que tenemos para seguir abordando este gran misterio que constituye la literatura americana que tiene tanta riqueza por justamente este mestizaje que la sostiene.*

Lorena da por terminada la clase y les recuerda la tarea de revisión de las producciones realizadas y que trabajarán con ello en la próxima clase. En las dos semanas siguientes algunos estudiantes harán correcciones en los escritos individuales de la actividad 1; el grupo C incluirá su producción grupal en el Blog de la Wiki; y algunos estudiantes adjuntarán en la sección "Proceso"<sup>20</sup> sus reflexiones acerca del proceso singular seguido en la realización de la actividad.

# *2. El contexto de la clase: Las TIC en el ISFD y en la trayectoria profesional de la docente*

## *2.1. Condiciones y trayectorias institucionales en relación a las TIC*

En el Instituto Superior del Profesorado en el que se llevó a cabo la clase relatada se dictan en la actualidad 12 carreras de profesorado. El Instituto cuenta con una población estudiantil de aproximadamente 2000 estudiantes y con un cuerpo docente integrado por unos 200 profesionales, de los cuales 150 estudiantes y 20 docentes corresponden al profesorado de Lengua y Literatura. La institución no posee un edificio propio y comparte las instalaciones con una escuela primaria y una escuela secundaria de la localidad.

Con una trayectoria de más de medio siglo, el ISP es reconocido en la zona y por sus integrantes como una tradicional institución formadora de docentes. La mayoría de sus docentes son egresados de la institución, y varios de ellos expresan una fuerte sentido de pertenencia a la misma. No obstante, según relatan algunos actores institucionales, el tamaño de la institución -en lo que respecta a la cantidad de carreras que ofrece y al elevado número de estudiantes- hace que muchas acciones del Instituto no sean conocidas por todos sus integrantes y que las posibilidades de intercambio cotidiano de situaciones e iniciativas queden "diluidas". Asimismo, algunos actores señalan problemas edilicios por el hecho de ser un inmueble compartido con otras instituciones, y la insuficiencia de instancias de reflexión pedagógica frente a las continuas exigencias de gestión impulsadas por la gran cantidad de estudiantes.

<sup>&</sup>lt;sup>20</sup> Las producciones adjuntadas por los estudiantes en la sección "Proceso" están disponibles en el Anexo 3.

En general, los actores reconocen como fortaleza de la institución la predisposición constante de sus integrantes y del equipo directivo para la realización de iniciativas. Por ejemplo, una docente de la carrera de Lengua y Literatura expresa:

*Digamos que la fortaleza es la gente, las compañeras, los directivos que nos apoyan permanentemente. O sea, todo lo que tenga que ver con capacitación, con proyectos. No terminamos de decir "quiero", que dicen "vayan", "hagan". Y sabemos, por charlas con otras colegas, de otras provincias, que no siempre sucede así. Entonces me sorprende y lo valoramos mucho. (Ent ODC1)*

El Instituto cuenta con conexión a Internet en toda la institución (biblioteca, sala multimedial, sector administrativo, aulas y sala de informática) y posee desde hace varios años un sistema de gestión administrativa informatizado. Con respecto a los espacios y el equipamiento relacionado con las TIC, desde hace más de 20 años tiene una sala de informática que en la actualidad está destinada a las actividades de una de las carreras. Adicionalmente, desde el año 2008 el Instituto posee una sala multimedial con casi 60 computadoras para uso libre de las diferentes carreras que, según el equipo directivo, fue un hito destacable dentro de la institución en su proceso de mejoramiento del equipamiento TIC con fines didácticos. Además de las computadoras, cuentan con varios proyectores electrónicos, pantallas, reproductores de DVD, radios, grabadores digitales, filmadoras, televisores, fotocopiadora, cámara fotográfica digital, amplificadores y parlantes. A esto se suma la llegada del PCI a la Institución a fines del año 2011, por la cual muchos estudiantes y docentes cuentan en la actualidad con sus netbooks personales. Si bien una parte importante del equipamiento ha sido recibido a través de diferentes instancias nacionales y provinciales, diversos actores reconocen que es también gracias al esfuerzo del equipo directivo y de la cooperadora que se han logrado complementar las diferentes necesidades para su adecuado funcionamiento. No obstante, señalan que el gran tamaño de la Institución hace que este equipamiento y el acceso a Internet sea insuficiente por momentos.

En cuanto a los recursos humanos asociados a las TIC, la institución cuenta con referentes TIC, ayudantes técnicos informáticos responsables de sala y un administrador CAIE, que va colaborando en demandas diversas y puntuales de las diferentes carreras. Asimismo, diversos actores poseen el rol de Facilitadores TIC aunque no tienen horas específicas asignadas, sino que compatibilizan sus tareas con las de sus otros cargos. Algunos actores señalan que estos roles parecen estar muy demandados, por lo que por momentos generan de manera espontánea acciones de colaboración con algún otro profesor en lo que respecta al uso de las TIC en la enseñanza.

El equipo directivo menciona que hasta la llegada del PCI no habían desarrollado capacitaciones formales en relación a los usos de las TIC en la educación. La inminencia de la recepción de las netbooks en el ISFD hizo que se organizaran algunos encuentros destinados a los docentes coordinados por los ayudantes técnicos informáticos, para aproximarlos a la utilización de las netbooks. No obstante, si bien la capacitación es altamente valorada por diferentes actores como un catalizador de cambio y facilitador de la implementación del PCI<sup>21</sup>, varios actores reconocen que -en líneas generales- la

<sup>21</sup> Por ejemplo, en palabras de un actor institucional: "El acompañamiento formativo es elemental para que la herramienta no se transforme en un adorno" (SFL OD5).

capacitación termina dependiendo del interés individual y que resulta hasta el momento más difícil generar espacios institucionales de formación y/o de intercambio donde docentes y/o estudiantes se puedan ir acompañando y entusiasmando entre ellos con respecto a los usos de las netbooks para la formación docente.

No obstante, al momento de la observación, dos importantes proyectos institucionales estaban relacionados con el fomento de los usos de las TIC en relación a las actividades pedagógicas de la Institución. Una de las iniciativas, que lleva varios años de implementación, se relaciona con el desarrollo de estrategias de comunicación en todo el Instituto, donde el Profesorado de Lengua y Literatura es reconocido por su activa presencia. La iniciativa ha implicado la creación de un Departamento de Comunicación y la promoción de variadas estrategias sincronizadas para la comunicación y difusión de información institucional. Así, el Instituto cuenta en la actualidad con un sitio Web con variedad de información y constantemente actualizado que además facilita tareas administrativas como la inscripción a exámenes o matriculación de los estudiantes, y varias páginas o grupos cerrados en la red social Facebook que cuentan con una importante cantidad de seguidores (por ejemplo, la página creada para los festejos de los 50 años del Instituto, una página administrada por el centro de estudiantes, un grupo cerrado de estudiantes y docentes de la carrera de Lengua y Literatura, y la página del Departamento de Comunicaciones abierta a la comunidad). Asimismo, el Instituto cuenta con más de 80 aulas virtuales activas, aunque se estima que sólo el 20% son aulas usadas habitualmente por los docentes y sus estudiantes, y con un aula virtual institucional denominada "El Bar" para facilitar el intercambio entre docentes.

La otra iniciativa, enmarcada en un Proyecto de Mejora Institucional (2010-2011), consistió en la generación de material didáctico, digitalizado e impreso, de apoyo a las tutorías académicas en el nivel secundario. Participaron de este proyecto docentes de diferentes especialidades y algunos estudiantes del Instituto. Al momento de la observación, el equipo directivo preveía darle continuidad al proyecto considerando la inclusión más sistemática de los estudiantes del profesorado como una pieza clave, así como también la posibilidad de crear una red de instituciones entre el ISFD y las escuelas secundarias asociadas. Ambas iniciativas serán desarrolladas en más detalle en el apartado que sigue, dado que Lorena ha tenido en ellas una activa participación.

## *2.2. Acerca de la profesora: Las TIC en su práctica profesional*

Lorena es Profesora de Castellano, Literatura y Latín graduada a fines de la década de 1970 y realizó un Postítulo de Actualización Académica en Gestión de Instituciones de Educación Superior en el año 2003. Se desempeña desde hace 16 años en el sistema educativo y hace 10 que trabaja en este Instituto, donde en la actualidad está a cargo del dictado de las asignaturas Literatura Latinoamericana de 3º año, Literatura Europea I y Literatura Europea II. Asimismo realiza tareas como consultora en otros ámbitos educativos.

Como usuaria general de las computadoras, Lorena se conecta todos los días a Internet, y las actividades que realiza frecuentemente van desde participar en redes sociales, buscar y organizar información en Internet, usar correo electrónico y comunicarse con otras personas. En esos casos, suele vincular las tareas con su rol docente. Por otro lado, suele

utilizar con menor frecuencia -al menos una vez por semana- Internet para jugar, ver películas o escuchar música online, así como también para leer noticias, periódicos o revistas de actualidad. La profesora percibe que tiene un nivel alto de uso y acceso a información y Web 2.0, herramientas de comunicación y entretenimiento. En cuanto al grado de conocimiento y autonomía en el uso de PC, Ofimática y periféricos, se autopercibe con un nivel medio de uso.

Si bien, como veremos, Lorena ha tenido desde su ingreso al Instituto un marcado interés por la inclusión de las TIC en sus prácticas docentes, sólo en los últimos años ha comenzado a participar en instancias de capacitación relacionadas, aspecto que se condice con el considerable crecimiento en los últimos años de ofertas e iniciativas de capacitación en el tema. En el año 2009 fue invitada por el equipo directivo a realizar el curso de Facilitador TIC del INFD; y entre 2010 y 2011 realizó el "curso básico" del Programa Conectar Igualdad, una capacitación de secuencias didácticas organizada por el INFD y el proyecto de Laboratorios Pedagógicos del Ministerio de Educación de su provincia. Según Lorena, la participación en estos "laboratorios" fue un apoyo importante para sus tareas en el Plan de Mejora del ISFD con respecto al desarrollo de secuencias didácticas y se convirtió en un ámbito propicio para consultar sus inquietudes con otros colegas y especialistas para implementar las TIC en las aulas. Lorena menciona asimismo haber comenzado otros cursos de capacitación vinculados a las TIC, como por ejemplo uno relacionado con el uso de aulas virtuales, pero no los ha terminado.

Una situación fortuita fue la que llevó a Lorena a hacer una de sus primeras implementaciones sistemáticas de inclusión de las TIC en sus clases, mucho antes de la llegada del PCI a los Institutos de Formación Docente y de su capacitación como Facilitadora TIC. Lorena quedó a cargo del dictado de la asignatura Literatura Infanto-Juvenil en un horario en que todas las aulas estaban ocupadas por las otras instituciones que funcionan en el mismo establecimiento. Luego de dictar las dos primeras clases en el patio de la Institución, se acercó a la sala de informática -que era el único espacio del Instituto abierto en esos horarios – y comenzó a dictar sus clases allí. Lorena relata:

*Y yo comencé a imaginar de qué manera podía rediseñar mi estrategia de trabajo incorporando computadoras. Chicos que nunca habían tenido acceso a la computadora, menos contaban con un correo electrónico. Entonces el primer paso fue enseñarles allí a encender una computadora, porque por supuesto no contaba con los docentes del aula en ese momento, estaba a cargo yo. Encender las computadoras y generarle a cada uno un correo electrónico. Eso significó que yo hiciera un directorio de mis alumnos de Infanto-Juvenil y le creara a la clase, a la cátedra, un correo. En ese correo yo daba, organizaba, las clases día a día y por correo les enviaba el plan de clase a ellos, el día antes. Entonces cuando ellos ingresaban al aula, debían abrir sus correos y encontrarse con el plan del día y las actividades a resolver. Entonces, una vez que ellos ingresaban a su correo, me mandaban un recibido, así ellos se entrenaban al responder y yo en mi computadora mientras tanto estaba generando ya otras clases, generando contenidos para ir enriqueciendo un poco las consignas que yo les pasaba a ellos. Entonces ellos aprendieron a navegar. Son los alumnos que hoy están en 4to año, recibiéndose. Aprendieron a navegar en esas clases. A hacer búsqueda de contenidos básicamente (…). Después de haber pasado por todos esos itinerarios de lectura y actividades que iban y volvían, de reflexión, de reelaboración, trabajos prácticos acerca de determinados autores, trabajos de investigación, de intertextualidad donde tenían que confrontar algunos textos, tenían que encontrar los temas, que pudieran relacionar, que los pudieran relacionar* 

*como tópicos, claves de la lectura infanto-juvenil. Bueno, hicieron un proceso interesante, ellos se entusiasmaron muchísimo (…). Y quedó la impronta, quedó el sello ya que yo hace años que dejé esa cátedra y la docente que la tomó replica ese modelo. (Ent DC1)*

También al poco tiempo de ingresar como docente al Instituto, y debido a que en su trabajo para la finalización del postítulo había abordado la problemática de la comunicación institucional, Lorena fue invitada por el equipo directivo a crear un espacio de comunicación. Lorena dice que "después nunca dejé de hacer esas actividades". Creó un "directorio" para toda la carrera que es usado por muchos profesores en el trabajo con sus alumnos, fomentó la creación de un sitio Web por parte de los estudiantes de la carrera de Lengua y Literatura que con el tiempo se transformó en una agrupación estudiantil, y propuso armar un grupo cerrado en Facebook para la carrera. Este grupo, según relata Lorena, recibió la inmediata adhesión de los estudiantes de la carrera. En cambio, varios profesores optaron al comienzo por no participar porque no querían estar en la red social. De a poco los profesores se fueron sumando, se invitó a los alumnos que iban egresando a permanecer en el grupo y profesores que ya no ejercen en la institución también fueron solicitando que se los uniera al grupo.

*Hoy estamos armando verdaderamente la comunidad de profesores y estudiantes dentro de la región, todos participan (…). Y para nosotros es nuestra vida cotidiana, la vida cotidiana de la carrera. Y todos sabemos todo ahora, porque desde el profesor de Psicología que sabe que hoy los alumnos de Lengua en la cátedra tal van a trabajar tal texto y empezamos a intercambiar (…). Estamos construyendo una comunidad muy interesante y eso es un aporte que nos dio la tecnología. Así que la cuidamos mucho. Yo soy la administradora del grupo junto con otros, todos los docentes de la carrera nos pusimos como administradores, así que cualquiera puede moderar en el momento que crea conveniente y se trabaja con mucho respeto. Los alumnos saben que no es un espacio personal ni íntimo ni social, sino que todo lo que allí sucede tiene una relación directa con la carrera. Y eso hizo que igualmente los chicos vivan pendientes, es decir, si yo a las 6 menos 10 digo "hay reunión a las 6.15 de sección", todos saben ya que hay reunión de sección y se organiza a partir de ahí todo lo que haya que organizar. Es decir, ellos a través, seguramente de los teléfonos o lo que fuere, están recibiendo la información del Facebook también. Entonces tenemos ese mecanismo que funciona muy bien. (Ent DC1)*

La profesora entiende que el éxito logrado en la dinámica comunicacional a través de la red social se debe a haber comprendido tendencias en el uso de las TIC por parte de sus estudiantes.

*Para mí el Facebook es una vidriera de lo que es posible hacer cuando uno lo utiliza para mejorar ciertos saberes, u otra relación con ciertos conocimientos. Y por supuesto, en el grupo hay un sector que es de archivos y también eso yo me di cuenta muy rápidamente de que lo que yo les proponía como lectura en los documentos subidos, eran leídos, mientras que el apunte que les llevaba al aula, no era leído. Eso fue para mí el dato que tuve allá por el 2009, 2008 que me dio la visión para decir "bueno, acá está lo que se viene" y ahí es donde hay que empezar a fortalecer. (Ent DC1)*

Para Lorena, la llegada de las netbooks del programa PCI permitió profundizar este proceso de mejora de las estrategias comunicacionales que se venía dando en el Instituto: "Vino... ¿Cómo te diría? A afincar profundamente toda esta dinámica", en tanto posibilita que todos los estudiantes cuenten con una computadora y de esta manera estén conectados con más asiduidad a las novedades que se van subiendo al grupo de Facebook.

En el año 2011, Lorena también participó activamente del Proyecto de Mejora del ISP destinado a la producción de material digital para tutores académicos de escuelas secundarias. La profesora relata que este proyecto fue vivido como un gran desafío por quienes participaron, en tanto proponía que el Instituto se volviera una fuente productora de contenidos digitalizados para escuelas secundarias y propiciaba una novedosa actividad de incorporación de las TIC. Comenta Lorena que el desarrollo de material didáctico para el nivel secundario no era una actividad que los profesores del Instituto realizaran habitualmente: "Entonces también nos encontramos muy impactados porque teníamos que hacer algo que nunca habíamos hecho, y que recibimos dentro de nuestra institución". El desarrollo del proyecto reveló un gran entramado de actores participantes, tanto en la articulación con el nivel secundario como entre diversos actores del Instituto. Docentes y estudiantes de diferentes áreas curriculares trabajaron en conjunto, recibiendo la orientación de expertos en TIC con respecto al uso de diferentes herramientas para el desarrollo de los materiales didácticos. La profesora valora los logros del proyecto y los aprendizajes que el mismo dejó como primera experiencia en este tipo de actividades: "por supuesto, hoy haríamos algo completamente distinto. Pero no importa, es la muestra del proceso". Asimismo, para Lorena el proyecto fue también una instancia que facilitó el conocimiento y los intercambios con otros docentes de la Institución. Por ejemplo, con respecto al uso de las TIC con fines pedagógicos, Lorena cuenta:

*Porque allí pudimos ver la variedad de enfoques, de cómo cada sección piensa el uso de la computadora en el aula. Pudimos ver cómo algunos docentes en los sitios que crean para interactuar con sus alumnos, llevan a la réplica del libro, al sitio. Entonces es como que ese sitio es como si fuera un libro virtual, por ejemplo. Y después ver otras propuestas donde son sumamente innovadoras, donde hay como un salirse de lo tradicional, del trabajo áulico y proponer al alumno una interacción distinta. (Ent DC1)*

En la actualidad, la profesora trabaja cotidianamente con las netbooks en los cursos donde sus estudiantes ya las han recibido. Comenta que se realiza un "uso permanente" de las netbooks y que "aunque no estén en uso, siempre están encendidas"(Ent DC1). Más allá de los usos específicos que propone para algunas clases, en el cotidiano del aula ella y sus estudiantes utilizan las netbooks como un repositorio de información, y para la búsqueda espontánea de información durante el desarrollo de alguna clase. Para ella las netbooks están integradas a la propuesta de enseñanza: "Porque yo la tomé ya como un contenido que ya lo incorporé a mis clases habituales"(Ent DC1).

En su opinión, las netbooks en el contexto de la carrera de Lengua y Literatura economizan y dinamizan el acceso al material por parte de los estudiantes. Asimismo, considera que es tarea del Instituto ofrecer a los estudiantes oportunidades sistemáticas de utilización de las netbooks con fines pedagógicos como parte de su formación como futuros profesores en la escuela secundaria.

*O sea que si no los aprovecho a que hagan uso de las netbooks y que se entrenen, no hay otros espacios donde ellos puedan, que estén usando las netbooks como yo se los propongo. Con una cuestión más sistemática y de verdaderos procesos. (Ent DC1)*

En las secciones que siguen, nos concentraremos en analizar en detalle la clase llevada a cabo por Lorena que fue relatada al comienzo de este capítulo.

# *3. La plataforma "Clinica WikiWebquest": La integración de una propuesta metodológica, disciplinar y tecnológica*

La clase se desarrolla en un aula que no es la habitual del curso, a la que concurren 11 de los 15 estudiantes, y todos los asistentes cuentan con una netbook del PCI que han recibido 10 meses antes. Si bien la profesora aún no ha recibido su netbook por estar registrada para el Programa en una escuela de la localidad, tiene en la clase una de las netbooks disponibles para uso institucional.

La propuesta de la clase tiene como condición tecnológica indispensable que cada estudiante cuente con su netbook funcionando (ya que todo el material está disponible en la plataforma) y el acceso a Internet. Ambas condiciones se dieron satisfactoriamente en la clase. La profesora tenía confianza en que todos los estudiantes asistirían con sus netbooks porque es una práctica habitual que realizan en la materia. En cuanto al acceso a Internet a través de Wi-Fi, la profesora anticipaba la posible dificultad de que no todas las netbooks logren tener un adecuado acceso, por lo que en la entrevista previa a la clase menciona que previó que si surgía algún inconveniente con la conexión en algunas de las netbooks le propondría a esos alumnos que trabajaran con algún compañero.

En la entrevista previa a la observación, la docente explica que son varios los propósitos o intereses que la han llevado a diseñar esta clase. En primer lugar, Lorena se propone desarrollar en la clase una instancia de integración conceptual de las tres unidades trabajadas hasta el momento en la materia, y de articulación con los contenidos que vienen trabajando en el seminario paralelo que los estudiantes están cursando con otro docente. En segundo lugar, la profesora busca que la clase sea una oportunidad para explorar un rol de usuario *prosumidor* de contenidos Web. En tercer lugar, Lorena tiene interés en que la clase sea también una instancia de experimentación y reflexión de habilidades requeridas para el rol docente.

Para ello la profesora ha diseñado una plataforma Wiki que condensa las dimensiones disciplinar, pedagógica y tecnológica que ha explicitado a sus estudiantes al comienzo de la clase. El nombre que lleva la Wiki, "Clinica WikiWebquest", da cuenta de estos múltiples intereses, y es concebida como una propuesta que "naturalmente" pone en diálogo las tres dimensiones, Es, para Lorena, "un enfoque que integra naturalmente lo disciplinar, pedagógico y tecnológico" (Pf DC). La propuesta de "clínica" de la disciplina se focaliza en el interés por que los estudiantes integren conocimientos aprendidos y construyan nuevas interpretaciones a través de su participación en una serie de actividades pautadas. La decisión por la utilización del recurso tecnológico "Wiki" se basa en su propósito de inducir a los estudiantes a experimentar instancias de producción colaborativa de contenidos a través de la Web. La metodología "WebQuest" es la que ha orientado el tipo de diseño de la plataforma, y tiene como propósito transmitir el posible uso de una secuencia didáctica para el ejercicio del rol docente.

En la literatura sobre la metodología WebQuest, se detallan las partes que esencialmente deberán estar incluidas en este tipo de estrategias (e.g. Area Moreira, 2004):

- Introducción: Presentación del tópico elegido y fundamentación. Transmisión del sentido de la actividad y generación de motivación e interés en los estudiantes.
- Tarea: Descripción formal de lo que se espera que los estudiantes logren a través de la actividad y de los productos finales que se esperan conseguir
- Proceso: Descripción paso a paso del camino que debe seguir el alumno para la realización de la actividad propuesta. Explicitación de los roles que deberán adoptar los estudiantes. Se incluyen también aquí o en una sección separada los recursos que el profesor ha seleccionado como de utilidad para que los estudiantes lleven a cabo la actividad.
- Evaluación: Explicitación de manera clara y precisa de los criterios de evaluación que se utilizarán.
- Conclusión: Espacio para permitir una síntesis de la experiencia e intentar estimular al alumno a seguir reflexionando sobre el tema.

En la Wiki con la que los estudiantes interactúan a lo largo de la clase, estos cinco pasos didácticos son páginas específicas de la plataforma diseñada por Lorena. A estas secciones la profesora ha sumado una sección inicial, "Descripción de este espacio", en la que fundamenta la decisión de la metodología WebQuest para organizar el espacio de trabajo, y un espacio de "Orientaciones" en las que brinda diferentes recursos, tanto conceptuales (como un video que presenta el modelo TPACK) como técnicos (como definiciones de WebQuest). También ha incluido elementos que buscan facilitar la navegación del espacio, tales como la sección "Sitemap", el menú de secciones en la barra vertical, y un buscador de contenidos de la plataforma. Asimismo, decisiones de tipo estéticas llevadas a cabo por Lorena, por ejemplo la tipografía, el tipo de fuente y color, así como también la inclusión de imágenes metafóricas sobre el tema, resultan formas que son a la vez contenidos y que apelan al lenguaje audiovisual propio de la cultura digital.

La profesora explicita, en el texto de la plataforma y en las entrevistas sostenidas con ella, que un aspecto de las propuestas WebQuest es que las mismas se diseñan para rentabilizar el tiempo del alumno, centrando la actividad en el uso de la información, más que en su búsqueda. Este aspecto es sumamente relevante para su propuesta de clase, ya que su interés reside en facilitar estrategias de análisis y síntesis de los contenidos. La profesora explicita en la plataforma los recursos a utilizar (de los cuales algunos se encuentran en la plataforma o se sugieren en los enlaces, mientras que otros son los apuntes de clases y lecturas obligatorias de la asignatura y del seminario). No obstante, en la entrevista previa a la clase, Lorena comenta que si bien la propuesta de clase apunta a simplificar el acceso a la información y recursos, ella anticipa que algunos estudiantes también optarán por navegar en la Web si requirieran de alguna información adicional. La disponibilidad de los recursos en el mismo sitio es luego de la clase un aspecto valorado positivamente por los estudiantes. Por ejemplo, una estudiante afirma: "Creo que sería más complejo no tener la Wiki, porque tenés que tener todos los textos con vos. Los que no teníamos apuntes, teníamos que buscar libros, textos" (Ent E).

En síntesis, la clase relatada propone un guión que se desarrolla simultáneamente en el espacio físico del aula y en el espacio virtual de la plataforma. La Wiki con su formato de WebQuest es la guía de actividades y contenidos, así como también el espacio de trabajo para la producción de las actividades.

La herramienta diseñada es consonante con una metáfora que acompaña a la clase, la de "derrotero inteligente", que es presentada por la profesora como un nombre fantasía para aludir a la perspectiva que se pretende promover en el abordaje de los contenidos. En la entrevista previa a la clase, la profesora ha definido esta idea de la siguiente manera:

*Derrotero es el camino por donde van a ir caminando, o las búsquedas, la navegación o donde se van a detener o por donde van a avanzar o con qué contenido se pueden encontrar. Es decir, todo ese proceso que ellos hagan para llegar a la meta. (Ent DC1)*

La metáfora del "derrotero inteligente" atraviesa a toda la propuesta, y da cuenta de los procesos y caminos que cada estudiante lleva a cabo en las dimensiones pedagógicas, tecnológicas y disciplinar de la clase. Sobre estos aspectos nos detendremos en las secciones que siguen.

# *4. La problematización y articulación de contenidos disciplinares*

Hemos visto en el relato de la clase cómo la docente busca con el desarrollo de la actividad la articulación de los contenidos abordados en los tres módulos previos de la asignatura Lengua y Literatura (Resignificación del Mito, El Neobarroco y La Literatura de la Independencia de Andrés Bello) con los del seminario paralelo "Transculturadores Latinoamericanos" que los estudiantes están cursando. Específicamente, con respecto al seminario, la profesora se focaliza en la conceptualización de "transculturación narrativa" de Ángel Rama. En este sentido la profesora propone una clase a modo de síntesis, problematización y conceptualización de ambas instancias formativas:

*Los contenidos, son, por ejemplo, bueno, dentro de ese gran tema que es los abordajes posibles al estudio de literatura latinoamericana. Ellos van a revisar con apuntes de clase, con libros y además con algunos archivos subidos como recursos, ellos van a recuperar lo trabajado en el módulo de la resignificación de los mitos. Van a recuperar conceptos trabajados en la transformación del barroco europeo al neobarroco. Es decir, por qué en América se habló del neobarroco. Van a recuperar conceptos trabajados en la literatura de la independencia en Latinoamérica. Y van a recuperar los contenidos que propuso el seminario, que son los transculturadores narrativos en la literatura latinoamericana (…). Entonces, como ahora tienen el nombre de alguien que le puso a ese procedimiento "operaciones transculturadoras" u "operadores transculturadores", los letrados, entonces quiero ver si ellos hacen a estas relaciones o que hagan las que pueden. (Ent DC1)*

Las actividades propuestas en la clase buscan que los estudiantes puedan problematizar los contenidos que vienen trabajando y que logren generar nuevos sentidos a partir de la articulación de las discusiones. La profesora expresa en la entrevista previa que su propósito es que los estudiantes "logren comprender que abordar el estudio de la literatura latinoamericana es problemático" y que "lleguen a pensar de qué manera la literatura latinoamericana se construye, cuál fue el proceso" (Ent DC1).

En ese proceso de problematización, la docente espera asimismo la transmisión de un modo de concebir el estudio de la disciplina:

*Que no hay certezas, ni caminos hechos que estén cerrados, que los caminos siguen abiertos. Nada de lo que ellos logren hoy resolver ni sus respuestas clausuran nada. Eso por un lado. (Ent DC1)*

La profesora se encuentra conforme con la producción de los estudiantes, destaca el trabajo comprometido y las intervenciones que se generaron en la plataforma que resultaron originales a pesar de contar con diversos materiales que podrían haber servido para replicar una información y no generar una propuesta novedosa:

*Las producciones, pensando en el poco tiempo que teníamos, creo que ellos se lo tomaron con mucha responsabilidad y trataron cada uno de opinar y lo interesante es que opinaron, no se repitieron. Aunque la gran mayoría terminó hablando de transculturación como concepto. De todas maneras era sobre lo que estaban reflexionando. Pero yo creo que fueron buenas producciones, que hubo responsabilidad y que utilizaron la bibliografía. Porque había aportes del libro que tenían al lado de la computadora, libros fotocopiados que tenían y también usaron buenos recursos que estaban en el libro…Y luego la discusión y la síntesis a la que llegaron. (Ent DC2)*

Asimismo, destaca la producción de una estudiante que ha llegado a comprender aquello que Lorena buscaba que "se les hiciera la luz" durante la clase. La producción de esta alumna será para Lorena el puntapié inicial para profundizar esta discusión con los estudiantes en instancias posteriores.

*Y también me pareció muy importante que una alumna de todo el grupo haya podido reconocer o elucidar de alguna manera la intención que yo tenía, con respecto a dónde yo quería que ellos llegaran. Y esa alumna logró llegar a reconocer que los transculturadores, en realidad, son ni más ni menos que la cultura letrada, a partir de estos autores, que resignifican lo propio y lo enriquecen. Esa posibilidad, esa luz que puso la alumna, esa sola alumna, hizo que ella ahora, eso se pueda ampliar y se llegue al objetivo, que esas preguntas tan abiertas, de pronto, pretendían que ellos llegaran. (Ent DC2)*

En la entrevista posterior a la clase los estudiantes identifican claramente el carácter de síntesis y de problematización de contenidos disciplinares que proponía la clase:

*Eran muy comprensibles. La verdad que estaban muy claros y era una ayuda para nosotros en la elaboración. Nosotros venimos ya trabajando con otros textos relacionados igualmente. (Ent E)*

*Los veníamos trabajando en el seminario. (Ent E)* 

*Claro, pero era como una síntesis también. Como un pantallazo, una recopilación. (Ent E)*

*Esto nos puede servir a la hora de rendir y elaborándolo bien bien, eso nos va a servir. Es un material de estudio más y elaborado entre todos. (Ent E)*

## *5. La exploración de nuevas posiciones como usuarios de la Web: de consumidores a prosumidores de contenidos*

La profesora comenta que en su decisión de planificar y desarrollar una clase con estas características convergieron no sólo su interés por problematizar contenidos disciplinares sino también su deseo de experimentar modos alternativos de uso de las tecnologías por parte de los estudiantes.

*Yo las uso naturalmente a las netbooks [en las clases]. Y en esta clase en particular me pareció que era propicio el uso de las netbooks porque yo estoy además de resolviendo un problema, una problematización disciplinar digamos, de contenidos, estoy con la absoluta intención de modificar o de por lo menos poner en juego un factor de usuario que me interesa modificar, que me interesa intervenir. Entonces es fundamental el uso de la netbook. (Ent DC1)*

Este interés está fundamentado en los resultados de un cuestionario diagnóstico que aplicó previamente a los estudiantes para conocer sus tipos y niveles de uso de las computadoras. Los resultados de esta encuesta le han permitido interpretar que los estudiantes tienen un tipo de usuario asociado preferentemente al de consumidor de contenidos, y que su interés se basa en promover estrategias para que avancen hacia un tipo de usuario "prosumidor" (productor y consumidor de contenidos). Esta interpretación justifica las decisiones relacionadas a qué tipo de herramientas utilizar, y como se vio, es explicitada a sus estudiantes en la sección "Descripción de este espacio" de la Wiki.

En la entrevista previa a la clase lo planteó de este modo:

*Bueno, ese es el plan. Es decir, una de las metas que yo tengo, de alguna manera es uno de los propósitos de la clase de hoy y de lo que vengo trabajando desde principio de año. A mí me interesa que ese alumno que es un, podríamos decir, es un mero consumidor de contenidos, amplíe su relación con las distintas interfaces y se vuelva activo y productivo. Entonces mi idea es justamente sacarlos de esa rutina, de la navegación, solamente en búsqueda de contenidos para después hacer uso de ellos, a veces corte y pegue, que ellos puedan salir de ese esquema de trabajo y llevarlos, lo que yo le llamo, los derroteros inteligentes. Es decir, empezar a generar otros derroteros. Salirnos del esquema y hacer otros movimientos, en relación con la pantalla, donde yo pueda generar, tal vez usando el mismo buscador, no necesito tal vez cambiar el buscador, para cambiar la meta, es decir, el producto final. Bueno, esa es la propuesta de clase. Sacarlos de un usuario de consumidor de contenidos a un consumidor o usuario que realmente produzca "textos de autor"* <sup>22</sup>*, esa es mi idea, que ellos puedan llegar a producir ellos un conocimiento que después pueda ser parte de los contenidos consultados en la Web. (Ent DC1)*

La encuesta aplicada a sus estudiantes, según cuenta Lorena, mostró que los mayores usos de la Web con fines educativos por parte de sus estudiantes estaban relacionados con la llamada Web 1.0 (donde Internet es concebido principalmente como un repositorio del cual extraer información). El interés por explorar una posición de usuario como "prosumidor"<sup>23</sup> es también para la docente una forma de introducir a sus estudiantes en

<sup>&</sup>lt;sup>22</sup> Con "texto de autor" la profesora se refiere a las elaboraciones escritas propias de cada estudiante. Se trata de un aspecto que viene trabajando desde hace un año con ellos. La clase propuesta busca continuar trabajando en esa dirección, explorando en este caso la producción de textos propios a través de una herramienta TIC.

<sup>23</sup> Este término fue acuñado inicialmente por Alvin Toffler en *La tercera ola* (1980), refiriéndose en un sentido amplio a las "personas que consumen lo que ellos mismos producen" (p. 266). En su opinión, con la "tercera ola" (aquella transformación social y económica que veía en gestación por esos años), se

algunos usos de la Web 2.0, donde el énfasis estaría en la posibilidad de crear y transformar contenidos, así como compartirlos o trabajarlos con otros(Sánchez y Contreras, 2012).

La idea del diseño de la clase surgió de los intercambios con una colega como parte de su participación en el proyecto de "Laboratorios pedagógicos". En aquel contexto compartió con la colega la inquietud de planificar una clase en la que se priorizara la posibilidad de interacción y producción colectiva, y fue entonces que entendió que debía utilizar una Wiki sumada a una metodología de WebQuest:

*En ese ámbito, consulté a la persona que para mí es la experta que hay en estas cuestiones muy relacionadas más bien con lo educativo, es decir, de la estrategia. Consulté con ella, hace mucho ya que venía pensando qué instrumento podría yo diseñar para una cuestión como esta por ejemplo. Que yo con los alumnos pueda tener una interacción, por donde yo pueda ver qué hacen todos y que ellos también puedan aportar su información o aportar ideas donde se haga vivo todo lo que está sucediendo. Y bueno, ella me dijo, "Necesitás una Wiki, indudablemente". Yo pensaba trabajar con la Wiki que ya habíamos creado para la página, en el Blog, cuando hicimos la experiencia de secuencias didácticas, por falta de tiempo. Y después me dijo, "No, buscate una Wiki, una matriz (…) y rediseñala con los procedimientos de la WebQuest, que es una metodología interesante" (…). Así que yo hice una mixtura, digamos, entre una plataforma Wiki y un procedimiento. Y fui diseñando, porque trasladé los pasos de una WebQuest ala Wiki y fui configurando página por página, y definiendo si le ponía comentarios o no. Es muy básica, muy simple todavía, pero tiene potencial, digamos. (Ent DC1)*

La profesora plantea que su propuesta es también una instancia de investigación y de experimentación. Lorena tiene el interés de analizar si el desarrollo de ciertas propuestas didácticas puede llevar a generar cambios en los tipos de usuarios de la tecnología:

*… por esta intención de trabajar el usuario y de seguir mi investigación sobre el usuario, porque en realidad esta clase también está respondiendo un interés de un proceso que yo vengo haciendo con una mirada sobre ella. Yo hice una encuesta acerca de qué tipo de usuario tengo en el aula. Y bueno, aprovecho esta clase también, para hacer experiencia de campo de si este usuario es posible que a partir de una intervención dada, tenga una experiencia nueva. (Ent DC2)*

En este contexto de promoción de una instancia de producción y consumo de contenidos, otro de los temas que aparece como recurrente es la posibilidad de trabajar colaborativamente: qué y cómo se beneficia esa dinámica y con qué objetivo. Específicamente, la segunda actividad que organiza la clase busca una dinámica particular de trabajo que alienta a la construcción de un discurso colaborativo:

*Y bueno, este entrenamiento en que es posible producir conocimiento y contenidos con otros y también perder el prejuicio… perder ese prejuicio, que pierda eso, también esta posibilidad que está bueno abrir el discurso para que otros también puedan prevenir en el discurso de uno y construir discursos en común. (Ent DC1)*

Desde la perspectiva de los estudiantes (en sus reflexiones en la entrevista posterior a la clase), la interacción entre pares promovida en la clase es puesta en valor como una

aproximaba un impresionante cambio que implicaría la difuminación de los límites que separan al productor del consumidor. En el contexto actual de las tecnologías de la información, el término se refiere a los usos facilitados por las herramientas Web 2.0 que permiten la articulación entre producción y consumo, así como el trabajo colaborativo entre personas (Piscitelli, 2009).

herramienta para utilizar tanto como aprendizaje, como en la enseñanza, facilitando no sólo la socialización sino también la comunicación entre los actores involucrados en este proceso:

A mí lo que me parece es que la parte de conexión, de estar conectados entre todos, entendernos todos, *se acerca a cada grupo de trabajo del otro es algo innovador. Porque no es lo mismo estar cada uno en su banco con una carpeta que no hay aportes, no hay conexiones entre todos. Y así hay una interacción, interactuamos a través de nuestros compañeros, es más sencillo. (Ent E)*

*Están conectados también por el hecho de estar con el grupo. En ese sentido sí, estamos trabajando con las redes sociales. Estamos trabajando todos, todo el tiempo todos en contacto. Pero así con la clase en foro sí trabajamos (…). Vemos el proceso de cada uno… fue un trabajo en conjunto. (Ent E)*

*Yo creo que estimula mucho la socialización… Eso lo tomaría porque por ahí, yo creo que una de las problemáticas que hay con respecto al aprendizaje tiene que ver con la parte de la comunicación del docente con los alumnos, entre alumnos y entre docentes también. Esto es justamente una herramienta para de alguna manera complacer a eso. Sí, sí, justamente. (Ent E)*

No obstante, los aspectos colaborativos para la producción de la segunda actividad parecen darse en la clase sólo en el espacio del aula, en las conversaciones que van sosteniendo los estudiantes. En esta experiencia, los estudiantes no llegan a considerar a la Wiki como un espacio para la edición continua de los contenidos, ni para el trabajo conjunto de producción de un texto compartido. Durante la clase algunos estudiantes realizan borradores y anotaciones en papel antes de escribir en este soporte, incluso llaman a la profesora para que verifique si es correcta la producción antes de subirla a la plataforma. Este aspecto se observa también en los modos en que algunos estudiantes revisaron en sus hogares el texto individual producido a partir de la actividad 1. Como se ve en las producciones finales de los estudiantes en el Anexo 1, varios de ellos no modificaron sus textos originales, sino que sumaron debajo de los mismos un texto nuevo al que denominaron "revisión".

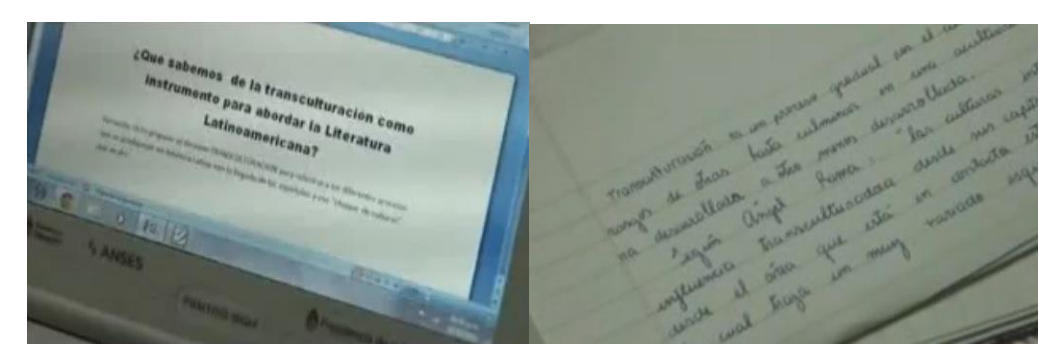

En la entrevista posterior a la clase, la profesora reconoce que la actividad propuesta por sí sola no puede lograr la transformación del tipo de usuario de contenidos Web. En este sentido, reflexiona que "los objetivos son absolutamente ambiciosos porque son parte de un aprendizaje que puede durar toda la vida" y encuentra en la propuesta una forma de que los estudiantes "descubran la posibilidad" de otros usos posibles de la Web y las TIC.

*Con la experiencia de ayer, empezaron a reflexionar sobre algo, pero mientras tanto estuvieron descubriendo la posibilidad, no sé, no puedo decir desarrollando, pero sí empezar a desarrollar ciertas habilidades tecnológicas. Y eso me parece que es muy valioso para ellos. (Ent DC2)*

# *6. La formación docente*

Para Lorena, la clase ha sido una instancia que les ha permitido a los estudiantes conocer y experimentar un uso posible de las TIC para el desarrollo de una propuesta didáctica. Esto se relaciona con una búsqueda por parte de la profesora de acercar formas de interpelar las prácticas áulicas, de conocer modos de integrar, enseñar y evaluar a estudiantes, en la que tiene en cuenta que –por ser estudiantes de tercer año- "están recién empezando" a pensar y planificar sus prácticas pre-profesionales para el ejercicio de la docencia.

*Pudieron saber que es una plataforma que les permite interactuar y verse, una manera de explicar esto. Otra cosa que revieron, bueno, que se puede utilizar un recurso que está en la Web, que de alguna manera les aporta a ellos un camino, para una secuencia didáctica simple, llana, a la que pueden acceder frente a una emergencia o una actividad o una clase especial a la que quieren ordenar y darle contenido, y bueno, llevar adelante algún objetivo en común. (Ent DC2)*

En este sentido, la propuesta es considerada por la profesora como un espacio para generar experiencias en la que los estudiantes después puedan pensar sus prácticas en el futuro, incluso planificar sus propias clases: "ellos van a encontrar aquí también un esquema de secuencia que les va a dar mucha seguridad a la hora de que ellos tengan que planificar sus clases" (Ent DC1).

En la entrevista posterior a la clase, los estudiantes identifican diversos aspectos de la clase que les han permitido, en su opinión, imaginar su futuro como docentes, tanto en los conceptos técnicos y operativos que se aprenden como en las cuestiones de la disciplina y la didáctica.

*Aparte de los aportes literarios, también aprendimos aportes técnicos. Trabajar en una página Wiki, yo, por ejemplo, nunca lo había hecho. Había trabajado en un Blog. Es un conocimiento que a nosotros nos va a servir como futuros docentes. (Ent E)*

*Y aparte es una cuestión didáctica también, porque nosotros al recibirnos el día de mañana vamos a tener alumnos que tengan estas carencias y vamos a tener que trabajar mediante la tecnología. (Ent E)*

*Sí, más en la fundamentación de la página Wiki, hay una parte donde dice que justamente el trabajo de la Wiki es para adiestrarnos a nosotros como futuros residentes. Es un adiestramiento, digamos. Aparte de lo que aprendemos de literatura, también aprendemos lo que es la parte pedagógica, con la tecnología. (Ent E)*

No obstante, Lorena no sólo ha buscado que "vivencien" el desarrollo de una secuencia didáctica sino que también tiene el interés de que los estudiantes tomen conciencia del proceso y puedan reflexionar sobre él. En este sentido, entiende que una forma de fortalecer estas competencias requeridas para el ejercicio del rol docente es promover instancias de reflexión y explicitación de las habilidades que se están requiriendo para llevar adelante el proceso.

Por ejemplo, inspirada en la metodología WebQuest elegida, la profesora propone que los estudiantes conozcan, antes de empezar a trabajar, los criterios de evaluación con que sus producciones serán evaluadas, con el fin de que las mismas orienten su actividad. En la entrevista previa a la clase la profesora ha dicho que con la inclusión de esta sección "ellos van a tener acceso (…), entonces van a saber de qué manera están siendo evaluados, y cómo se va a verificar su aprendizaje o no" (Ent DC1). Asimismo, agrega que la estrategia busca que los estudiantes puedan generar "su propia autoevaluación", que cada uno realizará durante el proceso o al final del mismo.

Como se vio en el relato, en la sección "Evaluación" se explicitan como criterios de evaluación aspectos relativos al conocimiento disciplinar, la autonomía en la administración de los procesos para la resolución del problema, y la capacidad de reconvertirse en usuarios prosumidores de contenidos. Asimismo, como se vio, explicita los "indicadores de verificación" que utilizará:

- Habilidad para establecer nexos de lecturas (intertextos), capacidad para la elaboración de conceptos y solución de problemas planteados.
- Aporte de información en el desarrollo del tema, y organización coherente de las ideas y el texto, así como la corrección sintáctica.
- Capacidad de cooperación y colaboración en la producción de conocimiento.
- Capacidad de síntesis. Texto de autor.
- Producción de comentarios a los aportes de sus compañeros, producción de propuestas propias de procesos, producción de texto de autor con criterios pertinencia al tema. (Pd DC: Wiki)

Otro aspecto que la profesora explícitamente menciona a sus estudiantes es la necesidad de que ellos realicen una administración racional del tiempo para llegar a la meta. Durante la clase la profesora hace varias menciones a los estudiantes acerca de la importancia de que auto-gestionen los tiempos de trabajo. Este ha sido un interés detallado también por la profesora en la entrevista previa a la clase.

*Les voy a pedir que vayan considerando los tiempos que tienen que manejar para llegar a la meta. Y ahí ya entra la autogestión individual y de grupo, porque inmediatamente ellos van a darse cuenta de que hay una actividad y que la tienen que hacer en grupo. Entonces va a estar contemplado el tiempo en que tienen que definir con quién van a trabajar. (Ent DC1)*

No obstante, en las entrevistas la profesora reconoce la dificultad que presenta la previsión del tiempo necesario para los logros de los aprendizajes, en tanto concibe a los aprendizajes como derroteros singulares para cada estudiante. Por ejemplo, en la entrevista posterior a la clase se plantea esta pregunta: "Eso quiere decir, ¿en qué velocidad o en qué instante se logra cierta integración a ciertas síntesis de saberes?" (Ent DC2). En la entrevista previa, también comenta:

*Bueno, me preocupan siempre las cuestiones de tiempo. Es decir, que la administración del tiempo no es fácil, sobre todo cuando está de por medio la participación el grupo y la reflexión y la producción de la elaboración de un discurso, la elaboración de una idea. De eso puede* 

*modificar algunas cuestiones de tiempo, pero tampoco me altera, porque sé que los procesos de aprendizaje nunca son medibles en el tiempo tampoco. (Ent DC1)*

La profesora se encuentra tensionada entre su concepción de que no es posible determinar con anticipación la duración de los procesos de aprendizaje, su interés en que en la clase se lleven a cabo todas las actividades previstas, y su deseo de fomentar en los estudiantes estrategias de auto-gestión de los tiempos. En el desarrollo mismo de la clase se observan estas tensiones. Si bien la Wiki WebQuest es elegida como un recurso metodológico para optimizar los tiempos de trabajo de los estudiantes, durante la clase los estudiantes cuentan con pocos minutos para la lectura de lo que la docente ha escrito en cada sección y los materiales que anexa. En algunos casos, como se relató, los estudiantes llegan a recorrer con el *mouse* las secciones pero no a realizar una lectura detallada de lo escrito. En la entrevista posterior a la clase, la profesora reflexiona sobre este punto, y comenta que quizás en nuevas experiencias distribuiría las actividades propuestas a lo largo de una serie de clases.

*Yo creo que el hecho de que sea una situación nueva tanto para los chicos como para mí también en poner en clase un dispositivo que nunca había puesto... Yo también soy muy audaz, muy atrevida, pero bueno, quizás esa es la idea también (…). "Ahora vamos a hacer algo que no conocemos". Y bueno, lo empezamos a hacer en esa clase. Y bueno, es lo que pasó, nos fue útil. Y la falta de tiempo, pero a partir de esta experiencia yo ahora podría decir: "Bueno, hoy*  vamos a trabajar, por ejemplo, nada más que el texto de autor. Mañana vamos a trabajar el *texto de cooperación, en otro momento trabajamos el texto colaborativo". Es decir, uno puede empezar a experimentar los momentos de aprendizajes realmente. (Ent DC2)*

En línea con su interés por promover instancias de toma de conciencia y reflexión sobre los procesos implementados, vimos en el relato de la clase que la profesora propone en la sección "Proceso" de la plataforma una actividad que se desarrollará en instancias posteriores a la clase observada. Iniciando esta sección con los versos "Caminante, no hay camino, se hace camino al andar" de un poema de Antonio Machado, los invita a relatar los "derroteros inteligentes" realizados por cada uno durante el desarrollo de la actividad. Así, propone a los estudiantes registrar por escrito los pasos que han seguido para completar la tarea, incluyendo aspectos tales como "estrategias para dividir la tareas en sub-tareas (por ejemplo), descripción de los papeles o roles que cubrieron los participantes o perspectivas que los estudiantes adoptaron y adjuntarlos en archivos en esta sección de la plataforma" (Pd DC: Wiki).

En la entrevista previa a la clase la profesora enfatiza en su interés en que los estudiantes expliciten luego los "derroteros" que han llevado a cabo: "Y bueno, básicamente ellos, mi idea es que ellos puedan una vez terminados también sus caminos, que pueda cada uno revisar su propio proceso, que haga su propia mirada sobre todo lo que hizo y lo deje plasmado en la Wiki" (Ent DC1).

En esta sección de la plataforma fueron subidas siete producciones individuales de los estudiantes con respecto al proceso (disponibles en el Anexo 3). En sus escritos, los estudiantes dan cuenta de una comprensión de la propuesta metodológica de planteo de una pregunta y construcción de su respuesta a través del proceso de trabajo propuesto. Asimismo, recapitulan los pasos seguidos para la resolución de las actividades y los recorridos que fueron haciendo para interiorizarse en la organización de la Wiki diseñada por la profesora. Una estudiante incluye asimismo una meta-reflexión sobre los procesos de pensamiento que llevó adelante para articular los contenidos disciplinares.

En estos escritos los estudiantes realizan valoraciones positivas acerca de la clase. En primer lugar, algunos de ellos destacan el carácter novedoso e innovador de la propuesta de la clase a través del uso de las TIC.

*Fui partícipe de una nueva e innovadora experiencia de las "tics" (…). Primeramente debimos conocer el espacio de Webquest y el espacio de la Wiki. Dos nuevos conceptos de los cuales debimos apropiarnos y hacernos partícipes de esta nueva propuesta de enseñanza-aprendizaje. (Pd E4)*

*La clase resultó muy práctica, entretenida y provechosa ya que se desvía de lo tradicional y nos inserta en el mundo actual, sin dejar de lado aspectos importantes como por ejemplo la bibliografía, y concentrando todo en un solo espacio, facilitándole al alumno la resolución de sus trabajos.(Pd E7)*

*Es una experiencia diferente a otras clases que quizás muchas veces son monótonas y de las cuales no sacamos tanto provecho como en clases de este tipo. (Pd E3)*

*Es importante resaltar que fue una experiencia nueva el trabajar con un Wiki y con la cual aprendimos a implementar los nuevos recursos tecnológicos que tienen muchas utilidades que a veces desconocemos y que pueden ser innovadoras al momento de planificar una clase. (Pd E6)*

La propuesta de producción de textos propios es también valorada positivamente por los estudiantes.

*Además fue una clase distinta a las demás, rompimos con ese tradicionalismo donde solo el profesor tiene el conocimiento y los alumnos solamente aprenden. En esta actividad, es el propio alumno el que construye sus significados.(Pd E1)*

*El aprendizaje, podría decir, es constante, y permite sentirnos productores de conocimiento a través de la elaboración de textos.(Pd E3)*

*Además, esta plataforma permite crear textos de autor y de esta manera formar nuevas representaciones mentales de los contenidos que venimos trabajando en la cátedra.(Pd E5)*

Algunos estudiantes destacan asimismo el valor de haber podido conocer las producciones de sus compañeros, y de enriquecer sus propios aprendizajes a partir de eso.

*Todos veíamos qué habían hecho nuestros compañeros y así, podíamos completar nuestras ideas acerca del tema, viendo otras miradas. (…) Esta Wiki funcionó para que todos participemos con nuestros conocimientos, porque muchas veces sólo muy pocos compañeros participan en la clase y otros callan. (Pd E1)*

*La experiencia de trabajar con las netbook en un espacio como el Wiki me pareció muy interesante y enriquecedora por el hecho de que podemos estar en contacto entre todos los integrantes de cada grupo y con el resto del curso, además de poder ver sus trabajos y evaluar el nuestro.(Pd E3)*

*Es un medio que nos permite compartir con nuestros compañeros las producciones de cada uno y que la misma docente tenga un control sobre lo que vamos produciendo para de esa forma guiarnos en nuestro aprendizaje. (Pd E5)*

Asimismo, los estudiantes recuperan el carácter modelizador de la propuesta con respecto a su futuro ejercicio profesional como docentes. Desde sus perspectivas, la clase fue la posibilidad de conocer un uso posible de las TIC para el desarrollo de propuestas de enseñanza.

*Haber trabajado con esta nueva herramienta creo que fue algo positivo, por un lado ir conociendo un poco más las propuestas que las tics nos presentan como herramientas de trabajo y por otro lado nos enriquecimos como futuros docentes al ver estas nuevas maneras de producir, compartir conocimientos, opiniones, desarrollar una postura crítica y reflexiva así como también nos favorece fortaleciendo los vínculos y el trabajo en equipo.(Pd E4)*

*(…) trabajando con un programa propuesto por la profesora, el cual pretendía desarrollar capacidades de apropiación de contenidos disciplinarios mediante la utilización de las netbook, para que en un futuro podamos llevar este recurso al aula y así ir incorporándolo a la vida educativa tanto de los profesores como de los alumnos (…). Esta experiencia fue muy enriquecedora en el sentido en que muchas veces se tiende a subestimar la realización de actividades usando este tipo de recursos, y con esta vivencia pudimos ver que si los utilizamos correctamente y sabemos manipularlos bien podemos lograr buenos resultados en nuestros alumnos. (Pd E7)*

El propósito de modelizar las futuras prácticas docentes ha sido guiado para esta profesora por su interés en que los estudiantes vivencien una forma posible de integrar en una actividad de aprendizaje las dimensiones tecnológica, disciplinar y pedagógica. Luego de la clase, reflexionando sobre los objetivos que se pudieron alcanzar, Lorena destaca los *insights* de los estudiantes al respecto.

*Y me parece que en ese sentido se logró ese objetivo de demostrar que uno puede integrar lo disciplinar, lo pedagógico y lo tecnológico. Y empiezan a discernir "¿qué es disciplinar?, ¿qué es lo pedagógico?, ¿qué es lo tecnológico?, ¿y de qué manera y en qué momento todo esto funciona, se está activando al mismo tiempo?". Me parece que se pudo mostrar. (Ent DC2)*

En sus reflexiones posteriores a la clase, la profesora valora especialmente la oportunidad de haberle ofrecido a sus estudiantes "una situación totalmente nueva para ellos, que era trabajar con un interfaz, también nueva (…). Nunca hicieron un ejercicio de esta naturaleza" (Ent DC2). No obstante, reconoce que esta experiencia ha sido para los estudiantes sólo "una muestra" de posibilidades alternativas de interacción para la construcción de conocimientos y de usos de las tecnologías con fines educativos.

*Ellos conocieron un derrotero posible para llegar a un modo de trabajar la reflexión, un modo de trabajar la discusión, un modo de trabajar la formulación de algunas ideas y de cooperar entre ellos para lograr una idea que los represente y que los identifique como grupo. Fue como un ensayo. Ese recorrido creo que lo han llegado a hacer. Pero bueno, pensando en eso, es un paso muy superficial sobre la profundidad que requiere la propuesta en sí misma, es decir, para mí esto significó eso, una muestra. Se supone que esos son procesos que requieren otros tiempos, no los 80 minutos de la clase. (Ent DC2)*

# *7. Reflexiones finales*

En el caso de la trayectoria profesional de Lorena, la capacitación con respecto a los usos pedagógicos de las TIC no ha sido el inicio o el puntapié inicial para sus acciones de inclusión de las TIC en la enseñanza. Los cursos de formación y proyectos en los que ha participado se han integrado a un trabajo reflexivo y de "experimentación" que venía desarrollando desde mucho tiempo antes. Los principales aportes de las capacitaciones para esta profesora han sido: el acercamiento a herramientas teóricas y vocabulario específico para conceptualizar las prácticas con TIC que ya venía implementando, la posibilidad de conocer otras experiencias y herramientas TIC, y la oportunidad de generar intercambios con otras personas con intereses similares. En este sentido, las capacitaciones parecen haber suplido para la docente la insuficiencia de espacios de intercambio dentro del Instituto, que algunos actores identificaban en el momento en que se realizó esta clase.

En la clase observada, la docente ha puesto en práctica una propuesta didáctica de integración de dimensiones disciplinares, pedagógicas y tecnológicas. Esta intención ha guiado la elección del tipo de plataforma a utilizar y el modo de diseñarla a través de la metodología WebQuest. La elección y el diseño del recurso tecnológico han requerido a Lorena un intenso trabajo previo de preparación y de consulta con otros colegas, y da cuenta de su interés sostenido a lo largo de los años por explorar las posibilidades de articulación de las TIC en la práctica docente. Lorena reconoce en la entrevista posterior a la clase que la propuesta puede haber tenido sus dificultades o desaciertos. No obstante, este aspecto no invalida –en su opinión- el trabajo realizado. La clase fue para ella una instancia de "experimentación" de una opción posible de trabajo, y su valor reside en haber generado una situación donde "poder ver las cosas como funcionan".

*Yo estoy muy contenta con el dispositivo, no significa que haya salido… Que sea brillante ni que hayan salido las cosas bien. (…) Lo que quería era esto, poder ver las cosas como funcionan. Yo también estoy con un ojo experimental de algunas cosas y de probar también. Pero bueno, las netbook los chicos las utilizaron bien y ya tienen el hábito de ingresar y de manejarse con ellas. (Ent DC2)*

Siendo la producción de contenidos propios un aspecto que la docente valora en la formación de futuros docentes de Lengua y Literatura, este aspecto es puesto en relación en la clase con su interés en problematizar el tipo de usuario de la Web de sus estudiantes. En línea con las discusiones que ponen en cuestión la idea de niños y jóvenes como "nativos digitales" que "lo saben todo" sobre las TIC y que "están todo el tiempo creando sus propios contenidos" (Sánchez y Contreras, 2012), la docente ha encontrado que aún cuando sus estudiantes realizan un uso asiduo de la Web, este suele ser limitados en función de la variedad de opciones disponibles. Lorena considera, como vimos, que es tarea de la educación la formación en usos alternativos de las TIC y en el desarrollo de habilidades para la gestión de la información. Si bien en algunos momentos presenta su propuesta de clase como una acción que llevará a un cambio en la posición de usuarios de la Web por parte de sus estudiantes, también es consciente de que este tipo de transformaciones no se logran de un momento a otro y que lo sucedido en la clase es sólo un aporte para explorar una opción –entre muchas- de *prosumo* de contenidos.

No obstante, en su rol de formadora de docentes, Lorena no busca sólo acercar a sus estudiantes nuevas opciones para el uso de la Web, sino que también busca "acercarse" a ellos recurriendo a los usos habituales que identifica en sus estudiantes. El éxito de la página en Facebook como estrategia de comunicación "al instante" y como forma de intercambio de recursos está dado –piensa la docente- en el hecho de haber podido interpretar cuáles eran los usos intensivos que sus estudiantes realizaban de la Web.

Un último aspecto a considerar es la discusión acerca de si las actividades llevadas a cabo en la clase han promovido instancias de aprendizaje colaborativo. Los enfoques sobre el aprendizaje colaborativo, como se sabe, enfatizan desde una mirada socio-constructivista la construcción de conocimientos colectivos a través de un proceso continuo de negociación y construcción conjunta de significados (Gros Salvat, 2007; Roselli, 2011). La situación en la que los individuos interactúan, las tareas que llevan a cabo y las reglas e instrumentos que median la actividad pueden funcionar como condiciones para favorecer aprendizajes de este tipo, pero no garantizan por sí solas que este ocurra (Dillenboug, 1999). La clase relatada, como ha señalado la docente en varios momentos, propone una actividad de cooperación entre los estudiantes donde se regula externamente una división de tareas y un posterior ensamblaje grupal. Resulta difícil evaluar con los datos disponibles y el acotado tiempo de la observación si esta actividad de cooperación ha generado instancias de aprendizaje colaborativo entre los estudiantes. Por ejemplo, los intercambios orales que los estudiantes realizan durante la clase dentro de cada grupo (con respecto al tema disciplinar), podrían ser indicadores de un incipiente proceso de construcción colectiva de significados. En cambio, en el uso que los estudiantes hacen del recurso tecnológico (Wiki), las funciones orientadas a la realización de un trabajo colaborativo son las menos exploradas, como es el caso de la producción y edición conjunta de los textos a través de la plataforma. En este sentido, la clase observada invita a reflexionar acerca de los desafíos específicos que impone la construcción colaborativa de conocimientos mediada por TIC. Coll, Mauri y Onrubia (2006) han señalado con respecto a este tema que el trabajo colaborativo de manera virtual implica "el desarrollo de destrezas específicas, que no suponen la mera transposición al entorno virtual de la forma presencial de realizar esas mismas actividades o tareas" (p. 38). Como bien señala Adell (2005), las plataformas colaborativas como las Wikis no poseen inherentemente una propiedad que produzca de manera instantánea una comunidad de construcción de conocimientos. Este aspecto depende de las prácticas sociales que los mismos actores construyen en relación con la tarea propuesta y a través de la mediación de la herramienta tecnológica.

Si bien el uso que los estudiantes hacen de la plataforma podría leerse como un límite al uso prescripto para una Wiki, vale la pena recalcar que se trata de una primera experiencia de exploración de usos educativos de este medio tecnológico. No obstante, también podemos pensar lo sucedido en la clase como una ilustración de "modos porosos" de apropiación de las tecnologías cuando estas son puestas en práctica en los contextos áulicos. Estos "modos porosos" darían cuenta del entramado que se termina construyendo entre las prácticas culturales dominantes en los estudiantes y profesores, y los modos habituales de hacer y pensar en la tradición escolar. En este sentido, la clase plantea el dilema de si se trataría de posibilidades técnicas del software "desperdiciadas", o si lo que la clase evidencia es que los usos de las tecnologías se construyen en el propio contexto de formación.

# *8. Bibliografía*

Adell, J. (2005). *Wikis en educación*. Universitat Jaume I, 10. Disponible en http://elbonia.cent.uji.es/jordi/wp-content/uploads/docs/Adell\_Wikis\_MEC.pdf

Area Moreira, M. (2004) "WebQuest. Una estrategia de aprendizaje por descubrimiento basada en el uso de Internet", Quaderns Digitals, v. 26, n. 7.

Coll, C.; Mauri, T. y Onrubia, J. (2006) "Análisis y resolución de casos-problema mediante el aprendizaje colaborativo", Revista de Universidad y Sociedad del Conocimiento, Vol. 3, Nº 2, octubre, pp. 29-41.

Dillenboug, P. (1999). "What do you mean by 'collaborative learning'?". En: P. Dillenbourg (ed.). Collaborative Learning: Cognitive and Computational Approaches. Amsterdam: Pergamon Press.

Gros Salvat, Begoña (2007) "El aprendizaje colaborativo a través de la Red", Aula de innovación educativa, Nº 162, pp. 44-50

Piscitelli, A. (2009) "Par a par. Prosumidores y post-producción", en A. Piscitelli, *Nativos digitales: dieta cognitiva, inteligencia colectiva y arquitecturas de la participación*, pp. 242-264. Buenos Aires: Santillana.

Roselli; N. D. (2011) "Teoría del aprendizaje colaborativo y teoría de la representación social: convergencias y posibles articulaciones", Revista Colombiana de Ciencias Sociales, Vol. 2, No 2, pp. 173-191, julio-diciembre, Medellín-Colombia.

Sánchez, J. y Contreras, P. (2012) "De cara al prosumidor. Producción y consumo empoderando a la ciudadanía 3.0", ICONO 14, Vol.10, No.3, pp. 62-84.

Toffler, A. (1980) *La tercera ola*. Bogotá: Plaza & Janes Editores.

# *Anexos*

# *Actividad 1: Producciones individuales de los estudiantes*

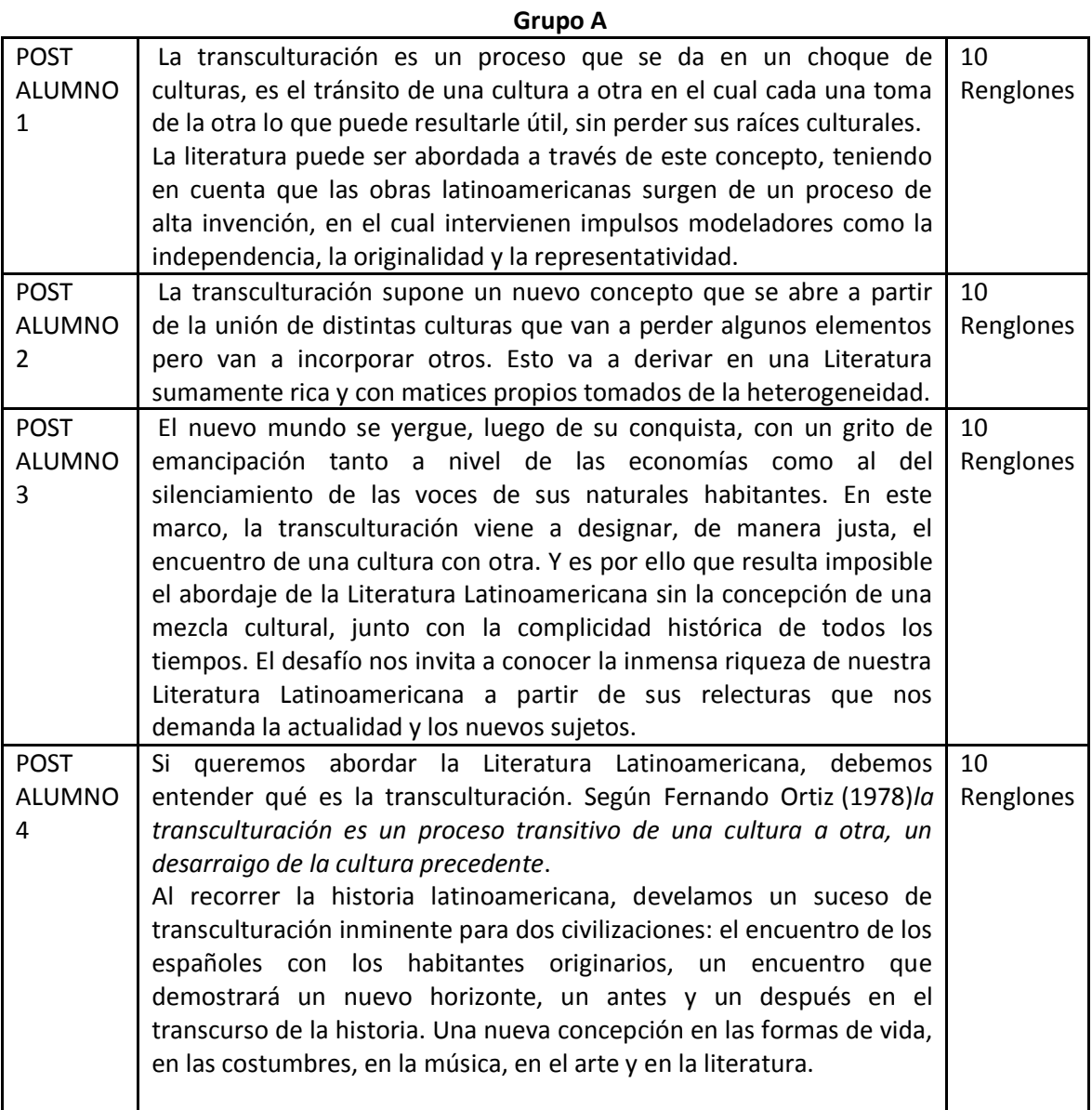

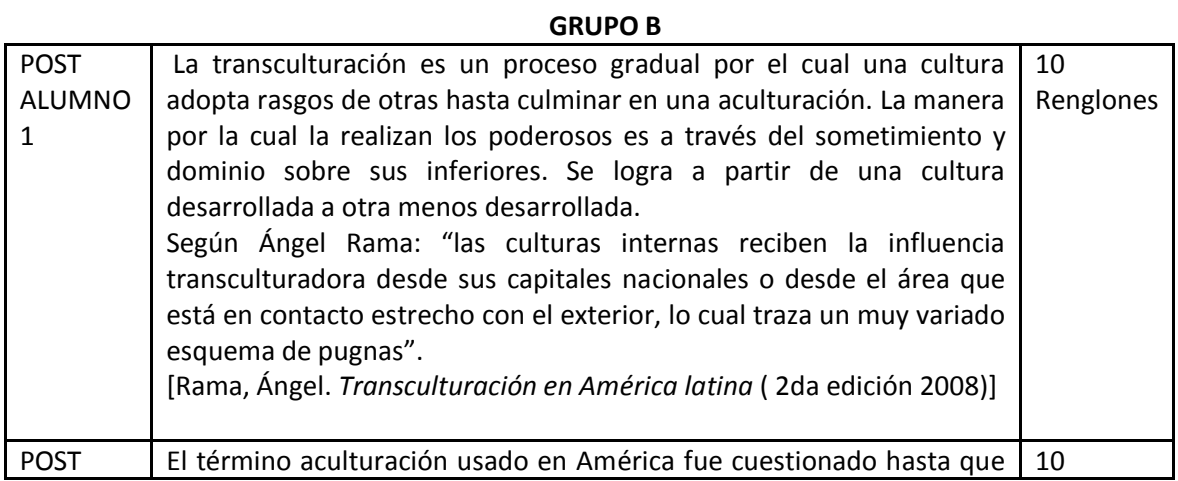

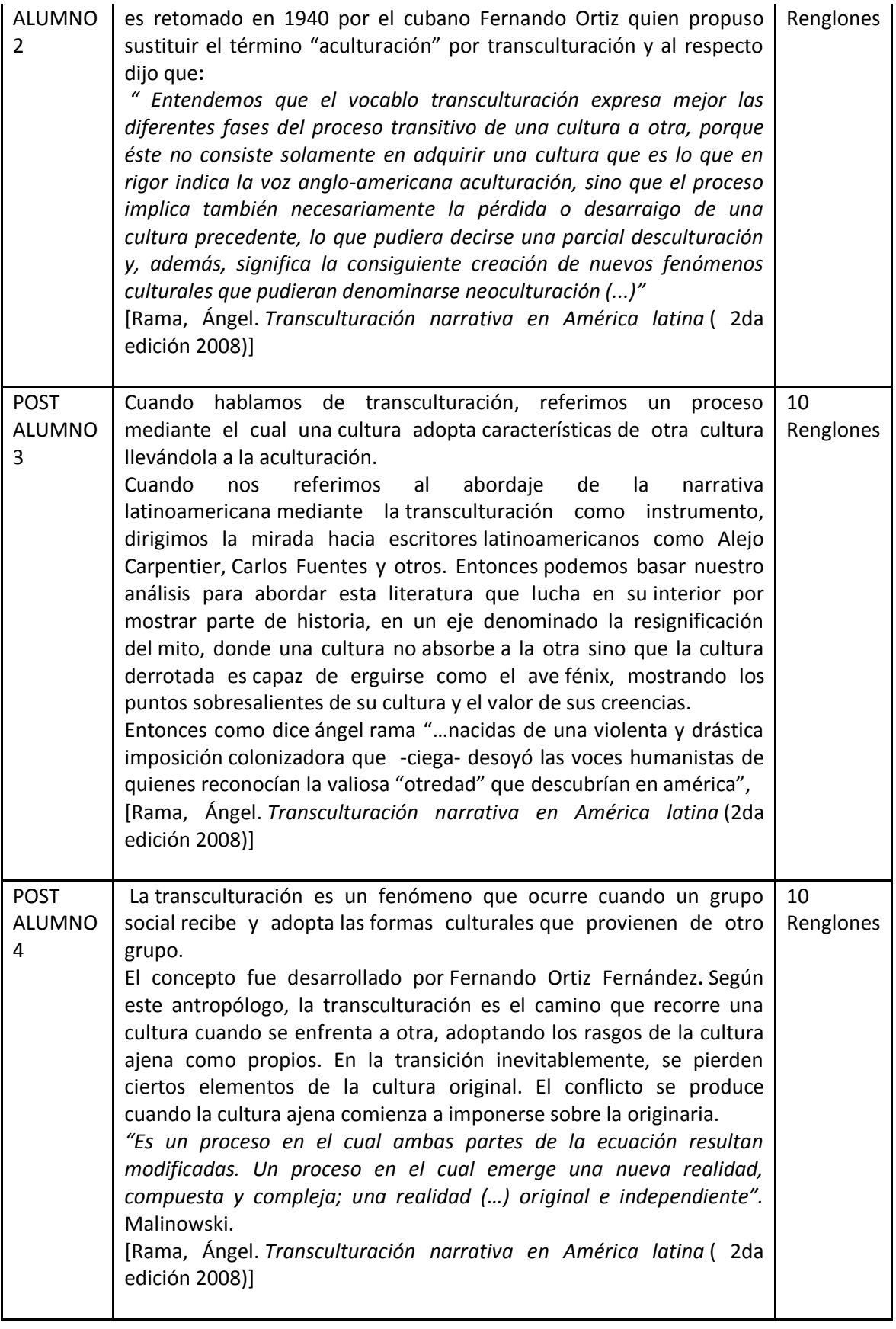

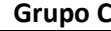

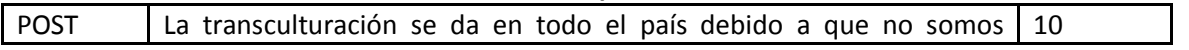

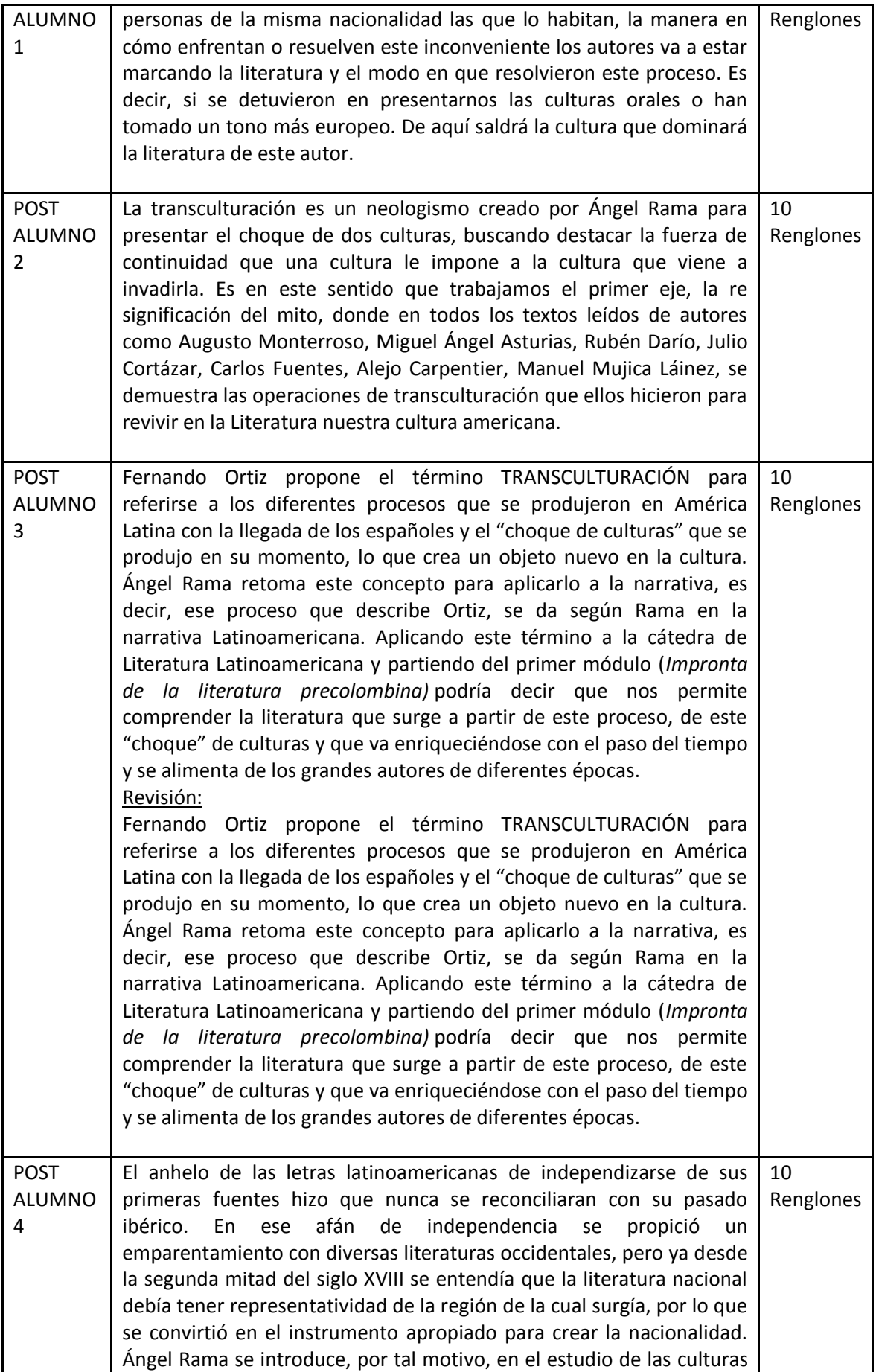

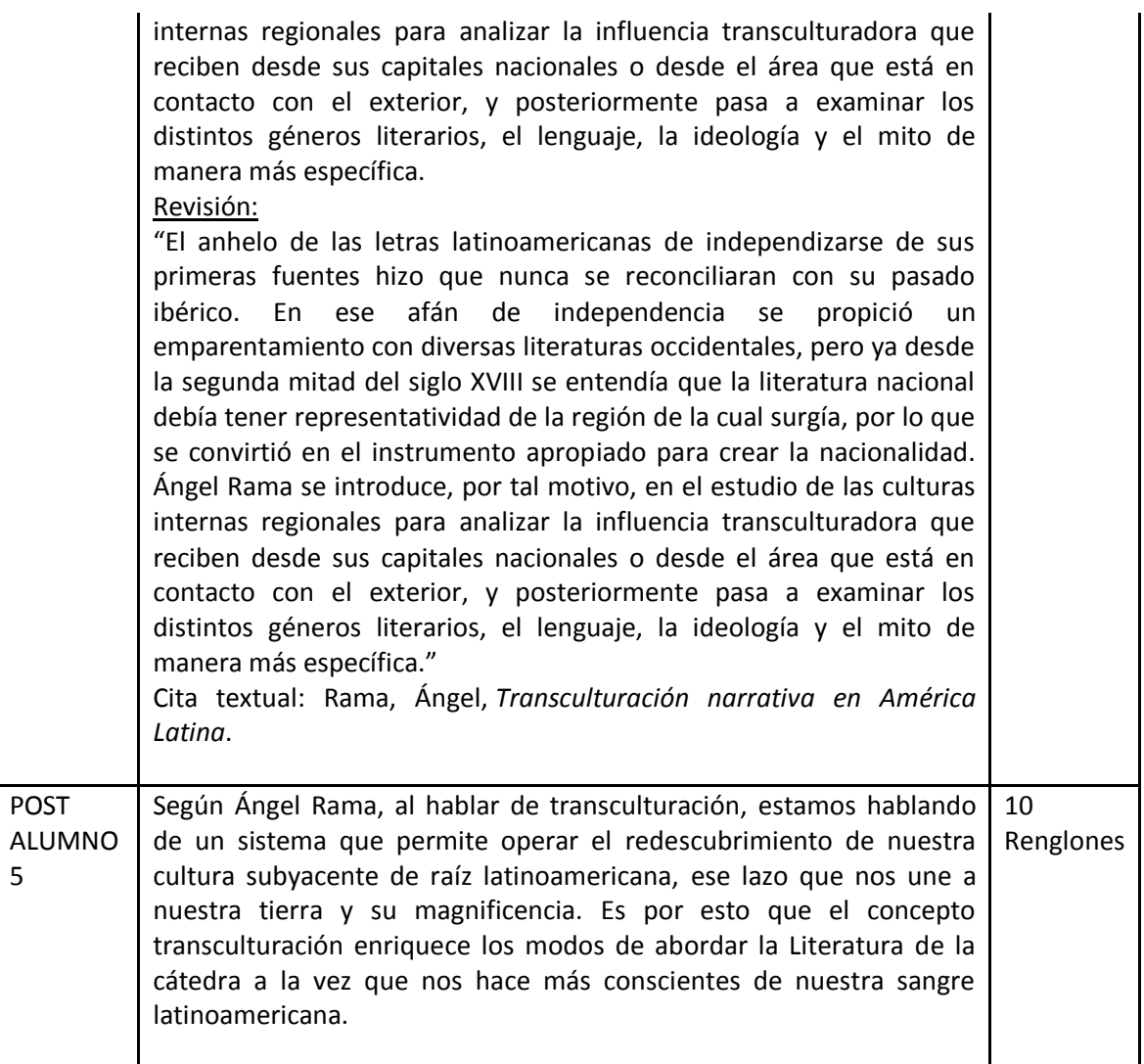

### *Actividad 2: Producciones grupales de los estudiantes*

## **GRUPO A**

La Literatura Latinoamericana es un proceso de alta invención producto del choque de culturas. Ese proceso da como resultado una rica producción literaria que nos desafía a realizar relecturas a partir de los tiempos que corren y los nuevos sujetos implicados.

### **GRUPO B**

Cuando hablamos de transculturación nos referimos a un proceso gradual mediante el cual una cultura adopta rasgos de otras hasta terminar en aculturación. El término aculturación usado en América fue cuestionado hasta que es retomado en 1940 por el cubano Fernando Ortiz, que propuso sustituir el término "aculturación" por el de "transculturación", y al respecto dijo que: " Entendemos que el vocablo transculturación expresa mejor las diferentes fases del proceso transitivo de una cultura a otra, porque éste no consiste solamente en adquirir una cultura que es lo que en rigor indica la voz anglo-americana "aculturación", sino que el proceso implica también necesariamente la pérdida o desarraigo de una cultura precedente, lo que pudiera decirse una parcial desculturación y, además, significa la consiguiente creación de nuevos fenómenos culturales que pudieran denominarse neoculturación (…)". Entonces, referido a esto es posible abordar la narrativa latinoamericana mediante la transculturación como instrumento, dirigiendo la mirada hacia escritores como Alejo Carpentier, Carlos Fuentes y otros. De esta manera, es posible basar nuestra reflexión poniendo énfasis en una literatura que lucha desde su interior por mostrar parte de su historia, basándose en el eje de la "resignificación del mito", donde la cultura "derrotada" muestra su historia y el valor de sus creencias.

#### **GRUPO C**

La transculturación nos sirvió como instrumento para analizar la literatura latinoamericana para saber diferenciar las vertientes culturales provenientes del canon europeo y la literatura precolombina, e interpretarlas de manera conjunta ya que somos el fruto de este proceso de transculturación.

Los autores como Augusto Monterroso, Miguel Ángel Asturias, Rubén Darío, Julio Cortázar, Carlos Fuentes, Alejo Carpentier, Manuel Mujica Láinez, nos ayudan a rever el camino hacia la culturación a través de sus escritos que impulsan las resignificaciones de los mitos de nuestra América.

### *Actividad posterior a la clase: Producciones individuales en la sección "Proceso"*

### **Estudiante 1**

A lo largo del proceso de uso de la wiki transité por varias emociones: primero, miedo y tensión porque como nos estaban filmando, tenía terror a equivocarme, tanto en la redacción como en el contenido. Luego ese nerviosismo se fue atenuando y pude apoderarme del momento que estábamos atravesando.

Esta clase con las tics fue muy interactiva, ya que pudimos interacción nuestros conocimientos acerca de un tema en común: "la transculturación". Todos los comentarios eran publicados por esta página, por lo tanto, todos veíamos que habían hecho nuestros compañeros y así, podíamos completar nuestras ideas acerca del tema, viendo otras miradas. Además fue una clase distinta a las demás, rompimos con ese tradicionalismo donde solo el profesor tiene el conocimiento y los alumnos solamente aprenden. En esta actividad, es el propio alumno el que construye sus significados. Y, por último, esta wiki funcionó para que todos participemos con nuestros conocimientos que muchas veces sólo muy pocos compañeros participan en la clase y otros callan. Además la profesora pudo ver el nivel de instrucción de cada estudiante y otros contenidos que a veces, por falta de tiempo, no se perciben: redacción, ortografía, etc.

Esta clase fue un ejemplo del cual muchos profesores debieran reflexionar acerca de cómo se puede introducir esta tecnología en el aula para que los alumnos puedan apropiarse más rápidamente del contenido a enseñar.

#### **Estudiante 2**

La profesora nos propuso, a los alumnos de 3° año de Lengua y Literatura, un trabajo en la clase de la materia Latinoamericana mediante el uso de las tics, y tomando el tema transculturación que veníamos trabajando. El método fue que mediante este programa investigáramos el tema conceptualmente, que pudiéramos interactuar en grupos organizados, tomando como sostén teórico textos cargados a la página por ella, que pudiéramos interactuar en grupos organizados yla elaboración de textos individuales y en grupo, que posteriormente compartiríamos.

El proceso de aprendizaje en trabajos mediante wiki todavía está en proceso pero creo que fue una muy buena experiencia. Considero que tiene más practicidad, el material es más fácil de interactuar y se puede trabajar con una variedad más grande. La forma de organizar la guía de trabajo por la profesora fue muy práctica para conocer el manejo y funcionamiento de esta herramienta tan interesante. Personalmente, más allá de necesitar uno que otro asesoramiento por compañeros para subir mi texto a la página no he encontrado otra dificultad, sino que me ha facilitado los medios de aprendizaje.

### **Estudiante 3**

El proceso que llevé a cabo para realizar este trabajo se conforma por los siguientes pasos:

1ro.: a partir de la propuesta hecha por la profesora, desde la netbook ingresé al sitio en donde se llevaría a cabo el trabajo.

2do.: realicé un recorrido por la wiki, observando cada espacio y las actividades propuestas en cada uno de ellos.

3ro.: nos reunimos en grupos de cuatro o cinco integrantes para realizar las actividades.

4to.: de manera individual y partiendo del material previamente consultado elaboramos un texto propio a partir de la consigna disparadora propuesta en el sitio sobre el concepto de Transculturación de Ángel Rama.

5to.: ese texto, luego de ser revisado, fue compartido en el grupo C en el cual trabajamos durante toda la clase.

6to.: a partir de esos textos, elaboramos uno general que contenía las ideas principales que cada uno incorporó a su texto propio anteriormente, y lo compartimos en el Blog C.

7mo.: ingresé al inciso Evaluación para conocer los criterios que mi texto debería cumplir.

8vo.: realicé una autoevaluación en mi texto y lo edité para volver a compartirlo en el Grupo C.

La experiencia de trabajar con las netbook en un espacio como el wiki me pareció muy interesante y enriquecedora por el hecho de que podemos estar en contacto entre todos los integrantes de cada grupo y con el resto del curso, además de poder ver sus trabajos y evaluar el nuestro. Además, es una experiencia diferente a otras clases que quizás muchas veces son monótonas y de las cuales no sacamos tanto provecho como en clases de este tipo. El aprendizaje, podría decir, es constante, y permite sentirnos productores de conocimiento a través de la elaboración de textos sobre esta temática interesantísima como lo es la Transculturación.

### **Estudiante 4**

Como alumna de la cátedra de Literatura Latinoamericana fui participe de una nueva e innovadora experiencia de las "tics".

Se nos presenta una pregunta disparadora a la que debemos llegara su respuesta mediante lecturas, investigaciones y conclusiones propias.

¿Qué sabemos de la transculturación como instrumento para abordar la literatura latinoamericana?

Llegar a la respuesta significó realizar una serie de procesos en la cual primeramente debimos conocer el espacio de Webquest y el espacio de la wiki. Dos nuevos conceptos de los cuales debimos apropiarnos y hacernos partícipes de esta nueva propuesta de enseñanza-aprendizaje.

Haber trabajado con esta nueva herramienta creo que fue algo positivo, por un lado ir conociendo un poco más las propuestas que las tics nos presentan como herramientas de trabajo y por otro lado nos enriquecimos como futuros docentes al ver estas nuevas maneras de producir, compartir conocimientos, opiniones, desarrollar una postura crítica y reflexiva así como también nos favorece fortaleciendo los vínculos y el trabajo en equipo.

Estamos en el inicio de un gran programa de conocimientos que nos ayudan a crecer y a creer en nuestras propias producciones y a alentar cada vez más a participar de estas estrategias de aprendizaje.

Hemos empezado a transitar un nuevo camino buscando una respuesta, sobre lo que significa la transculturación en Latinoamérica. La posibilidad de tener estas herramientas de trabajo nos incentiva y nos motiva a llegar a una respuesta hasta llegar al final del camino todos juntos.
#### **Estudiante 5**

El trabajo solicitado por la cátedra de Lit. Latinoamericana a cargo de la profesora fue realizado a partir de un recorrido por diferentes momentos:

Partir de una pregunta problema significó la necesidad de dar una respuesta. Eso requirió de varias opciones iniciales: revisar los recursos propuestos en la plataforma diseñada para la clase en los que pude encontrar algunos indicios a profundizar sobre el tema.

A partir de la lectura de los apuntes tomados en el Seminario Transculturadores Latinoamericanos, reflexioné acerca del contenido en relación con la pregunta que propuso la profesora: ¿Qué sabés de la transculturación como instrumento para abordar la Literatura Latinoamericana?

Ese fue un momento difícil donde me ganó la incertidumbre acerca de cómo comenzar el trabajo. Pensar este nuevo concepto de transculturación y abordajes al estudio de la Literatura en relación con los ejes que habíamos trabajado en clase me dio la primera pista para resolver el problema.

Era muy claro que podía relacionar el conocimiento nuevo –aportes del seminario- con el eje inaugural de la cátedra: la resignificación mítica. Ese fue el momento que me hizo pensar sobre el parcial que había realizado sobre dicho tema y el seguimiento que había realizado sobre autores como Augusto Monterroso, Miguel Ángel Asturias, Rubén Darío, Julio Cortázar, Carlos Fuentes, Alejo Carpentier, Manuel Mujica Láinez. Repensar el análisis hecho sobre las obras en el parcial me permitió ver como de manera implícita habíamos trabajado la transculturación en la Literatura Latinoamericana.

Para finalizar, quiero destacar que la realización de este trabajo en la plataforma creada por la profesora me sirvió a mí y a mis compañeros que formábamos partes del Grupo C para afianzar lo que pensábamos y rever nuestras respuestas para formar una de manera global. Además esta plataforma permite crear textos de autor y de esta manera formar nuevas representaciones mentales de los contenidos que venimos trabajando en la cátedra. Es un medio que nos permite compartir con nuestros compañeros las producciones de cada uno y que la misma docente tenga un control sobre lo que vamos produciendo para de esa forma guiarnos en nuestro aprendizaje.

#### **Estudiante 6**

Para la resolución de la actividad propuesta por la profesora de la cátedra Literatura Latinoamericana tuve que seguir una serie de procesos, en una primera instancia, me dediqué a investigar la página wiki para poder tener una visión amplia acerca del lugar donde trabajaría, seguidamente realicé una lectura profunda del material brindado y de los apuntes tomados en clase de las explicaciones de la docente. Considero importante mencionar que al momento de la resolución de las consignas fue de mucha ayuda el curso de capacitación "Transculturadores Latinoamericanos" que dicta el profesor [nombre] donde se trató el concepto de transculturación de manera profunda. A partir de dichas lecturas fui apropiándome de ciertos conceptos y a su vez, pude relacionar las obras leídas en la cátedra con estos, lo cual resulta fructífero para combinar los procesos de lectura unidos a la investigación de conceptos para abordarlas.

Si debiera hablar de las dificultades podría decir que la producción de textos propios generalmente resulta compleja y requiere de una lectura apropiada por lo cual me resultó un proceso complejo que se fue facilitando con el ordenamiento que encontré en el wiki, donde se partía de una pregunta que era respondida individualmente y luego se rearmaba una de manera grupal. Es importante resaltar que fue una experiencia nueva el trabajar con un wiki y con la cual aprendimos a implementar los nuevos recursos tecnológicos que tienen muchas utilidades que a veces desconocemos y que pueden ser innovadoras al momento de planificar una clase.

#### **Estudiante 7**

Durante la cátedra de literatura Latinoamericana estuvimos investigando y trabajando con un programa propuesto por la profesora, el cual pretendía desarrollar capacidades de apropiación de contenidos disciplinarios mediante la utilización de las netbook, para que en un futuro podamos llevar este recurso al aula y así ir incorporándolo a la vida educativa tanto de los profesores como de los alumnos.

El proceso consistió en que, a partir de un tema que estábamos trabajando en clase, la Transculturación en América Latina, realizáramos una serie de actividades en grupos, las cuales fuimos subiendo a un Wiki creado por la profesora, a fin de que todos podamos ver lo que cada uno de los alumnos íbamos aportando.

La clase resultó muy práctica, entretenida y provechosa ya que se desvía de lo tradicional y nos inserta en el mundo actual, sin dejar de lado aspectos importantes como por ejemplo la bibliografía, y concentrando todo en un solo espacio, facilitándole al alumno la resolución de sus trabajos.

Esta experiencia fue muy enriquecedora en el sentido en que muchas veces se tiende a subestimar la realización de actividades usando este tipo de recursos, y con esta vivencia pudimos ver que si los utilizamos correctamente y sabemos manipularlos bien podemos lograr buenos resultados en nuestros alumnos.

# **IV.- Todo empezó con un click. Una clase de Matemática con software de geometría dinámica**

# *Julieta Montero*<sup>24</sup>

Este Capítulo IV relata y analiza una clase de Geometría III, correspondiente al tercer año del Profesorado de Matemática en un Instituto Superior de Formación Docente de Cuyo. En ella, la profesora propone un trabajo final integrador de la unidad Eje radical que hace uso del software de geometría dinámica GeoGebra. Para ello, desarrolla un trabajo práctico que hace uso de aquellas operaciones que sólo pueden realizarse con gratificadores, que suman a la visualización la posibilidad de intervenir en las construcciones a partir de desplazamientos y de comparar una cantidad ilimitada de casos. A través de esta experiencia, se debate la importancia de la didáctica disciplinar en la selección de los recursos y las actividades con TIC, las posibilidades cognitivas que ofrece el uso de software específico aplicado a la enseñanza de algunos conceptos y las condiciones que propician el desarrollo profesional docente en este caso.

## *1. La clase*

Las paredes del aula son blanquísimas y todo el mobiliario es nuevo. Por la ventana entra el sol de la tarde y también el ruido de la obra, que aún continúa en otros sectores del nuevo edificio de este ISFD. Doce estudiantes<sup>25</sup> se ubican en dos de las tres filas, sentados en parejas. Sobre los bancos, tienen papel, calculadora, elementos de escritura y sus netbooks de Conectar Igualdad, una para cada estudiante y otra para la docente. Esta última se ubica sobre el primer banco de la fila central, junto a un proyector orientado hacia una de las paredes laterales, justo al lado de la puerta de entrada. La clase corresponde a la materia Geometría III, del tercer año del profesorado de Matemática. Se trata del último encuentro antes de la evaluación final de la *Unidad II: Propiedades de las circunferencias.* 

l

<sup>&</sup>lt;sup>24</sup> En este caso, quien desarrolló el trabajo de campo y análisis del caso inicialmente fue quien luego se encargó también de su reescritura.

<sup>25</sup> Si bien conocemos la convención que indica nombrar "estudiantes" en lugar de "alumnos" para referirse a quienes estudian en el nivel Superior en esta publicación usamos de manera indistinta estudiantes y alumnos para evitar reiteraciones excesivas en el escrito. La misma aclaración vale al referirnos a profesores, formadores y docentes.

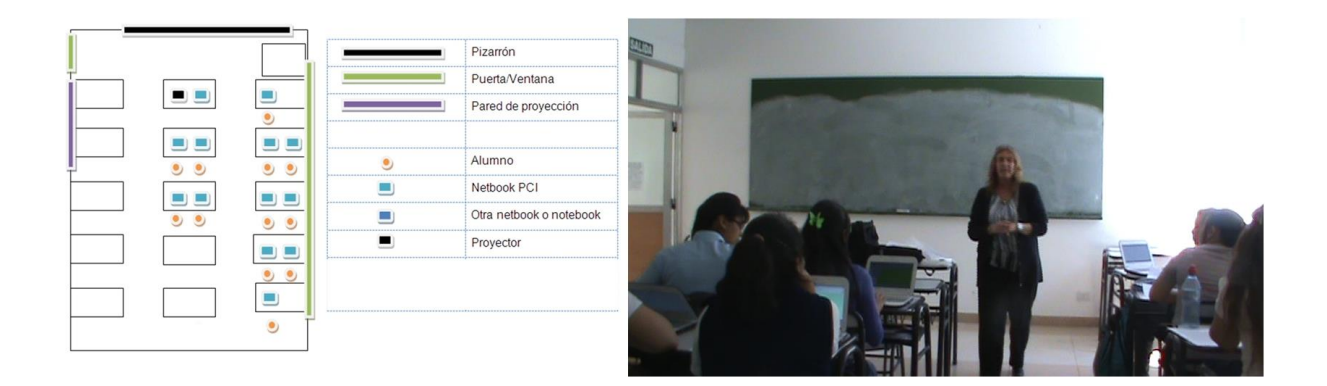

"Hemos terminado de ver la unidad de Potencia y de eje radical", dice Graciela, la profesora, dando comienzo a la clase desde el frente del aula, mirando a sus estudiantes y de espaldas al pizarrón, aun en blanco. "Vamos a hacer un breve repaso, nada más, de lo que es la potencia y el eje radical. ¿Se acuerdan...?". Se interrumpe y aclara. "Pueden sacar la teoría si quieren. ¿Qué era la potencia de un punto?". Se da vuelta y escribe en el pizarrón una fórmula, mientras continúa: "Habíamos visto que la potencia de la potencia del punto p ¿con respecto a qué tenía que ser la potencia?". Esta vez, varios estudiantes responden al mismo tiempo y ella retoma señalando: "a una circunferencia, siempre tenía que ser en relación a una circunferencia… ¿se acuerdan la fórmula? ¿Cómo era la fórmula?". Los estudiantes la dicen desordenadamente y ella la completa en el pizarrón.

Con esta misma dinámica, que articula la escritura en el pizarrón, las preguntas a los estudiantes y la reconstrucción verbal de Graciela, sigue el repaso del tema. Para orientar la exposición, la docente comienza sus frases recuperando la respuesta correcta de los estudiantes para que todos la escuchen, ya que muchas veces participan respondiendo de manera simultánea. Esta introducción dura menos de cinco minutos, luego de lo cual Graciela comienza a explicar la actividad de la clase, con los recursos y la dinámica planificada. Se trata de la resolución de una guía de siete ejercicios utilizando el software de geometría dinámica GeoGebra, para luego verificarlos y corregirlos oralmente a través del uso del proyector.

*Todo eso que vimos, experimentamos y trabajamos en forma escrita (ya hicimos todos los gráficos con compás, con escuadra, transportador y todos los elementos geométricos), ahora vamos a aplicarlo en la netbook. La forma de trabajo es la siguiente: ustedes tienen la guía de estudio [toma una hoja del escritorio y la muestra de frente a los estudiantes, señalando con el dedo los puntos que explica] y vamos a comprobar lo que vieron en la teoría y la práctica. Los primeros cinco ejercicios están guiados, o sea, tienen la guía de cómo lo tienen que ir haciendo. De todas maneras, los voy a leer y voy a ir dando algunas indicaciones, sobre todo en el primero, y ustedes me pueden ir llamando si me necesitan. A medida que ustedes van terminando el primer ejercicio, me avisan y lo vamos a ir comprobando en el proyector. Cualquiera que lo haya hecho vamos a agarrar su netbook, la vamos a conectar al proyector y vamos a ver los pasos que utilizaron con el navegador por pasos que habíamos visto las clases pasadas. Cada uno de los ejercicios lo van a guardar como trabajo práctico en una carpeta que diga "Trabajo práctico de GeoGebra – Unidad eje radical" como "Ejercicio Nº 1", "Ejercicio Nº 2", "Ejercicio Nº 3"... Antes de guardarlo, fíjense si el [ejercicio] 1 tiene algo que ver con el 2, o el 2 con el 3 y el 3 con el 4 y entonces guardan directamente como "Ejercicios 1 y 2" o "Ejercicios 3 y 4". ¿Comprendieron entonces la consigna de trabajo? Vamos a leer el primero y les voy a dar algunas indicaciones, nada más... (DC)* 

Graciela comienza a leer en voz alta el primer ejercicio de la guía de estudios [\(Anexo I\)](#page-140-0) y se interrumpe para dar algunas indicaciones, tanto sobre funciones del software requeridas para hacer las construcciones como sobre detalles de la consigna que pueden resultar ambiguos.

*G: Vamos a leer el primero y les voy a dar algunas indicaciones nada más. Dice "Vamos a calcular la potencia de un punto respecto a una circunferencia. Construimos una circunferencia de centro a igual 2,1 y radio 3. Situamos el punto b..." ¿se acuerdan cómo se ponían los puntos* 

#### EJERCICIO 1

Vamos a calcular la potencia de un punto respecto de una circunferencia, construimos una circunferencia de centro  $A=(2,1)$  de radio 3, situamos el punto  $B=(7,2)$ , trazamos una secante a la circunferencia que pase por ese punto, marcamos los puntos de intersección entre la circunferencia y la recta, ocultamos la recta y calculamos la distancia que hay entre D y B y la distancia que hay entre E y B, multiplicamos b por d y obtenemos la potencia. Movemos la secante y sacamos conclusiones.

#### EJERCICIO 2

En el ejemplo anterior cuando la secante pasa por el centro, verifica si la pot(B, A) =  $d^2 - r^2$ 

*con el GeoGebra? ¿Cómo se ponen?* 

*E1: Abajo*

*G: En la barra de entradas ponían…*

*E2: b igual a lo que sea.*

*G: …las componentes del gráfico. "Trazamos una secante a la circunferencia que pase por ese punto, por el punto b…". Pero les voy a pedir que esa primera secante no la hagan coincidir con el centro, porque después en el punto 2 dice: "¿Qué pasa cuando pasa por el centro?". ¿Ven? Entonces ahora vamos a hacer que no coincida. "Marcamos los puntos de intersección entre la circunferencia y la recta". ¿Se acuerdan cómo se marcaban los puntos de intersección? Había una función que los marcaba. "Ocultamos la recta". ¿Se acuerdan cómo se ocultaba un objeto? Si no, cualquier cosa me van llamando, "y calculamos la distancia que hay entre d y b". Para calcular la distancia entre dos puntos, ¿cómo se podría hacer? ¿Algo que hayamos visto hasta ahora?* 

#### *E3: Con un segmento.*

*G: Bien, con un segmento. Utilizamos un segmento y de allí obtienen la distancia, que les va a ir saliendo en la parte algebraica. "Multiplicamos b por d y obtenemos la potencia. Movemos la secante…" y quiero ver qué conclusiones son las que van a obtener. Las conclusiones son las que van a ir anotando ustedes en una hoja, porque eso es el práctico que después me van a entregar, las conclusiones sobre qué pasa con esa distancia, si se mantiene o no se mantiene, si cambia o varía. Les explico el primer punto, después vamos a ir viendo todos los que siguen y si surge alguna dificultad en alguno, lo revisamos, ¿sí? Bien, pónganse a trabajar, chicos. (Reg O)*

Los estudiantes empiezan a trabajar con la guía de trabajo en mano. De inmediato, una alumna la llama y le indica que no tiene el programa. Graciela toma la netbook de la estudiante y comienza a instalar el programa desde un pendrive. "Pero vos tenías el GeoGebra", dice la docente desde el primer banco, y la estudiante le contesta que lo eliminó por error. Pasan algunos minutos y los estudiantes trabajan en silencio, sólo se escucha el martillo de la obra en construcción. Mientras sigue con la instalación, Graciela le pregunta a los demás: *"¿Va saliendo, chicos?".*

Ahora los estudiantes dejaron el papel y están trabajando en las netbooks, aunque cuando tienen que anotar los pasos que realizan en el programa y sus justificaciones, vuelven a sus carpetas, de la misma forma que cuando la docente señala un elemento de uso del software que no conocen o bien para realizar cálculos sencillos. Algunos trabajan de manera individual, muy concentrados, y otros dialogando con sus compañeros. Van de la guía de preguntas a la net y también a la guía teórica. Charlan y se ayudan: "¿qué hiciste?", se comentan lo que hacen y se hacen preguntas. Otros les indican a sus compañeros cómo hacerlo paso por paso. La conversación con la docente, que circula entre los bancos, también va en aumento.

Graciela camina por el pasillo, se detiene junto a una de sus estudiantes y, señalando la pantalla, le recomienda que oculte los ejes. La alumna le pide que le recuerde cómo hacerlo y se lo explica interviniendo sobre el teclado mientras explica los pasos. Unos momentos después, otro alumno pregunta: "Profe, ¿cómo se generaba el producto acá?". "¿El producto? Con el asterisco", responde y comienza a dialogar con él y su compañera de banco, quien también aporta en la explicación para que pueda ingresar la fórmula que necesita, agregando que "no hace falta que pongas paréntesis ni nada". Una alumna que terminó y que ya está seleccionada para pasar al frente, le muestra en su net lo que hizo a la compañera de adelante y desde este modelo comienza a trabajar en su netbook sobre la propia construcción.

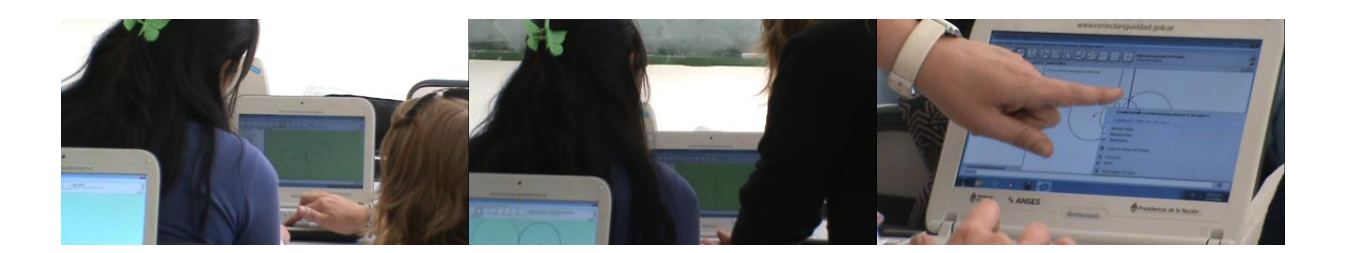

Otra estudiante la llama al banco porque terminó el trabajo, frente a lo que Graciela le sugiere que verifique el resultado utilizando el software, lo cual se logra moviendo la figura desde cualquier punto: si las propiedades de la figura se mantienen, la construcción es correcta<sup>26</sup>. Luego sugiere para todos que sigan con el segundo ejercicio y continúa pasando por los bancos con la misma dinámica. Aunque son los estudiantes sentados en

l

<sup>26</sup> Este tipo de arrastre de figuras aplicado en el uso de software de geometría dinámica es caracterizado por Arzarello y otros (2002) como *arrastre de test* y se utiliza para comprobaciones. Otro tipo de movimientos descripto por el autor y que también se utiliza en esta es el *arrastre errático*, donde una parte de la figura se desplaza sin destino definido sino con el fin de identificar invariantes en los gráficos o las vistas algebraicas.

la fila junto a la ventana los que más preguntas y consultas tienen, de vez en cuando las alumnas de la segunda fila también intervienen.

*Bueno, vamos a ver primero este ejercicio número uno que lo ha hecho Veleda y después vamos a ver el de Mancini, que también lo ha hecho igual pero le ha agregado una herramienta nueva de GeoGebra que no la hemos visto nosotros, que es la animación. Van a ver qué lindo. [La primera estudiante conecta su propia netbook al proyector] Veleda nos va a ir contando cómo hizo el ejercicio con la barra de navegación, ¿se acuerdan? Que va mostrando los pasos que vamos realizando. Todos miren ahí en la pantalla [señala la pared donde se proyecta ya la imagen del ejercicio] Si a alguno no le salió o ve que le ha salido algo distinto, me dice. [La estudiante lee el ejercicio y cuenta que el primer paso que realizó fue dibujar la circunferencia] Con la herramienta de dar un punto y el radio, ¿todos hicieron lo mismo? (Reg O)*

A medida que la estudiante explica los pasos, van apareciendo en la imagen proyectada: los puntos a y b, luego una recta secante que uno ambos puntos y que permite obtener el punto c y los puntos de intersección d y e (en la intersección de la recta con la circunferencia). En simultáneo, Graciela va señalando las herramientas del software que permiten completar cada paso, como la de trazar una recta secante o marcar el punto de intersección entre dos objetos. Con preguntas, chequea que todos hayan realizado los mismos pasos y comprendido la explicación. También señala cómo se ven en la columna algebraica las figuras y objetos representados en la vista geométrica.

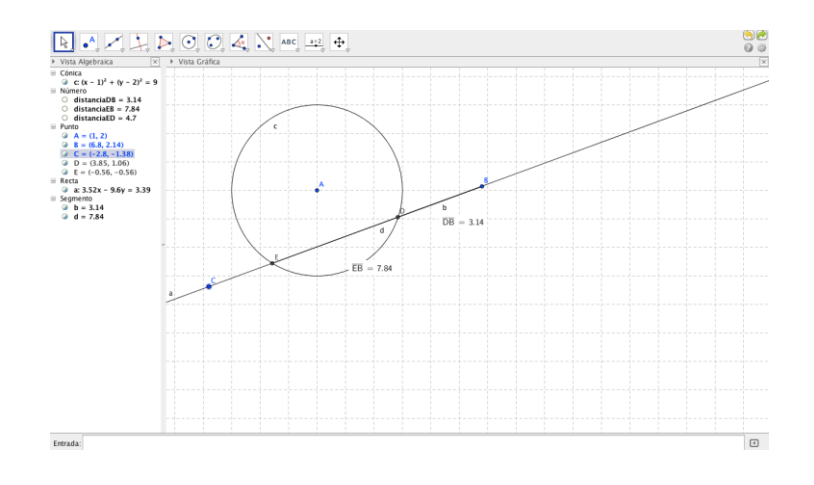

La estudiante explica cómo marcó los distintos segmentos para luego multiplicarlos (con resultado igual a 17). Graciela interviene:

*G: Ahora, ¿qué conclusiones obtuviste?*

*E1: Mientras varió el punto c, la multiplicación se mantiene, el producto... [dice mientras mueve la secante en el gráfico proyectado]*

*G: Que moviendo la secante hacia donde la movamos, la potencia...*

*E1: Se mantiene, siempre es la misma.*

*G: Y nosotros, entonces, en el punto dos, podemos construir otra recta o no, porque podemos hacer pasar esta misma por el centro. ¿Qué pasa si esta recta para por el centro? La potencia* 

*se sigue manteniendo, lo único que ahí nuestra distancia cambia. ¿Cuál sería nuestra distancia d? ¿Cuál sería nuestro radio? (Reg O)* 

Varios estudiantes contestan al mismo tiempo el resultado y la docente lo ratifica en voz alta. Pasa al frente el segundo estudiante, conecta su netbook al proyector y muestra la misma construcción, pero en ella se animó la recta. El estudiante explica los pasos realizados para la animación con el programa (que no son matemáticos esta vez, sino técnicos): "Acá está lo mismo que hizo ella pero vamos a la recta, nos paramos sobre alguno de los puntos libres, hacemos clic [en el botón] derecho y elegimos la opción que dice 'animación automática'". De esta forma, la recta comienza a moverse sola, conservando el nombre de los puntos y mostrando al mismo tiempo, en la columna algebraica, aquellos resultados que cambian y cuáles se mantienen durante el movimiento de la misma.

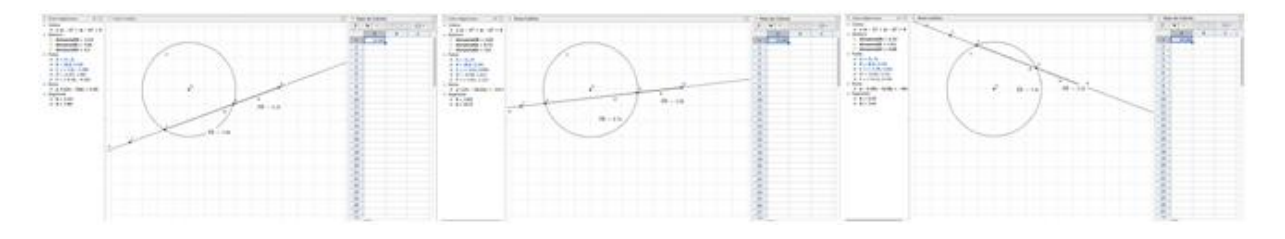

Graciela retoma esto para discutir con los estudiantes la diferencia entre los ejercicios resueltos en papel y con software de geometría dinámica.

*G: ¿Qué experiencia tienen de haber utilizado esto y de verlo en la computadora en comparación con lo que vimos de potencia de un punto en la hoja?* 

*E1: Y... es más fácil verlo gráficamente acá con el programa.*

*G: Porque podemos ver aparte, ¿cuántos puntos al mover la secante? ¿Cuántos? Un montón de veces, infinitas veces. Pero, ¿qué pasa en la hoja?* 

*E2: Que por ejemplo en la ecuación tenías que medir las distancia para ver si te daba lo mismo. Acá el cálculo lo hace directamente.*

*E1: En la hoja vemos un sólo momento.*

*G: Claro, acá vemos todas las posibilidades y en la hoja vemos una posibilidad. Bien, muy bien, esa es una de las facilidades que nos da el programa. ¿Alguna otra pregunta sobre este ítem? ¿Sobre el uno o el dos? Bien, vamos al ejercicio número tres. (Reg O)*

Comienza a leer para todos el ejercicio y se detiene sobre la operación requerida para cambiar la expresión, porque "esto no lo han hecho nunca". Mientras explica cómo hacerlo en el software, algunos estudiantes anotan en sus cuadernos y otros continúan trabajando sobre las pantallas de sus netbooks. Esto demora no más de un minuto, luego del cual retoma el ejercicio. "Ahora sí, hagan el ejercicio y después lo verificamos", dice, y los estudiantes se abocan al trabajo sobre las pantallas. Una estudiante le hace una pregunta técnica a la docente en voz baja, quien se acerca al único estudiante varón de la

clase (el mismo que animó la recta y la mostró hace un momento), preguntando: "¿se acuerdan cómo era para que se vieran todas las opciones acá abajo, que ya le había pasado a una de las chicas?". El alumno toma la netbook de su compañera y la docente se aleja hacia otra alumna que la llamó desde su banco.

Esta estudiante ya trazó una recta, pero Graciela la pregunta: "¿Cómo podemos verificar que sea el eje radical? ¿Qué otra condición tenía que cumplir? ¿El eje radical tiene igual potencia y qué más? ¿Nos podemos fijar a ver si se te ocurre cómo verificarlo?". Vuelve al centro del aula y dice para todos: "Cuando terminen de graficarlo, fíjense cómo podrían demostrar que esa recta que les quedó marcada es el eje radical. Y siempre oculten los ejes, porque veo en algunas pantallas los ejes y estamos en la parte de geometría". Más tarde dice: "Demuestren que ese es el eje radical. El que ya lo sabe me dice, lo vemos y lo exponemos. A ver, ¿cómo puede ser? Hay varias herramientas...". Los estudiantes sugieren hacerlo con la fórmula de potencia o demostrando que se trata de una recta perpendicular a la recta determinada por los dos puntos centrales de las circunferencias.

Graciela sigue pasando por los bancos mientras los estudiantes trabajan, dialogando con uno y otro a partir de sus preguntas o de sugerencias espontáneas a partir de lo que observa. Mientras una estudiante manifiesta que la demostración le genera dificultades, otra pasa al frente con su netbook. "Bueno, chicos, miremos la construcción que hizo su compañera". Utilizando la barra de navegación del GeoGebra, la alumna describe los pasos que siguió en la resolución del tercer ejercicio y luego la opción de demostración, que consistió en trazar una recta que pasara por el centro de las dos circunferencias y luego medir el ángulo (de 90 grados) formado entre esta y la recta que representa el eje radical entre las dos circunferencias tangentes.

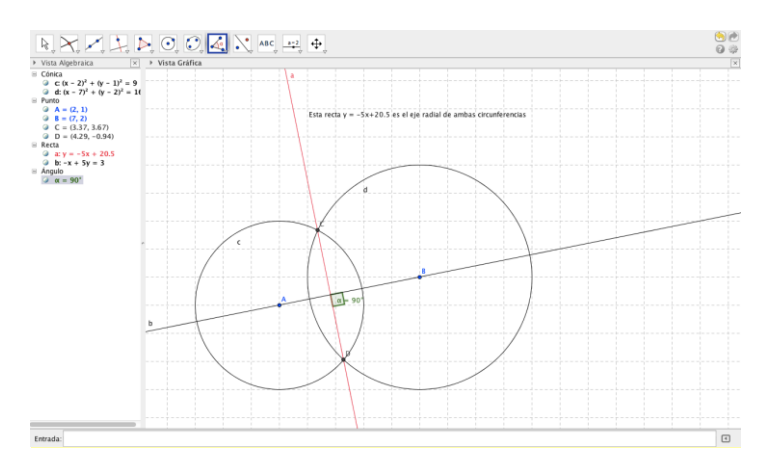

Graciela propone otra alternativa de demostración y luego pasa al frente el estudiante que animó la recta en el ejercicio anterior; expone una tercera alternativa para comprobar que la recta trazada es efectivamente el eje radical. Como hizo en las correcciones anteriores, Graciela realiza el cierre en voz alta y pregunta por el programa y sus usos.

*Cumple todas las condiciones, ya no hay duda de que es el eje radical ¿Sirve el programa, GeoGebra? ¿Les gusta? [Varios estudiantes murmuran respuestas indescifrables] ¿Lo ven? Con esto simplifica mucho más todavía y podemos hacer los cálculos más rápido... Bueno, vamos al otro ejercicio... (DC)*

La docente lee el cuarto problema en voz alta, que consiste en trabajar con la vista algebraica de la figura del problema anterior. Hace la observación de un cálculo que debe ser realizado en *forma manual,* porque el programa no lo realiza. Docente y estudiantes vuelven a la dinámica de trabajo de las dos instancias de ejercitación anteriores, con los alumnos trabajando y Graciela respondiendo preguntas puntuales sobre aspectos prácticos del problema y el uso de graficador en funciones específicas. En esta oportunidad, también los ayuda con los cálculos numéricos, que no todos han realizado correctamente. Por eso pide que pase al frente algún estudiante que no lo haya hecho antes, pero que haya realizado bien la resta solicitada, para que los demás puedan chequear la propia.

*A ver, chicos... Para que esto salga bien tienen que haber entrado bien los datos que decía el problema. Alguno por ahí no le ha salido bien pero porque no han hecho bien las primeras ecuaciones o por ahí han hecho mal la resta. Por eso vamos a ver cómo lo hizo la compañera y si siguen con el error o si no ven la diferencia, lo voy a ir a ver personalmente a los bancos. (DC)*

Graciela le pide a la estudiante en el frente que retroceda con la barra de navegación hasta el momento de cambiar la forma de la ecuación y les pide a los demás que verifiquen si eligieron la misma forma, detallando la fórmula completa. La estudiante luego explica paso por paso cómo hizo la resta, despejando los términos de cada ecuación. Graciela retoma y dice con detalle el resultado a poner en la barra de ingreso algebraico (-10x+2y=-41) y pregunta: "Y cuando lo ingresan, ¿qué pasa en la parte geométrica? Aparece el eje radical". Los estudiantes participan con murmullos, a veces comprensibles y otras no.

*G: ¿Alguna conclusión sobre este ejercicio? ¿Algún comentario? [Pausa sin intervención de los estudiantes] Ahora viene la construcción de las circunferencias exteriores, las tangentes exterior y las no concéntricas. Van a hacer los tres, no vamos a ir mirando cada uno, y al final vamos a ver cómo los hicieron. Les voy a pedir que en los ejercicios 6 y 7 anoten los pasos que utilizaron para la construcción (...). Lo que ustedes hicieron lo van a anotar en una hoja para ver qué pasos utilizaron para la construcción, ¿sí? ¿Para qué les parece que les sirve anotar los pasos? ¿Para qué les parece que se los pido?* 

*E1: Para darnos cuenta de qué hicimos y cómo lo hicimos, que no lo marcamos así como así...*

*E2: Para guia... (Reg O)*

Antes de empezar con los últimos ejercicios, la docente les propone tomarse un recreo de 10 minutos y los estudiantes aceptan.

Cuando vuelven, se ponen directamente a trabajar en las netbooks. Si antes las pantallas de los estudiantes mostraban más o menos el mismo gráfico, en este caso las vistas geométricas se diversifican y multiplican. Luego de 10 minutos de trabajo, Graciela conecta la netbook de una estudiante al proyector y la invita a pasar al frente a explicar su resolución del quinto ejercicio. Simultáneamente, les dice a los demás que si hay alguna resolución alternativa también pase a exponer o que si tienen dudas las vayan consultando. La estudiante lee la consigna del ejercicio y, con preguntas de la docente que dan cuenta de pasos alternativos y de las herramientas que se usaron, va

reconstruyendo los pasos. Una vez que termina la estudiante en el frente, Graciela somete a prueba el resultado.

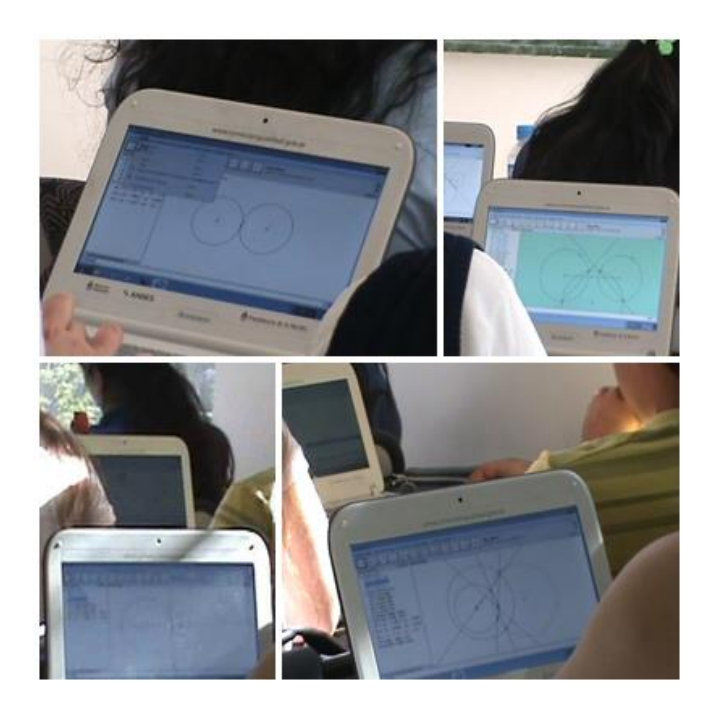

*Miren qué ocurre... siempre y cuando se respeten las condiciones de que siempre esté la [recta] auxiliar secante, por más que yo mueva las circunferencias siempre el punto k va a seguir perteneciendo a ese lugar geométrico del eje radical. ¿Qué pasa si no cortaran? A ver, separalas [le dice a la estudiante y esta separa la tercera circunferencia de las otras] ¿Ven? Desaparece nuestro eje radical, porque para circunferencias exteriores sí o sí tenemos que tener una que corte a las otras dos [la estudiante vuelve a la circunferencia a su posición original y vuelven a visualizarse las rectas que representan el eje radical]. ¿Lo ven? ¿Lo verifican? (Reg O)*

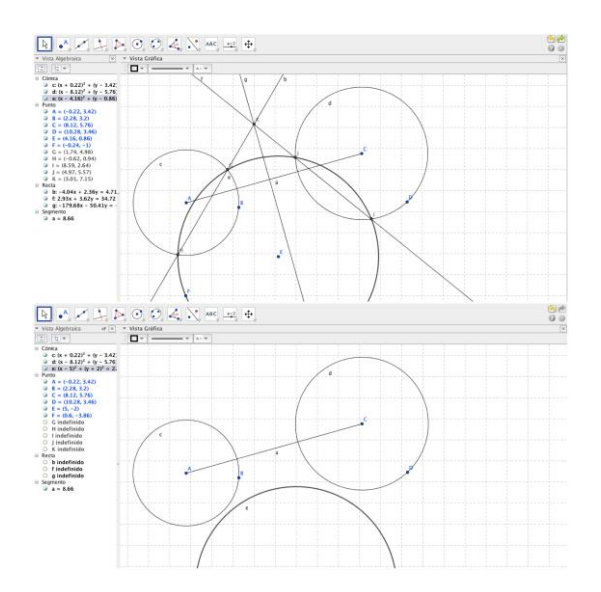

Los estudiantes vuelven al trabajo, ahora de forma más desordenada (o ruidosa). La profesora se acerca a una alumna que la llama y le muestra su construcción del sexto ejercicio, que al parecer no está bien. "Ahí tenés un claro ejemplo de por qué les pido que anoten los pasos, porque está mal trazado: a simple vista se ve bien, pero si vos revisás los pasos te vas a dar cuenta de que está incompleto", le contesta Graciela y agrega para que todos escuchen: "No se olviden de anotar los pasos que utilizaron". También les pide que le den otro color a la circunferencia auxiliar que tracen, para que puedan reconocerla como tal. Graciela sigue recorriendo los bancos; responde preguntas y chequea si los estudiantes van resolviendo bien los ejercicios; interviene cuando ve errores en los gráficos; pregunta al montón cómo van y verifica quiénes terminaron.

Graciela señala que el sexto ejercicio no lo van a corregir porque ninguno tuvo problemas. Por pedido de la misma docente, pasa a resolver el séptimo (y último) ejercicio una estudiante que hasta el momento no había pasado. Esta va leyendo los pasos de una hoja mientras los muestra en el proyector, que esta vez trabaja el eje radical en dos rectas interiores no concéntricas. Pero si bien los pasos y el procedimiento están bien, como indica la docente, el gráfico resultante no es correcto. Graciela conecta su netbook pero se da cuenta de que tampoco está bien, por lo que pasa otra estudiante que anuncia desde el fondo: "Yo lo tengo, profe", y lo muestra para todos. Cuando llega al final, Graciela pregunta: "¿Cómo se llama el punto de intersección de todos los ejes radicales?". Un alumno responde: "Centro radical", y ella lo repite en voz más alta y agrega: "Tiene igual potencia a todas las circunferencias".

Luego hace el cierre de la clase, volviendo a preguntar sobre las conclusiones que sacan a partir de los ejercicios. Los estudiantes responden haciendo referencia a los aportes del software y la comparación con la ejercitación en papel.

*G: Conclusiones de la clase de hoy... ¿Qué podemos concluir?* 

*E1: Que se hace mucho mejor en las netbooks, con el programa es mucho más fácil de verlo y de usarlo que verlo en la hoja, porque es mucho más rápido y sin errores del gráfico.*

*G: Y si yo se los hubiera dado mientras veíamos la unidad, ¿les hubiera servido o fue mejor verlo al final? [Se escuchan respuestas aisladas] ¿Al final? Porque ya tenían todo el concepto de la unidad trabajado.*

*E2: Ya sabíamos dónde se ubicaba la potencia y el eje radical...*

*G: Ya conocían los conceptos y les sirvió para cerrar bien... Y, para concluir, cuando trabajamos con grafos, ¿les pareció bien que ahí sí lo usáramos todas las clases o les hubiera gustado dejarlo para el final también?* 

*E1: Estuvo bien, porque era más fácil.*

*G: Esa unidad era más sencilla y fueron familiarizándose de a poco con las netbooks. Bien, muy bien chicos. Los felicito, han trabajado muy bien. (Reg O)*

Docente y estudiantes se aplauden mutuamente y dan por terminada la actividad del día.

## *2. Análisis de la clase como práctica docente. Por qué y para qué de la inclusión con sentido pedagógico de las tic*

Como se mencionó al principio, la clase descripta pertenece a la materia Geometría III y se dicta en el tercer año del Profesorado de Matemática. En ella se aborda el tema de potencia y eje radical, como parte de la unidad sobre propiedades de las circunferencias. Está pensada como un repaso final a través de la comprobación práctica de los conceptos teóricos, como instancia inmediatamente anterior a la evaluación escrita con la que se cerrará la unidad y el tema. La clase consiste en la resolución de una guía de estudio alrededor de la cual se organizan los tiempos, el espacio, las tareas de los estudiantes y los intercambios. En ella se prevé el uso de software de geometría dinámica (GeoGebra), que atraviesa la totalidad de la propuesta didáctica.

GeoGebra es un software matemático, un procesador geométrico y algebraico que permite trabajar conceptos de geometría, álgebra, cálculo y física. La carga de datos para los gráficos se puede realizar al menos por dos vías, ingresando las ecuaciones (vista algebraica) o bien incorporando los elementos de manera libre sobre el espacio de trabajo para luego manipularlos. Es un programa de software libre que viene cargado en las netbooks de Conectar Igualdad y que se enseña a usar en cursos disciplinares específicos desde distintas instancias de formación nacionales, como el INFD, educ.ar y el proyecto Escuelas de Innovación. Para el caso específico de la geometría, se trata de un recurso que permite realizar operaciones que de manera manual serían complejas o imposibles, como verificar qué sucede con las ecuaciones cuando se moviliza una figura (*vista dinámica*), lo que permite por un lado *visualizar* y por otro analizar casos posibles. En este ISFD, la herramienta no está incluida en ningún proyecto institucional o de formación, pero en la indagación con los estudiantes, docentes y otros actores institucionales fue posible verificar que es uno de los programas específicos más utilizados en el Profesorado de Matemática, junto con las planillas de cálculo.

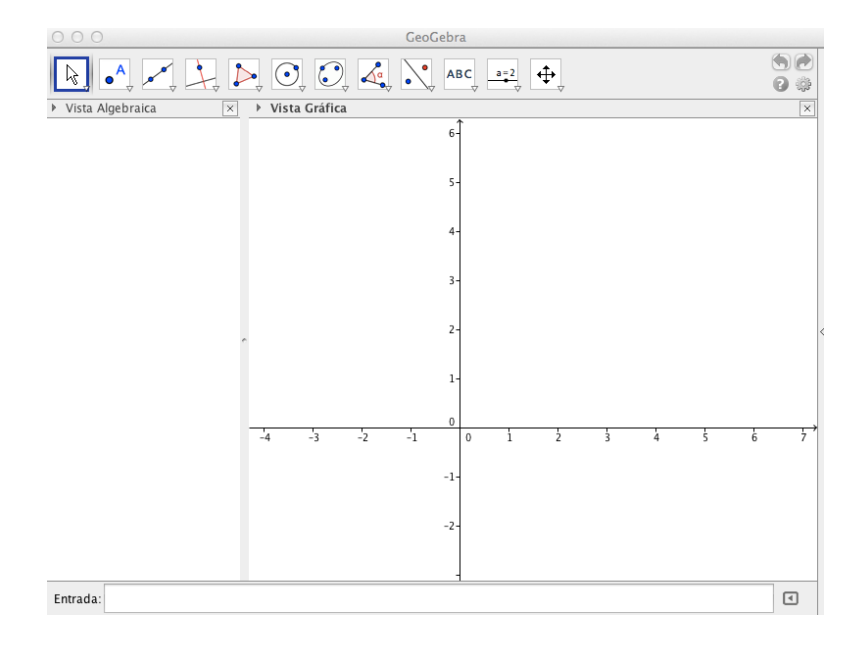

La propuesta práctica consiste en que los estudiantes construyan un conjunto de figuras geométricas, anoten los pasos que permitieron llegar a ellas y saquen conclusiones al agregar nuevos elementos a las construcciones o moverlas (por arrastre errático), lo cual permite poner en relación las representaciones geométricas y algebraicas de esas construcciones. Los ejercicios de la guía se presentan en un orden progresivo de complejidad conceptual y que van de actividades estructuradas y orientadas por el docente a otras más abiertas, donde el alumno puede explorar distintas alternativas matemáticas para la representación geométrica de los elementos que pauta la guía.

La dinámica de trabajo prevista alterna entre instancias de trabajo individual con la netbook y correcciones orales grupales usando el proyector, lo cual supone hacer públicas las producciones individuales (Sadovsky, 2005), de tal modo que la atención de los estudiantes va alternativamente de las netbooks a la pantalla general que representa el proyector. Los tiempos de unos y otros momentos no están predeterminados, sino que se ajustan en cada ejercicio según las dificultades que aparezcan durante la resolución. En los momentos colectivos, un estudiante pasa al frente con su propia netbook, la conecta al proyector, muestra los pasos que siguió para la construcción utilizando el navegador del programa (una función específicamente pensada para esto) y expone sus conclusiones con la ayuda de Graciela, que complementa la exposición con nombres técnicos (de conceptos y herramientas de GeoGebra) y preguntas que orientan y profundizan las conclusiones.

Según expresa en la entrevista inicial la misma docente, los objetivos explícitos de la clase son que los estudiantes:

*Puedan manejar bien el software, ya es la primera vez que lo van a manejar solos, y sobre todo que los últimos puntos los puedan hacer solos; que sepan traducir en palabras los pasos que han hecho, es muy importante que escriban los pasos; y que puedan comparar lo hecho teórico y práctico manual con el uso de la tecnología. (Ent DC1)* 

#### *2.1. Las condiciones de posibilidad*

Graciela es Profesora de Matemática, Física y Cosmografía de nivel universitario desde el año 2003. Hace 15 años trabaja como profesora de Matemática y Física en escuelas secundarias y en educación superior. Hace ocho que está en este instituto. Aquí también dicta Álgebra II en el segundo año y Práctica y Residencia en cuarto, todas materias del Profesorado de Matemática. Hasta el momento no ha realizado posgrados pero sí varios cursos de capacitación orientados al uso de las TIC, como los módulos iniciales de Conectar Igualdad y otros específicos de la disciplina, de manera presencial y virtual. Como se argumenta a continuación, estas capacitaciones tienen un impacto directo sobre el desarrollo de la clase presentada, ya que es a partir de ellas que la docente se pone en contacto con el software utilizado y, al mismo tiempo, desarrolla los marcos conceptuales que le permiten construir esta propuesta de trabajo con sus estudiantes.

Pero además, para Graciela, la inclusión con sentido pedagógico de las TIC parece estar enmarcada en una cierta institucionalización $^{27}$  a distintos niveles de las posibilidades de trabajo con las tecnologías. Por un lado, el ISFD le da la libertad de trabajar con las TIC, aunque ello no implica necesariamente el acompañamiento (especialmente pedagógico) necesario. Por otro, el PCI pone a disposición de la docente y de los estudiantes los recursos para un trabajo rico y significativo de los temas de matemática mediado por las tecnologías, que ella se dispone a aprovechar. Por último, las posibilidades de ese aprovechamiento existen gracias al acceso a instancias de formación docente específicas, que habilitan (y limitan también) los usos posibles de imaginar y llevar adelante.

#### *La trayectoria institucional con las TIC*

La clase se desarrolla en una institución histórica, fundada hace más de un siglo en la región de Cuyo como escuela normal, por lo que tiene nivel inicial, primario, secundario y superior. Es además una institución de grandes dimensiones: actualmente en el profesorado cuenta con 3100 estudiantes y 230 docentes, distribuidos en siete carreras, seis postítulos y una tecnicatura. Quienes allí trabajan reconocen que hacerlo les confiere prestigio, por lo que es un espacio deseado y con el que los actores institucionales se identifican. En la observación de la clase y también de la vida cotidiana de la institución, es posible identificar la vigencia de ciertos modos más tradicionales, que se evidencian por ejemplo en la formalidad de los vínculos entre estudiantes y docentes pero también entre profesores y directivos, de acuerdo a un criterio de autoridad que organiza y sostiene unas jerarquías.

Estos modos tradicionales se ponen en cierta forma de manifiesto en algunas preocupaciones que Graciela explicita al contar la clase y las decisiones pedagógicas que le dan forma. Un caso es el lugar que ocupan los saberes, no sólo disciplinares sino también técnicos y tecnológicos, como aquello que le otorga seguridad. En este sentido, la docente asegura: "Si no sé usar las cosas, no las puedo transmitir, y no los voy a poder usar, voy a hacer un papelón"; y agrega: "soy muy cautelosa, cuando lo utilizo, quiero estar segura de que puedo responder, aun cuando no me sepa todas las respuestas" (Ent DC1). Otro ejemplo lo constituye el esfuerzo por mantener la simultaneidad como principio organizador de la clase, fuertemente estructurada a partir de la guía de trabajo y sostenida en las intervenciones de la docente. A pesar de esto, en la evaluación posterior de la experiencia, Graciela es reflexiva sobre este punto de la experiencia y se cuestiona a sí misma por esta decisión; considera que en el futuro intentará otros agrupamientos y otra forma de distribución de las tareas para lograr "una clase más dinámica", en la que los alumnos puedan hacer recorridos diversos y a distintos ritmos.

Por otro lado, la antigüedad y la gran dimensión de la estructura institucional descripta representa una serie de fortalezas para la inclusión significativa de las TIC, evidente en la disponibilidad de recursos materiales y humanos. Entre los primeros se encuentran los tres laboratorios de informática (dos del ISFD y el tercero del nivel secundario), con PC operativas y conectadas en red y a Internet. La gestión flexible de estos espacios, que permite que docentes y estudiantes los utilicen cuando lo necesitan, también contribuye

l <sup>27</sup> Con "institucionalización" nos referimos aquí a la creciente formalización de algunas condiciones del contexto de la clase. No debe confundirse, sin embargo, con el concepto de institucionalización del conocimiento propio de la didáctica de la matemática.

a fortalecer la apropiación de los recursos existentes. Respecto a los recursos humanos, en la provincia el cargo de referente de laboratorio se creó en la década del noventa, a lo que se sumaron otras iniciativas y acciones puntuales que fueron engordando las filas de los "especialistas" en TIC dentro de la institución: hay tres encargados de mantenimiento de equipos informáticos, una encargada de medios audiovisuales y siete facilitadores formados por el INFD<sup>28</sup>. Estos últimos, con distintos niveles de participación en cada uno de los departamentos, asumen la tarea de mantener la página del instituto, el aula virtual que se utiliza para la comunicación interna de los docentes y las demás aulas virtuales de las distintas carreras y materias.

Pero además, el prestigio y el lugar de privilegio que ocupa este ISFD dentro de la jurisdicción le permite gestionar recursos clave que no pueden resolverse dentro de la institución, como la conectividad inalámbrica (aunque con limitaciones) o la designación de cargos rentados de soporte a la incorporación de las TIC, como un Referente de Conectar Igualdad (contratado por concurso cuando llegaron las netbooks) que tiene la responsabilidad técnica de mantener el servidor, desbloquear las netbooks o instalar los programas que le soliciten docentes y estudiantes. También le permite realizar acuerdos con otras instituciones, como aquel realizado con la universidad local a través del cual se digitalizó el departamento de alumnos y que tiene continuidad en la informatización de otros aspectos de la gestión institucional.

Lo expresado hasta aquí permite dar cuenta de un proceso de integración de las TIC iniciado años atrás. Sin embargo, gran parte de la capacidad instalada se encuentra subutilizada, como lo demuestra por un lado el hecho de que, aunque los perfiles de los especialistas en TIC sean tanto técnicos como pedagógicos, las consultas que reciben son principalmente sobre cuestiones técnicas; y por otro, que ninguno de los numerosos proyectos de extensión e investigación que se realizan en el ISFD esté específicamente orientado a los nuevos medios digitales. En este contexto, la llegada de Conectar Igualdad significó un nuevo impulso para ese proceso. En los pocos meses transcurridos desde la llegada del programa al instituto, tanto docentes como estudiantes han mostrado una apropiación importante de las netbooks, especialmente para usos personales y vinculados a la gestión del propio proceso de enseñanza o aprendizaje, ya que en muchos casos constituyen el primer equipo personal y portátil. Cabe señalar, no obstante y como sucede en otras instituciones relevadas para este estudio, que los usos de los nuevos medios digitales con sentido pedagógico, es decir, como instrumentos mediadores del proceso intra e interpersonal de aprendizaje (Coll, 2010), son aun esporádicos y dependen, más que de una acción institucional coordinada, de la voluntad y formación de cada docente, al interior de cada una de sus materias.

l

<sup>&</sup>lt;sup>28</sup> En 2008 y a través del Plan Nacional de Formación Docente, el INFD puso en funcionamiento la Red Nacional de Formación Docente, que consiste en una serie de nodos institucionales autónomos interconectados en una red nacional (INFD, 2007). En este contexto, a cada instituto se asignó un nodo, que cuenta entre otras cosas con un sitio web, un campus virtual y un blog institucional. La puesta en funcionamiento y mantenimiento de estos espacios virtuales quedó en manos de los Facilitadores TIC, personal de la institución específicamente capacitado por el INFD para centralizar la gestión de los nodos y acompañar a otros docentes en la integración pedagógica de las tecnologías. Se trata de cargos no rentados que fueron asumidos voluntariamente por docentes interesados en el tema.

Sin embargo, en los meses inmediatamente anteriores a esta clase, pueden identificarse algunas experiencias enmarcadas en proyectos de orden institucional, que los docentes e incluso los estudiantes recuperan en las entrevistas, al relatar la propia experiencia con las tecnologías en el aula. En todos los casos, tienen que ver con la incorporación de este ISFD en proyectos del INFD, como el Seminario virtual *Secuencias Didácticas de Matemática con uso de TIC* o este mismo, y que vienen a dar cuenta de una dinámica que se va generando a partir de la existencia de unas políticas centrales que insisten sobre el tema, reforzando o estimulando las dinámicas institucionales. Una de las consecuencias inmediatas es el acuerdo con escuelas secundarias incluidas en Conectar Igualdad para las prácticas y residencias de los estudiantes, que tuvieron que planificar clases que incluyeran uso de las TIC.

Graciela comparte buena parte del optimismo y de la apropiación que los otros actores institucionales ponen en evidencia. Antes de recibir su netbook de Conectar Igualdad en 2010 a través de una escuela secundaria en la que trabaja, por ejemplo, compartía la única PC de su casa con dos hijos adolescentes o usaba las computadoras del instituto. Ahora, en cambio, "siempre tengo a mano la herramienta para hacer una guía de estudio o investigar, sin depender de que se desocupe la computadora", porque "es algo mío, que puedo usar en el momento que quiero". Esto le ha permitido, por ejemplo, sostener su participación en trayectos de formación continua en entornos virtuales. Pero además, la docente reconoce el valor que para el aprendizaje tienen estos recursos. "Las netbooks los hacen [a los estudiantes] ver otras cosas, los hacen trabajar de otra forma", señala; "yo creo que es una herramienta muy útil si se la sabe usar".

#### *La trayectoria personal con las TIC*

En este contexto, Graciela deja en claro que la clase observada forma parte de las primeras experiencias que realiza en el aula con las TIC, en particular para el nivel de la formación docente. Si se anima a hacerlo ahora, es sólo porque en años recientes realizó cursos que le permiten asociar aplicaciones específicas a la enseñanza de determinados temas y que le dan confianza para usar determinados programas, sobre todo GeoGebra y Graphmatica. En varios momentos de la entrevista, la profesora asocia la posibilidad de inclusión de las TIC en la enseñanza con el tránsito por instancias formales de capacitación. Lo hace, por ejemplo, cuando señala que "en secundario usaba [la netbook] el año pasado, pero este año no porque tengo sólo [la materia] Física y yo no he hecho cursos sobre software de Física". O también cuando explica: "Me gustaría hacer un curso de Excel®, porque sé que saca los promedios de las planillas [de notas] y otras cosas y yo no lo sé usar". También cuando se ríe al decir que no puede imaginar otras aplicaciones de las TIC en la clase si no se capacita.

Entre los cursos que realizó, Graciela menciona el *Curso básico de Conectar Igualdad* del portal educ.ar, el seminario *Enseñar con TIC- Matemática* en la plataforma virtual del INFD y uno sobre plataforma Moodle en el campus virtual de la Dirección de Educación Superior de su provincia. También hizo otros cursos (virtuales y presenciales) que no puede precisar, sobre contenidos generales en el marco del programa Conectar Igualdad y sobre software específico de Matemática. Este tipo de capacitaciones, las que abordan la enseñanza con TIC en el marco de la Matemática, son las que reconoce con mayor impacto sobre su propia práctica: "las que más me sirvieron y las que más valoro son las

que fueron orientadas a mi materia específica, las que me sirvieron para yo aplicar los contenidos de Matemática en el software de Matemática".

Entre todas las experiencias que Graciela menciona, hay una que reconoce como fundacional y que desde su mirada constituye un segundo hito en la propia historia personal de vínculo con las tecnologías, además de la recepción de la netbook de Conectar Igualdad. Se trata del programa *Una escuela hacia el futuro* de la Fundación YPF<sup>29</sup>, en la que participó como profesora de Matemática de una escuela técnica en la que trabaja. En el área de Matemática, el dispositivo se propuso generar espacios intensivos de formación a través de la conformación de equipos de trabajo institucionales, con el fin de contribuir al desarrollo profesional docente, a mejorar la calidad de los aprendizajes de los estudiantes y a fortalecer la escuela técnica (Sadovsky y Sessa, 2009). Esta instancia de formación continua adoptó algunas características particulares, como ser un dispositivo situado (en la escuela) y a largo plazo (dos años). Una de las estrategias desarrollada en este marco y recuperada por la docente fue la experiencia de planificación colectiva, en la que todos los docentes de Matemática desarrollaron de forma colaborativa una secuencia didáctica, que luego fue llevada a la práctica por uno de ellos, filmada y analizada en conjunto.

*A mí me hizo el clic con la experiencia del curso de la Fundación YPF. Armamos una clase con todos los profesores de Matemática de la escuela y nos pusimos en todas las situaciones hipotéticas que se podían dar, era la primera vez que lo usábamos. Lo puso en práctica una profesora, lo filmamos y la reacción de los chicos fue espectacular, no pensamos que fueran a actuar de esa forma. Era una clase donde tenían que ir deduciendo, el tema era complicado (función polinómica), les daban las raíces y al final les proyectaban la función y las superponían con lo que habían hecho ellos intuitivamente. ¡Y cómo se sorprendían al ver que era la misma! Eso me indicó que se puede dar de otra forma la matemática. (Ent DC1)*

Otro elemento de este dispositivo formador fue un curso de capacitación presencial de dos días sobre el software GeoGebra<sup>30</sup>. Los objetivos explícitos del curso fueron, entre otros, comprender el programa de geometría dinámica propuesto como un mediador pedagógico para realizar construcciones geométricas y para resolver problemas, reflexionar sobre el potencial del uso de las TIC en la enseñanza de la disciplina, revalorizar la exploración y la visualización (potenciados por el software) como camino hacia la producción de justificaciones y proponer el trabajo con problemas que ofrezcan distintas formas de resolución y que permitan establecer vínculos entre los conceptos de un contenido matemático determinado (Carranza et al., 2012). Como veremos más adelante, cada una de estas premisas permea, de una forma u otra, esta propuesta de trabajo que Graciela lleva adelante en el aula.

Esta instancia de formación en la escuela secundaria técnica<sup>31</sup> representa además para la docente un espacio en el que poner en común sus dudas, compartidas con otros

l

<sup>29</sup> Este programa se llevó adelante entre los años 2009 y 2012 en 34 escuelas de las provincias petroleras del país, como parte del Programa de Fortalecimiento de la Educación Técnica de la Fundación YPF y a través de un acuerdo con el INET. El Proyecto para el Área de Matemática fue diseñado e implementado por las especialistas en didáctica de la disciplina Patricia Sadovsky y Carmen Sessa.

<sup>30</sup> Se trata del curso *Introducción al manejo del software de geometría dinámica GeoGebra*, dictado por personal de la Universidad de San Martín (Carranza et. al., 2012)

<sup>31</sup> El programa finalizó en diciembre de 2012, por lo que estaba en vigencia al momento de las entrevistas.

profesores de Matemática y con especialistas. "Lo vemos con el profesor y con los colegas", dice; "tengo ese grupo que por ahora me ayuda a sacarme las dudas, si no, no sé a dónde podría recurrir". Esta valoración de Graciela habla de la importancia de sostener los espacios de intercambio horizontal entre pares como estrategia de formación válida. Se trata de un tipo de dispositivo de formación continua que aún no es masivo en nuestro sistema formador, pero que está contemplado en la normativa vigente, donde se reconoce la importancia de generar dispositivos extensos, cercanos al contexto de práctica y que permitan la conformación de comunidades de docentes (Resolución CFE 30/07 y Anexos). La riqueza de estos espacios radica no sólo en su carácter de sostén, que ofrece acompañamiento y seguridad a los docentes, sino que además permite superar una visión de la capacitación como aquello que busca superar un déficit, darle al docente aquello que no tiene, y en cambio instalar una noción de capacitación como una instancia que tiene por objeto poner en valor los saberes sobre la enseñanza que los docentes ponen en acto y producen en sus propias prácticas (Birgin y Serra, 2012).

Al mismo tiempo, la importancia que para la docente reviste esta experiencia de formación pone en relieve el diálogo que se produce entre los distintos niveles del sistema educativo. Porque de acuerdo con lo dicho hasta aquí, esta experiencia en el nivel superior está en buena medida "auspiciada" por el nivel medio; es el resultado de una trayectoria que parece comenzar en la escuela secundaria y que desde allí pasa a la formación docente. Es en la escuela secundaria donde Graciela recibió la netbook, casi dos años antes que sus alumnos del ISFD, es allí (veremos en el apartado siguiente) donde hizo sus primeros pasos en el uso pedagógico de las TIC y también desde donde recibió la capacitación que le permite llevar a la práctica la clase de hoy. Es en el encuentro de estas condiciones previas con el nuevo contexto institucional, movilizado a partir de la llegada del PCI, que la clase analizada parece posible.

Se trata de un contexto que cobra una particular importancia en el caso de Graciela, debido a su vínculo personal con las tecnologías, por las que tiene una curiosidad y predisposición positiva (que es anterior a Conectar Igualdad, a la formación e incluso a la docencia), pero a las que aún no considera poder manejar de manera autónoma. "A mí siempre me gustó la informática: desde que salieron las computadoras, me gustan y me gusta investigar", señala la docente y agrega: "hay gente que por ahí tiene rechazo, pero a mí me gusta". Esto tiene su correlato en un uso frecuente de las herramientas digitales en la vida personal, especialmente en el acceso a la información y a la comunicación virtual, y en sus actividades vinculadas a la docencia, ya que muchas veces utiliza internet en la propia mediación con el conocimiento (búsqueda de información actualizada y acceso a nuevos materiales didácticos) y en la gestión de la clase. Pero esta buena predisposición no va acompañada de una confianza en las propias capacidades de indagación. Graciela advierte: "Tengo que tener cuidado ¡porque hago cada lío!". Si bien reconoce un uso autónomo de los sistemas operativos y de archivos, no es así con las herramientas de ofimática, para las que considera que necesita ayuda, o incluso capacitación formal, para operarlas adecuadamente.

Tal vez resulte relevante señalar en este punto, aunque sin intenciones conclusivas, que varios estudios sobre las brechas de género en el uso de los medios digitales han coincidido en identificar que en la actualidad, las diferencias en el vínculo con las

tecnologías no son tanto en relación a los usos que hombres y mujeres realizan sino, precisamente, a la autoconfianza con la que se relacionan con ellas. Si bien ya no persiste la preocupación por un acceso al equipamiento y un uso más frecuente entre los hombres como en los primeros años de masificación de la era digital (c.f. Kirkpatrik y Cuban, 1998), sí se identifica la vigencia de creencias culturales respecto a su mayor afinidad con las computadoras (Ito, 2001) y diferencias en la representación de la propia autonomía (Li y Kirkup, 2007). Estas últimas autoras señalan que las mujeres llevan adelante principalmente prácticas estructuradas vinculadas a tareas escolares o laborales mientras que los varones hacen un uso más creativo, a partir de búsquedas menos pautadas y con una mayor autoconfianza respecto a sus habilidades informáticas.

En el caso particular de Graciela, frente a esta desconfianza explicitada, lo que habilita los usos posibles de las TIC con sentido pedagógico es la formación continua, que le permite institucionalizar un saber que de otra forma y a su entender, no podría adquirir. Pero es importante señalar que Graciela pone de manifiesto cierta incertidumbre sobre el futuro de este proceso personal que está llevando adelante, debido a la entrega desigual de equipamiento de Conectar Igualdad. Se pregunta entonces cómo llevará adelante una planificación de este tipo el año próximo, ya que los estudiantes de segundo (que estarán cursando Geometría III al pasar al tercer año) aun no recibieron sus netbooks, o bien cómo realizará con ellos el trabajo con GeoGebra que establece el programa de Álgebra II para la última unidad del año.

A nivel institucional, la escuela cuenta con un conjunto de netbooks (entre 20 y 25) que están disponibles en la biblioteca y que pueden ser solicitadas por cualquier docente que necesite llevarlas al aula, como un laboratorio móvil informal disponible para las carreras no incluidas en Conectar Igualdad (como los profesorados de nivel primario e inicial) o los años que aún no las recibieron. Pero Graciela entiende aun así que las posibilidades de trabajo se ven limitadas, porque "no es lo mismo que el alumno saque su netbook que ir a buscarlas y cargarlas; no es lo mismo que la tenga cuando la necesite o que se la lleve a su casa". En este sentido, la docente parece estar demandando, como contraparte de su esfuerzo personal de formación, imaginación y trabajo, que se cumpla con lo planificado en el marco de Conectar Igualdad y se le permita continuar con el proceso en el que se ha embarcado de buena gana.

## *2.2. La inclusión por etapas de las TIC*

De la misma manera que este ISFD se encuentra en un proceso de incorporación de las TIC, que empezó años atrás con políticas provinciales y nacionales, continuó con la implementación de estrategias específicas del INFD desde 2008 y se profundizó con las llegada de Conectar Igualdad, también la inclusión en la propia práctica docente y en la materia puede entenderse como un proceso. Cuando Graciela cuenta sus iniciativas, lo hace desde un lugar de reconocimiento explícito de que se trata de primeros pasos, de una etapa inicial que con el tiempo se irá profundizando. De manera homóloga, propone en Geometría III una incorporación progresiva de las herramientas informáticas, limitadas en este caso a las netbooks y al programa de geometría dinámica GeoGebra, a través de la cual los estudiantes también pueden hacer su propio proceso, paso a paso, comenzando por el manejo básico de la herramienta para luego ir complejizando las operaciones con ella.

Respecto a su proceso personal y como ya se señaló, Graciela recibió su netbook a fines del año 2010 a través de una de las escuelas secundarias en las que trabaja, de tal modo que al momento de la observación hace ya dos años que la tiene. En el primer año de uso, en el nivel secundario utilizó esporádicamente el proyector para compartir audiovisuales o presentaciones de diapositivas, como disparador o síntesis de un tema y con la intención de evitar el dictado, para que los estudiantes copien directamente desde allí. En cambio, en el nivel superior la recepción de la netbook personal no representó en un primer momento un cambio en sus prácticas y por eso continuó utilizando las tecnologías solo para sugerir páginas, recursos o videos para que los estudiantes indagaran en su tiempo libre y como forma de ampliar los conocimientos sobre un tema, como tarea optativa y por fuera de las exigencias curriculares. Es recién a partir de que sus estudiantes del profesorado recibieran las netbooks que se propuso trabajar con ellas dentro del espacio y tiempo de la clase y como parte de la planificación anual.

Frente a la nueva disponibilidad de los recursos, Garciela se propuso trabajar en Geometría III con GeoGebra desde el principio del cuatrimestre, incorporando su uso en distintos momentos de la clase y con un progresivo nivel de dificultad y libertad (a partir de la naturaleza abierta, o no, de las consignas). Para ello, planificó horas de trabajo teóricas, otras prácticas y otras particulares de uso de las netbook, por fuera del tiempo dedicado a la práctica, que refiere específicamente a la resolución manual de ejercicios o utilizando herramientas de la tradición escolar, como instrumentos de medición, calculadora u hoja milimetrada. El desafío asumido fue enseñar los temas utilizando graficadores, para lo cual debió planificar no sólo los contenidos sino también la mejor forma de transmitir el uso del software específico.

*A partir del segundo cuatrimestre, en Geometría III tenemos dos veces por semana, 10 horas semanales: hacemos teoría, práctica y uso de netbook. El software que yo uso es el GeoGebra, que algunos lo sabían usar y otros no. Entonces al principio me resultó un poquito más dificultoso el que todos se nivelaran en su uso. Si bien no les di un curso intensivo, porque les dije que descubran ellos, les di lo básico, como dónde estaban los controles... Hicimos varios prácticos de introducción al uso del GeoGebra, para ubicarse en el GeoGebra. Y después ya fuimos específicamente a la parte de Grafos: la primera parte fue sin guía de estudios, porque la idea es que ellos tuvieran que investigar e interactuar con el programa, aprender con el programa conmigo guiándolos, viendo los gráficos de la teoría transportados a la netbook. Y ahora sí, esta unidad y las unidades que vienen (sobre todo lo que es eje radical e inversión), preparé una guía de estudio en la cual ellos tienen que seguir unos pasos y después construir ellos mismos sus construcciones y de cada gráfico sacar conclusiones. Trabajamos en forma individual y después los mostramos con el proyector, porque el GeoGebra permite ver todos los pasos que hicieron para llegar a esa construcción. Hoy es la primera vez que vamos a trabajar con la guía de estudio. (Ent DC1)*

Esta inclusión progresiva que Graciela describe es, no obstante, menos cotidiana de lo que la docente previó en la planificación inicial, en la que esperaba poder usar el graficador al menos una vez por semana. Frente a distintas situaciones no previstas que redujeron las horas reales de clase, varias instancias de trabajo quedaron relegadas, priorizándose la teoría y algunos ejercicios manuales. Pero esta inclusión por etapas tiene por objeto, precisamente, la posibilidad de flexibilizar la planificación frente a situaciones inesperadas, de tal modo que el proyecto que describe Graciela funciona como un organizador de máxima pero que admite espacios de ajuste (previamente identificados) durante su puesta en práctica. Los mismos estudiantes reconocen este recorte, lo comparten y lo justifican en la medida en que los gráficos digitales no forman parte de la evaluación final. Como señala una estudiante entrevistada, "al inicio y ahora, la idea era trabajar clase por medio pero no se dio por la semana de mesas, perdimos clases, entonces [la docente] quería avanzar más con la teoría que con esto".

Otro objetivo de la inclusión gradual explicitado por la docente es el de reducir la posibilidad de imprevistos *durante* las clases, imprevistos que pudieran alterar el desarrollo, generar demoras o incluso poner en riesgo la continuidad de la clase. Se trata de un punto que peocupa mucho a Graciela, tal vez por su mencionada desconfianza en su propia autonomía para el manejo de las TIC o por su concepción del lugar del saber en la construcción y sostenimiento de la autoridad pedagógica.

*Me da mucho miedo cuando utilizo la tecnología, hasta que haya cortes de luz. Y me da miedo no estar preparada a nivel tecnológico (…). No lo matemático sino lo informático operativo. El otro día a una alumna se le había agrandado la pantalla y yo no sabía cómo hacer, comenzamos a tocar y lo resolvimos pero te distrae de los otros objetivos. Yo hice la instalación del GeoGebra a todos y del Java, las primeras clases también sirvieron para eso, para tener el mismo programa. (Ent DC1)*

Una de las estrategias utilizadas para evitar situaciones no deseadas durante la clase fue instalar previamente la misma versión del software en todas las netbooks de sus estudiantes, además de cargar consigo una versión portable, que usa para reinstalar el programa en la netbook de una de sus alumnas. Otra es apoyarse en uno de sus estudiantes, el único varón, que funciona como una suerte de referente técnico informal que la ayuda a instalar el proyector antes de dar comienzo a la clase y a quien recurre abiertamente cuando tiene dudas sobre el software. Este alumno realizó antes una capacitación sobre GeoGebra en la universidad, de la cual se enteró a través del campus virtual de una de sus profesoras, y lo tiene incorporado como una herramienta personal de estudio: "cuando estoy haciendo algún ejercicio o alguna gráfica y tengo dudas, lo compruebo con GeoGebra" (Ent E). Pero además, parece asumir con naturalidad el rol, colaborando cada vez que se lo solicitan la docente o sus compañeras.

Todas estas precauciones se relacionan, en el relato de Graciela, con el hecho de que esta experiencia está inscripta en una etapa inicial y exploratoria de su propio proceso de inclusión de las tecnologías en la práctica, situación que repercute especialmente en dos dimensiones de la enseñanza: el manejo del tiempo y la evaluación. Respecto al primero, la docente manifiesta que la falta de experiencias previas en el desarrollo de clases con uso de las netbooks le impide por el momento anticipar cuánto tiempo necesitarán sus estudiantes para resolver cada ejercicio en particular en el conjunto del práctico en general. Por otro, también reconoce que la propuesta de trabajo con un software específico agrega una nueva instancia de complejización en torno a la diversidad en el aula, porque los estudiantes que están más familiarizados con el programa resuelven más rápido los ejercicios que aquellos que no lo están, cosa que no sucede en las construcciones manuales. Para Graciela, ambas condiciones dificultan la planificación de actividades en esta primera etapa, pero se trata de una dificultad que será cada vez menor con el tiempo y la práctica.

En cuanto a la evaluación, la decisión de la Graciela es, en este primer momento, dejar las netbooks y la práctica con GeoGebra por fuera de esta. Esto quiere decir que no se evalúa usando las netbook o el software, pero que además las actividades realizadas a través de ellas tampoco se evalúan sino sólo a través de medios indirectos. Es el caso de esta clase, en la que la docente evalúa subjetivamente la participación individual en las instancias colectivas de puesta en común y los pasos y conclusiones en papel que los estudiantes entregarán la clase siguiente, pero donde no se toman en cuenta las construcciones digitales. "No evalúo este año el uso de las netbooks, las estoy usando sólo como una aplicación práctica, como una comprobación de lo que ellos hacen en la teoría y en la práctica escrita. Pero no lo evalúo, por lo menos este año, porque es mi primera experiencia". Esto quedaría pendiente para cuando ella misma y sus estudiantes estén más familiarizados con el programa y con su uso pedagógico. Pero, nuevamente, eso depende de que se pueda garantizar el acceso de todos los estudiantes al recurso, porque "¿cómo voy a evaluar usando la netbook si no todos la tienen?".

## *2.3. Las TIC desde la didáctica disciplinar*

Al describir los usos pedagógicos posibles de las tecnologías, Graciela hace habitualmente referencia al software matemático de aplicación específica en determinados temas, de tal modo que no se trata de una herramienta de uso general sino de potencialidades particulares para la enseñanza de algunos conceptos de la disciplina. Por ejemplo, la idea de utilizar software de geometría dinámica en esta materia surgió frente a la posibilidad específica de trabajar sobre *inversión*, tema incluido en sus contenidos. "A través de uno de los cursos que hice, vi que estaba justamente la función inversión [en el programa] y que había otros recursos que se podían aplicar en Geometría III, y me pareció que era algo muy interesante para usar con los estudiantes", explica Graciela. Otro ejemplo se presenta cuando señala que utilizará GeoGebra también con sus alumnos de Álgebra (materia de segundo año de este mismo profesorado) cerca de fin de año, porque el último tema es programación lineal y puede ser trabajado usando los recursos del software mencionado<sup>32</sup>.

Según esta misma lógica, el sentido de la inclusión de las tecnologías en esta secuencia didáctica particular, tiene que ver, para la docente, con las ventajas que para la enseñanza y el aprendizaje de la Matemática implican los graficadores y, en particular, en temas de geometría como potencia y eje radical. Para ella, el software específico de geometría es tan importante para la disciplina que considera que en un futuro será una herramienta indispensable, como la calculadora, ya que "es como si habláramos de las tablas de logaritmo que antes teníamos que usar la tabla y ahora la calculadora nos da el logaritmo apretando un botón". Y es que la matemática ha tenido, desde su origen, tanto en su versión científica como en la escolar, una predisposición hacia la incorporación de instrumentos técnicos que se remonta a Euclides (con la regla y el compás) y más adelante de las tablas, como bien señala Graciela.

En la clase, la docente espera que sus alumnos puedan adquirir el concepto de eje radical a partir de la comprobación con GeoGebra. No se trata entonces de abordar contenidos disciplinares nuevos, ya que los estudiantes vienen trabajando hace varias clases sobre

l

 $32$  Cabe aclarar que se trata de una materia que se dicta dentro de un nuevo plan de estudios y que contempla el uso de software matemático en su diseño curricular.

propiedades de las circunferencias en general y sobre eje radical en particular, sino de una nueva comprensión de lo que ya saben. Lo que se habilita en esta clase, y gracias a la inclusión de las TIC, es poder mirarlos de una nueva manera, una que permite la integración conceptual a partir de la visualización y la generalización.

*La guía [de trabajos prácticos] dice que vamos a verificar con el programa GeoGebra lo estudiado en el eje radical y que siga los siguientes pasos: (...) en el primer ejercicio vemos la potencia de un punto, en el segundo, sobre el ejemplo anterior, vamos a ver qué ocurre con la definición de potencia verificada anteriormente, que es cuando pasa por el centro. Entonces primero pasamos cualquier recta secante por cualquier lado y después justamente la que pasa por el centro. De ahí movemos la secante y sacamos conclusiones. Ellos van moviendo el gráfico y van concluyendo qué pasa con esa distancia, tienen que concluir que la distancia siempre es la misma. Después calcular el eje radical, les doy unas circunferencias específicas ubicadas en el plano en tal punto y en el radio en tal punto y cómo hacen para calcular el eje radical. Después, algebraicamente, trabajan con eso y restan las posiciones de la circunferencia. Después, les explico los pasos para buscar el eje radical de tres circunferencias, exteriores, tangentes y no concéntricas. El primero se los guío y los otros dos los tienen que hacer ellos. (Ent DC1)*

En principio y como se limitaría a una "comprobación", la secuencia didáctica parece proponer la aplicación de la teoría a través de un nuevo medio de representación. Pero una mirada más atenta permite detectar que tanto el sentido de las intervenciones de la docente como la interacción que espera de los alumnos con los conocimientos matemáticos y con el software, y la actividad que pide a modo de evaluación, proponen un trabajo de construcción de conclusiones a partir de la observación. Esto implica un trabajo deductivo, que no sólo va de la teoría a la práctica sino también del análisis comparado de casos a la construcción conceptual, orientado a profundizar en los conocimientos matemáticos ya trabajados. Supone además la posibilidad de comprobar premisas aprendidas teóricamente con la observación del comportamiento de las variables matemáticas al, por ejemplo, darle movimiento a una construcción. Así, el sentido de esa inclusión se asocia fuertemente a la didáctica de la disciplina, didáctica que ofrece argumentos y da forma a esa inclusión. Sucede que el software utilizado (GeoGebra) permite generar representaciones visuales de conceptos matemáticos, práctica que está ampliamente extendida y aceptada en la enseñanza escolar de la disciplina.

*[GeoGebra] ayudó a ver todo lo que tenían en el papel y hecho en la práctica, verlo de forma mucho más amplia en la netbook y vieron todos los casos posibles (…). Acá, con la animación que hacía todo el recorrido, pudieron observar que en todos lados la distancia se iba manteniendo, era constante. Algo que a lo mejor manualmente hubiera tardado mucho tiempo, con las netbook lo hicieron en cuestión de segundos. Llegaron a globalizar toda la unidad, a concluirla, y vieron que era mucho más rápido hacer las construcciones y modificarlas en unos segundos y hacer las mediciones, construcciones, etc. (…) Más que el contenido, lo que más me ayudó fue a visualizar en forma general los temas, un repaso general y poner un cierre, una comprobación para todos los n posibles casos. (Ent DC2)*

Esta posibilidad de visualizar los conceptos es uno de los aspectos centrales señalados tanto por docentes como por estudiantes a la hora de justificar la inclusión del trabajo con TIC en la clase. Se trata de un tema complejo y no menor, ya que la visualización es

una práctica habitual y aceptable en la enseñanza de la disciplina, y al mismo tiempo un área específica de estudio en el campo de la didáctica de la matemática, especialmente desde los años noventa. En un texto fundacional sobre esta cuestión, Zimmermann y Cunningham (1991) definen la visualización al mismo tiempo como una habilidad y como un proceso. Como habilidad, se refiere a la capacidad de los estudiantes de representar gráficamente un problema o un concepto y utilizarlo no sólo para la resolución de un problema sino también para el descubrimiento y comprensión del mismo. Como proceso, es aquel que interviene en la formación de imágenes mentales a partir del trabajo con diagramas y gráficos y, en este sentido, es un modo de representación que permite una comprensión más profunda y acabada de los conceptos matemáticos.

Esta posibilidad de visualización, que como presupuesto de la didáctica de la matemática es anterior a las políticas de inclusión de las TIC en la educación, en el caso de los graficadores se fortalece por dos posibilidades que ofrece el software: la intervención de los estudiantes sobre los gráficos, que permiten hacer desplazamientos y observar cómo estos se traducen en cambios algebraicos, y el análisis de una cantidad ilimitada de casos (*n casos posibles*). Esta vista dinámica es posible ya que en GeoGebra los distintos elementos de las construcciones se pueden seleccionar y arrastrar con el cursor, lo cual se refleja automáticamente en las presentaciones algebraicas, donde se actualizan los valores, pudiéndose visualizar matemáticamente las variaciones geométricas $^{33}$ .

No se trata para los docentes únicamente de una forma más rápida y cómoda de visualización de un concepto, sino que estos programas permiten precisamente visualizar aquello que de otra forma los estudiantes sólo podrían imaginarse, porque el movimiento no es posible de representar con lápiz y papel. El poner en diálogo dos dominios de la geometría (la construcción y su representación algebraica) no es una cuestión menor, sino que tiene que ver con una comprensión de la práctica geométrica como aquella que busca transformar las construcciones en demostraciones, donde la interacción de los objetos en el espacio físico da lugar a una interacción conceptual a partir de la validación y generalización de las propiedades de las figuras y de los argumentos que los sostienen (Itzcovich, 2005).

En otros términos, estas oportunidades de aprendizaje también son señaladas por los estudiantes en la misma clase de Geometría III, por ejemplo cuando uno de ellos responde a la consulta de Graciela sobre las ventajas del uso del graficador señalando que "en el papel tenés que hacer cada gráfico, medir y comparar, pero acá, como se mueve solo, te va mostrando la variación de las medidas en la parte algebraica". Esto se repite en la entrevista posterior grupal, en la que los estudiantes destacan como aspecto más novedoso de la propuesta didáctica de la docente precisamente estas posibilidades y ventajas que ofrece la visualización con recursos informáticos. En esta instancia, los alumnos también destacan la posibilidad de visualizar los errores con más facilidad, ya que, en GeoGebra, cuando una construcción es matemáticamente correcta, al tomar y arrastrar cualquier punta la figura se estira sin perder sus propiedades. En cambio, si hay algún error en la construcción el punto se desplaza y se pierden las proporciones, de tal

l

<sup>33</sup> El software también permite animar esos movimientos, lo cual implica programar el objeto para que automáticamente siga una trayectoria, sin necesidad de moverlo manualmente.

modo que esta opción permite una comprobación gráfica, sencilla e inmediata de los resultados del ejercicio.

Dentro de este marco didáctico del llamado "estudio de la matemática", que la docente comparte con los diseños curriculares vigentes y también con los contenidos de su experiencia de formación en la Fundación YPF, la "interacción del alumno con una problemática que ofrece resistencias y retroalimentaciones que operan sobre los conocimientos matemáticos puestos en juego" (Sadovsky, 2005a) es una parte central de cualquier propuesta que busque involucrar a los alumnos en un vínculo genuino con el conocimiento matemático. Se trata de situaciones que permiten poner en relación distintos elementos conceptuales o distintas representaciones del concepto, que el alumno tiene que comparar para extraer conclusiones. "En todo está obtener las conclusiones", señala Graciela, "¿y qué quiere decir obtener conclusiones? Mover el gráfico que hicieron y ver qué pasó con eso que han medido y compararlo con la teoría".

La intención de Graciela en este sentido es evidente en la guía de trabajo, que propone por un lado hacer uso de los ya mencionados aspectos dinámicos del software, pero también una secuenciación de actividades del estudiante, por ejemplo a través del planteo de problemas consecutivos en los que se cambian las condiciones anteriores (como el segundo ejercicio respecto del primero y el cuarto del tercero). Además, esto se evidencia en los consignas 2 y 5 (que piden elaborar conclusiones), pero es especialmente válido en el caso de los últimos ejercicios (5, 6 y 7), los más libres, ya que en ellos las formas de resolución son múltiples y son los estudiantes quienes tienen que tomar las decisiones.

*[Estos ejercicios funcionan] sin indicaciones ni pasos, los demás eran guiados. Cuando les das un problema de resolución libre, pueden llegar al mismo resultado pero pueden elegir mil caminos, eso es lo fascinante de la matemática. Por ahí todos están bien o alguno está mal, pero para llegar al mismo resultado tenés mil caminos, y ahí es donde descubrieron la herramienta y que les sirvió. Porque para graficar una circunferencia hay muchas formas diferentes. (Ent DC2)*

Esta dinámica de trabajo individual se complementa con otro concepto central en este marco de la didáctica de la matemática: el lugar de las interacciones sociales en la producción de conocimiento matemático. En este sentido, la idea de Patricia Sadovsky de que "la reflexión sobre el trabajo matemático produce más matemática" (2005b) está presente en la organización de la clase y en las argumentaciones a través de las cuales Graciela justifica la secuencia y explica lo que sucede en el aula. Para ella, el momento de hacer públicas las producciones individuales no es sólo un momento de corrección o verificación, sino una oportunidad de problematizar las conclusiones personales de cada alumno, al introducir nuevos elementos o variables y al discutir las condiciones que cambian y las que permanecen. El uso del proyector como elemento complementario a las netbooks y el software está orientado en esta dirección, ya que la individualización que proponen las pantallas se complementa con una pantalla común que permite y habilita los intercambios entre los estudiantes y con la docente en torno a ellas.

Este lugar central asignado a las interacciones sociales también se pone de manifiesto a través del estilo de intervención de la docente (durante el repaso y las exposiciones) quien permanentemente aporta los nombres técnicos de las cosas, no sólo cuando ella habla sino también cuando intervienen sus alumnos, en un esfuerzo porque se familiaricen con el vocabulario técnico correcto, el cual también realiza a partir de preguntas como "¿Cómo se llama el punto de encuentro de todos los ejes radicales?". En algunos casos se extiende además a la descripción de los conceptos, cuando la importancia para el tema lo justifica. Otro tipo de intervenciones que realiza busca orientar el razonamiento de los estudiantes hacia conclusiones más complejas. Esto lo hace extendiendo preguntas de los estudiantes a todo el grupo o a través de preguntas conceptuales puntuales como "¿Cómo se puede demostrar que ese es el eje radical?" o "¿De qué otra forma se puede hacer lo mismo?".

Sin entrar en un análisis profundo de estas ideas, que requeriría de un especialista, lo que aparece entonces en esta secuencia didáctica que propone el uso de las TIC como parte central de la actividad del estudiante es una actualización de algunos conceptos de una didáctica de la matemática vigente en el nivel medio y también en el profesorado. Se trata de una congruencia que no es casual, sino que es razonada y deliberada, resultado de un tránsito de la docente que planifica por una instancia de capacitación formal que le permitió poner en relación esos conceptos con el uso de software específico para la enseñanza de geometría. Ahora bien, ¿cómo se ponen a disposición de los estudiantes estos conceptos de la didáctica de la disciplina? ¿Qué lugar ocupa la reflexión sobre la transmisión en esta clase del profesorado? Estos son los temas que se abordan en el apartado siguiente.

#### *2.4. La enseñanza como contenido implícito*

En esta clase, ninguno de los objetivos iniciales estaba explícitamente relacionado con la didáctica de la matemática, y la cuestión de cómo enseñar sólo surge en la entrevista frente a la pregunta explícita, mientras permanece invisibilizada cuando la docente expone los objetivos y actividades y en el desarrollo de la clase misma. Sin embargo, la importancia asignada por la docente a las notas de los estudiantes que acompañan y explican los prácticos se justifica en el futuro ejercicio docente, aunque no se la explicite con los estudiantes. También lo están las preguntas que durante la clase Graciela realiza para indagar con los estudiantes en las diferencias entre el trabajo sobre el tema con gráficos manuales y digitales. Pero además, los estudiantes hacen una lectura didáctica de la clase, una interpretación en la que valorizan especialmente elementos sobre la transmisión que no fueron nombrados durante la clase.

Desde la perspectiva de Graciela, el aspecto de la secuencia didáctica que está específicamente orientado hacia la didáctica y la transmisión es la parte de la actividad en la que se pide a los estudiantes que escriban los pasos que permiten realizar las construcciones. Este trabajo, que los alumnos tienen que entregar y que constituye la instancia de evaluación escrita de la clase, le permite a la profesora a cargo no sólo evaluar la comprensión del tema sino también fortalecer las habilidades explicativas que necesitarán los estudiantes en su futuro ejercicio de la docencia. Se trata de una actividad que no aparece específicamente como parte del trabajo con las TIC, sino que la docente siempre pide como parte de las construcciones en Geometría III, por el valor que supone para la formación del profesorado. En este sentido, asegura que "ellos se lo van a tener que explicar a sus alumnos, no pueden agarrar un pizarrón, hacer un dibujo, quedarse callados y decir *cópienlo*"; al contrario, tendrán que "ir explicando qué hicieron para llegar

a ese dibujo, a esa construcción" de tal modo que "es fundamental escribir los pasos" (Ent DC1).

Para Graciela, además, el conocimiento del software mismo tiene un valor para los estudiantes como futuros docentes. En ese rol, los alumnos tendrán que desempeñarse el día de mañana en aulas donde sus alumnos tendrán las netbooks, y es importante que conozcan qué pueden hacer con ellas y cómo pueden mejorar la enseñanza y el aprendizaje a través de la aplicación del GeoGebra a distintos temas.

*El uso de este programa les va a servir tanto en Álgebra como en Geometría y Estadística (...). En este momento, es uno de los programas más completos que yo conozco y realmente sirve para muchos temas del secundario. Por ahí uno no se imagina qué temas se pueden dar en el secundario y si uno se pone a pensar y a investigar, realmente se puede. (Ent DC2)*

Durante la clase, además, la docente estimula a través de preguntas la reflexión comparativa entre el trabajo de graficar manualmente y su alternativa utilizando software de geometría dinámica. Los estudiantes reconocen en esos momentos que es más rápido, aunque no se profundiza sobre otras ventajas. En estos momentos, todo el arsenal argumental que la docente despliega para justificar y dar forma a su propuesta de inclusión de las TIC, y que se desarrolla en el apartado anterior a partir del aporte teórico de varios de los autores que están en la base de la forma de pensar la matemática de Graciela, queda en la trastienda y no se pone a disposición de los estudiantes, al menos de una manera explícita que permita su discusión y/o apropiación.

*[Los alumnos] me comentaban a mí que les sorprendía, que por ahí con el compás estaban mucho tiempo graficando un hexágono regular y con la netbook aprietan dos botones e ingresan tres datos y les aparecía el hexágono regular (…). Una vez que ya los contenidos los sabían, ver la rapidez y el ahorro de tiempo que les daba la parte informática los asombraba. Yo creo que más que nada estaban asombrados por lo que se podía hacer. (Ent DC1)*

Pero además de las intenciones explícitas de Graciela, hay otros elementos de la clase que funcionan, aun no nombrados, como contenidos sobre la transmisión. Al ser consultados sobre lo que aprendieron en la clase y sobre lo que más valoran de la experiencia, los estudiantes señalan precisamente aspectos que hacen a la transmisión de la matemática. En este sentido, la clase es tomada como un modelo de planificación y trabajo en el aula usando las TIC como herramienta de mediación y sobre los usos posibles de GeoGebra y su aplicación a los contenidos de geometría.

*Yo creo que a nosotros nos sirvió para enseñar, para ver la transposición y de qué manera dar cierto tema, con pasos para las construcciones en geometría. (Ent E1)*

*[En la clase] no se dio tanta importancia a los aspectos teóricos, sino más que todo a lo pedagógico y lo práctico. (Ent E2)*

*Aplicar la teoría a la tecnología es lo más novedoso [de la clase]. Porque ves cómo se traslada*  la recta, si trasladás algo ves todos los movimientos infinitos. Nos sirve a nosotros para el *profesorado para transmitir al alumno, de la transposición didáctica, para que al alumno le llame la atención aprender. (Ent E3)*

Lo que parece producirse entonces es un entendimiento mutuo acerca de los saberes sobre la enseñanza, que no se dicen pero aun así son reconocidos y valorados por los estudiantes. En esta lectura didáctica que los estudiantes ponen de manifiesto, es importante tener en cuenta que se trata de alumnos que están avanzados en la carrera, que tienen un interés sostenido por la matemática y un recorrido en el profesorado, ya que para cursar las materias del tercer año de estudios es necesario tener aprobadas todas las del primero y regularizadas las del segundo. Y el entendimiento es mutuo especialmente porque estudiantes y docentes comparten la convicción de que el trabajo de pensar cómo enseñar los distintos temas, de encontrar la forma para los contenidos, es de cada estudiante, como si se tratara de saberes que no se pueden sistematizar o transmitir sino que tienen que ser "recreados" por cada docente en el ejercicio mismo de su profesión.

*Habría que preguntarles a ellos si mientras iban trabajando se les ocurrían otros temas en los que aplicar el programa. A mí sí se me ocurrían, pero habría que ver si [los estudiantes] saben qué temas se están dando en secundaria y si se les ocurre dónde aplicarlo. No sé, depende de cada uno, de cada persona. (Ent DC2)*

Hay entonces un acuerdo tácito en que la responsabilidad es del estudiante, lo cual se relaciona con una determinada forma de entender el trabajo docente como una actividad individual de construcción, indagación y búsqueda. Esto tiene que ver con una concepción del maestro como artesano, como un sujeto que aprende un saber tácito y estratégico que surge del propio ejercicio del oficio y que le permite convertirse en un *ejecutante virtuoso* (Tenti Fanfani, 2010).

Para los estudiantes, este desplazamiento de la creatividad y la responsabilidad de pensar cómo aplicar las TIC en la enseñanza no es particular de esta clase o materia, sino que se da como una situación general en el profesorado, situación que genera incertidumbre. En este sentido, un estudiante asegura que "se da por sobreentendido, se supone que vamos a poder utilizar [las tecnologías] en el aula para explicar el tema", mientras otros completan la idea asegurando que "no nos dan pautas para guiarnos". Tal vez una razón posible sea la falta de formación para el trabajo con las TIC que los propios profesores del instituto tienen y que fuera identificado en un trabajo reciente por Terigi y equipo (2012) como una percepción de los propios actores de la formación. Sin embargo, la actualización de los planes de estudio, la movilización institucional a partir de la llegada de las netbooks de Conectar Igualdad al ISFD y la creciente participación de los docentes en instancias de formación continua en el área TIC, parecen indicar que existe una preocupación por abordar esta área de vacancia y ofrecer a los estudiantes saberes y experiencias que les permitan estar más preparados para las aulas que encontrarán como docentes de nivel secundario.

La clase descripta hasta aquí es sin duda un aporte significativo en esta misma dirección, al constituirse en una experiencia de aprendizaje que resulta modelizadora de futuras prácticas y que permite a los estudiantes comenzar a conformar un repertorio propio de prácticas posibles para el uso con sentido pedagógico de las TIC. No es un tema menor, ya que son varias las investigaciones a nivel global que identifican el tránsito por este tipo de experiencias como el elemento que mejor permite predecir futuros usos con las nuevas tecnologías en el aula (Hammond et al, 2009; Hammond et al 2011; Ananiadou y Rizza, 2010; Twidle et al, 2006). Estas perspectivas consideran que aprender en instancias de formación concreta tendrá un impacto directo sobre las futuras prácticas de los actuales estudiantes de la formación docente, ya que son aquellos que han participado en este tipo de experiencia los que con mayor frecuencia las utilizan luego.

Pero al mismo tiempo, es importante pensar esta cuestión en un contexto mayor, ya que se encuentra a tono con la discusión actual sobre el vínculo entre contenidos disciplinares y didácticos que está vigente en los profesorados de nivel secundario en general y de Matemática en particular, por ejemplo a partir de estudios como el realizado por Sessa y equipo (2011). Este estudio identifica que entre los docentes de profesorado circula la idea de que la formación recibida en las aulas de nivel superior no siempre ofrece herramientas para el trabajo en la escuela secundaria y que, frecuentemente, las materias de didáctica disciplinar llegan tarde y no aportan elementos suficientes para poner en relación la matemática que se aprende en el profesorado con aquella que los futuros docentes enseñarán en las aulas de la escuela media. En este sentido, los autores señalan el potencial de utilizar las instancias de producción de conocimiento matemático de los estudiantes (como la que se produce en esta clase) como un punto de partida para pensar la enseñanza, a partir de la problematización del propio proceso de aprendizaje. Esto permitiría dar un nuevo espesor a estas prácticas que funcionan como experiencias modelizadoras, articulando enseñanza de la disciplina y reflexión didáctica en un mismo gesto y enriqueciendo la formación del profesorado a través de un compromiso compartido (Sessa, 2011).

## *3. Reflexiones finales*

En la experiencia presentada y analizada en este capítulo, revisten una especial importancia las dimensiones del desarrollo profesional docente. Por un lado, la trayectoria personal de la docente cobra forma a partir de dos hechos que constituyen hitos en su relación con las TIC: la recepción de la netbook (primer equipo personal y portátil para Graciela) y el tránsito por un dispositivo de formación situado, a través del que pudo conocer programas específicos para el trabajo de determinados conceptos matemáticos y conformar un espacio de ayuda e intercambio horizontal con colegas del área. Por otro lado, el proceso de integración de las TIC en los procesos de gestión y comunicación del ISFD en el que se desempeña, así como la participación de este instituto en proyectos de formación/investigación desde el nivel central (INFD), constituyen un ambiente propicio y brindan las condiciones de posibilidad que movilizan a la docente a imaginar e implementar una clase en la que propone el uso con sentido pedagógico de las tecnologías.

En esa clase, las TIC aparecen como un eje central alrededor de la cual se articulan las actividades, entendidas no sólo como procedimietos que los alumnos deben realizar sino también como aquellas operaciones cognitivas que se ponen en juego en esos procedimientos. En este sentido, la clase propuesta por la docente no podría llevarse adelante sin la intervención de las TIC en general y del software de geometría dinámica (GeoGebra) en particular. Esto se debe a que las consignas de la guía de trabajos prácticos recuperan los conceptos ya aprendidos a través del estudio de la teoría y de la ejercitación en papel, pero a su vez los complejizan, agregan actividades intermedias y proponen caminos de comprobación teórico-prácticos, que se apoyan en posibilidades que son propias del software, como la visualización dinámica y la comparación simultánea de variables gráficas y algebraicas. En este sentido, la docente se apoya en conceptos de la didáctica de la matemática que son congruentes con la propuesta didáctica de los dispositivos de capacitación en los que participó y que, si bien no necesariamente son

nuevos, le permiten establecer relaciones entre aquello que quiere enseñar, cómo quiere enseñarlo y qué lugar ocupan las tecnologías en ese proceso.

Finalmente, es importante señalar que si bien se trata de una clase del área disciplinar, en ella se movilizan (explícitamente y no tanto) saberes sobre la enseñanza de la matemática y, especialmente, de la enseñanza utilizando nuevas tecnologías. En primera instancia, la preocupación de la docente es que los estudiantes puedan explicar las construcciones que realizan, porque de eso se tratará la futura práctica. Pero además, se produce un entendimiento mutuo entre docente y estudiantes sobre una determinada mirada en torno a la clase, que permite a estos últimos tomar distancia de la actividad y pensarla como un modelo de cómo utilizar el software de geometría dinámica en la enseñanza de algunos temas, en este caso de geometría. Sin embargo, el marco que la docente construye para fundamentar su práctica desde la didáctica de la disciplina, que tan rico y articulado resulta, no se pone a disposición de los estudiantes de la formación, no se discute sino en sus aspectos más superficiales. Es en esta dirección, la de convertir esos argumentos y reflexiones personales del docente de nivel superior en objeto de discusión (y, como tal, de enseñanza) entre sus estudiantes, que se encuentra el potencial realmente transformador de este tipo de prácticas que proponen un uso pedagógico de las TIC.

## *4. Bibliografía*

Ananiadou, K. & Rizza, C. (2010) ICT in Initial Teacher Training: First Findings and Conclusions of an OECD Study. Paper presentado en EDULEARN10 Conference, 5-7 Julio, Barcelona, España.

Arzarello, F. y otros (2002) "A Cognitive Analysis Of Dragging Practices In Cabri Environments". En Zentralblatt fur Didaktik del Mathematik, 34(3), pp. 66- 72.

Birgin, A. y Serra, M. S. (2012) "Cultura y formación docente: viejas fórmulas y nuevas encrucijadas". En Birgin. A. (comp.) Más allá de la capacitación. Debates acerca de la formación de los docentes en ejercicio. Buenos Aires: Paidós.

Carranza, P., Donadel, F., Reina, L., Reynoso, D. y Segura S. (2012) Nuevos espacios de construcción y producción del conocimiento didáctico en la enseñanza de la matemática. Un caso de capacitación docente en la provincia de Mendoza. Ponencia presentada en la IV Reunión Pampeana de Educación Matemática, Santa Rosa (La Pampa), Agosto de 2012.

Consejo Federal de Educación (2007) Resolución 30/07 y Anexos I y II. Disponible en <http://www.me.gov.ar/consejo/resoluciones/res07/30-07.pdf>

Ito, M. y otros (2001) "Making A Place For Seniors On The Net: Seniorsnet, Senior Identity, And Digital Divide". En Computers and society, 31(3), pp.15-21.

Itzcovich, H. (2005) Iniciación al estudio didáctico de la geometría. De las construcciones a las demostraciones. Buenos Aires: Libros del Zorzal.

Cuban, L. y Kirkpatrick, H. (1998) "Should We Be Worried? What the Research Says about Gender Differences in Access, Use, Attitudes, and Achievement with Computers". En Educational Technology, 38 (4), pp.56-61.

Li, N. y Kirkup, G. (2007). "Gender And Cultural Differences In Internet Use: A Study Of China And The UK". En Computers and education, 48 (2), pp. 301-317.

Hammond, M., Fragkouli, E., Suandi, I., Crosson, S., Ingram, J., Johnston-Wilder, P., Wray, D. (2009) "What Happens As Student Teachers Who Made Very Good Use Of Ict During Pre-Service Training Enter Their First Year Of Teaching?" En Teacher Development: An International Journal of Teachers' Professional Development, 13 (2), 93-106.

Hammond, M., Reynolds, L., & Ingram, J. (2011). "How and Why Do Student Teachers Use Ict?" En Journal of Assisted Learning, 27, 191-203.

Sadovsky, P. (2005a) "La Teoría de Situaciones Didácticas: un marco para pensar y actuar la enseñanza de la matemática". En Alagia, H., Bressán, A. y Sadovsky, P. Reflexiones teóricas para la Educación Matemática. Buenos Aires: Libros del Zorzal.

Sadovsky, P. (2005b) Enseñar matemática hoy. Miradas, sentidos y desafíos. Buenos Aires: Libros del Zorzal.

Sadosvky, P. y Sessa, C. (2009) "Área Matemática". En Programa de Fortalecimiento de Escuelas Técnicas: "Una escuela hacia el futuro", Fundación YPF.

Sessa, C. et. al. (2011) La formación en las carreras de profesorado en Matemática. Buenos Aires: Ministerio de Educación de la Nación. E-book disponible en

http://cedoc.infd.edu.ar/upload/04 1. La formacion en las carreras de profesorado [de\\_Matematica\\_1.pdf](http://cedoc.infd.edu.ar/upload/04_1._La_formacion_en_las_carreras_de_profesorado_de_Matematica_1.pdf)

Tenti Fanfani, E. (2010) "Configuraciones sociales y culturales de estudiantes y docentes de los ISFD: algunas claves interpretativas". En Tenti Fanfani, E. (coord.), Estudiantes y profesores de la formación docente: opiniones, valoraciones y expectativas. Buenos Aires: Ministerio de Educación de la Nación.

Terigi, F., Fridman, M., Delgadillo, M. C., Pico, L., & Ponce de León, A. (2011). Aportes pedagógicos a la reformulación de la formación inicial de los/as profesores/as de escuela secundaria en Argentina. Buenos Aires: Ministerio de Educación. Presidencia de la Nación. Instituto Nacional de Formación Docente.

Twidle, J., Sorensen, P., Childs, A., Godwin, J., & Dussart, M. (2006). "Issues, Challenges and Needs of Student Science Teachers in Using the Internet as a Tool for Teaching". En Technology, Pedagogy and Education, 15 (2), 207-221.

Zimmerman, W. y Cunningham, S. (1991) Visualization in Teaching and Learning Mathematics. Mathematical Association of America.

<span id="page-140-0"></span>*Anexo I: Guía de trabajos prácticos*

#### **TRABAJO PRÁCTICO Nº**

#### **Eje radical con GeoGebra**

3º Año – Profesorado de Matemática

Cátedra: Geometría III

Vamos a verificar con el programa GeoGebra lo estudiado en eje radical de una circunferencia. Sigue los siguientes pasos:

Vamos a calcular la potencia de un punto respecto de una circunferencia, construimos una circunferencia de centro A=(2,1) de radio 3, situamos el punto B=(7,2), trazamos una secante a la circunferencia que pase por ese punto, marcamos los puntos de intersección entre la circunferencia y la recta, ocultamos la recta y calculamos la distancia que hay entre D y B y la distancia que hay entre E y B, multiplicamos b por d y obtenemos la potencia. Movemos la secante y sacamos conclusiones.

En el ejemplo anterior cuando la secante pasa por el centro, verifica si la pot(B, A) =  $d^2 - r^2$ 

Calcula el eje radical de dos circunferencias secantes; la primera va a estar centrada en el punto A=(2,1) de radio 3, y la segunda va a estar centrada en el punto B=(7,2) de radio 4, marcamos los puntos de intersección de estas circunferencias y trazamos la recta que los une. Cambiamos la expresión de la recta a la forma y= a x + b y le cambiamos el color. Ese es el eje radical hallado en forma geométrica.

Para obtener algebraicamente el eje radical, le cambiamos la forma a las ecuaciones de las circunferencias y las restamos en forma manual, anotamos el resultado en la barra de entrada y concluimos

Para dos circunferencias exteriores: dibujamos dos circunferencias cualesquiera exteriores, unimos sus centros, trazamos una circunferencia auxiliar que corta a ambas, marcamos los puntos de intersección, H y G; J e I, unimos con rectas los respectivos puntos y marcamos el punto de intersección K, trazamos la perpendicular a la recta que une a los centros, y obtenemos el eje radical, movemos la circunferencia exterior y concluimos.

Circunferencias tangentes exteriores:

Circunferencias interiores no concéntricas:

# **Consideraciones finales**

Nos propusimos con esta publicación divulgar algunos hallazgos de prácticas de enseñanza con TIC en el nivel Superior a partir del Proyecto de Investigación "Inclusión digital y prácticas de enseñanza en el marco del programa Conectar Igualdad para la Formación Docente en el nivel Secundario". Nos interesó poner a disposición de los formadores, estudiantes e investigadores los contextos, las valoraciones, los hábitos y los saberes que orientan las decisiones más o menos explícitas para hacer uso de las tecnologías con sentido pedagógico.

A continuación se presentan algunos ejes de lectura que visibilizan, permiten mostrar los puntos en común y las diferencias entre los casos, reconstruidos a posteriori del análisis e interpretación del estudio.

# *Trayectorias personales y profesionales de los formadores con respecto a la inclusión de las TIC en sus clases*

Las cuatro clases relatadas fueron llevadas a cabo por docentes con muy diversas trayectorias personales y profesionales en relación al uso de las TIC. Mientras que algunos docentes se reconocen con un alto nivel de uso y de conocimientos $34$  tanto para su vida cotidiana como para su práctica profesional, también se han incluido casos donde los docentes se auto-perciben con una autonomía y niveles de uso limitados para ciertas tareas. Asimismo, los casos dan cuenta muestran evidencias de los modos singulares en que cada docente ha construido su trayectoria profesional en lo que respecta a la inclusión de las TIC en su práctica profesional, variando en cada uno de ellos las motivaciones e intereses, los modos elegidos para formarse y apropiarse de las tecnologías, y los tipos de experiencias llevadas adelante con anterioridad a la clase observada. Si bien algunas investigaciones han señalado la correlación entre la confianza del docente con respecto a sus conocimientos y habilidades con las tecnologías y su mayor uso en las clases (e.g. Sang et al 2010 y Hammond et al, 2011), con respecto a docentes que se encuentran iniciando su carrera profesional los casos relatados muestran que las trayectorias y percepciones de los docentes que incluyen las tecnologías en sus clases pueden ser mucho más diversas.

En el caso del docente de la clase de Geografía en el Profesorado de Historia da cuenta de una trayectoria profesional donde su fuerte identidad como formador de docentes lo lleva a explorar posibles usos de las TIC para enriquecer sus clases. No obstante se autopercibe, reconoce sus limitaciones sobre los conocimientos y usos de las tecnologías sin que esto lo desaliente, por el contrario es un motor que alimenta su interés por incluir el uso de las TIC en las clases. En el caso del profesor de Física, la clase observada muestra la exploración en el aula de los posibles usos pedagógicos de las tecnologías y las netbooks para la enseñanza de conceptos científicos de alto grado de abstracción. Esta

l

<sup>&</sup>lt;sup>34</sup> Los niveles de uso y de autonomía se valoraron a partir de un conjunto de indicadores ya utilizados en un universo mayor de docentes en la Línea de Base de la Evaluación del Progeama Conectar Igualdad en la Formación Docente.

<sup>(</sup>para más detalle, consultar [http://portales.educacion.gov.ar/modelo/files/2013/03/Informe-Final-Linea](http://portales.educacion.gov.ar/modelo/files/2013/03/Informe-Final-Linea-de-Base-PCI-FD-PDF-FINAL.pdf)[de-Base-PCI-FD-PDF-FINAL.pdf\)](http://portales.educacion.gov.ar/modelo/files/2013/03/Informe-Final-Linea-de-Base-PCI-FD-PDF-FINAL.pdf)

práctica de enseñanza, en cambio, se construye desde la confianza del formador en sus propias habilidades personales con las TIC y desde una fuerte inquietud de formación autodidacta y con un colectivo de colegas también interesado profesionalmente en las tecnologías. En la clase de Matemática se observó una profesora que evalúa su acceso y uso de las TIC como limitado, cuestión que toma como punto de partida para comprometerse en un proceso de inclusión progresiva que se evidencia por su participación activa en instancias formales de formación continua. Es en una de estas instancias en particular donde aprende el uso del Geogebra, software que utiliza en la clase observada, así como la necesidad de proponer a los estudiantes actividades que permitan aprovechar las oportunidades de aprendizaje específicas que este ofrece. La trayectoria profesional de la profesora de Literatura Latinoamericana da cuenta de un constante interés por conocer y experimentar con estos medios tecnológicos en su práctica docente, lo que la ha llevado a participar en diversas iniciativas institucionales, en variadas capacitaciones y espacios de intercambio sobre el tema. En este sentido, la clase que observamos es un eslabón más en un proceso de trabajo y formación con respecto al uso de las TIC con fines pedagógicos.

Ahora, si bien se encontró que lo que difiere entre los formadores es aquello que les da confianza para incluir las TIC en sus clases, también es cierto que ellos tienen en común una idea sustantiva: *las tecnologías les permiten enseñar mejor*. Esto es, todos comparten que los temas disciplinares que se proponen enseñar se verían limitados en una clase aula estrictamente tradicional. Por tanto, para lograrlo suman y ponen a disposición de los estudiantes recursos, actividades prácticas y desafíos cognitivos que sin el uso de las tecnologías no podrían ser abordados. Este conjunto de condiciones son las que les permiten habilitar e imaginar los usos de las TIC en el aula.

Por otra parte, en un caso esas condiciones de posibilidad habilitan una cierta forma de entender la docencia como vocación, un ser docente formador en una disciplina que no entra en contradicción con la profesionalización. Resulta evidente que el puente vocación/profesionalización funciona como una curiosidad pedagógica para incluir las TIC en su práctica de enseñanza. En otros casos es la formación específica en las TIC lo que habilita su uso pedagógico más que en relación con el conocimiento disciplinar. Aún así, en ambas situaciones se aprecia la participación en colectivos de docentes y/o un clima institucional favorable movilizado en la cuestión.

En este abanico de trayectorias los docentes comparten ciertas disposiciones que actúan motorizando sus propuestas de inclusión de las TIC:

Disposición a experimentar, ensayar y probar nuevas estrategias y recursos en distintos momentos de la clase y prestar atención a "cómo funcionan las cosas" en la medida en que las llevan a cabo.

Actitud reflexiva sostenida acerca de los sentidos pedagógicos y didácticos de la incorporación de las tecnologías en la propuesta de clase que se evidencia en el análisis y la evaluación de los logros e imprevistos de la clase. Lo anterior permite repensar lo efectivamente enseñado en las futuras clases.

El interés por conocer sobre experiencias de inclusión de las TIC con fines pedagógicos y de estar en contacto con colegas para intercambiar opiniones y resolver dudas.

La articulación entre las representaciones construidas por los profesores acerca de lo que es para ellos una buena clase y la creencia de que la inclusión de las tecnologías favorecerá el desarrollo de la misma.

El reconocimiento de la disparidad en niveles de uso de las TIC por parte de sus estudiantes, y la aceptación de que en algunos casos, o en ciertas tareas, parte de su rol como docente incluirá la transmisión de conocimientos instrumentales sobre el uso de la herramienta.

El compromiso con la formación de futuros profesionales, ya que perciben que estos deberán desempeñarse en aulas donde la tecnología será parte de su cotidianeidad.

Otro punto en común en las trayectorias de los formadores que participaron en este proyecto, es que se desempeñan como profesores en institutos de formación docente al mismo tiempo que en escuelas secundarias. Esta situación aparece como especialmente propicia para el trabajo con las TIC en el aula. Lo que se observa es un diálogo entre ambos niveles educativos, esto es, lejos de disociar las experiencias, el equipamiento y/o formación continua, los profesores las enriquecen y potencian en cualquiera de ellos. Es el caso de la profesora de la clase de Matemática, sin bien recibió su netbook de Conectar Igualdad a través de una escuela secundaria en la que se desempeña, también accedió al software y al marco conceptual de su didáctica disciplinar a través de una propuesta de formación desarrollada por una fundación en una escuela técnica en la que también trabaja. No obstante, todas las iniciativas formativas nutren su práctica de enseñanza en el Profesorado de Matemática. En el caso de la profesora de la clase de Lengua y Literatura, también la docente reconoce una situación similar, su participación en el Proyecto de Mejora del Instituto vinculada a la producción de material digital orientado a tutores de escuelas secundarias. Resultó ser una actividad novedosa y de articulación para los profesores del ISP y las escuelas secundarias. Lo que se produce entonces es una sinergia de esfuerzos y usos efectivos en las prácticas de los profesores más allá del nivel educativo que haya ofrecido los recursos. Los desempeños profesionales simultáneos cobran significado y sentido en las prácticas de enseñanza de formación superior sin que por el momento nos sea posible establecer recorridos formalizados, ya que se trata más bien de trayectorias personales.

# *El interés por el sentido de la inclusión de las TIC: los temas a enseñar, la especificidad de las disciplinas y la organización de la clase*

Para estos docentes, la inclusión de las TIC en sus clases implica modificaciones en la forma en que los temas serán enseñados y en los modos de participación que tanto ellos como los estudiantes tendrán en el desarrollo de la actividad. En este sentido, reconocen la especificidad de las actividades mediadas por tecnologías. Como han señalado Coll, Mauri y Onrubia (2006) las actividades mediadas por las tecnologías implican el desarrollo de destrezas específicas "que no suponen la mera transposición al entorno virtual de la forma presencial de realizar esas mismas actividades o tareas" (p. 38). Justamente, esa
especificidad se articula con la enseñanza de cada una de las disciplinas y habilita en cada caso nuevas formas de acceder y actuar con el conocimiento.

En el caso de la clase del profesorado en Historia, es la percepción del docente sobre los estudiantes de este profesorado lo que lo ha llevado a ofrecer una clase con TIC. Para él los estudiantes suelen recurrir casi exclusivamente a materiales escritos para el análisis de procesos históricos. En cambio en la propuesta observada, el docente propone que los estudiantes ejerciten su mirada analítica incluyendo el uso de las TIC.

En la clase de Literatura, la docente ha seleccionado la herramienta TIC en función de su interés de promover el desarrollo de "textos de autor" por parte de los estudiantes. Por eso propone el uso de una herramienta tecnológica donde los alumnos se posicionan y entrenan como productores de recursos a través de instancias de colaboración con sus compañeros. La profesora entiende que la actividad responde a las formas de leer y escribir en entornos digitales.

En matemática, es la didáctica de la disciplina la que enmarca la inclusión de las TIC proponiendo la resolución de problemas de geometría a través de un software específico (GeoGebra). La propuesta ofrece nuevas posibilidades de visualización y de intervención dinámica sobre las conclusiones y permite la comparación entre casos posibles y la búsqueda de constantes y variables entre los gráficos y su representación algorítmica. Aquí la *Visualización,* como un proceso, es una idea cercana a la de *trabajo con imágenes* en las Ciencias Sociales, en el sentido de traspasar los límites de lo figurativo. Las tecnologías, en ambos casos y por mecanismos técnicos diferentes, permiten al docente operar con lo visual de acuerdo a unos propósitos.

En el caso del profesor de Física el uso de los simuladores, uno "prestado" y otro original creado por él, le permiten enseñar un concepto complejo de alto grado de abstracción de una forma más clara y comprensible para los alumnos a través de la visualización como procedimiento cognitivo. Además, el docente pone a disposición de los estudiantes la posibilidad de explorar y experimentar el fenómeno estudiado con distintos materiales y variables para poner a prueba el concepto y pensar relaciones nuevas. El estudio del fenómeno con las netbooks y sus aplicaciones es percibida por el profesor como una oportunidad nueva, ya que genera formas de estudio e indagación similares al trabajo científico que se realiza en laboratorios de alta complejidad.

Las propuestas de inclusión de las tecnologías que presentan los docentes implican asimismo modificaciones en la forma en que se concibe y organiza el tiempo y espacio de la clase. Estos cambios generan imprevistos en algunos de los casos, e invitan a los docentes a reflexionar sobre los mismos. Por ejemplo, en la clase de Literatura, la profesora se encuentra tensionada entre su concepción de que no es posible determinar con anticipación la duración de los procesos de aprendizaje, su interés en que en la clase se lleven a cabo todas las actividades previstas, y su deseo de fomentar en los estudiantes estrategias de auto-gestión de los tiempos. Con respecto al espacio del aula, en esta experiencia el mismo es expandido a través de la inclusión de instancias de trabajo virtual que generan escenarios simultáneos y alternativos para la producción, interacción y comunicación entre los estudiantes y con el docente, aunque esta estrategia no se ve en las demás clases.

Por último, en algunos de los casos, los docentes han llevado a cabo usos creativos de clásicas herramientas TIC que se alejan de sus convencionales protocolos de uso, es decir, de las prácticas sociales de las que son objeto fuera del espacio de formación. En otros casos, los docentes han elegido las herramientas en función de los tipos de operaciones cognitivas que las mismas parecieran promover, bajo la convicción de que las herramientas por sí solas pueden no promover estos procesos, siendo necesario atender a las prácticas sociales que se construyen en relación con la tarea propuesta.

## *La enseñanza del uso pedagógico de las TIC en la formación docente*

La mayoría de los docentes de los casos analizados, se comparte el interés porque la clase ofrezca a los estudiantes la oportunidad de reflexionar sobre las decisiones pedagógicodidácticas que han estado implícitas en la propuesta de clase. Así, en algunas de las clases los docentes buscan transmitir a los estudiantes el proceso de producción de los recursos y las decisiones sobre las que se soportan, lo que implica una clara inclusión del componente didáctico articulado al uso de las TIC.

Estos profesores acuerdan en general en la percepción de que los ISFD debieran facilitar a los futuros profesores instancias de uso de las TIC con fines pedagógicos, si es que se desea que éstas sean luego utilizadas en sus clases en las escuelas secundarias. En este sentido, si bien algunos docentes reconocen que muchos de sus estudiantes realizan usos intensivos de ciertas herramientas tecnológicas, consideran que la formación del profesorado es una excelente oportunidad para acercar otros usos posibles de las tecnologías y su potencialidad para utilizarlas con fines pedagógicos.

En esta dirección, los profesores aquí analizados esperan que sus clases tengan un efecto 'modelador' de las futuras prácticas docentes de sus estudiantes. En algunos casos, se proponen explícitamente generar oportunidades en las que los estudiantes observen y experimenten integraciones pedagógicas de las TIC en el aula. En otros, existe más un entendimiento mutuo entre el docente y los estudiantes, de tal modo que aunque los docentes no convierten en ningún momento la dimensión didáctica de la práctica realizada en un objeto de la enseñanza, los estudiantes leen la experiencia en clave modelizadora, atendiendo a lo que de ella pueden aprender para enseñar en el futuro en las aulas de la escuela secundaria.

## **ARGENTINA NOS INCLUYE**

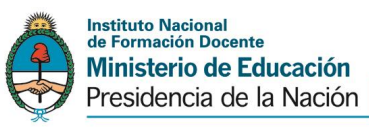